### **MÁRCIO MORELLI SOARES**

## **ANÁLISE DO USO DE ALGORITMOS GENÉTICOS NA OTIMIZAÇÃO DO PLANEJAMENTO MESTRE DA PRODUÇÃO**

Dissertação apresentada ao Programa de Pós-Graduação em Engenharia de Produção e Sistemas da Pontifícia Universidade Católica do Paraná como requisito parcial para obtenção do título de Mestre em Engenharia de Produção e Sistemas.

> **CURITIBA 2006**

# **Livros Grátis**

http://www.livrosgratis.com.br

Milhares de livros grátis para download.

### **MÁRCIO MORELLI SOARES**

## **ANÁLISE DO USO DE ALGORITMOS GENÉTICOS NA OTIMIZAÇÃO DO PLANEJAMENTO MESTRE DA PRODUÇÃO**

Dissertação apresentada ao Programa de Pós-Graduação em Engenharia de Produção e Sistemas da Pontifícia Universidade Católica do Paraná como requisito parcial para obtenção do título de Mestre em Engenharia de Produção e Sistemas.

Orientador: Prof. Guilherme Ernani Vieira, Ph.D.

**CURITIBA 2006**

*À minha esposa, Daniele e à minha filha Amanda.* 

#### **AGRADECIMENTOS**

A Deus e à Nossa Senhora Aparecida.

Aos meus pais, Dorival e Sonia, por seu apoio incentivo e amor incondicional durante toda a minha vida.

Ao Professor Guilherme Ernani Vieira, pela orientação, paciência, estímulo e dedicação durante a realização deste trabalho.

À Pontifícia Universidade Católica do Paraná, pela bolsa de estudos concedida.

Aos professores que participaram da comissão examinadora.

A todos que, direta ou indiretamente, colaboraram para a realização deste trabalho.

## **Resumo**

No cenário de concorrência global onde a maioria das empresas está inserida, a sobrevivência da organização está diretamente relacionada à sua eficiência e aos níveis de otimização de seus processos. O Planejamento Mestre de Produção (PMP) é uma das atividades chave envolvida no processo de planejamento, programação e controle da produção. É um plano de produção da quantidade de produtos acabados a serem produzidos, levando-se em conta um horizonte de planejamento em médio prazo. A elaboração de um PMP objetivando a maximização dos níveis de atendimento ao cliente e de utilização dos recursos produtivos, concorrentemente com a minimização de níveis de estoque e utilização de recursos extras (contratações, horas extras etc.), de modo algum pode ser considerado como uma atividade trivial. Devido à complexidade do problema, o uso de técnicas de Inteligência Artificial (IA) muitas vezes é sugerido, como por exemplo, os Algoritmos Genéticos (AGs). Os AGs são métodos computacionais de busca baseados na genética e em mecanismos de evolução natural. Um grande número de estudos já foram realizados sobre o uso dos AGs nos mais diversos problemas relacionados a engenharia de produção, porém, o uso dos AGs em específico na resolução do PMP ainda precisa ser explorado. Neste trabalho a especificação completa de um AG para resolução do PMP é tratada, desde a modelagem da estrutura gênica adequada ao problema, passando pela determinação da função de adaptabilidade, escolha de técnicas de seleção, valores de ajustes dos operadores de cruzamento e mutação. O AG desenvolvido foi aplicado a dois cenários fictícios de manufatura, e com o uso de delineamento de experimentos *(DOE* – *Design of Experiments*), foram identificados as técnicas e valores de ajuste para os operadores do AG que se mostraram estatisticamente relevantes. Com base nos dados experimentais um conjunto básico de ajustes dos parâmetros do AG aplicado ao PMP é sugerido, além de uma técnica alternativa, obtida pela observação do comportamento do AG, que poderá ser adotada como critério de parada do algoritmo. Ao final, constatou-se que o uso dos algoritmos genéticos como técnica viável na resolução do PMP, é limitada pela relação entre a dimensão do cenário de manufatura envolvido e a capacidade de processamento dos recursos computacionais disponíveis.

Palavras-Chave: Planejamento Mestre de Produção, Algoritmos Genéticos, Otimização, Projeto de Experimentos.

## **Abstract**

In the scenery of global competition where most of the companies are inserted, the survival of the organization is directly related to the efficiency of the company and to the optimization levels of their processes. The Master Production Scheduling (MPS) is one of the key activities involved in the production planning, programming and control process. It is a production plan of the quantity of finished products to be produced, taking into consideration a mid term planning. The preparation of a MPS focuses on the maximization of the customer service levels and on the use of productive resources, concurrently with the minimization of the stock levels and the use of extra human resources (personnel hiring, overtime, etc.), in no way can be considered as a trivial activity. Due to the complexity of the problem, the use of Artificial Intelligence (AI) techniques, like for example, the Genetic Algorithms (GA), is usually suggested. The GAs are computational search methods based on genetics and on mechanisms of natural evolution. A great number of studies have been made about the use of GAs in the several problems related to production engineering, however, the use of GAs specifically for solving MPS problems still needs further development. This work intends to determine whether the complete specification of an GA resolves the MPS, from modeling the adequate genetic structure to the problem, passing through the determination of the adaptability function, the choice of selection techniques until the adjustment values of the crossover and mutation operators. The GA developed was applied to two fictitious manufacturing scenarios, and with the help of Design of Experiments (DOE) the techniques and adjustment values were identified for the GA operators which have shown to be statistically relevant. Taking into consideration experimental data, a basic set of adjustments of GA parameters applied to MPS is suggested, besides an alternative technique developed from the observation of the GA behavior, which may be adopted as a stop criterium of the algorithm. Finally, it was observed that the use of genetic algorithms as a viable technique for the resolution of MPS problems is limited by the relation between the dimension of the manufacturing scenario considered and the available computer processing power.

Key words: Master Production Scheduling, Genetic Algorithms, Optimization, Design of Experiments.

# Sumário

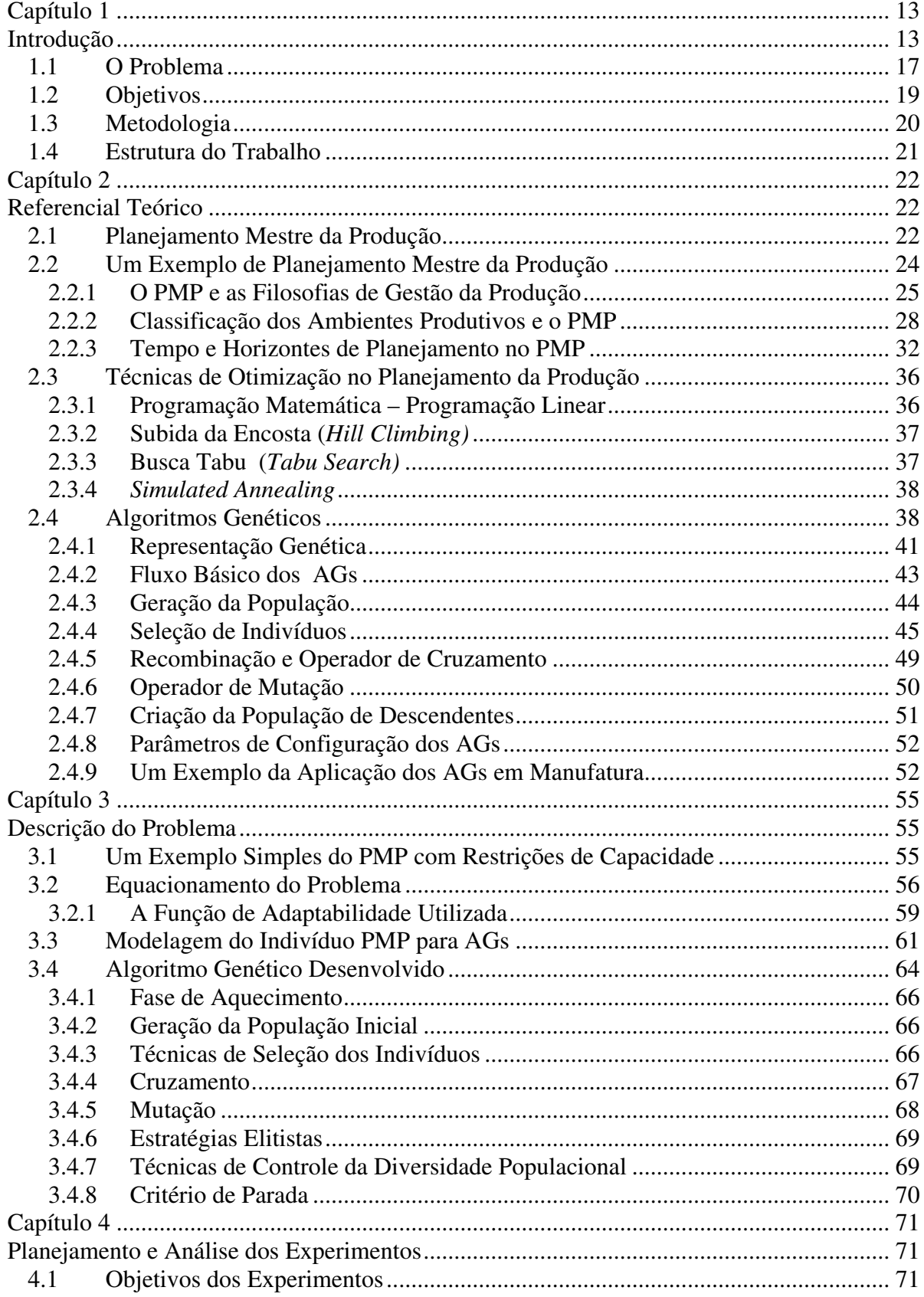

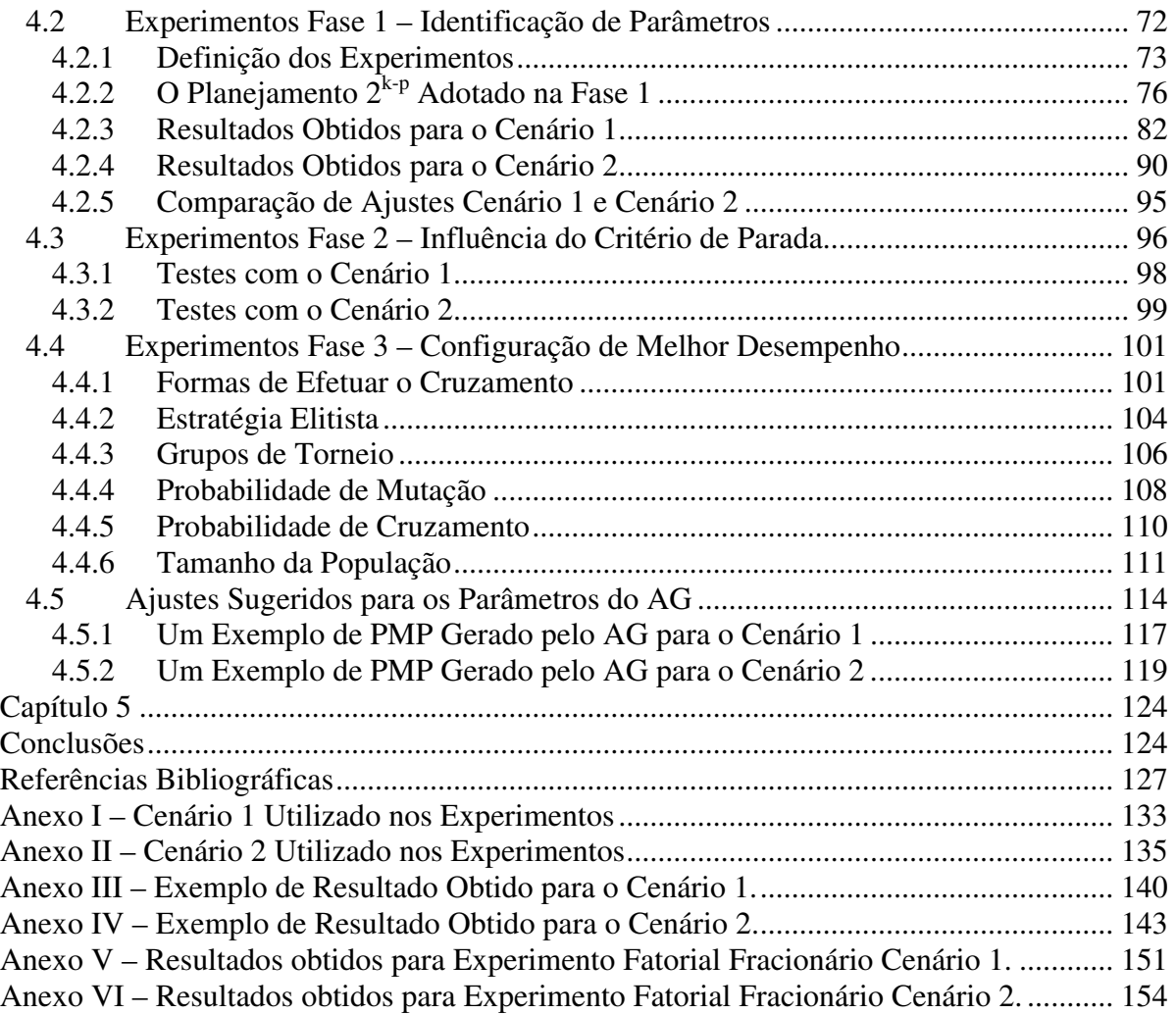

# **Lista de Figuras**

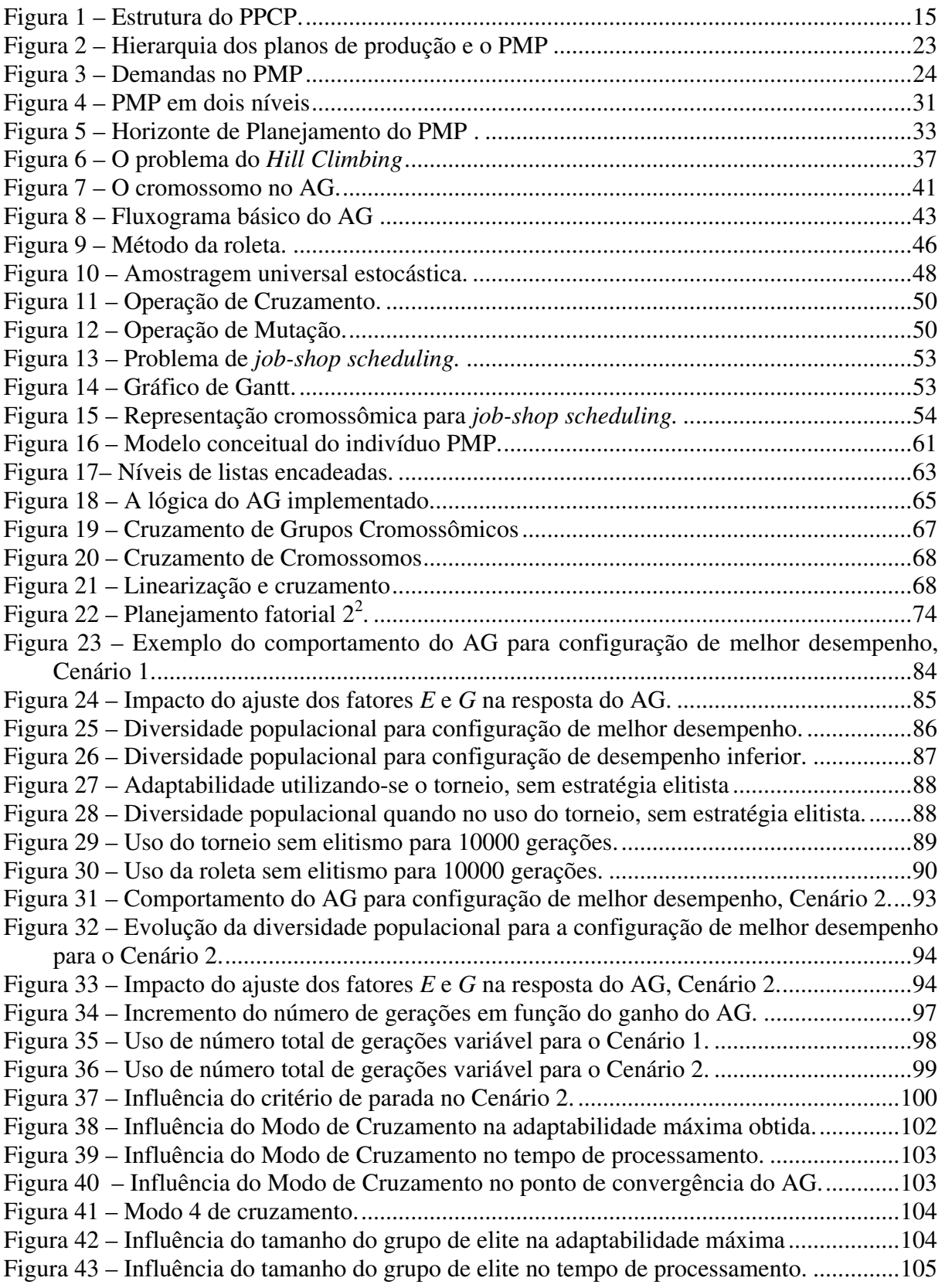

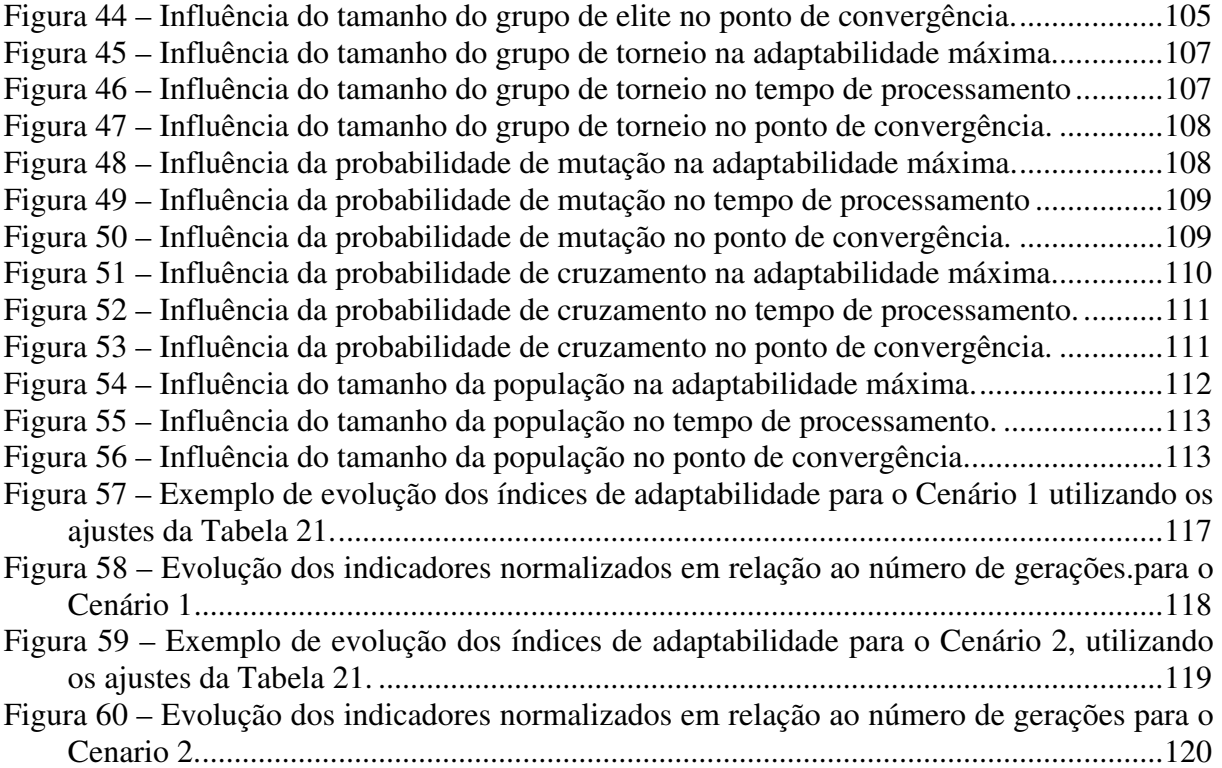

# **Lista de Tabelas**

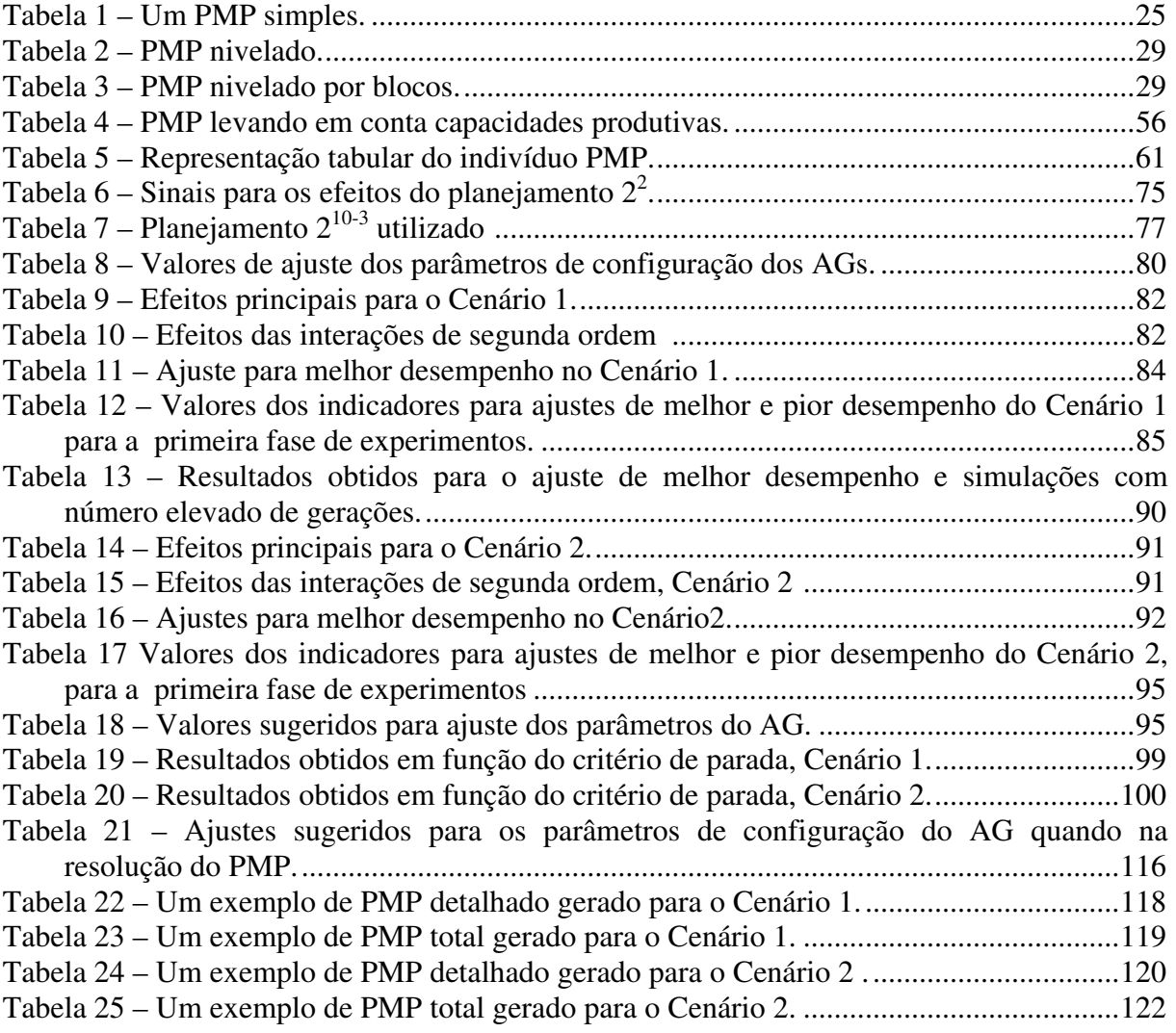

## **Lista de Abreviaturas**

- ATO *Assembly-to-order* (Montagem sob encomenda).
- BOM *Bill of materials* (Lista de materiais).
- DOE *Design of Experiments* (Planejamento de Experimentos).
- ETO *Engineer-to-order* (Engenharia sob encomenda).
	- IA Inteligência Artificial.
	- JIT *Just in Time.*
- MRP *Material Requirements Planning* (Planejamento das Necessidades de Materiais).
- MTO Make-to-order (Fabricação sob pedido).
- MTS *Make-to-stock* (Fabricação para formação de estoques).
- PL Programação Linear.
- PMP Planejamento Mestre da Produção.
- SUS *Stochastic Universal Sampling* (Amostragem Universal Estocástica).
- TOC *Theory of Constraints* (Teoria das Restrições).

## **Capítulo 1**

#### **1 Introdução**

A chave para a permanência de qualquer empresa no mercado é sua competitividade. Hoje, atender aos pedidos dos clientes no prazo determinado fornecendo produtos com qualidade assegurada não constituem diferenciais, mas pré-requisitos básicos. A competitividade da empresa está diretamente relacionada com o nível de otimização dos processos de seu sistema produtivo, sejam eles administrativos ou fabris. Os processos ótimos levam a redução de custos uma vez que maximizam o aproveitamento dos recursos disponíveis, os níveis de atendimento aos clientes, ao mesmo tempo em que minimizam *leadtimes* e níveis de estoque.

Segundo Tubino (2000), os sistemas produtivos, para atingir seus objetivos, devem exercer uma série de funções operacionais, funções estas que podem ser divididas em três categorias: Finanças, Produção e *Marketing*. O sucesso ou o fracasso do sistema depende da forma como estas funções se relacionam. A função de finanças é a responsável por distribuir e administrar os recursos financeiros necessários ao sistema produtivo. Executa o acompanhamento de receitas e despesas, e a análise econômica dos investimentos produtivos. A função de *Marketing* é encarregada de vender e promover os bens produzidos pela empresa. O *Marketing* busca estabilizar a demanda pelos bens e serviços solicitados pelos clientes e envolver os clientes na otimização do projeto e produção dos bens e serviços. O centro dos sistemas produtivos está na função Produção. A Produção transforma insumos (capital, materiais e trabalho) através de um ou mais processos de conversão, em bens ou serviços.

Definidas as metas e estratégias da organização é preciso planejar as ações necessárias para atingi-las, administrando de forma eficaz os recursos humanos e físicos designados neste planejamento, acompanhando a ação dos recursos e corrigindo prováveis desvios. Tais atividades no sistema produtivo são denominadas Planejamento Programação e Controle da Produção.

O planejamento e gestão da produção têm um papel fundamental nas organizações em que se insere. Bem gerenciada a área de produção pode prover à organização vantagens competitivas sustentáveis. Mal gerenciada, entretanto, pode ser um empecilho no desempenho estratégico organizacional (Corrêa *et al*., 2004). O propósito do planejamento e controle da produção é garantir que a produção ocorra de forma eficaz, para isto é necessário gerenciar os recursos produtivos para que estes estejam disponíveis na quantidade adequada no momento adequado no nível de qualidade adequado (Slack *et al*., 1997). Um planejamento eficaz de operações de produção leva os sistemas produtivos à obtenção de alta lucratividade, pois reduzem as incertezas nos vários níveis dos processos produtivos (Kenworthy, 1997).

A atividade de planejamento de produção está relacionada com a "conquista" de objetivo futuro. Com a experiência de eventos do passado e informações do presente e não raro com a utilização de sistemas de previsão de demanda, procura vislumbrar um cenário futuro. Dado este cenário de requisitos futuros estima-se o tempo necessário para que as diversas ações estratégicas e operacionais sejam tomadas determinando assim com qual período de antecedência as ações precisam ser iniciadas para que o objetivo seja atingido em prazo determinado.

É complexo planejar toda a produção de uma só vez. Para diminuir a complexidade da atividade e aumentar a qualidade dos resultados obtidos, divide-se o planejamento da produção por níveis hierárquicos de detalhes dos produtos, operações e horizontes de tempo. Os mais altos níveis da hierarquia tomam decisões abrangentes e lidam com baixo nível de detalhes. Quanto mais baixo o nível da hierarquia de planejamento mais restrita tornam-se as decisões e maiores são os detalhes envolvidos. Os dados resultantes das atividades de um determinado nível de planejamento servem como entrada ao processo de planejamento do nível imediatamente abaixo. O nível mais baixo da hierarquia provê informações a todos os outros níveis. A Figura 1, apresenta a estrutura de níveis hierárquicos envolvidos no planejamento programação e controle da produção, relacionando os horizontes de tempo e os níveis de detalhes envolvidos.

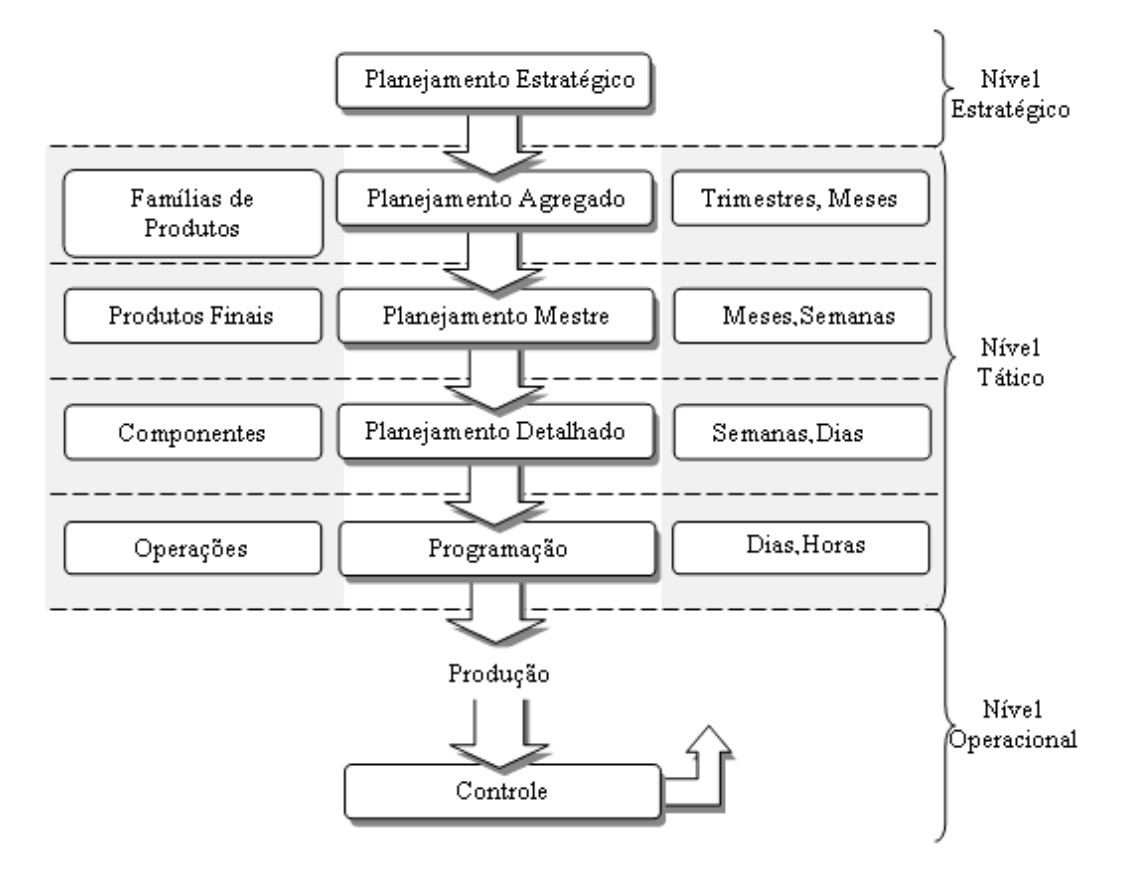

Figura 1 - Estrutura do PPCP.

Durante o planejamento estratégico são traçados os objetivos da empresa para longo prazo, em um horizonte de planejamento de semestres e anos. De acordo com Ribas (2003), o objetivo do planejamento estratégico é fazer com que a empresa ganhe em competitividade e agilidade em relação à concorrência, garantindo e ampliando sua posição no mercado.

Com base nas estratégias da empresa em longo prazo iniciam-se as atividades de planejamento do nível tático. Neste nível executa-se o planejamento agregado. No planejamento agregado trabalha-se com um horizonte de planejamento a trimestres e meses. Consiste em conciliar estimativas de vendas, normalmente para famílias de produtos, com as disponibilidades de recursos financeiros e produtivos. Com a análise das expectativas de vendas, pode-se avaliar a necessidade de investimentos no aumento da capacidade produtiva, compra de equipamentos etc.

A próxima etapa do nível tático consiste no planejamento mestre da produção. O resultado das atividades do planejamento mestre da produção é o Plano Mestre de Produção (PMP). Com base nos dados passados pelo planejamento agregado planeja-se para médio prazo, semanas, as quantidades de produtos finais a serem produzidas. Identificam-se com o plano mestre de produção possíveis gargalos e restrições de capacidade que possam inviabilizar a execução no nível operacional, o processo de obtenção do plano mestre é repetido até que se obtenha um plano mestre viável (Tubino, 2000; Corrêa *et al.* 2004).

É valido ressaltar que tradicionalmente no processo de elaboração do plano mestre de produção não é levado em consideração restrições de capacidade. Porém, não faz sentido que os próximos níveis de planejamento tenham como base de dados um plano não factível de produção, devido à não compatibilidade quanto às restrições de capacidade dos recursos de produção disponíveis. Como já mencionado, após término de elaboração do plano mestre realiza-se uma análise quanto à viabilidade do plano. De acordo com Corrêa *et al.* (2001), o planejamento da capacidade no modelo apresentado na Figura 1 é feito por um processo hierárquico paralelo, no nível do planejamento mestre executa-se o *rought cut capacity planning* ou planejamento grosseiro da capacidade com objetivo de se obter um plano mestre viável, ou "o mais viável" possível.

Caso o plano resultante não possa ser considerado viável, o processo é repetido até que um plano mestre de produção adequado às capacidades produtivas seja obtido. No capítulo 2 este, e outros, fatos relativos ao processo de obtenção do plano mestre de produção são apresentados com maiores detalhes.

O próximo nível no processo do sistema hierárquico de produção é o planejamento detalhado. Nesta etapa considera-se como horizonte de tempo o dia produtivo. Preocupa-se com as necessidades relativas a manufatura de componentes, e não mais produtos acabados. Neste nível é executado o cálculo das necessidades de materiais: momentos e quantidades em que os componentes serão necessários (Favaretto, 2004). Ordens de compra, montagem e fabricação são geradas e passadas como entrada ao próximo nível, a Programação da Produção.

No nível da Programação da Produção consideram-se as horas ou dias como universo de tempo para o planejamento. Nesta fase o desafio é compatibilizar a capacidade finita de recursos produtivos com uma ordem ótima de execução das operações de manufatura. Realizada a Programação da Produção as ordens de produção são executadas. Por meio da coleta e análise de dados da produção faz-se um controle com o objetivo de identificar possíveis desvios no planejamento realizado. Quanto antes os problemas forem detectados melhores serão as medidas corretivas adotadas (Tubino, 2000). Os dados coletados nesta fase servem como realimentação a todos os níveis superiores.

O foco deste trabalho está no segundo nível do sistema hierárquico de planejamento e controle da produção, ou seja, no Planejamento Mestre da Produção (PMP). Higgins e Browne (1992), Slack *et al*. (1997) e Tubino (2000), consideram o Planejamento Mestre como a fase mais importante do processo de planejamento e controle de uma empresa. O Plano Mestre da Produção coordena a demanda do mercado com os recursos internos da empresa, atuando como ligação entre o nível do Planejamento Estratégico e os demais níveis inferiores.

Quando corretamente gerenciado, o plano mestre de produção melhora a gestão de estoques dos produtos acabados, propicia um melhor uso das capacidades produtivas e auxilia na tomada de decisões (Corrêa *et al*., 2001). Porém a obtenção de um plano mestre de produção viável e otimizado, de modo algum representa uma atividade trivial. Segundo Evans (1997), a dificuldade de desenvolvimento do planejamento mestre é particularmente grande para produtos com muitas operações, demandando em alguns casos uma equipe de planejadores mestres, *master schedulers* . Dentre as possíveis técnicas que podem auxiliar na obtenção de planos mestres viáveis, e em alguns casos ótimos, estão os Algoritmos Genéticos  $(AGs).$ 

#### **1.1 O Problema**

O desafio deste trabalho de pesquisa é analisar a viabilidade do uso de Algoritmos Genéticos na resolução do planejamento mestre da produção e sua potencialidade como ferramenta de competitividade na indústria. Pretende-se aplicar os Algoritmos Genéticos na etapa de planejamento mestre da produção e desta forma gerar planos mestres de produção, não tão somente viáveis, mas também boas soluções, em alguns casos, soluções próximas de soluções ótimas. Segundo Corrêa (2004), os acadêmicos e profissionais da indústria defendem que empresas de manufatura devem ter como objetivo a maximização do serviço ao cliente a minimização de estoques e maximização da utilização dos recursos produtivos. Tais objetivos são considerados neste trabalho. Encontrar uma configuração para um algoritmo genético que seja capaz de gerar planos mestres de produção com alto nível de serviço ao cliente, máxima utilização dos recursos produtivos e baixos níveis de estoque de fato constitui-se como um desafio neste projeto.

Tradicionalmente não são levadas em consideração restrições de capacidade no processo de elaboração do plano mestre de produção. A análise de restrições de capacidade é feita após o plano montado. Parte-se da premissa que, como o plano mestre de produção é um desmembramento do planejamento agregado e que considerações sobre a capacidade, mesmo que grosseiras, já foram feitas. Assim, mesmo que não se considere as capacidades produtivas disponíveis no processo do planejamento mestre, eventuais incompatibilidades entre as quantidades a serem produzidas e a disponibilidade de recursos dada pelo plano resultante não serão expressivas (Tubino, 2000). Defende-se neste trabalho a consideração da restrição das capacidades produtivas na elaboração do plano mestre de produção como uma forma de agilizar o processo de planejamento e programação da produção. Faz parte do desafio deste trabalho elaborar um processo de geração de planos mestres de produção que leve em consideração as capacidades produtivas dos recursos disponíveis.

Neste trabalho as seguintes suposições foram consideradas:

Um plano mestre da produção otimizado, ou "pseudo-otimizado" aumenta a competitividade da empresa, pois, minimizaria níveis de estoque, melhoraria a utilização de recursos e melhoraria os níveis de atendimento ao cliente (embora não ao mesmo tempo, em se tratando de um problema de otimização multiobjetivo).

Um plano mestre da produção que leva em conta capacidades finitas, gestão de gargalos e otimização de múltiplos objetivos constitui um problema complexo e de difícil solução. Algumas técnicas de inteligência artificial, a citar algoritmos genéticos, *simulated annelealing*, busca tabu entre outras, podem ser utilizadas na resolução desta classe de problemas.

É fato que o processo de elaboração do plano mestre de produção pode ser uma atividade complexa dependendo do cenário de manufatura a que ele se refere. Quanto maior o número de produtos e maior o número de recursos produtivos envolvidos maiores serão as dificuldades no processo de planejamento mestre. Caso as restrições de capacidades sejam levadas em consideração às dificuldades tornam-se maiores, tornado-se inviável dependendo da dimensão do cenário, a elaboração de um plano mestre de produção sem o auxílio de alguma ferramenta computacional. Deste modo o uso de heurísticas ou técnicas que possam ser aplicadas como ferramentas auxiliares no processo planejamento mestre da produção é um tema que merece ser aprofundado. Embora trabalhos tenham sido publicados tendo o Planejamento Mestre de Produção como tema, pouco se encontra quando o assunto tratado é otimização do planejamento mestre utilizando-se AGs.

Na última década o interesse pelo uso de AGs na resolução de problemas relacionados à gestão da produção vem crescendo (Aytug *et al*, 2003). Os problemas de *job-shop scheduling*, *layout* de plantas de produção, entre outros, estão sendo resolvidos com sucesso com uso dos AGs como ferramenta. Em se tratando do problema de planejamento mestre de produção, utilizando os AGs como ferramenta o número de trabalhos publicados não é expressivo quando comparados às demais classe de problemas de produção resolvidos através da técnica em questão.

Dada a importância do planejamento mestre da produção no processo de planejamento da programação e controle da produção, a necessidade de geração de planos mestres de produção otimizados como ferramenta competitiva. Considerando o baixo número de trabalhos publicados (Ip *et al*. 2000, Vieira *et al.* 2003) em relação aos demais problemas da área de gestão da produção e operações. O uso de AGs na elaboração de planos mestres da produção otimizados é um tema que merece ser abordado e que pode trazer contribuições ao meio científico.

#### **1.2 Objetivos**

Como objetivo geral do trabalho pretende-se analisar a viabilidade do uso dos algoritmos genéticos como ferramenta no Planejamento Mestre da Produção. Como objetivos específicos pretende-se:

- definir, realizar e analisar experimentos em cenários de planejamento de produção definindo *benchmarks* para trabalhos futuros;
- analisar a influência dos métodos de aplicação dos operadores de mutação, cruzamento, métodos de seleção, no custo computacional e na melhoria dos indicadores do AG proposto;
- apresentar uma configuração de algoritmo genético a ser aplicado em problemas de planejamento mestre de produção;
- identificar potencialidades e limitações do algoritmo genético proposto na resolução do problema.

#### **1.3 Metodologia**

Antes de definir a metodologia aplicada é válido classificar este trabalho dentre as formas clássicas de classificação das pesquisas (Silva e Menezes, 2001).

Do ponto de vista da natureza da pesquisa, este trabalho classifica-se como uma pesquisa aplicada pois destina-se a gerar conhecimento para uma aplicação prática dirigindose a solução do problema do planejamento mestre da produção. Com relação à forma de abordagem do problema, caracteriza-se como uma pesquisa quantitativa, pois as conclusões do trabalho serão geradas a partir da aplicação de métodos estatísticos aos dados fornecidos por um protótipo computacional. Com relação a seus objetivos, este trabalho pode ser classificado como uma pesquisa explicativa, pois entre seus objetivos identificará, por exemplo, a influência das configurações do AG no seu comportamento. Finalizando a classificação da pesquisa pode-se do ponto de vista dos procedimentos técnicos adotados classificá-la como pesquisa experimental. Pesquisa experimental, pois o procedimento técnico baseia-se em simulações e análise da influência de certas variáveis de configuração sobre cenários específicos e bem particulares de manufatura. Classifica-se esta pesquisa em relação aos pontos de vista apresentados como: aplicada, quantitativa, explicativa e experimental.

A partir da análise de dados obtidos experimentalmente em três cenários de dimensões distintas pretende-se elaborar conclusões que possam ser aplicadas de forma generalizada. Classifica-se assim o método aplicado como método indutivo, pois a partir da análise de dados em situações particulares pretende-se alcançar a generalização.

As etapas envolvidas, neste trabalho de pesquisa, são:

 (i) Estabelecer referencial teórico sobre as duas grandes áreas envolvidas: planejamento mestre da produção e algoritmos genéticos.

(ii) Encontrar a estrutura genética adequada ao problema do Planejamento Mestre da Produção, que permita a criação dos indivíduos e a população a ser processada pelo algoritmo genético.

(iii) Definir as configurações dos cenários que serão processados pelo algoritmo genético.

(iv) Implementar protótipo de sistema computacional que permita a execução do algoritmo genético e coleta de dados para a análise.

(v) Realizar experimentos e coletar dados utilizando as configurações e técnicas clássicas dos AGs em três cenários de dimensões distintas.

(vi) Análise dos dados coletados experimentalmente, identificando as configurações e fatores que exercem influência no desempenho do AG implementado.

(vii) Identificação das configurações de melhor desempenho e generalização, caso possível, dos resultados.

#### **1.4 Estrutura do Trabalho**

Este trabalho está estruturado em mais quatro capítulos além deste capítulo introdutório. No capítulo 2, é resumido o referencial teórico sobre o PMP, AGs além de uma breve explanação sobre outras técnicas para resolução de *scheduling*. No capítulo 3, são detalhados o problema do PMP com restrições de capacidade e o AG proposto para sua resolução. No capítulo 4 todos os procedimentos experimentais adotados bem como os resultados obtidos, são apresentados. Por fim, no capítulo 5, são apresentadas as conclusões e sugestões para trabalhos futuros. Após o capítulo 5, há uma seção de anexos com dados coletados no sistema protótipo, resultados obtidos no *software* de análises estatísticas *Minitab* e demais dados complementares.

## **Capítulo 2**

### **2 Referencial Teórico**

Este capítulo é dividido em duas seções principais onde serão apresentados os referenciais teóricos deste trabalho.

Primeiramente é explicado o procedimento geral do planejamento mestre da produção (PMP). Após, particularidades como filosofias de gestão da produção e sua relação com PMP, tipos de manufatura e o PMP e as diversas maneiras de tratar os horizontes de planejamento no PMP.

Na segunda seção, o problema do planejamento e programação da produção bem como algumas técnicas clássicas usadas em sua resolução, são apresentados. Também nesta seção, a teoria dos algoritmos genéticos (AGs) é tratada. Finalizando, um exemplo simples sobre a aplicação dos AGs em manufatura.

#### **2.1 Planejamento Mestre da Produção**

Uma definição para planejamento mestre da produção, freqüentemente citada em trabalhos relativos ao tema, é dada pela APICS *– American Production and Inventory Control Society* (Cox e Blackstone, 2001):

> "Uma declaração do que a empresa espera manufaturar. É o programa antecipado de produção daqueles itens a cargo do programador-mestre. O programador-mestre mantém este programa que, por sua vez, torna-se uma série de decisões de planejamento que dirigem o planejamento de necessidade de materiais (MRP). Representa o que a empresa pretende produzir expresso em configurações, quantidades e datas específicas. O programa-mestre não é uma previsão de vendas, que representa uma declaração de demanda. O programa-mestre deve levar em conta a demanda e o plano de produção, e outras importantes considerações como solicitações pendentes, disponibilidade de material, disponibilidade de capacidade, políticas e metas gerenciais entre

outras. É o resultado do processo de programação-mestre. O programa-mestre é uma representação combinada de previsões de demanda, pendências, o programa-mestre em si, o estoque projetado disponível e a quantidade disponível para promessa."

Com o planejamento mestre de produção determina-se a quantidade de produtos acabados que deverão ser produzidos em um horizonte de tempo de médio prazo, comumente apresentado em algumas semanas. O PMP é a etapa que torna o planejamento agregado operacional. Segundo Corrêa *et al.* (2004), o PMP coordena a demanda do mercado com os recursos internos da empresa programando taxas adequadas de produção de produtos finais.

Tubino (2000) descreve o processo de elaboração do PMP como um processo interativo que reflete ao final, os anseios de diversas áreas da empresa. Na Figura 2 é representada uma hierarquização dos planos de produção e o processo do PMP.

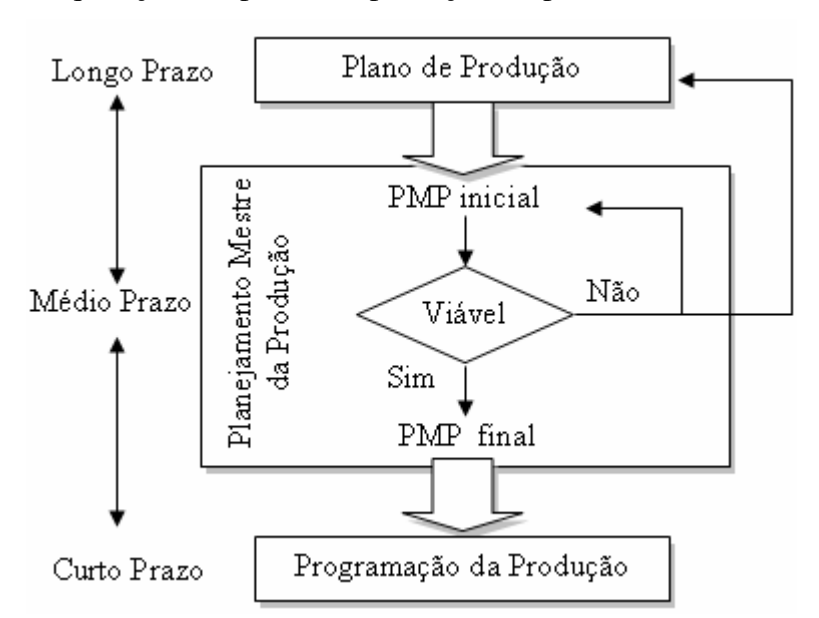

Figura 2 – Hierarquia dos planos de produção e o PMP, Tubino (2000).

Destaca-se novamente, o fato de não se levar em conta durante o processo do PMP as restrições de capacidade, e em caso de inviabilidade do plano a necessidade de se rever até mesmo o planejamento de longo prazo. Num ambiente onde existe número elevado de produtos a serem produzidos e recursos compartilhados, não considerar restrições de capacidade pode levar a um número elevado de ciclos de re-planejamento.

Slack *et al.* (1997) ressalta a importância de se considerar todas as fontes de demanda quando o PMP é gerado, a Figura 3 apresenta as fontes de demanda e demais dados de entrada que devem ser considerados no PMP.

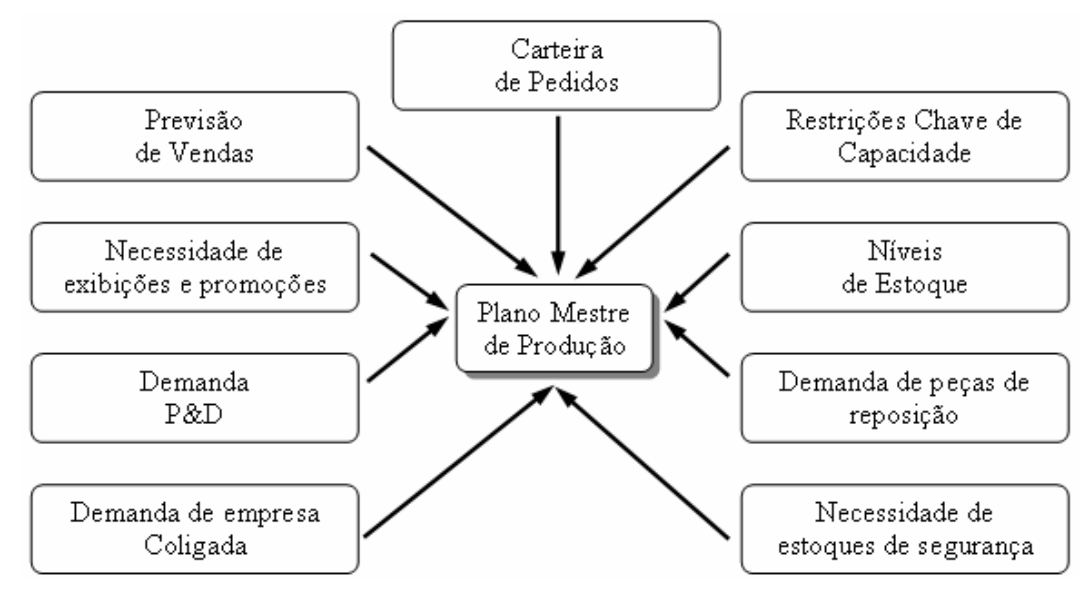

Figura 3 – Demandas no PMP, Slack *et al* (1997).

Uma das entradas ditas como necessárias ao PMP por Slack *et al.* (1997) são as "Restrições Chave de capacidade". Porém, as restrições de capacidade não são consideradas explicitamente como dados de entrada nos exemplos de como elaborar o PMP.

Neste trabalho propõe-se um processo de elaboração do plano mestre de produção onde restrições de capacidade são tomadas como entrada do sistema e consideradas durante o processo e não em análise posterior de viabilidade do plano. As entradas do processo proposto são detalhadas no próximo capítulo.

No tópico seguinte será apresentado um exemplo do processo de planejamento mestre.

#### **2.2 Um Exemplo de Planejamento Mestre da Produção**

Com base em Vieira *et al.* (2003), um exemplo de PMP é demonstrado a seguir, considerando-se um único produto (item 12345), sem levar em conta a capacidade dos recursos utilizados na fabricação (capacidade infinita) e numa base de tempo semanal (Sem.), conforme apresentado na Tabela 1.

Inicialmente conhece-se o estoque inicial, estoque de segurança e o tamanho do lote padrão.A linha de "Requerimento Bruto" (RB) foi obtida a partir do planejamento de longo prazo. O "Requerimento Líquido" (RL) é calculada com base no RB, estoque inicial, lote padrão e o estoque de segurança e indica a quantidade a ser produzida caso a capacidade produtiva fosse infinita (que é o caso desta ilustração). Na primeira semana, o estoque inicial é de 100 unidades, como o RB é de 225 peças, precisa-se produzir pelo menos 125 unidades nesta semana. O RL não pode ser 125, pois este deve ser múltiplo de 100 (lote padrão). Por outro lado, produzir 200 peças não respeitará o estoque de segurança e, portanto, requisito líquido tem que ser 300 unidades. Neste caso, onde a capacidade produtiva é ilimitada o PMP será igual ao requerimento líquido. O processo desenvolve-se desta maneira até o limite temporal estabelecido.

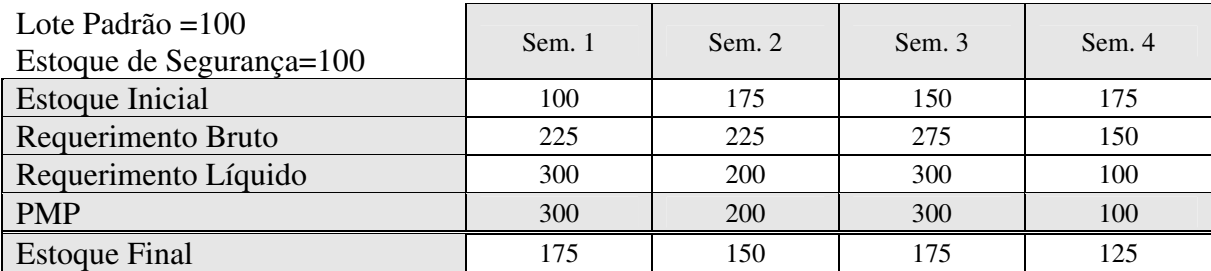

Tabela 1 – Um PMP simples.

O exemplo ilustra apenas a lógica básica do PMP. Em um ambiente de manufatura real, o processo seria mais complexo. Dependendo da filosofia de gestão de produção, classificação do sistema produtivo, quantidades de produtos, modo como são tratados os estoques, modo como são tratados os horizontes de tempo, entre outros fatores relacionados a realidade da indústria e suas capacidades produtivas o processo de PMP apresentará algumas particularidades.

Nos tópicos seguintes algumas particularidades ao processo básico do PMP são tratadas tendo como base trabalhos de referência.

#### **2.2.1 O PMP e as Filosofias de Gestão da Produção**

Nas últimas décadas várias filosofias de gestão da produção foram elaboradas objetivando a melhoria de produtividade e o decorrente ganho financeiro. Entre as filosofias de gestão de produção destacam-se a filosofia *Just-In-Time* (JIT) e a filosofia *Theory of Constraints* (TOC) (Sale e Inman, 2003). Dependendo da filosofia adotada pela empresa a forma como o planejamento mestre de produção é elaborado será diferente:

O dicionário da APICS define JIT como:

"Uma filosofia de manufatura que se baseia na eliminação planejada de todo o disperdício e na melhoria contínua da produtividade. Ela envolve a execução bem-sucedida de todas as atividades de manufatura necessárias para produzir um produto final, da engenharia de projetos à entrega e inclusão de todos os estados de transformação da matéria-prima em diante. Os elementos principais do *Just-In-Time* são a manutenção somente dos estoques necessários quando preciso; melhorar a qualidade até atingir um nível zero de defeitos; reduzir *lead time* ao reduzir os tempos de preparação, comprimentos de fila e tamanhos de lote; revisar incrementalmente as próprias operações, e realizar essas atividades a um custo mínimo. Num sentido amplo, aplica-se a todas as formas de manufatura, *job shops* e processos, bem como manufatura repetitiva" (Cox e Blackstone, 2001).

 Para exemplificar o planejamento mestre de produção em ambiente JIT toma-se como base a fabricante de automóveis japonesa Toyota onde a noção de JIT pode ter se iniciado. Na Toyota, os programas de produção são estáveis e nivelados. O programa mestre de produção é congelado para o primeiro mês e o PMP inteiro cobre um ano (considerações sobre o congelamento do PMP são feitas no item 2.1.4 deste trabalho). A quantidade de automóveis a serem feitas no dia é encontrada dividindo-se o número total de automóveis de determinado modelo a serem manufaturados no mês pelo total de dias de trabalho disponíveis. Mesmo que uma quantidade pequena de um determinado modelo de automóvel esteja prevista para o mês esta quantidade é distribuída de modo que um pouco seja produzido a cada dia. Isto fornece o mesmo programa de produção diário ao longo do mês simplificando explosões de peças, fluxos de materiais e atribuições de tarefas a trabalhadores. Para que o JIT possa ser aplicado com sucesso é necessário que o PMP seja estável e nivelado (Gaither e Frazier, 2005).

 A JIT e a TOC defendem o melhoramento contínuo, a qualidade e a redução de estoques. Diferenciando da filosofia JIT a TOC concentra todos os esforços nos recursos produtivos mais limitados, as restrições ou comumente chamados gargalos do sistema. Pela TOC atuar na melhoria de recursos que não são gargalos do sistema representa uma perda de tempo e gastos desnecessários. Para a filosofia JIT todo estoque constitui um desperdício e deve ser eliminado. Na TOC estoques são encarados como desperdício somente se estes estiverem posicionados antes de um recurso não restritivo do sistema. A TOC defende a

formação de estoques intermediários adequados antes de operações em recursos gargalos para garantir que eles nunca fiquem ociosos (Sale e Inman, 2003).

 Segundo a TOC, o objetivo básico das empresas é ganhar dinheiro. A manufatura deve contribuir para este objetivo através da atuação sobre três elementos: aumentando a produtividade (*throughput*), reduzindo os estoques e reduzindo as despesas operacionais. Os estudiosos que defendem a TOC argumentam que, se uma empresa atingir simultaneamente os objetivos de aumentar a produtividade, reduzir estoques e reduzir despesas operacionais estará automaticamente atingindo os objetivos de melhorar o lucro líquido, o retorno sobre investimentos e o fluxo de caixa (Corrêa *et al*., 2004).

 Em muitas empresas, a principal meta e medida de desempenho é a entrega de produtos finais acabados ao cliente na data acordada. Neste caso o PMP é elaborado para se obter esta meta, e envolve o planejamento de produtos finais acabados. Como a medida de desempenho na TOC é dada de forma diferente, através do aumento do lucro, retorno sobre investimentos e fluxo de caixa o PMP é feito para que estes objetivos sejam alcançados. O PMP é desenvolvido tendo como foco as restrições do sistema, recursos produtivos da planta de manufatura com baixo desempenho (Spencer e Cox, 1995).

 Segundo Spencer e Cox (1995), o PMP em um ambiente que segue a TOC é feito sobre os produtos que utilizam os recursos gargalos. Ou seja, o planejamento mestre é direcionado para o gerenciamento dos gargalos. Assim, para produtos finais compostos por uma combinação de componentes, o plano mestre de produção será feito somente para os componentes que utilizam os recursos restritivos. A entrega de produtos finais acabados no prazo é uma meta na TOC, assim como na manufatura tradicional. Porém, na TOC a entrega dos produtos finais é orquestrada para a maximização dos lucros, retorno sobre investimentos e fluxo de caixa através da maximização da produtividade (*throughtput*) obtida nas restrições do sistema.

O planejamento mestre é feito somente para os produtos ou componentes que são direcionados aos gargalos, porém leva em consideração todos os produtos finais acabados no planejamento de entregas. Apenas um plano mestre de produção é feito na TOC, mas este planejamento guia uma série de outros de planos subordinados, planejamento de entrega de materiais, montagem final e planejamento de entrega ao cliente necessários para que a produção se concretize (Spencer e Cox, 1995).

A filosofia de gestão de produção adotada pela empresa não é o único fator que influencia na forma como o planejamento mestre é feito. As características do ambiente produtivo da empresa também é um fator de importante influência no planejamento mestre da produção.

#### **2.2.2 Classificação dos Ambientes Produtivos e o PMP**

Antes da análise das particularidades do planejamento mestre de produção em relação às características dos ambientes produtivos em relação ao produto manufaturado, faz-se necessário uma breve apresentação da classificação dos ambientes produtivos tomando-se como base a classificação feita por Corrêa *et al.* (2001).

Numa empresa *make-to-stock* (MTS) os produtos são feitos para serem estocados e só então consumidos. A empresa tem uma linha de produção bem definida e se decidir pode formar estoque de produtos acabados, e/ou semi acabados e/ou componentes ou matériaprima. Não significa, porém que necessariamente grandes níveis de estoque precisem ser formados. Como exemplo deste tipo de empresa tem-se os fabricantes de televisores.

Na produção *assembly-to-order* (ATO) a montagem final dos produtos comercializados não é definida até o momento do pedido do cliente. A empresa tem conhecimento *a priori* apenas dos componentes que integraram o produto. Mas o produto acabado em si depende das definições específicas de cada cliente. As empresas que produzem grandes centrais eletrônicas, por exemplo, podem se enquadrar nesta classificação.

Em empresas *make-to-order* (MTO) a produção atende a pedidos. Normalmente não se tem informações sobre o que produzir até o momento do pedido ser efetivado. Com o pedido são especificados, muitas vezes através de desenhos fornecidos pelo cliente, características de montagem e configuração final do produto acabado, especificações do processo de manufatura, requisitos de qualidade etc. As indústrias gráficas de embalagens são citadas por Corrêa *et al.* (2001) como exemplo de empresas MTO.

Na produção *engineer to order* (ETO) tanto o projeto como a manufatura dos componentes bem como montagem final do produto final acabado dependem das solicitações feitas pelo cliente. As empresas que fabricam máquinas e em alguns casos empresas da construção civil trabalham em regime ETO.

Apresentadas as classificações dos ambientes produtivos pode-se analisar o efeito que tais características exercem sobre o gerenciamento do planejamento mestre de produção (PMP). Durante a elaboração do PMP é preciso analisar se a produção poderá ser nivelada e estável ou deverá ser reativa e seguir a demanda do mercado. Caso a empresa adote como filosofia de gestão o JIT, então de acordo com Gaither e Frazier (2005) a única alternativa seria o nivelamento da produção.

As características do ambiente influenciam principalmente na possibilidade ou não do gestor em usar estoques estratégicos durante o processo produtivo e assim absorver variações do mercado.

Em um ambiente MTS, a formação de estoques faz parte das características do próprio ambiente. Neste ambiente o gestor pode optar por nivelar totalmente o PMP, nivelar parte do PMP ou seguir a demanda (Corrêa *et al*., 2001). A Tabela 1 apresentada no item 2.1.1, deste capítulo é um exemplo de plano mestre onde a estratégia adotada foi o seguimento da demanda. A Tabela 2 apresenta o mesmo plano mestre do exemplo da seção 2.1.1 porém com a produção nivelada.

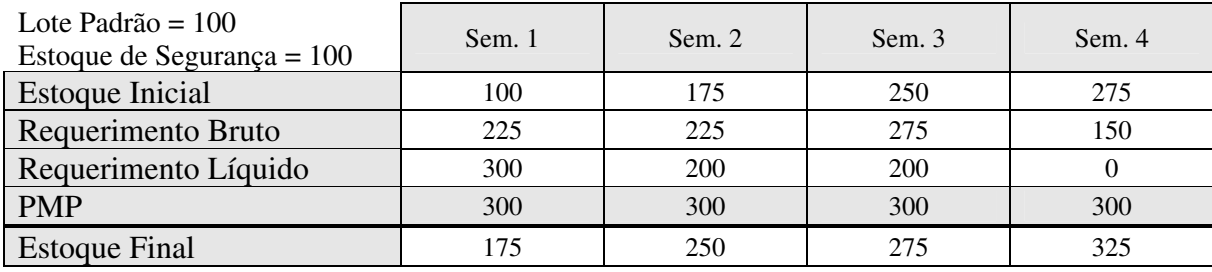

Tabela 2 – PMP nivelado.

Na Tabela 2, a produção foi nivelada a 300 unidades semanais. Verifica-se que, neste caso hipotético, o requerimento líquido para a segunda, terceira e quarta semanas ficou abaixo da PMP o que levou a níveis elevados os estoques finais aproximadamente 275 unidades semanais. Embora o nivelamento do PMP facilite a gestão da produção, dependendo da demanda e a quantidade estabelecida no nivelamento, os níveis de estoque podem ficar muito altos.

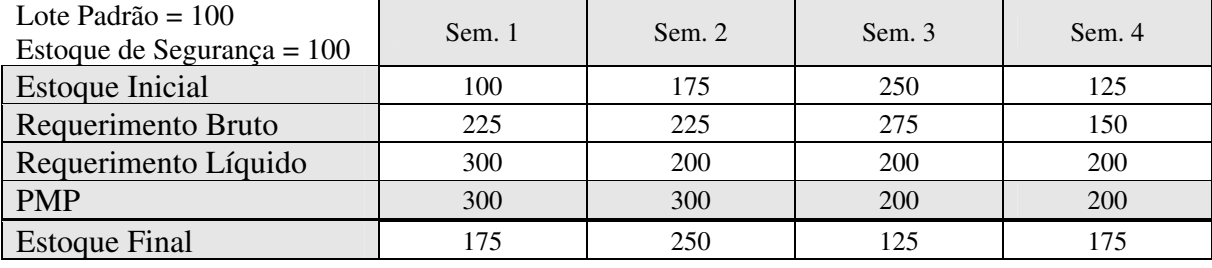

Tabela 3 - PMP nivelado por blocos.

No caso do nivelamento por blocos escolhem-se níveis diferentes para períodos do PMP. O objetivo é diminuir os níveis de estoque e continuar a se beneficiar das vantagens de um planejamento mestre nivelado. Na Tabela 3 optou-se por nivelar as duas primeiras semanas em 300 unidades e as restantes em 200 unidades. Com esta política o estoque final médio ficou próximo de 182 unidades. Valor acima do nível médio encontrado com o exemplo do seção 2.1.1, mas não tão alto como no exemplo da Tabela 2.

Através de simulação, Tallon (1989) realiza um estudo comparando quatro técnicas para a realização do PMP em ambiente de produtos ATO : *end-product bills*, *modular bills*, *super bills*, e *percentage bills*. Cada técnica aborda um nível diferente de planejamento dentro das possibilidades de montagem do produto final indo do planejamento para cada possível configuração do produto acabado ao planejamento somente dos componentes exclusivos de uma montagem em particular.

*End-product-bills* mostrou-se uma técnica inviável de ser aplicada para o planejamento de um número alto de produtos ATO, devido ao grande número de configurações que necessariamente precisariam ser planejadas. Uma solução para este problema seria o agrupamento em famílias e uso de percentuais para a programação dos produtos finais, algo semelhante ao proposto por Vollman (1991). O planejamento por famílias, segundo Tallon (1989), mostrou-se ineficiente devido aos altos níveis de estoque e baixo índice de atendimento ao cliente. As técnicas *super bills*, *modular bills* e *percentage bills* tiveram melhores desempenhos. Em destaque a *super bills* mostrou bons resultados quando a prioridade era melhorar os indicadores de desempenho dos estoques (Tallon, 1989).

Como no sistema MTS tanto a opção por seguir a demanda quanto a opção pelo nivelamento estão disponíveis cabendo à administração escolher, com base nos custos financeiros e estratégicos qual será a melhor opção (Corrêa *et al*., 2001). Já na produção ATO, como não se conhece a configuração de produtos acabados até o momento do pedido do cliente fazer estoques estratégicos e nivelar o PMP não é uma opção viável. A única opção é seguir a demanda. O mesmo ocorre para ambientes MTO e ETO. Segundo Corrêa *et al.* (2001) para minimizar o impacto das variações de demanda no ambiente ATO podem-se fazer estoques de montagens intermediárias e subconjuntos e no caso de ambientes MTO estoques de matéria-prima. Já no caso de ambientes ETO nenhuma das opções está disponível. Vollman (1991) considera ambientes ATO particularmente desafiadores quando na elaboração do planejamento mestre de produção, e propõe um método para ser aplicado em empresas ATO denominado planejamento mestre em dois níveis (*Two-Level Master Production Schedule*). A idéia básica do método é: baseado em um histórico de vendas dividir o PMP em duas partes, um PMP principal relativo ao produto e PMPs derivados relativos aos modelos possíveis do produto em questão.

 A Figura 4 representa como seria, de forma resumida, o planejamento mestre em dois níveis para um determinado "Produto X" que pode ser manufaturado em três modelos distintos, onde o modelo "XA" representa historicamente 60% das vendas, o modelo "XB" denota 15% das vendas e o modelo "XC" 25%.

| Nivel 1-Produto             | Produto X                | Sem. 1 | Sem. 2 | Sem. 3   | Sem. 4 | Sem 5  |
|-----------------------------|--------------------------|--------|--------|----------|--------|--------|
|                             | Requerimento Bruto       | 100    | 100    | 100      | 100    | 100    |
|                             | Ordens confirmadas       | 100    | 100    |          |        |        |
|                             | Disponível para promessa |        |        | 100      | 100    | 100    |
|                             | PMP                      | 100    | 100    | 100      | 100    | 100    |
|                             |                          |        |        |          |        |        |
|                             | ΧA                       | Sem. 1 | Sem. 2 | Sem. 3   | Sem. 4 | Sem. 5 |
|                             | Previsão para o Modelo   |        |        | 60       | 60     | 60     |
|                             | Ordens confirmadas       | 60     | 60     |          |        |        |
|                             | Disponível para promessa |        |        | 60       | 60     | 60     |
|                             | PMP                      | 60     | 60     | 60       | 60     | 60     |
|                             |                          |        |        |          |        |        |
| Nivel 2-Modelos Disponíveis | XВ                       | Sem 1  | Sem. 2 | $Sem.$ 3 | Sem. 4 | Sem. 5 |
|                             | Requerimento Bruto       |        |        | 15       | 15     | 15     |
|                             | Ordens confirmadas       | 15     | 15     |          |        |        |
|                             | Disponível para promessa |        |        | 15       | 15     | 15     |
|                             | PMP                      | 15     | 15     | 15       | 15     | 15     |
|                             |                          |        |        |          |        |        |
|                             | ХC                       | Sem. 1 | Sem. 2 | Sem. 3   | Sem. 4 | Sem. 5 |
|                             | Requerimento Bruto       |        |        | 25       | 25     | 25     |
|                             | Ordens confirmadas       | 25     | 25     |          |        |        |
|                             | Disponível para promessa |        |        | 25       | 25     | 25     |
|                             | PMP                      | 25     | 25     | 25       | 25     | 25     |
|                             |                          |        |        |          |        |        |

Figura 4 – PMP em dois níveis

 Os ambientes produtivos são classificados também em relação ao volume e variedade de produtos processados. Slack *et al*. (1997) classifica os processos como: processos de projeto, processos de *jobbing,* processos em bateladas, processos de produção em massa e processos contínuos.

A abordagem tradicional de planejamento e controle de produção enfoca as empresas de processos discretos. Empresas de processos contínuos, como a indústria química, possuem certas características que devem ser levadas em consideração principalmente quando na elaboração do planejamento mestre de produção. Uma destas características são os grandes tempos de troca e preparação de linha. Em algumas empresas químicas, por exemplo, é necessário limpar toda a linha de produção para que impurezas remanescentes do processo anterior não contaminem o produto que entrará em produção. Por este motivo planejar as trocas torna-se essencial e torna o processo de planejamento mestre de produção mais complexo (Hill *et al.,* 2000).

Em Hill *et al.* (2000 e 2003), o método de planejamento mestre de produção em dois níveis proposto por Vollmann (1991), é aplicado juntamente com duas heurísticas de *scheduling* SWAP e 3OPT em processos contínuos MTO.

#### **2.2.3 Tempo e Horizontes de Planejamento no PMP**

Existem duas dimensões de tempo no planejamento mestre de produção. A primeira dimensão é relativa a cada intervalo do plano mestre de produção. Normalmente utilizam-se semanas, raramente dias. A escolha depende da velocidade de fabricação do produto planejado e as possibilidades práticas de alterações no plano. A segunda dimensão é a quantidade total de intervalos de tempo do PMP, ou seja, horizonte de planejamento.

O horizonte pode variar de algumas semanas até a mais de um ano dependendo da empresa. O plano mestre de produção pode ser feito sobre um horizonte finito ou através de horizonte de tempo "móvel" (*rolling horizon*). Para um horizonte finito o plano é atualizado após o término do período do horizonte. Assim, um horizonte de planejamento de oito semanas seria refeito a cada oito semanas.

Num horizonte finito de oito semanas, por exemplo, estando na primeira semana do plano teria um horizonte futuro de sete semanas de planejamento. Com o passar do tempo estando então na quinta semana, por exemplo, o horizonte futuro passa a ser de três semanas. Usando o *rolling horizon,* o horizonte é sempre um número *X* de intervalos de tempo a partir da data atual. No caso de oito semanas o horizonte de planejamento seria sempre constante com o tamanho de oito semanas.

Tubino (2000) divide o horizonte de planejamento em dois intervalos: um fixo e um flexível. O conjunto de intervalos fixos servem como entrada para o MRP e a programação da produção. Qualquer mudança nestes intervalos devem ser evitadas pois envolvem o replanejamento de produtos que já estão em produção ou com demanda confirmada. Já nos intervalos da porção flexível do horizonte de planejamento mudanças são aceitas pois o grau de incerteza é maior com relação a demanda.

Segundo Gaiher e Frazier (2005), o horizonte de planejamento deve ser dividido em quatro seções cada separada por um ponto no tempo chamado período de congelamento (*time fence*). A primeira seção inclui as primeiras semanas do planejamento mestre e é denominada Congelada. Neste período, o PMP não pode ser modificado a não ser por condições extraordinárias e com autorização dos mais altos níveis administrativos da empresa. Na segunda seção denominada Firme, mudanças neste setor também devem ser evitadas devido aos custos envolvidos. A terceira seção denominada Cheia indica até qual período que toda a capacidade produtiva foi totalmente alocada, mudanças podem ser feitas mas o nível de atendimento ao cliente pode ser alterado. A última seção denominada Aberta reflete o intervalo de tempo onde existe capacidade disponível e o plano pode ser alterado livremente.

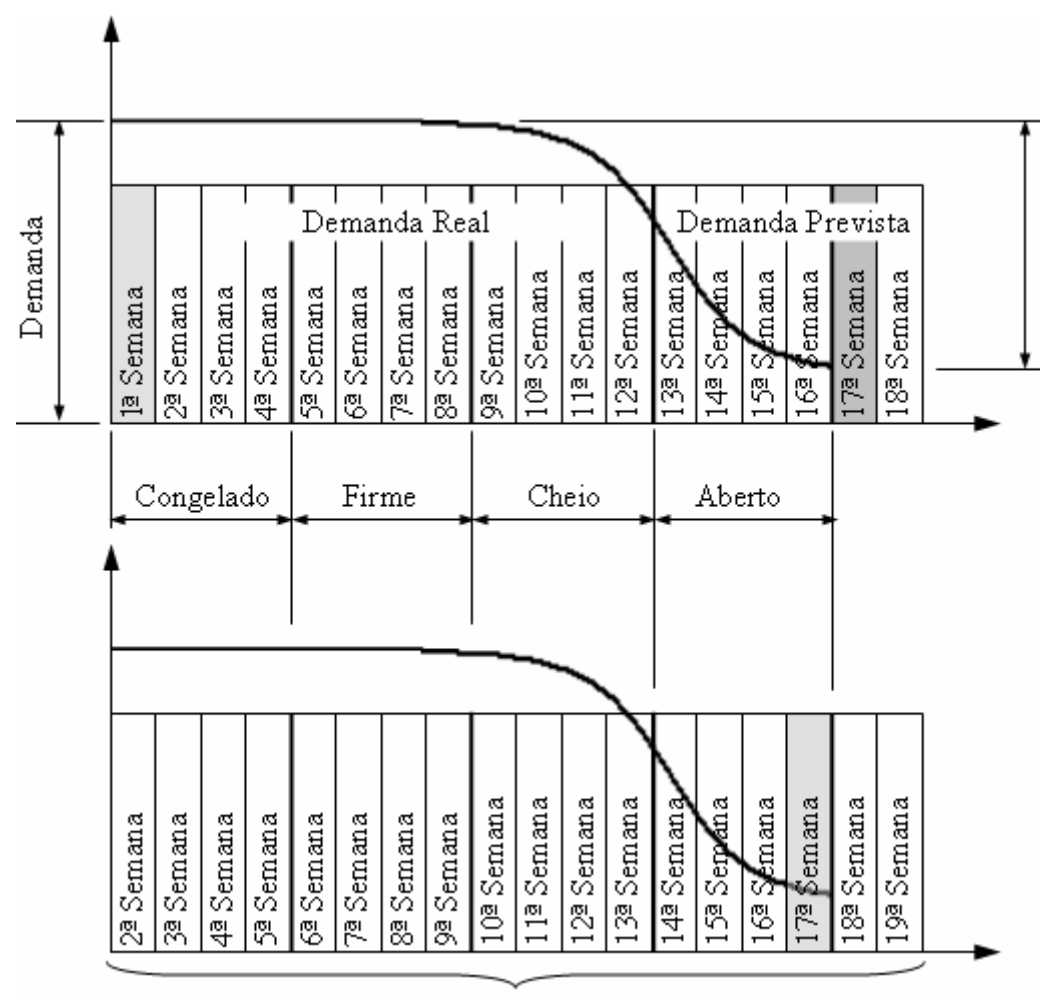

Horizonte de Planejamento

Figura 5 - Horizonte de Planejamento do PMP, Gaither e Frazier (2005).

Para *rolling horizon,* o plano mestre de produção é atualizado comumente em uma freqüência semanal (Gaither e Frazier, 2005). Ou seja, uma semana é retirada da "parte da frente" e uma semana é colocada na "parte de traz" do horizonte de planejamento. As semanas são então transferidas de seções flexíveis horizonte para outras não tão flexíveis ou congeladas. A Figura 5 ilustra este processo relacionando os períodos, seções, níveis de demanda prevista e confirmada para um horizonte hipotético de dezesseis semanas.

A estabilidade do PMP é uma questão chave para o desempenho da produção. Mudanças freqüentes no PMP podem levar a altos custos operacionais e formação de grandes quantidades de estoque. De acordo com Sridharan *et al.* (1987), três decisões relativas à forma como é tratado o tempo no PMP influenciam diretamente a estabilidade do plano: o método utilizado para determinar o congelamento do plano, a quantidade de períodos que são congelados e o tamanho total do horizonte de planejamento.

Dois métodos de congelamento do PMP são mais utilizados: congelamento baseado em períodos e congelamento baseado em ordens a serem processadas. No congelamento por períodos, um número *P* determina o tamanho da seção congelada. No congelamento por ordens, o período é determinado através do processamento de um número *N* de futuras ordens de produção.

Através de simulações Sridharan *et al.* (1987) verificaram a influência que o tamanho da seção congelada tem sobre os custos operacionais do sistema. Foi constatado que, para seções congeladas menores ou iguais a 50% do horizonte de planejamento, o efeito sobre os custos de mudança e preparação dos recursos produtivos e custos relativos aos estoques finais gerados foram praticamente nulos. Para seções congeladas maiores que 50% do horizonte total de planejamento, o aumento de custos foi significativo dependendo do método utilizado para determinar o congelamento.

O método utilizado para determinar o período de congelamento que possui melhores resultados é o método baseado em ordens de produção (Sridharan *et al.* 1987, Sridharan e Berry 1990, Zhao e Lee 1996).

Yeung *et al.* (1999) defendem que o fato de existir um período de congelamento onde nenhuma mudança no plano é permitida, mesmo que as demandas sejam atualizadas, influencia de modo negativo na competitividade da empresa. É proposta uma abordagem onde um período de congelamento é aplicado a cada item da estrutura de componentes (BOM-*Bill of Materials*) do produto final. Através de modelagem matemática e simulações provaram que

a técnica leva os níveis menores de estoque de produto acabado e níveis de serviço iguais ou superiores quando comparado com a técnica tradicional, dependendo do ambiente de manufatura aplicada.

Venkataraman e D'Itri (2001) fazem um estudo sobre o impacto da freqüência de replanejamento, horizonte de previsão, tamanho de lotes, tamanho de estoques e erros na previsão sobre o planejamento mestre utilizando *rolling horizon* em uma indústria de tintas. No caso estudado, uma indústria tipicamente de processos, o uso de tamanho de lotes padrão mínimos, uma freqüência de replanejamento de três meses, estoques de segurança dimensionados como a metade da produção mensal e um horizonte de previsão de três meses foi a política mais apropriada a ser usada.

Os custos relativos a constantes replanejamentos do PMP podem ser altos para empresa. Gundogar (1999) propõe um sistema de baseado em regras de decisão para a elaboração e replanejamento do PMP. Kochhar *et al.* (1998) propõe o uso de um sistema dotado de uma base de conhecimento (*knowledge-based*), com características do ambiente de manufatura e regras para decisões gerenciais, como forma de minimizar os custos de replanejamento e gerar planos mestre de produção viáveis.

A determinação de horizontes adequados, períodos de congelamento do plano, freqüências e técnicas de replanejamento, tamanho de lote e estoques de segurança além do problema da estabilidade do PMP, são temas amplamente discutidos e com muitos trabalhos publicados. Tais questões não fazem parte do escopo deste trabalho que visa uma primeira análise da aplicação dos algoritmos genéticos no PMP.

Na próxima seção são apresentadas algumas técnicas e heurísticas aplicadas na resolução e otimização do problema do PMP, essencialmente um problema de programação (*scheduling).*
# **2.3 Técnicas de Otimização no Planejamento da Produção**

O problema do planejamento mestre de produção abordado neste trabalho consiste em: baseado numa demanda de produção de múltiplos produtos, distribuir quantidades a serem produzidas num universo de tempo limitado, levando-se em conta as restrições de capacidade do sistema de modo a obter alto nível de serviço ao cliente, máxima utilização dos recursos produtivos e baixos níveis de estoque.

Alocar recursos no tempo, com capacidade finita de modo a minimizar ou maximizar alguma medida de desempenho consiste essencialmente em um problema de *scheduling*  (Morton e Pentico, 1993).

De maneira geral os problemas de *scheduling* são NP-completos, Garey e Johnson (1979) *apud* (Ribas, 2003) provaram matematicamente que quando consideradas restrições de capacidade e tempos de preparação, o problema do PMP é considerado *NP-Hard*, ou seja, é improvável que exista um algoritmo que encontre a solução ótima em tempo polinomial.

As abordagens para a resolução de problemas *NP-Hard* podem ser divididas em dois grupos: abordagens ótimas e abordagens aproximadas. Os problemas de pequeno porte podem utilizar as abordagens ótimas. Os problemas de grande porte utilizam-se de abordagens aproximadas, que não chegam necessariamente a uma solução ótima, mas apresentam bons resultados em tempo computacional razoável (Brochonski, 1999).

Segundo Tsang (1995), entre as técnicas mais utilizadas na resolução de problemas de *scheduling* estão: Programação Matemática; Subida da Encosta (*Hill-Climbing*), Têmpera Simulada (*Simulated Annealing)*, Busca Tabu (*Tabu Search*) e Algoritmos Genéticos. Nos próximos tópicos é apresentada uma breve descrição das técnicas citadas.

#### **2.3.1 Programação Matemática – Programação Linear**

A Programação Linear (PL), subárea da Programação Matemática, é uma ferramenta utilizada para encontrar o lucro máximo ou o custo mínimo em situação das quais têm-se diversas alternativas de escolha sujeitas a algum tipo de restrição ou regulamentação. Na prática, a PL tem sido aplicada em áreas diversas, como rotas de transporte, planejamento e programação da produção, agricultura, mineração, localização industrial, etc (Prado, 1999). Uma das principais desvantagens na utilização de PL está no tempo gasto na busca da solução ótima devido à explosão combinatória que pode ocorrer (Tsang, 1995). Gonzalez e Reeves (1983) apresentam um modelo matemático baseado em programação linear com uma abordagem multi-objetivo para a resolução do planejamento mestre da produção.

#### **2.3.2 Subida da Encosta**

Os algoritmos subida da encosta (*hill climbing*), tentam melhorar continuamente uma solução gerada inicialmente por alguma heurística construtiva (Tsang, 1995). As maiores limitações do método de subida da montanha são os máximos locais.

Por exemplo, considerando a curva da Figura 6 , quando na procura do ponto ótimo A, o algoritmo poderia considerar como pontos ótimos os pontos B ou C. Poderia ainda ficar "girando em círculos" caso a busca do ponto mais alto da curva iniciasse em uma planície.

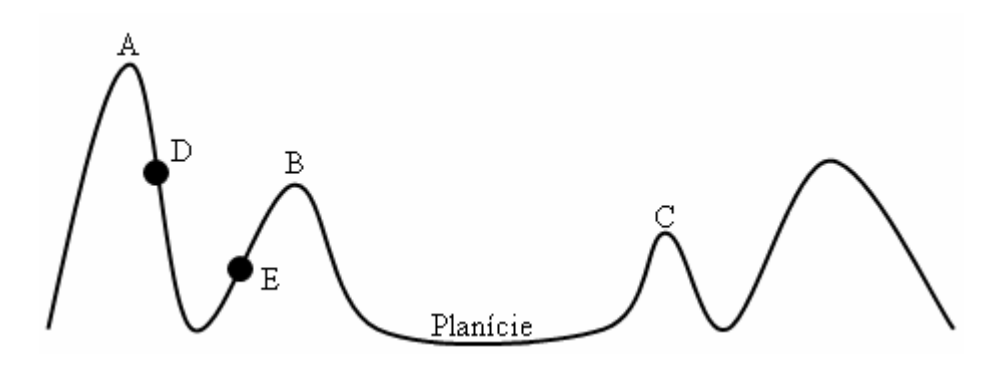

Figura 6 - O problema do *Hill Climbing*

Segundo Tsang (1995), para tentar resolver o problema dos máximos e mínimos locais dois métodos surgem como extensões do método de busca local: Busca Tabu e a Têmpera Simulada.

#### **2.3.3 Busca Tabu**

A busca Tabu é uma estratégia de controle para algoritmos de busca local. Uma lista tabu impõe restrições para guiar o processo de busca, evitando ciclos e possibilitando a exploração de outras regiões do espaço de soluções. Na busca tabu escolhe-se o melhor vizinho, dentre os que não estão proibidos (aqueles que não estão na lista tabu). A lista de movimentos proibidos é formada pelos movimentos opostos aos movimentos realizados mais recentemente. O movimento fica na lista tabu por um número limitado de passos. Logo após

ele volta ao rol de movimentos permitidos. Assim, a cada iteração não são permitidos movimentos para um determinado subconjunto de vizinhos (Brochonski, 1999).

#### **2.3.4** *Simulated Annealing*

A técnica conhecida como *simulated annealing* simula o resfriamento por etapas de ligas metálicas derretidas e usa o conceito de transições probabilísticas. A idéia é que, a altas temperaturas, as moléculas se comportam de modo aleatório, transitando tanto para estados de maior como de menor energia; à medida que a temperatura abaixa, porém, a probabilidade das moléculas saltarem para estados de maior energia diminui (Tanomaru, 1995).

O algoritmo funciona da seguinte maneira. Como na técnica de subida de encosta, a busca é iniciada de um ponto gerado randomicamente ou por um determinado método heurístico. A cada iteração, um ponto vizinho aleatório é analisado. Caso este ponto esteja mais próximo da solução, então este ponto é considerado como o novo ponto de análise. Caso contrário, este ponto vizinho só será aceito como um ponto válido de acordo com uma probabilidade relativa a "temperatura" atual do sistema (Tsang, 1995).

Em pesquisa realizada paralelamente a este trabalho, Ribas (2003) verificou a aplicabilidade do *simulated annealing* no planejamento mestre de produção. A última técnica de otimização mencionada foi a utilizada neste trabalho e, portanto, será descrita em detalhes na próxima seção.

# **2.4 Algoritmos Genéticos**

As técnicas *simulated annealing,* busca tabu, subida de encosta e os algoritmos genéticos são abordagens de resolução aproximada de problemas do tipo *NP Hard*. Algumas destas técnicas apresentam resultados tão próximos aos resultados ótimos, que muitas vezes, são denominadas técnicas de otimização, quando na realidade proporcionam uma pseudootimização. Neste trabalho mesmo não sendo totalmente correto considera-se o AG como uma ferramenta para a otimização, neste caso, do planejamento mestre da produção.

Desde a década de 50, autores utilizam conceitos baseados na teoria da evolução das espécies de Darwin em problemas de busca e otimização (Dimopoulos e Zalzala, 2000). Esta classe de sistemas computacionais que tentam reproduzir os mecanismos evolutivos dos sistemas naturais é denominada computação evolutiva ou evolucionária (*evolutionary*  *computation*). Pode-se dividir os sistemas de computação evolutiva em três grandes grupos: algoritmos genéticos; estratégias evolutivas e programação evolutiva (Back, 1996) a*pud* (Rezende *et al.*, 2003).

Nos anos de 1950 a 1960, muitos biólogos começaram a desenvolver simulações computacionais de sistemas genéticos (Rezende *et al.*, 2003). Entretanto, Goldberg (1989) e Fogel *et al*. (2000) reconhecem o livro Adaptação em Sistemas Naturais e Artificiais de John Holland (1975) como o primeiro trabalho de pesquisa, significativo, publicado sobre AGs.

O conceito básico que guia os algoritmos genéticos é o conceito da seleção natural que Darwin (1859) define:

"(...) Se variações úteis para qualquer organismo devam ocorrer para que ele venha a existir, certamente indivíduos assim caracterizados terão a melhor chance de serem preservados na luta por sobrevivência; e do forte princípio de hereditariedade, eles tenderão a produzir gerações com características similares. Este princípio de preservação, eu batizei, para ser sucinto, de Seleção Natural."

Quanto melhor um indivíduo se adaptar ao seu meio ambiente, maior será sua chance de sobreviver e perpetuar seus descendentes.

De acordo com Tanomaru (1995), uma definição para algoritmos genéticos seria :

"Algoritmos Genéticos (AGs) são métodos computacionais de busca baseados em mecanismos de evolução natural e na genética. Em AGs, uma população de possíveis soluções para o problema em questão evolui de acordo com operadores probabilísticos concebidos a partir de metáforas biológicas, de modo que há uma tendência de que, na média, os indivíduos representem soluções cada vez melhores, à medida que o processo evolutivo continua."

Segundo Rezende *et al.,* (2003), toda tarefa de busca e otimização possui alguns componentes em comum, entre eles: o espaço de busca, onde são consideradas as possibilidades de solução de um determinado problema; uma função de avaliação, ou função custo, que é a maneira de se avaliar os elementos do espaço de busca. As técnicas de busca e otimização tradicionais iniciam o seu processamento a partir de um único candidato que de modo iterativo é manipulado utilizando alguma heurística diretamente associada ao problema tratado. Por outro lado, técnicas da computação evolutiva operam sobre uma população de candidatos em paralelo realizando uma busca em diferentes áreas do espaço solução.

Para Goldberg (1989) são quatro as características que diferenciam os algoritmos genéticos das técnicas tradicionais:

(i) trabalham com uma codificação do conjunto de parâmetros e não com os próprio parâmetros;

(ii) trabalham com uma população e não com um único ponto;

(iii) utilizam informações de custo ou recompensa e não derivadas ou outro conhecimento auxiliar;

(iv) utilizam regras de transição probabilísticas e não determinísticas.

 Os AGs, assim como uma grande parte dos sistemas da computação evolutiva, para serem aplicados a um determinado problema necessariamente precisam ter estes cinco componentes (Michalewicz, 1996):

(i) uma representação genética para as potenciais soluções do problema;

(ii) um modo de criar as possíveis soluções do problema;

(iii) uma função de avaliação que faz o papel do meio ambiente, classificando as soluções em função de sua adaptabilidade (*fitness*);

(iv) operadores genéticos que alteram a composição dos descendentes;

(v) valores para os vários parâmetros usados pelos AGs (tamanho da população, probabilidades aplicadas aos operadores, genéticos etc.).

Nos próximos tópicos desta seção, um fluxograma básico das etapas de um AG é apresentado, assim como, considerações sobre cada um dos cinco componentes necessários aos AGs.

#### **2.4.1 Representação Genética**

Antes de definir operadores, técnicas e detalhes sobre a lógica do algoritmo é necessário encontrar uma forma de representar as possíveis soluções do problema. A estrutura mais tradicional, segundo Rezende *et al.* (2003), são vetores ou cadeias de valores binários, porém, nem sempre esta forma de representação é a mais adequada. Podem ser utilizados números reais ou qualquer outro alfabeto finito.

Fazendo uma analogia com os sistemas naturais, os vetores ou cadeias de valores binários que codificam as soluções do problema seriam equivalentes aos cromossomos. Nos sistemas naturais um ou mais cromossomos se juntam para formar uma carga genética completa com todas as características construtivas e operacionais do indivíduo. Este conjunto completo de carga genética denomina-se genótipo. O organismo formado pela interação de toda a carga genética com o meio ambiente onde este está inserido recebe a denominação de fenótipo. Em sistemas evolutivos artificiais, o fenótipo representa uma alternativa de solução a determinado problema dentro do espaço de busca (Goldberg, 1989).

Como na maioria das vezes, os indivíduos são compostos por um único cromossomo; é comum tratar cromossomos e indivíduos indistintamente (Tanomaru, 1995). Tanomaru (1995), utilizando-se de metáforas simplistas, mas comumente aplicadas, estrutura o cromossomo e suas partes, conforme apresentado na Figura 7**.** 

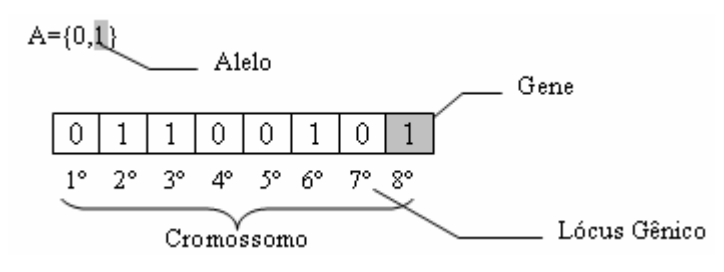

Figura 7 – O cromossomo no AG.

Os valores possíveis dentro do alfabeto de símbolos são denominados alelos. Cada parte da estrutura representativa da solução denomina-se gene e seu conjunto cromossomo (indivíduo). A posição que cada gene ocupa dentro da estrutura determina o *locus gênico*.

A representação através de um alfabeto binário é muito utilizada, por ser de fácil utilização e manipulação, e simples de analisar. Porém, para valores contínuos e de grande precisão, o número de genes necessário pode se tornar muito grande, o que demandaria muita memória durante o processamento. Uma alternativa a este problema seria a utilização de números reais que segundo Rezende *et al.* (2003), é melhor compreendida pelo ser humano e ocupa menos memória durante o processamento.

Encontrar uma correta representação para o cromossomo é essencial para o bom desempenho do algoritmo e a qualidade das soluções encontradas. Quando no uso de algoritmos genéticos, em problemas relativos a otimização de manufatura, raramente são utilizadas representações binárias frequentemente números inteiros e reais são adotados (Dimopoulos e Zalzala, 2000).

Para o problema do PMP é proposta neste trabalho uma estrutura composta por múltiplos cromossomos formados por genes representados por números inteiros positivos. A codificação proposta para o indivíduo PMP é detalhada no capítulo 3.

#### **2.4.2 Fluxo Básico dos AGs**

A Figura 8 representa o fluxo básico dos AGs segundo Falcone (2004).

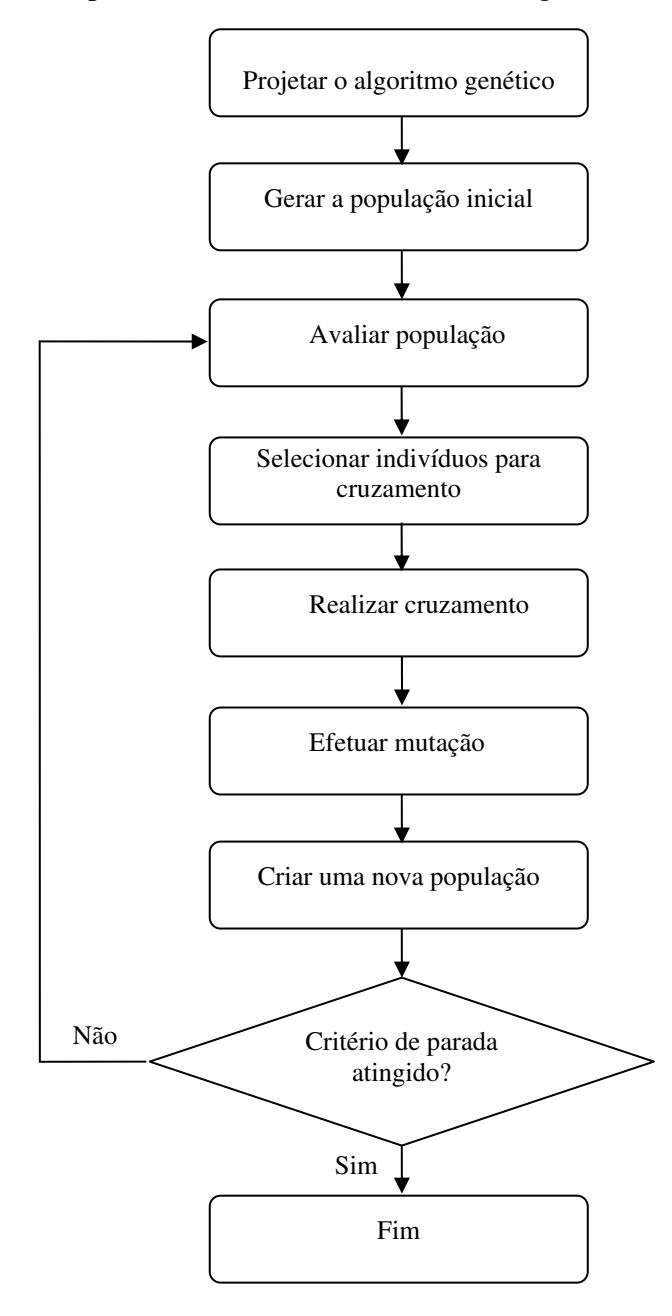

Figura 8 – Fluxograma básico do AG, Falcone (2004).

Primeiramente é necessário definir os parâmetros de configuração do AG, por exemplo: tamanho da população, critérios de parada, estratégias para seleção, funções de avaliação dos indivíduos da população, configurações para os operadores de cruzamento e mutação etc.

Definido o projeto do AG, de forma aleatória, ou utilizando-se alguma heurística gerase uma população inicial de indivíduos, codificados pela estrutura de cromossomos. Em seguida é necessário que seja atribuído a cada indivíduo um valor de adaptabilidade (*fitness*). É através deste valor que se avalia o quão boa é uma determinada solução para o problema.

A próxima etapa é simular o processo de seleção natural onde os indivíduos mais aptos terão maior probabilidade de sobreviver e gerar descendentes. Nesta etapa indivíduos com baixa adaptabilidade são extintos e seus lugares tomados pelos indivíduos descendentes gerados no cruzamento, mantendo então, fixo o tamanho da população.

Tendo obtido os indivíduos mais aptos, realiza-se o cruzamento (*crossover*) onde as informações genéticas dos indivíduos envolvidos no cruzamento serão combinadas gerando indivíduos descendentes.

O operador de mutação é então aplicado na população de descendentes; um novo valor de adaptabilidade é atribuído aos indivíduos que sofreram a ação da mutação. De modo análogo à natureza, a mutação genética possui uma pequena probabilidade de ocorrência e atingirá um número pequeno de indivíduos alterando o mínimo de genes.

Criada a população descendente verifica-se se o critério de parada foi atingido; por exemplo, um determinado valor para a adaptabilidade ou ainda um número máximo de ciclos (gerações) processados ou um tempo limite de processamento. Verificado o critério de parada, a execução do algoritmo é terminada; caso contrário um novo ciclo se inicia.

Nos próximos tópicos questões relativas às etapas do fluxograma da Figura 8 serão analisadas em detalhes.

#### **2.4.3 Geração da População**

A população inicial é obtida na maioria das vezes de duas formas. Ou os indivíduos são gerados aleatoriamente ou através de uma heurística relacionada às características específicas do problema abordado.

Independente da forma como é gerada a população, de acordo com Tanomaru (1995), é importante que a maior diversidade possível seja representada. Para que o algoritmo funcione segundo a teoria da seleção natural é necessário que os indivíduos possuam diferentes graus de adaptabilidade ao ambiente. É preciso que a técnica utilizada para a geração da população inicial cubra a maior área possível do espaço de busca.

Michalewicz (1996) destaca a importância do tamanho da população na qualidade dos resultados obtidos e no desempenho do algoritmo. O tamanho da população é um dos parâmetros de configuração mais importantes a serem determinados. Uma população pequena pode não representar adequadamente o espaço de busca podendo levar o AG a uma convergência prematura que indicará uma solução distante da solução ótima. Por outro lado, populações grandes podem necessitar de muito tempo de processamento tornando o tempo de espera por uma solução ao problema demasiadamente longo.

Aytug *et al.,* (2003) fazem uma revisão do uso dos AGs na resolução de problemas relacionados a gestão de produção e operações. Nos trabalhos revisados o tamanho da população variou de 20 a 1024 indivíduos dependendo do tipo de problema abordado.

#### **2.4.4 Seleção de Indivíduos**

O objetivo da etapa de seleção é simular o processo de seleção natural, onde apenas os mais fortes sobrevivem. Para se efetuar seleção dos indivíduos para cruzamento, uma probabilidade de seleção é atribuída a cada indivíduo da população com base em seu fator de adaptabilidade. A probabilidade de seleção de um determinado indivíduo é dada pela Equação 1, de acordo com Tanomaru (1995):

$$
P_{\text{sel}} = \frac{f(s)}{\sum_{i=1}^{N} f(s)}\tag{1}
$$

onde:

*Psel*: probabilidade de seleção;

*N*: tamanho da população;

*s*: indivíduo;

*f(s)*: valor da adaptabilidade.

O método de seleção mais simples e mais utilizado segundo Rezende *et al.* (2003) é o método da roleta. Neste método uma roleta semelhante a utilizada em jogos de azar é simulada. Porém cada indivíduo ocupa uma fatia na roleta proporcional a sua aptidão, conforme a Figura 9**.** Assim indivíduos com maior aptidão ocupam espaços maiores na roleta e tem maiores chances de serem escolhidos. Por exemplo, numa população de cinco indivíduos (Ind), onde suas probabilidades de seleção são: Ind<sub>1</sub>=20%; Ind<sub>2</sub>=15%; Ind<sub>3</sub>=2%; Ind<sub>4</sub>=5% e Ind<sub>5</sub>=58% a distribuição na roleta seria como representado na Figura 9.

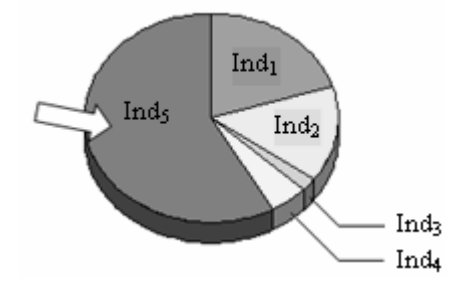

Figura 9 – Método da roleta.

A cada etapa de seleção no fluxo do algoritmo a roleta é "girada" um certo número de vezes, dependendo do tamanho da população, e os indivíduos apontados pela seta são selecionados para o cruzamento. No caso do exemplo as chances do Ind<sub>5</sub> ser selecionado são muito maiores que as do Ind4. O pseudocódigo segundo Back (1996), para seleção da roleta é descrito seguir:

**Entrada:** a distribuição de probabilidades *Psel.*

**Saída:** *n,* o indivíduo selecionado.

1. **Roleta (***Psel***)**

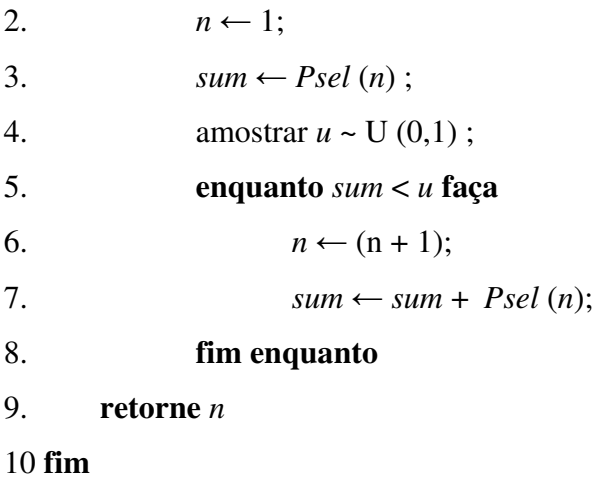

Em uma configuração de AG onde a cada geração toda a população é substituída, a roleta precisa ser "girada" um número *N* de vezes, onde *N* é o número de indivíduos da população. Uma variação do método da roleta freqüentemente utilizada é o método da Amostragem Universal Estocástica (SUS – *Stochastic Universal Sampling*). No lugar de uma agulha temos um número  $\lambda$  de setas igualmente espaçadas por um intervalo  $\mu$ , onde  $\lambda$  é o número de indivíduos a serem selecionados para o cruzamento.

Assim, a roleta é "girada" apenas uma vez a cada geração. Por "girar" apenas uma vez o método exibe menos variância do que repetidas chamadas ao método da roleta (Rezende *et al.,* 2003). A seguir tem-se o pseudocódigo para a SUS, ilustrado na Figura 10, onde um "giro" selecionou cinco indivíduos candidatos ao cruzamento a partir de um valor hipoteticamente obtido *u=*0,16 . Seguindo a mesma distribuição da população representada na Figura 9 tem-se:  $Ind_1=20\%$ ,  $Ind_2=15\%$ ,  $Ind_3=2\%$ ,  $Ind_4=5\%$  e  $Ind_5=58\%$ .

**Entrada:** a distribuição de probabilidades *Psel.* e número de indivíduos a serem selecionados λ

**Saída:** C[] o vetor contendo os índices *i* de identificação dos indivíduos Ind<sup>i</sup> selecionados.

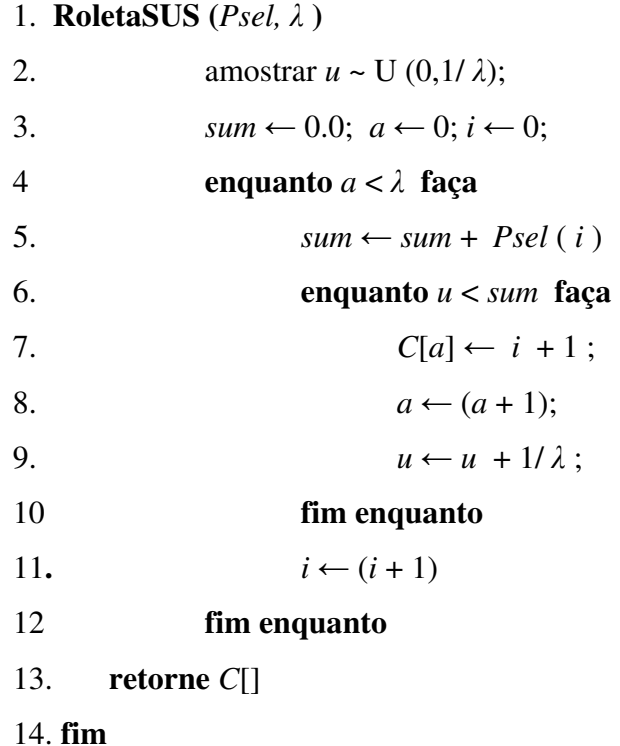

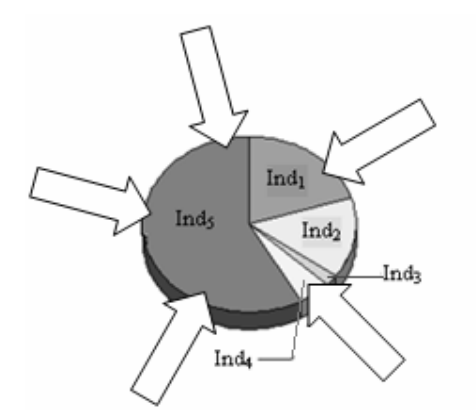

Figura 10 – Amostragem universal estocástica.

Outro método de seleção muito utilizado denomina-se Torneio (*Tournament Selection*). A cada ciclo do Torneio um número *k* de indivíduos é selecionado tendo todos os indivíduos da população a mesma probabilidade de serem selecionados. O melhor indivíduo do conjunto *k* passa então para a próxima etapa (Michalewicz, 1996). Este ciclo é repetido até completar-se a população, conforme o pseudocódigo abaixo (Back, 1996).

**Entrada:** a população de indivíduos *P(t),* onde *nk é o* número de indivíduos a serem selecionados de *P(t)* para compor o conjunto *k* de indivíduos concorrentes.

**Saída:** *P(t)'* população de vencedores dos vários ciclos de torneio

- 1. **Torneio**  $(P(t), nk)$
- 2 tamanho( $P(t)$ ')  $\leftarrow$  0;.
- 3. **para**  $i \leftarrow 1$  **até** tamanho( $P(t)$ ) **faça** ;
- 4.  $k \leftarrow$  escolha aleatória de *nk* elementos de *P*(*t*) ;
- 5 *bI* ← melhor indivíduo pertencente a  $k$ ;
- 6.  $P(t) \rightarrow (P(t) + bI)$ ;
- 7 **fim para**
- 7. **retorne**  $P(t)$ '
- 8. **fim**

Segundo Michalewicz (1996), uma das grandes causas de convergência prematura dos AGs é a presença de "super indivíduos" que possuem um valor alto de aptidão em relação à média da população. Para evitar a convergência prematura do AG, Michalewicz (1996) propõe o uso da técnica de seleção denominada *ranking*. No *ranking,* os indivíduos são

classificados de acordo com sua aptidão de modo que indivíduos mais aptos ocupem melhor lugar na classificação. A probabilidade de seleção do indivíduo é proporcional a sua posição na classificação. Tanomaru (1995) revisa vários outros métodos de seleção; a citar: amostragem determinística, torneio estocástico, resto estocástico, valor esperado e superseleção.

Castilho *et al.* (2002) compara o impacto da estratégia de seleção em um problema onde se pretendia minimizar o custo de painéis alveolares. Neste estudo concluiu-se que os melhores valores foram obtidos através do uso da técnica do *Ranking*.

Na revisão feita por Aytung *et al.* (2003), a maioria dos AGs implementados utilizaram como técnica de seleção heurísticas particulares aos problemas alvo, além das técnicas tradicionais da Roleta e do Torneio.

Não faz parte do escopo deste trabalho o estudo comparativo das muitas técnicas propostas para a etapa de seleção do AG. Para efeito de análise do uso dos AGs no PMP, duas técnicas de seleção foram adotadas na fase experimental, a Roleta e o Torneio. Considerações sobre a adoção destas estratégias de seleção e resultados obtidos são detalhadas nos próximos capítulos.

### **2.4.5 Recombinação e Operador de Cruzamento**

Os operadores básicos dos algoritmos genéticos são: cruzamento e mutação. O princípio básico dos operadores genéticos é transformar a população por meio de sucessivas gerações, estendendo a busca até chegar a um resultado satisfatório. O processo de recombinação envolve mais de um indivíduo e emula o processo de *crossover,* a troca de fragmentos entre pares de cromossomos. Na forma mais simples os indivíduos são cruzados de acordo com uma probabilidade fixa definida como parâmetro do algoritmo. O cruzamento é o operador principal no AGs, normalmente utiliza-se uma probabilidade alta para o operador de cruzamento  $(0,6 \le P_c \le 0,99)$  *(Rezende <i>et al.*, 2003). Espera-se com o cruzamento a obtenção de melhores indivíduos a partir da recombinação do material genético dos pais (Tanomaru, 1995). O ponto de quebra ou recombinação do cromossomo é escolhido normalmente de forma aleatória podendo ser um ou vários pontos. (Figura 11).

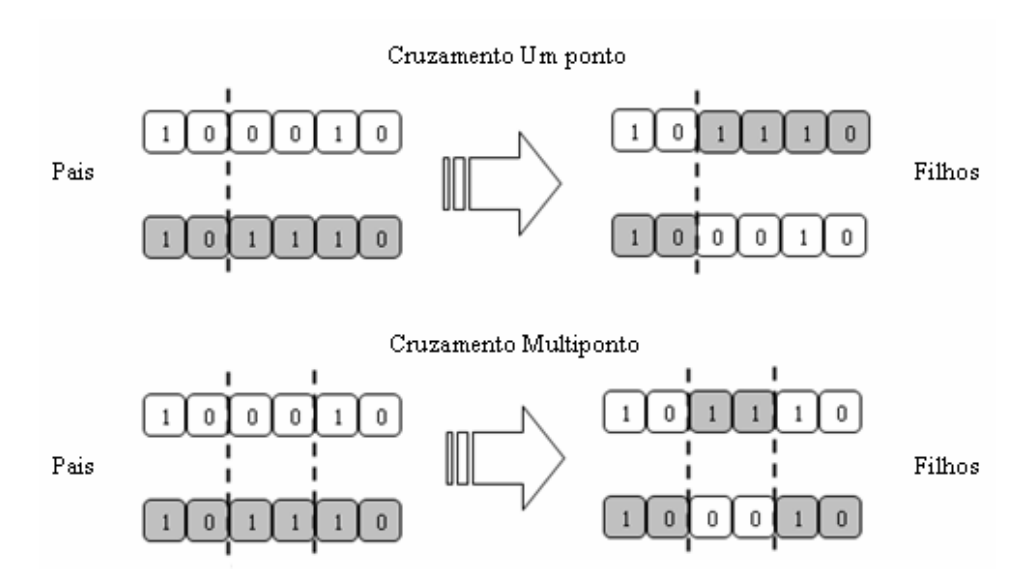

Figura 11- Operação de Cruzamento.

#### **2.4.6 Operador de Mutação**

O operador de mutação é necessário para a manutenção e introdução de variedade genética na população. Com o operador de mutação altera-se um ou mais genes da estrutura para um alelo escolhido aleatoriamente. Com isto garante-se que a possibilidade de se chegar a qualquer ponto do espaço de busca nunca será zero (Rezende *et al.*, 2003). O operador de mutação atua como um operador secundário. Por isto, a probabilidade *P<sup>m</sup>* que a mutação ocorra geralmente é baixa  $(0,001 \le P_m \le 0,1)$ .

As formas de mutação comumente encontradas segundo Aytug *et al.,* (2003) são a mudança de um gene escolhido aleatoriamente, troca de genes entre *locus genéticos* e inserção do valor de um gene em um outro *locus genético* aleatório. A Figura 12exemplifica o processo de mutação em um cromossomo binário.

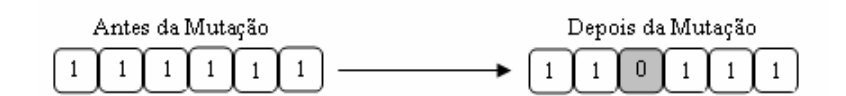

Figura 12 – Operação de Mutação.

#### **2.4.7 Criação da População de Descendentes**

Como resultado da aplicação dos operadores de mutação e cruzamento temos uma população de indivíduos descendentes. É necessário então verificarmos a aptidão, ou adaptabilidade, dos indivíduos avaliando-os segundo a função de adaptabilidade, ou função custo.

Segundo Tanomaru (1995), a escolha da função de adaptabilidade pode ser feita com muita liberdade, porém é conveniente garantir que a função atribua sempre valores positivos de aptidão aos indivíduos e garanta valor maior ao indivíduo quanto maior for sua adaptabilidade ao ambiente.

Na população descendente comumente adota-se a estratégia do elitismo. Segundo Goldberg (1989), a estratégia do elitismo tem como objetivo garantir que o melhor indivíduo da população anterior continue presente na população descendente.Caso numa população descendente o melhor indivíduo da população anterior não esteja presente ele é inserido, caso contrário isto não é necessário. Tanomaru (1995), afirma que o elitismo pode ser aplicado através de um grupo de elite, ou seja, caso um grupo de tamanho *G* de melhores indivíduos não esteja presente na população descendente eles devem ser inseridos no lugar dos piores indivíduos.

Outros modelos populacionais são citados por Tanomaru (1995). Para garantir a diversidade populacional podem-se eliminar os indivíduos descendentes com a mesma estrutura genética criando novos indivíduos para completar a população. Ao invés de substituir toda a população a cada geração, apenas alguns indivíduos são trocados. No caso mais simples, um indivíduo por vez é inserido como descendente no lugar do pior indivíduo. A este modelo dá-se o nome de reprodução de estado estável. No modelo de geração contínua procura-se preservar na população de descendentes os "pais" de boa qualidade. Particularmente interessante, a super-seleção procura diminuir os erros de amostragem e acelerar a convergência. Divide-se a população em sub-populações agrupadas de acordo com a adaptabilidade, a seguir, com base num percentual fixo de indivíduos a serem gerados das sub-populações, a população descendente é criada.

Criada e avaliada a população descendente, é verificado se o critério de parada foi atingido. Caso positivo, a execução do algoritmo é terminada. Caso negativo, uma nova geração (ciclo) é iniciada e a nova população é processada pela seleção, cruzamento e mutação.

#### **2.4.8 Parâmetros de Configuração dos AGs**

O desempenho dos algoritmos genéticos está intimamente relacionado pela forma como são definidos seus parâmetros de operação. Na sua forma básica, conforme apresentado na Figura 8, os parâmetros necessários são: tamanho da população, taxa de cruzamento, taxa de mutação, tamanho da geração, critério de parada (Rezende *et al.*, 2003).

Goldberg (1989) sugere que, para uma representação binária do cromossomo (indivíduo), o tamanho da população deve ser o exponencial de *l,* onde *l* é o tamanho do cromossomo. Para uma população muito pequena corre-se o risco de não abranger totalmente o espaço de busca do problema, para uma população muito grande tem-se longos períodos de processamento. Tanomaru (1995) indica um tamanho de população variando de 50 a 200 indivíduos. Já em Aytung *et al.* (2003), como anteriormente mencionado,verificam-se populações variando de 20 a 1024 indivíduos.

Para a taxa de cruzamento, valores maiores ou iguais a 70% aparentemente são um consenso, e garantem bons desempenhos. Se o valor for muito alto, porém, a velocidade de criação de novas estruturas pode ser muito alta e corre-se o risco de se perder estruturas com boas aptidões. Já com valores muito baixos a busca pode se estagnar (Rezende *et al.*, 2003). Se não houvesse o processo de seleção, os AGs, além de perderem grande parte do caráter evolutivo, seriam processos similares a buscas aleatórias. Sem o cruzamento haveria somente busca aleatória a partir do dos melhores elementos. Combinados, os processos de seleção e recombinação realizam um processo de busca local nas proximidades dos melhores indivíduos (Tanomaru, 1995).

Uma taxa muito alta de mutação torna o processo essencialmente aleatório. Bons resultados são encontrados para valores menores ou iguais a 1%. Como já mencionado o papel da mutação é garantir a probabilidade de todos os alelos estarem presentes.

#### **2.4.9 Um Exemplo da Aplicação dos AGs em Manufatura**

 Em Vieira *et al.* (2003) é apresentado um exemplo de aplicação do AG em manufatura. Embora o problema modelado não seja o alvo deste trabalho de pesquisa, o exemplo mostra de forma simples como pode se modelar um cromossomo a partir de uma classe de problemas frequentemente resolvida através de AGs, o *job-shop scheduling.* A Figura 13 ilustra o problema.

Dados quatro ordens de produção,  $(J_1=20 \text{ unidades}, J_2=30 \text{ unidades}, J_3=10 \text{ unidades} e$ J4=45 unidades), de dois produtos distintos (A,B) a serem processados em dois recursos produtivos (Máquina 1 e Máquina 2) pretende-se minimizar o tempo máximo de processamento,  $C_{tm}$ . O primeiro passo é encontrar uma representação para o cromossomo. Tomando como exemplo um possível gráfico de Gantt, Figura 14, para este problema.

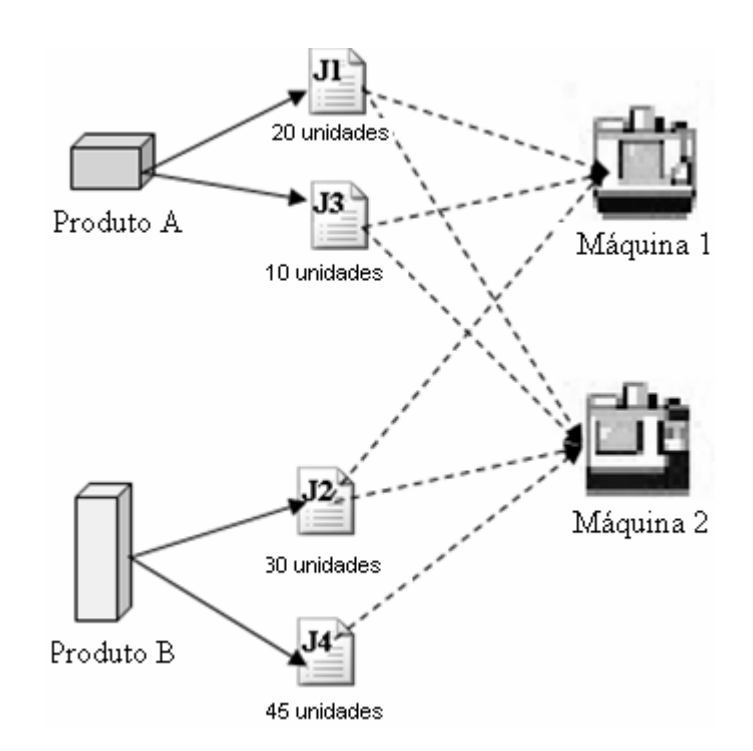

Figura 13 - Problema de *job-shop scheduling.*

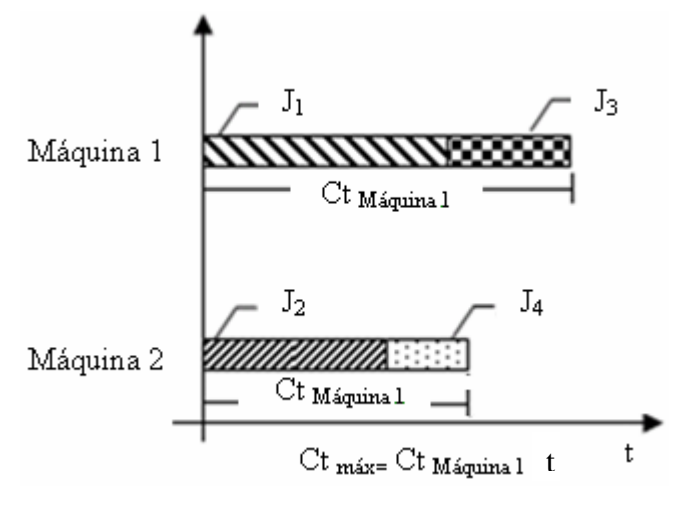

Figura 14 – Gráfico de Gantt.

A representação do cromossomo seria um vetor de quatro posições e o alfabeto A={1,2}. O locus gênico indica qual ordem de produção está sendo processada e o valor do alelo qual o recurso escolhido, conforme representado na Figura 15**.** 

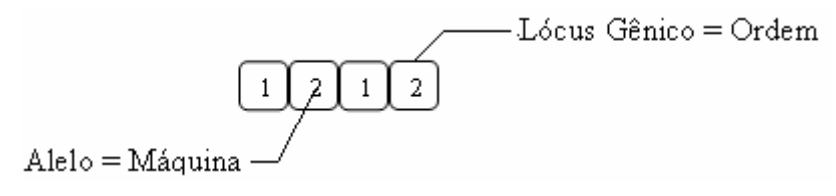

Figura 15 – Representação cromossômica para *job-shop scheduling.*

Determinada a representação do cromossomo e o alfabeto de símbolos, determina-se a função de aptidão que poderia ser, por exemplo,  $f(c) = Ct_m^{-1}$ . Onde *c* é o cromossomo avaliado.

Uma população poderia ser criada de forma aleatória e o ciclo de seleção, cruzamento e mutação executado até que o critério de para fosse atingido. O critério de parada poderia ser ou um número máximo de ciclos, um tempo mínimo objetivo, ou tempo de processamento do algoritmo.

# **Capítulo 3**

# **3 Descrição do Problema**

Neste capítulo é abordado primeiramente a planejamento mestre de produção com restrições de capacidade, a estrutura do problema tratado neste trabalho. Após questões relativas à modelagem do problema como um "indivíduo PMP" e a estrutura do AG implementado são descritos.

## **3.1 Um Exemplo Simples do PMP com Restrições de Capacidade**

Para ilustrar o formato do PMP que pretende-se modelar e resolver com o auxílio dos AGs tem-se a Tabela 4**.** Supõe-se a necessidade de produção de um produto qualquer, "Produto A" que pode ser produzido no recurso produtivo "Recurso 1" ou "Recurso 2" com restrições de capacidade.

Os níveis de estoques de segurança (*safety stock*), quantidade inicialmente disponível (*On-hand*) , tamanho de lote (*batch sizes)* e requerimentos brutos são os parâmetros de entrada do problema.

Os requisitos líquidos (*net requirements)* são calculados a partir dos requisitos brutos, estoques de segurança e tamanho de lote, que indica qual a quantidade que se pretende produzir, sem levar em conta as restrições produtivas do sistema.

A linha requisitos não atendidos (*requirements not met*) mostra a quantidade faltante para se satisfazer aos requisitos brutos. O nível de serviço (*service level*) é a relação entre os requisitos atendidos e os requisitos brutos. A linha "abaixo do estoque de segurança" (*below safety stock*) é obtida comparando o nível de estoque final e os níveis esperados de estoque de segurança.

Neste caso, para efeito de exemplificação, as restrições de capacidade permitem-nos planejar somente as quantidades em destaque na Tabela 4. Nota-se que, ao contrário do que acontece quando não temos restrições de capacidade (Tabela 1), a linha "Total PMP" não é igual à linha dos requerimentos líquidos.

|                                                        | Per. $1$ | Per. $2$   | Per. $3$    | Per. 4     |
|--------------------------------------------------------|----------|------------|-------------|------------|
| Disponível (On Hand)                                   | 100      |            |             |            |
| Estoque ( <i>Initial Inventory</i> )                   | 100      | 75         | 125         | $\Omega$   |
| Tamanho do Lote (Batch Size)                           | 50       | 50         | 50          | 50         |
| Requisitos Bruto (Gross Requirements)                  | 225      | 250        | 350         | 200        |
| Estoque de segurança (Safety Stock)                    | 100      | 100        | 100         | 100        |
| Requerimento Líquido (Net Requirements)                | 300      | 300        | 400         | <b>200</b> |
| <b>PMP</b> Recurso 1                                   | 150      | <b>150</b> | 200         | 150        |
| <b>PMP Recurso 2</b>                                   | 50       | 150        | $\mathbf 0$ | <b>100</b> |
| <b>Total PMP</b>                                       | 200      | 300        | 200         | <b>250</b> |
| Estoque final (Ending Inventory)                       | 75       | 125        | $\Omega$    | 50         |
| Requisitos atendidos (Requirements met)                | 225      | 250        | 325         | <b>200</b> |
| Requisitos não atendidos (Requirements not<br>met)     | $\theta$ | 0          | 25          | 0          |
| Nível de serviço (Service level)                       | 1,00     | 1,00       | 0,93        | 1,00       |
| Abaixo do estoque de segurança (Below<br>safety stock) | 25       | 0          | 100         | 50         |

Tabela 4 – PMP levando em conta capacidades produtivas.

Com o aumento de produtos a serem planejados, aumento das opções de recursos disponíveis e aumento do horizonte de planejamento, elaborar um plano mestre que satisfaça requisitos mínimos de desempenho, como um determinado nível médio de serviço, por exemplo, torna-se uma tarefa complexa; já que objetivos conflitantes como minimização de níveis de estoque e maximização dos níveis de serviço estão em jogo.

 Nos próximos tópicos, o equacionamento do problema, bem como, uma proposta de modelagem PMP conforme ilustrado na Tabela 4, são apresentadas.

#### **3.2 Equacionamento do Problema**

A qualidade do plano mestre gerado é avaliada considerando-se os indicadores: nível médio de estoque final; requisitos não atendidos; nível de estoque abaixo do estoque de segurança; e a quantidade de recursos extras necessários, que pode ser representada por horas extras, sub-contratações, etc. Busca-se com o uso do AG, tendo como entrada dados característicos do cenário de manufatura determinar o conjunto de variáveis de decisão de modo a gerar um PMP que minimize os quatro indicadores citados, indicadores estes, considerados importântes para qualquer sistema produtivo.

Com base no equacionamento proposto por Ribas (2003), tem-se as características do cenário de manufatura para o qual será gerado o planejamento mestre da produção compondo o conjunto de dados de entrada a serem processados pelo AG. Quais sejam:

*K*: quantidade total de produtos distintos presentes no cenário;

*R*: quantidade total de recursos produtivos distintos disponíveis;

*P*: numero total de períodos de planejamento considerados;

*THp*: tempo disponível no período p;

*TH*: horizonte total de planejamento;

*OHk*: estoque inicial disponível, em mãos, no primeiro período do planejamento;

*GRkp*: requisitos brutos para o produto k no período p;

*BSkp*: tamanho de lote padrão definido para o produto k no período p;

*NRkp*: requisitos líquidos, quantidade total necessária de produção para o produto k no período p, para capacidades infinitas;

*SSkp*: estoque de segurança para o produto k e período p;

*URkr*: taxa de produção do produto p no recurso r (unidades por hora);

*ACrp*: capacidade disponível, em horas, do recurso r no período p.

As variáveis de decisão para o PMP são:

*BNkpr*: quantidade de lotes padrão necessário para produção do produto k, no período p, no recurso r;

*MPSkpr*: quantidade total a ser produzida do produto k, no recurso r, no período p;

*MPST<sub>kp</sub>*: total a serem produzido do produto k no período p (em todos os recursos r);

 $BI_{kp}$ : estoque inicial para o produto k, no período p;

 $EI_{kp}$ ; estoque final para o produto k, no período;

 $\mathit{CUH}_{\mathit{TD}}$ : quantidade total de horas utilizadas do recurso r, no período p;

*CUPrp*: relação percentual obtida pela relação entre a quantidade de horas utilizadas do recurso r no período p, e o número total de horas disponíveis para o mesmo recurso e período;

 $GR_{kp}$ : requisitos brutos do produto k, no período p;

*RMkp*: total de requisitos atendidos do produto k no período p;

*RM*<sub>*kpr*</sub>: requisitos atendidos do produto k, no período p, no recurso r;

*RNMkp*: requisitos não atendidos para o produto k, no período p;

*SLkp*: nível de serviço, relação entre os requisitos atendidos *RMkp*, e os requisitos brutos *GRkp* , para o produto k, no período p;

*MILkp*: nível médio de estoque gerado do produto k no período p;

*MIL*: nível médio de estoque gerado para todos os produtos e períodos;

*RNM*: quantidade média de requisitos não atendidos para todos os produtos e períodos;

*BSS*: quantidade média abaixo do estoque de segurança para todos os produtos e períodos;

*OC*: quantidade média de capacidade extra necessária para todos os recursos e períodos.

Definidas as variáveis de decisão e dados de entrada, define-se as funções objetivo e as restrições:

Minimizar:  $Z = c_1 MIL + c_2 RNM + c_3 BSS + c_4 OC$ 

Onde:

$$
MIL = \sum_{k=1}^{K} \left( \frac{\sum_{p=1}^{P} MIL_{kp}}{TH} \right)
$$
 (2)

$$
RNM = \frac{\sum_{k=1}^{K} \sum_{p=1}^{P} RNM_{kp}}{TH}
$$
\n(3)

$$
BSS = \frac{\sum_{k=1}^{K} P_{D,k}}{TH}
$$
(4)

$$
OC = \sum_{r=1}^{R} \sum_{p=1}^{P} OC_{rp}
$$
 (5)

Sujeito à:

$$
TH = \sum_{p=1}^{P} TH \, p \tag{6}
$$

$$
BI_{kp} = \begin{cases} OH_k & se\ (p=1) \\ EI_{k(p-1)} & se\ (p>1) \end{cases} \tag{7}
$$

$$
MIL_{kp} = \frac{\left( EI_{kp} + BI_{kp} \right) \times TH_p}{2} \tag{8}
$$

$$
EI_{kp} = \max[0, ((MPS_{kp} + BI_{kp}) - GR_{kp})]
$$
\n(9)

$$
MPST_{kp} = \sum_{r=1}^{R} MPS_{kpr} \tag{10}
$$

$$
MPS_{kpr} = BN_{kpr} \times BS_{kpr} \tag{11}
$$

$$
RNM_{kp} = \max[0, (GR_{kp} - (MPST_{kp} + BI_{kp}))]
$$
\n
$$
(12)
$$

$$
BSS_{kp} = \max[0, (SS_{kp} - EI_{kp})]
$$
\n(13)

$$
OC_{rp} = \max\left[0, \left(\frac{CUH_{rp}}{AC_{rp}} - 1\right)\right]
$$
 (14)

#### **3.2.1 A Função de Adaptabilidade Utilizada**

De acordo com Vieira *et al.* (2003), a escolha de uma função de aptidão, ou adaptabilidade, que permita o algoritmo genético avaliar as potenciais respostas ao problema de forma correta, é fundamental para que ao final do processamento o indivíduo mais apto corresponda a uma solução possivelmente ótima do problema proposto. É importante que nesta função de adaptabilidade estejam incluídos indicadores de desempenho relevantes na avaliação do sistema alvo. No caso em estudo consideram-se como indicadores de desempenho *EI, RNM, BSS, OC*. Busca-se então com o uso do AG a minimização estes quatro fatores, considerados importantes para qualquer sistema de manufatura.

Tratando-se de um problema de minimização, quanto menor o valor de *Z,* mais próxima a solução em questão estará do ponto ótimo. Para o uso em AGs, porém, caso o valor de *Z* seja considerado como valor de adaptabilidade do indivíduo, quanto menor o nível de adaptabilidade melhor será a solução encontrada, o que contraria a teoria da Seleção Natural de Darwin e o principio de funcionamento dos AGs, que busca preservar os indivíduos com os maiores valores de adaptabilidade.

Para que a minimização *Z* possa refletir um aumento da adaptabilidade do indivíduo avaliado a função adaptabilidade dever ser definida como:

Adaptabilidade 
$$
=\left[\frac{1}{1+Z_n}\right]
$$
 (15)

Onde:

$$
Z_n = c_1 \frac{MIL}{MIL_{\text{max}}} + c_2 \frac{RNM}{RNM_{\text{max}}} + c_3 \frac{BSS}{BSS_{\text{max}}} + c_4 OC
$$
 (16)

A função *Zn* adota um procedimento de normalização padrão denominado de normalização min-max no intervalo (0,1), conforme pode ser observado pela divisão (denominadores) dos respectivos valores máximos. Os valores máximos adotados na normalização da função *Z* são encontrados através de uma etapa de pré-processamento do AG. Os coeficientes *c*1, *c*2, *c*3 e *c*4 são utilizados para definir importâncias diferentes para cada indicador do PMP. A escolha de coeficientes adequados é dependente do tipo de cenário produtivo ao qual o PMP se refere. A apropriada escolha destes coeficientes irá influenciar diretamente na qualidade da resposta obtida.

A etapa de pré-processamento denominada aquecimento foi necessária para a implantação prática do AG ilustrado pelo fluxograma da Figura 18**.** Este pré-processamento é adotado para se estimar os valores de *RNMmax*, *BSSmax* e *EImax*, que são utilizados para normalizar os fatores adequando-os em uma escala de zero a um. A lógica do período de aquecimento é a mesma que a lógica do fluxograma da Figura 18, porém os parâmetros de execução são diferentes. No período de aquecimento são utilizadas altas taxas de mutação e cruzamento. O objetivo não é encontrar uma resposta ótima e sim gerar a maior diversidade possível de soluções, independente de sua viabilidade prática ou índice de aptidão.

Encontrada a maneira de medir a adaptabilidade do indivíduo, solução candidata ao problema do PMP, faz-se necessário codificar "geneticamente" os indivíduos a serem processados pelo AG. Na próxima seção a modelagem do indivíduo PMP é abordada.

# **3.3 Modelagem do Indivíduo PMP para AGs**

Para aplicar os AGs em um problema é necessário encontrar uma estrutura de dados representativa da solução, o cromossomo a ser processado pelo AG. Antes de detalhamento da estrutura de dados propriamente dita propõe-se a representação conceitual dada pela Figura 16 para o indivíduo PMP.

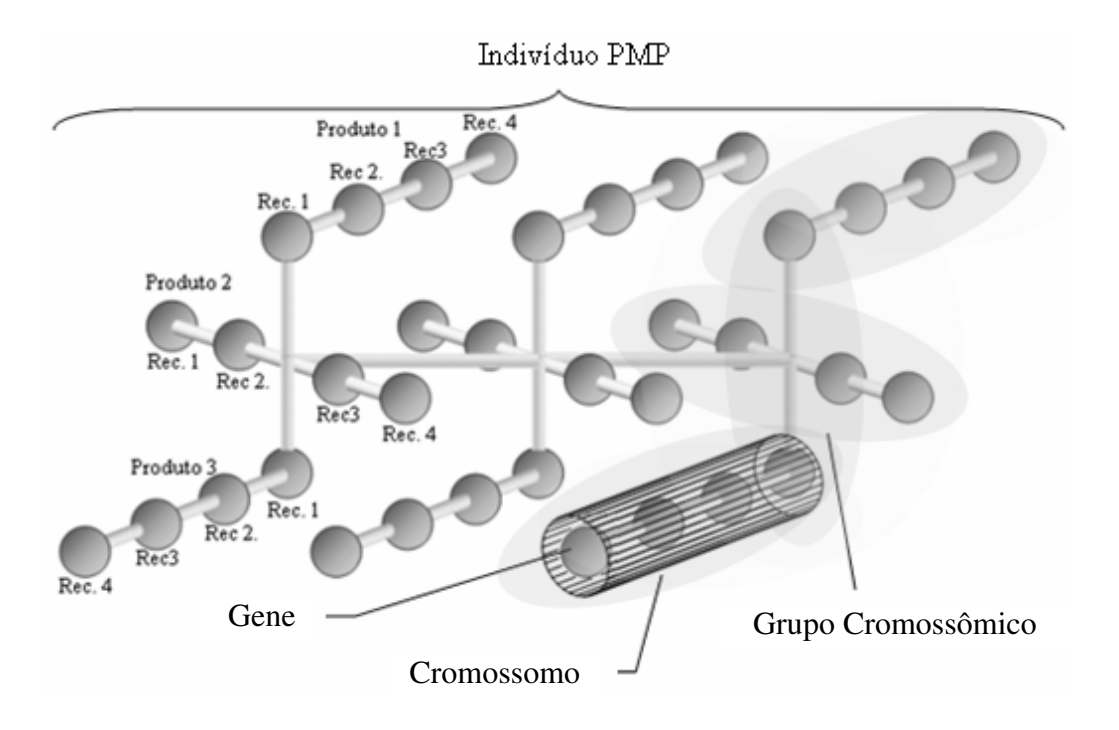

Figura 16 – Modelo conceitual do indivíduo PMP.

O modelo conceitual representa a estrutura de PMP, representada pela Tabela 5**.** 

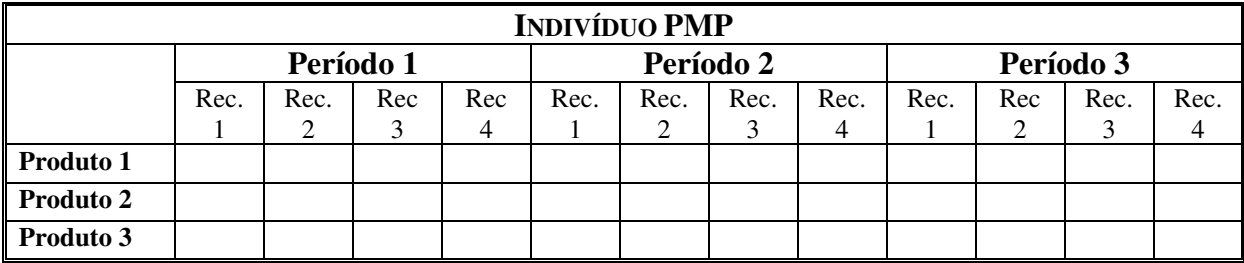

Tabela 5 – Representação tabular do indivíduo PMP.

Inicialmente, considerando a estrutura representada pela Figura 16**,** destaca-se o fato de múltiplos cromossomos estarem presentes na representação. A representação com múltiplos cromossomos foge da representação básica que se utiliza de um vetor de bits.

O alfabeto utilizado para a representação do individuo é o conjunto dos números inteiros positivos múltiplos do lote padrão (*batch size*), portanto será definido dinamicamente pelos parâmetros de configuração do problema.

Os alelos, portanto, representam as quantidades planejadas para um determinado produto em determinado período e um recurso produtivo específico. Cada esfera na estrutura, que assumirá um valor possível do alfabeto, representa o gene. Um conjunto de genes origina o cromossomo, que representa a distribuição das quantidades a serem produzidas nos vários recursos disponíveis para um determinado produto em um período específico. Assim, a referência a determinado recurso produtivo é dada pelo *locus gênico*.

Um conjunto de cromossomos formando o grupo cromossômico informa a distribuição total das quantidades a serem produzidas de todos os produtos nos vários recursos disponíveis para um período de tempo, por exemplo, uma semana.

O indivíduo PMP completo é formado por um conjunto de grupos cromossômicos, tantos quantos forem os períodos que compõem o horizonte de planejamento. O conjunto de indivíduos forma a população representativa do espaço de busca do problema. Tem-se na Figura 16,a representação conceitual do genótipo dos indivíduos a serem processados pelo AG. A solução do problema PMP será representada pela decodificação, extração das informações do genótipo, constituindo o fenótipo. Com base nas informações do meio ambiente, nas características do cenário de manufatura processado, e nas informações do genótipo tem-se:

(i) os requisitos líquidos para cada produto em cada recurso para todo o horizonte de planejamento;

(ii) a tabela do plano mestre total trazendo as quantidades a serem produzidas de determinado produto em cada período do horizonte de planejamento;

(iii) as tabelas de estoques iniciais e finais esperados para todos os produtos durante todos os períodos de planejamento;

(iv) os requisitos não atendidos para cada produto em cada período do horizonte de planejamento;

(v) capacidade utilizada de cada recurso e nível de serviço para todos os recursos e períodos.

(vi) valores finais obtidos para os indicadores de desempenho, nível médio de estoque final (MIL*)*, média de requisitos não atendidos (RNM), quantidade abaixo do estoque de segurança (BSS) e a necessidade total de recurso extras (OC).

A estrutura da solução encontrada após o processamento dos indivíduos PMP pelo AG pode ser consultada nos Apêndices III e IV deste trabalho.

No protótipo implementado, utilizou-se o paradigma de orientação à objetos, sendo a estrutura da população viabilizada através de vários níveis de listas encadeadas de objetos, como representada conceitualmente pelo diagrama da Figura 17.

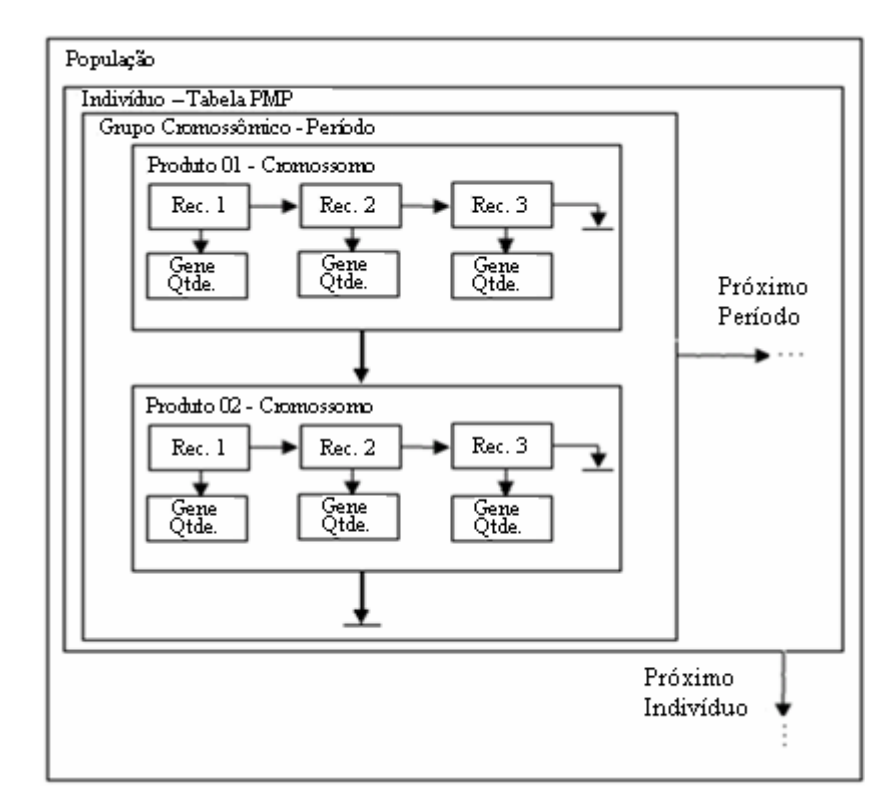

Figura 17– Níveis de listas encadeadas.

Se por um lado esta reapresentação trouxe flexibilidade para a aplicação em vários cenários e direta interpretação dos resultados, por outro trouxe algumas dificuldades práticas com relação a aplicação dos operadores genéticos.

Nos próximo tópico o fluxograma do AG implementado no sistema protótipo é comentado, destacando-se as particularidades de cada um de seus estágios.

# **3.4 Algoritmo Genético Desenvolvido**

O algoritmo genético adotado em sistema protótipo desenvolvido para coleta de dados deste trabalho de pesquisa tem sua lógica descrita pelo fluxograma da Figura 18.

Uma vez definidos os parâmetros como tamanho de população, estratégias de seleção, taxas de cruzamento e mutação, critério de parada, e outros possíveis parâmetros que compõem a fase de projeto do AG, parte-se para a primeira etapa descrita no fluxograma: "Inicializar a População".

Com base em uma heurística de criação de indivíduos e no tamanho da população, definido na fase de projeto, os indivíduos PMP (Figura 16) são criados e avaliados em função de sua adaptabilidade conforme a Equação 15.

Após a inicialização da população verifica-se a adoção da estratégia elitista aplicandoa ou não à estratégia. Seguem-se as etapas básicas do AG, quais sejam, seleção, cruzamento e mutação e uma nova avaliação de aptidão dos indivíduos resultantes e da população como um todo.

Caso a estratégia elitista tenha sido adotada, é necessário nesta fase garantir a presença dos membros da elite anteriormente armazenados na população descendente. Para tanto, caso o indivíduo ou o grupo de indivíduos componentes do grupo de elite da geração anterior não estejam presentes na população descendente da geração atual, exclui-se o pior ou o grupo de piores indivíduos completando a população com os membros da elite.

O algoritmo prevê na próxima etapa, a adoção de alguma estratégia especial de monitoramento da diversidade populacional. Caso opte-se pelo uso da técnica, esta é executada.

Com o uso da estratégia elitista, nesta etapa armazenam-se os indivíduos, ou o indivíduo, que terá sua permanência garantida após o processamento da próxima geração.

Na última etapa é feita a verificação do critério de parada do algoritmo. Caso o critério de parada, definido na fase de projeto do AG, tenha sido satisfeito a execução do algoritmo é interrompida, caso contrário um novo ciclo é iniciado.

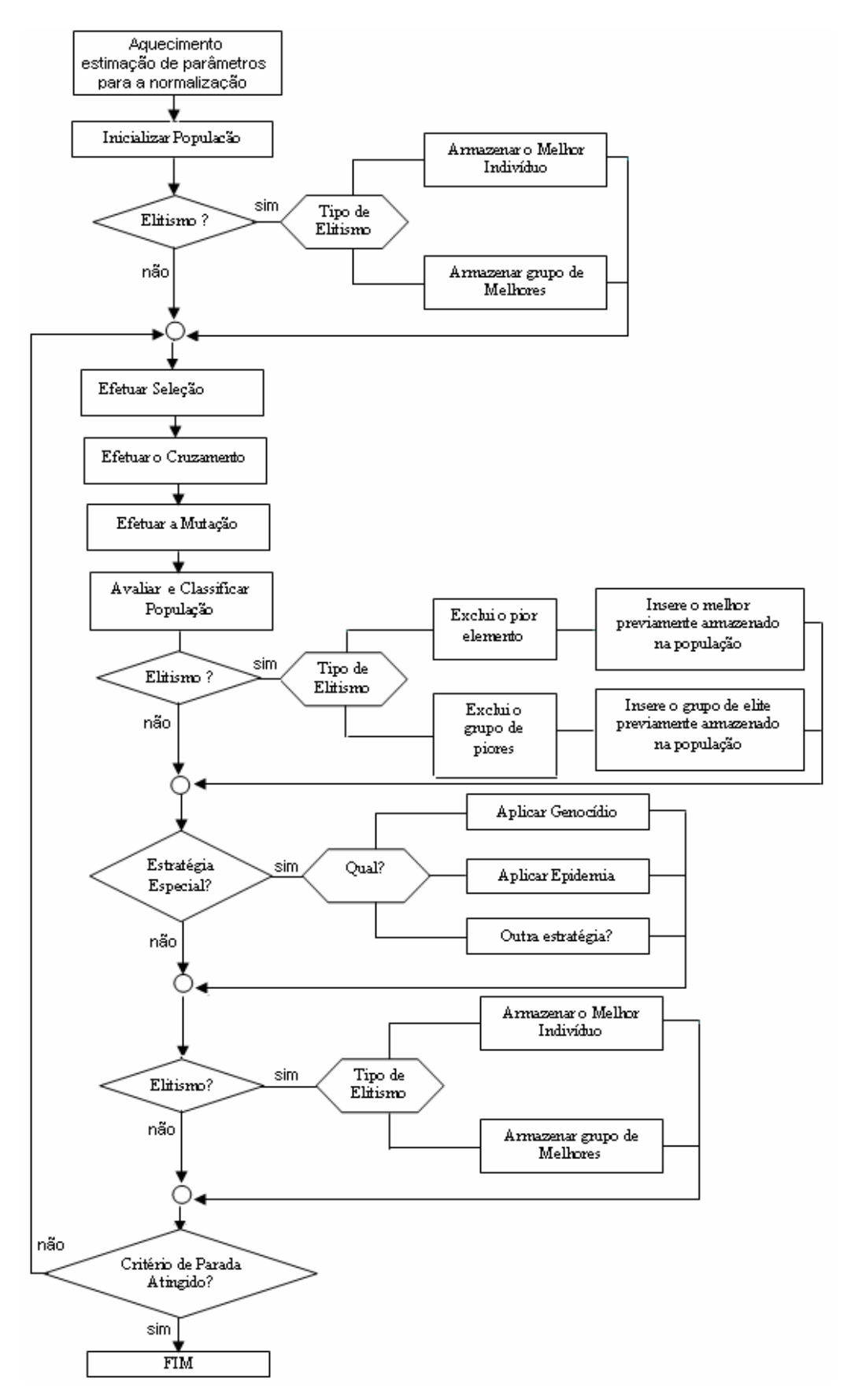

Figura 18 – A lógica do AG implementado.

#### **3.4.1 Fase de Aquecimento**

Na prática uma etapa de pré-processamento seguindo a mesma lógica do fluxograma da Figura 18 foi necessária. Nesta etapa denominada Aquecimento, o AG é executado com altas taxas de mutação e cruzamento, visando a geração de maior diversidade de alelos. Nesta etapa são estimados os valores *MILmax, RNMmax* e *BSSmax* Equação 16. Estes valores são utilizados para "normalizar" o peso de cada fator colocando-os em uma escala aproximada de zero a um (Vieira *et al.*, 2003).

#### **3.4.2 Geração da População Inicial**

O tamanho da população e forma de criação dos indivíduos da população inicial influência no desempenho e na qualidade dos resultados (Tanomaru, 1995). O ideal seria ter a maior diversidade de indivíduos possível para melhor representar o espaço de busca. Duas heurísticas de criação de população inicial foram implementadas.

Na Heurística 1 os indivíduos têm os valores dos alelos preenchidos de forma aleatória com valores que variam de 0 ao valor do requisito bruto para o período. Valores estes sempre múltiplos do lote padrão.

Na Heurística 2 procura-se preencher os alelos dos indivíduos de forma seqüencial com a maior diversidade possível de valores múltiplos do lote padrão. Considerando uma situação hipotética onde o requisito bruto para um determinado produto em certo período é de 2500 unidades, tendo como lote padrão 500 unidades e quatro recursos produtivos disponíveis os valores dos alelos do primeiro indivíduo da população para o primeiro período seriam 0, 500, 1000, 1500. O segundo indivíduo teria os alelos do primeiro período com os valores 2000, 2500, 0, 500 e assim sucessivamente para todos os indivíduos da população.

#### **3.4.3 Técnicas de Seleção dos Indivíduos**

Dependendo das características dos indivíduos presentes na população, por exemplo, níveis de aptidão muito próximos, a técnica de seleção de indivíduos pode alterar os resultados obtidos e o desempenho do algoritmo. A técnica de seleção mais tradicional é a roleta. Neste trabalho, duas estratégias de seleção foram adotadas, a roleta e o torneio. Considerações sobre a aplicação das técnicas de seleção encontram-se no Capítulo 4.

#### **3.4.4 Cruzamento**

Tendo dois indivíduos selecionados para o cruzamento, qual a quantidade de informação genética será trocada? Onde deve ser aplicado o ponto de quebra da estrutura do indivíduo em uma estrutura que possui múltiplos cromossomos. Uma possibilidade seria a quebra no nível de grupos cromossômicos (Figura 19). Ou pode-se quebrar a estrutura em vários pontos no nível dos cromossomos conforme apresentado na Figura 20.

Existem inúmeras outras possibilidades de quebra para se realizar o cruzamento de indivíduos PMP. A teoria dos AGs recomenda a aplicação de uma probabilidade de cruzamento aos indivíduos para determinar a ocorrência ou não da operação.

Durante a fase experimental (Capítulo 4), optou-se por linearizar a estrutura do indivíduo e aplicar o cruzamento de ponto único e de dois pontos da forma comumente descrita na literatura, conforme ilustrado na Figura 21.

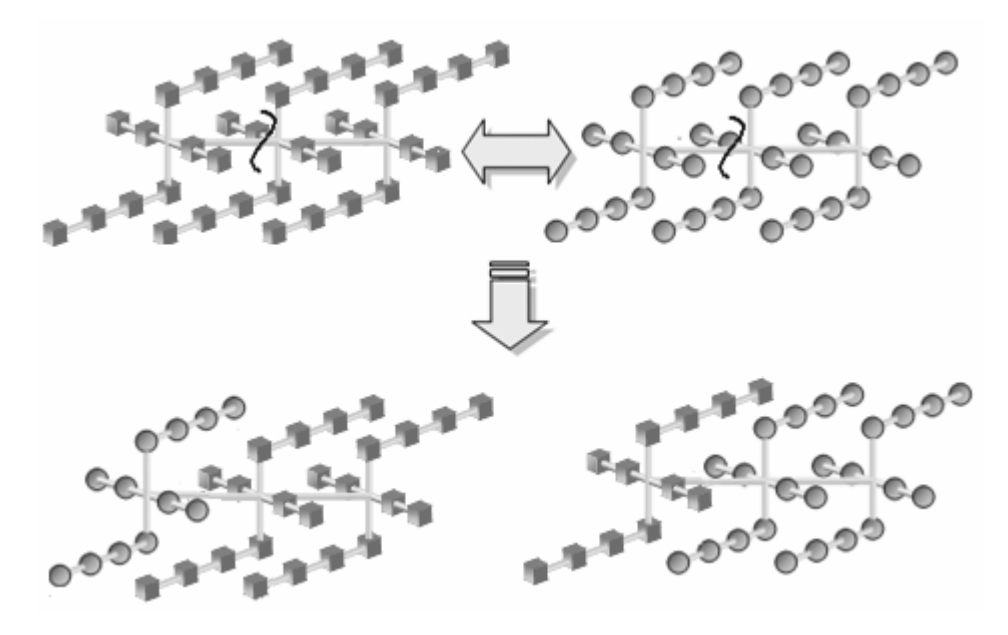

Figura 19 – Cruzamento de Grupos Cromossômicos

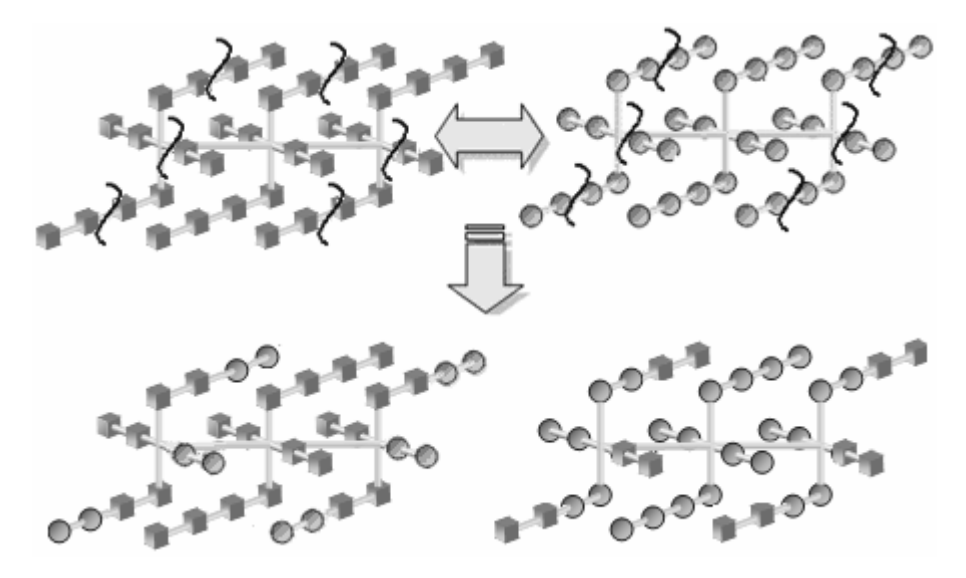

Figura 20 – Cruzamento de Cromossomos

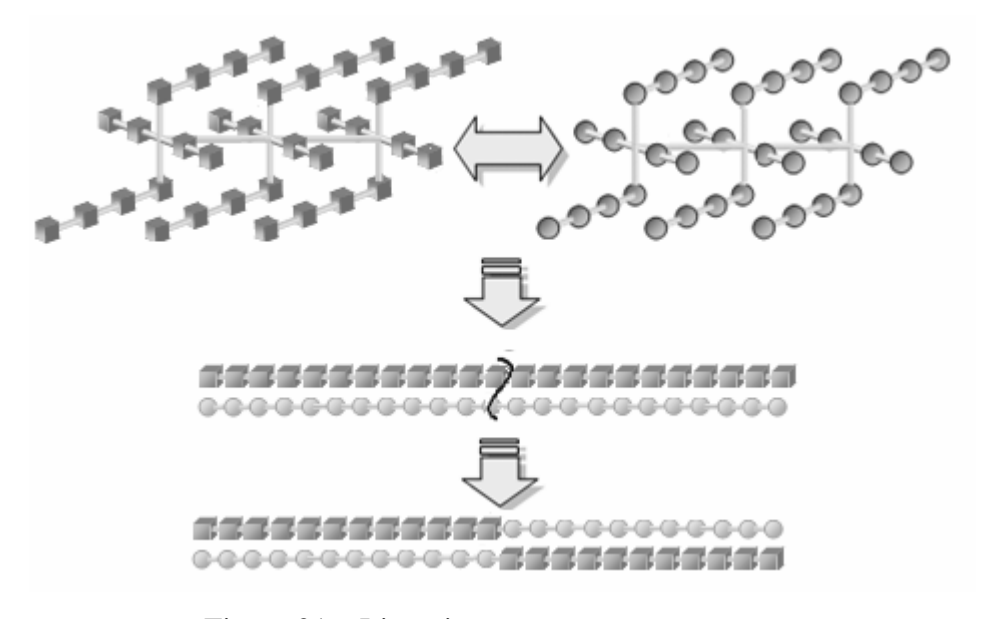

Figura 21 – Linearização e cruzamento

# **3.4.5 Mutação**

Devido a estrutura de múltiplos cromossomos do indivíduo a forma de se aplicar a mutação também pode variar. Seguindo o princípio básico do operador optou-se por examinar cada gene e alterá-lo ou não conforme a probabilidade de mutação.

#### **3.4.6 Estratégias Elitistas**

Segundo Tanomaru (1995), as estratégias elitistas são amplamente utilizadas e consistem basicamente em garantir que os melhores indivíduos de uma geração estarão presentes na geração seguinte. O elitismo foi codificado no sistema protótipo de modo a permitir tanto a preservação do melhor indivíduo quanto da preservação de um grupo de melhores indivíduos com tamanho definido pelo usuário. A análise do impacto das duas formas de elitismo no desempenho do AG encontra-se no Capítulo 4, seção 4.4.2.

#### **3.4.7 Técnicas de Controle da Diversidade Populacional**

Devido a elevados tempos de processamento requeridos por alguns AGs, muitas vezes o número de indivíduos da população precisa ser reduzido com o objetivo de agilizar o processamento. Isso porém pode implicar em uma perda rápida da diversidade populacional e na convergência prematura do AG (Tanomaru, 1995).

Segundo Chambers (1995), muitos pesquisadores descobriram que o problema da perda de diversidade populacional e conseqüente convergência prematura do AG, pode ser parcialmente diminuído aplicando-se uma estratégia de reinicialização quando uma população converge. Uma estratégia típica de reinicialização é reter um indívíduo e gerar os demais membros da população de forma aleatória aplicando o operador de mutação com alta probabilidade sobre os novos indivíduos.

Neste trabalho são propostas duas estratégias de reinicialização denominadas Extermínio e Epidemia. O Extermínio baseia-se no fato de que em sistemas naturais quando na ocasião de uma catástrofe natural somente os indivíduos mais fortes sobrevivem. Em se tratando da população processada pelo AG, quando na ocorrência do Extermínio exemplar do melhor indivíduo é preservado e os demais indivíduos são reinicializados através da Heurística 1 de geração de população.

Na Epidemia parte-se da suposição que em uma população geneticamente muito parecida caso uma doença venha explorar alguma fraqueza específica deste grupo do genético as chances de sobrevivência serão dos indivíduos menos parecidos geneticamente com a população atingida. No AG proposto quando a diversidade populacional atinge índices mínimos, determinados como parâmetros de configuração do AG, a população é reinicializada e apenas um exemplar do pior indivíduo da população anterior é preservado (supostamente o que tem menor semelhança com os demais). O restante da população é gerado utilizando-se a Heurística 1.

## **3.4.8 Critério de Parada**

Neste trabalho foram testados dois critérios de parada comumente utilizados nos AGs:

(i) Parada por número máximo de gerações;

(ii) e parada por convergência, ou estagnação do AG.

As considerações sobre a influência do critério de parada no desempenho do AG propostos são feitas no Capítulo 4 na seção 4.3.

# **Capítulo 4**

# **4 Planejamento e Análise dos Experimentos**

Neste capítulo são apresentados a metodologia adotada e os resultados obtidos com os experimentos realizados no sistema protótipo. Na primeira seção, que descreve a metodologia, os objetivos, as fases e os parâmetros considerados nos experimentos, bem como a definição do planejamento fatorial fracionado adotado, são detalhados. Na segunda seção, são apresentados os resultados obtidos para os dois cenários de manufatura nas três etapas de experimentos realizados.

## **4.1 Objetivos dos Experimentos**

O objetivo principal da fase experimental deste trabalho de pesquisa foi avaliar na prática a aplicação da teoria dos AGs na resolução do Planejamento Mestre da Produção. Para tanto, dois cenários de manufatura hipotéticos foram utilizados, um cenário descrevendo um ambiente considerado de pequeno porte e outro cenário considerado de médio porte.

O primeiro cenário (Cenário 1), abrange o PMP para um horizonte de planejamento de sete períodos, sendo considerados quatro produtos distintos e a disponibilidade de quatro recursos produtivos. A configuração completa do Cenário 1 pode ser consultada no Anexo I.

O segundo cenário (Cenário 2), abrange o PMP para um horizonte de planejamento de treze períodos, disponibilidade de quatro recursos produtivos e vinte produtos distintos a fabricar. O Cenário 2 é o mesmo adotado por Ribas (2004) em seus estudo sobre o uso do *Simulated Annealing* na resolução do PMP (Anexo II).

O grande número de parâmetros de projeto do AG e a conseqüente variedade de possibilidades de configurações e ajustes deste parâmetros levaram a divisão dos experimentos em três etapas, ou fases.

Durante a revisão bibliográfica realizada, Capítulo 2, não foram encontradas referências de trabalhos onde os AGs tenham sido aplicados especificamente na resolução do PMP. Portanto a primeira fase (Fase 1) de experimentos, teve como objetivo identificar, os
parâmetros relevantes na configuração do AG aplicado na resolução do PMP e identificar uma configuração base de melhor desempenho.

Na segunda fase (Fase 2), tendo como referência a configuração base encontrada na Fase 1, buscou-se avaliar a influência do critério de parada do AG, fluxograma da (Figura 18), no desempenho e no PMP gerado.

Na terceira fase (Fase 3) de experimentos tendo como configuração inicial os parâmetros base obtidos na Fase 1 e o critério de parada de melhor desempenho da Fase 2 procurou-se identificar quais os valores de ajuste de melhor desempenho para os parâmetros identificado na Fase 1.

Nas próximas seções as três fases de experimentos são detalhadas.

## **4.2 Experimentos Fase 1 – Identificação de Parâmetros**

Segundo Montgomery *et al.* (2004)*,* experimentos planejados em engenharia são geralmente empregados sequencialmente. Isto é, o primeiro experimento com um sistema complexo, que tenha muitas variáveis controláveis, é frequentemente um experimento de seleção ou exploratório, projetado para determinar quais variáveis são mais importantes. Posteriormente experimentos são usados para refinar essa informação e determinar quais ajustes são requeridos nestas variáveis críticas de modo a melhorar o processo.

Na Fase 1 de experimentos procurou-se identificar qual a influência das variáveis controláveis, parâmetros de configuração do AG desenvolvido, no resultado obtido. O resultado, nesta fase mensurado exclusivamente pelo valor final obtido para a função de aptidão (Equação 15).

Os parâmetros que foram analisados em experimentos realizados em ambos os cenários foram:

- (i) Parâmetro A Tamanho da população de indivíduos processados a cada geração.
- (ii) Parâmetro B Taxa de cruzamento, probabilidade de aplicação, adotada para o operador de cruzamento.
- (iii) Parâmetro C Taxa de mutação, probabilidade de aplicação, adotada para o operador de mutação.
- (iv) Parâmetro D Número total de gerações utilizadas.
- (v) Parâmetro E Uso ou não de estratégias elitistas durante o processamento.
- (vi) Parâmetro F Estratégia utilizada para recombinação dos cromossomos do indivíduo PMP (Figura 16).
- (vii) Parâmetro G Estratégia de seleção adotada, roleta ou torneio.
- (viii) Parâmetro H Utilização ou não da técnica denominada Epidemia.
- (ix) Parâmetro J Utilização ou não da técnica denominada Extermínio.
- (x) Parâmetro K Estratégia de geração dos indivíduos da população inicial.

Na próxima seção será detalhada a forma como foram definidos os experimentos realizados para análise de influência dos dez parâmetros de configuração do sistema.

#### **4.2.1 Definição dos Experimentos**

De acordo com Montgomery *et al*. (2004), quando vários fatores são de interesse um experimento fatorial deve ser utilizado. Num experimento fatorial todas as combinações possíveis dos níveis dos fatores são investigadas. Um caso particular dos experimentos fatoriais, largamente utilizado em trabalhos de pesquisa, é o planejamento fatorial onde k fatores são analisados com somente dois níveis, o planejamento fatorial  $2<sup>k</sup>$ . O planejamento fatorial  $2^k$  é particularmente útil nos estágios iniciais de um trabalho experimental quando muitos fatores são prováveis de serem investigados, por diminuir o número de corridas necessárias na análise dos k fatores.

Antes da definição dos experimentos realizados, faz-se necessária breve revisão da teoria de planejamentos fatoriais 2<sup>k</sup>, retirado de Montgomery *et al*. (2004).

A forma mais simples de planejamento  $2^k$  é o planejamento  $2^2$ , ou seja, dois fatores A e B com dois níveis possíveis, nível alto denotado geralmente por "+" e nível baixo denotado " - ". Este tipo de planejamento pode ser representado geometricamente como um quadrado (Figura 22). Temos então  $2<sup>2</sup>$  possibilidades de corridas ou combinações de tratamento.

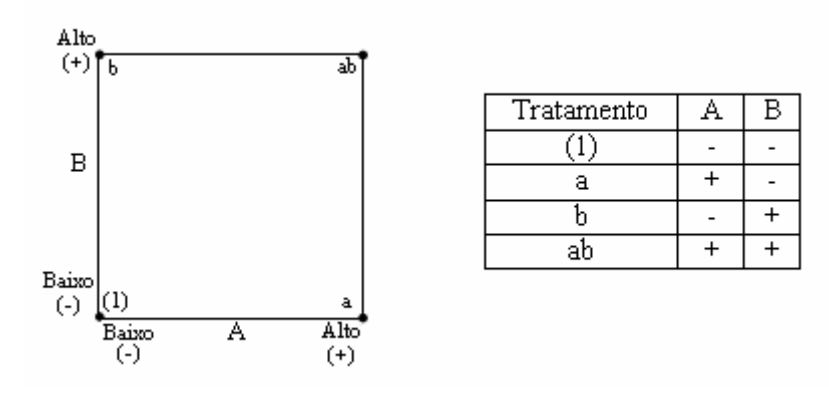

Figura 22 – Planejamento fatorial  $2^2$ .

Para representar as combinações de tratamento geralmente são utilizadas séries de letras minúsculas. Se uma letra estiver presente, o fator correspondente é corrido em nível alto naquela combinação de tratamentos; se ela estiver ausente é corrido com seu nível baixo. A combinação de tratamentos com todos os fatores em nível baixo é representada por (1). Para o exemplo da Figura 22 os efeitos de interesse para o planejamento 22 são os efeitos principais A e B e o fator de interação de segunda ordem AB. Para estimar o efeito principal do fator A, deve-se fazer a média das observações do lado direito do quadrado, Figura 22, estando A em nível alto e subtrair a média das observações do lado esquerdo do quadrado, A em nível baixo, conforme a equação:

$$
A = \overline{y}_{A+} - \overline{y}_{A-} = \frac{a+ab}{2n} - \frac{b+(1)}{2n} = \frac{1}{2n} [a+ab-b-(1)]
$$
 (17)

Onde *n* é número de observações.

De modo análogo, o efeito principal de B é encontrado calculando a média das observações no topo do quadrado, estando B em nível alto e subtraindo a média das observações na parte inferior do quadrado, estando B em nível baixo:

$$
B = \overline{y}_{B+} - \overline{y}_{B-} = \frac{b+ab}{2n} - \frac{a+ (1)}{2n} = \frac{1}{2n} [b+ab-a - (1)]
$$
 (18)

Para calcular o valor da interação de segunda ordem AB calcula-se a diferença entre as médias das diagonais do quadrado representado na Figura 22, conforme a equação:

$$
AB = \frac{ab + (1)}{2n} - \frac{a+b}{2n} = \frac{1}{2n} [ab + (1) - a - b]
$$
\n(19)

As grandezas entre colchetes nas equações (17), (18) e (19) são denominadas de contrastes. Assim, por exemplo, o contraste de A é:

$$
Contraste_A = a + ab - b - (1)
$$
\n<sup>(20)</sup>

Nestas equações os coeficientes dos contrastes são sempre +1 ou -1. Para determinar o sinal de cada combinação de tratamentos para um contraste em particular utilizam-se tabelas como a do exemplo representado na Tabela 6.

| Combinação de | <b>Efeito Fatorial</b> |  |  |  |
|---------------|------------------------|--|--|--|
| Tratamentos   |                        |  |  |  |
|               |                        |  |  |  |
|               |                        |  |  |  |
|               |                        |  |  |  |
|               |                        |  |  |  |

Tabela 6 – Sinais para os efeitos do planejamento  $2^2$ .

Importante destacar o fato da coluna de sinais AB ser obtida a partir do produto das colunas A e B. Para gerar o contraste utilizando a Tabela 6, basta multiplicar os sinais na coluna apropriada pelas combinações de tratamentos listadas e somá-las. Por exemplo, para o contraste AB:

*Contraste*<sub>AB</sub> = [(1)] + [-a] - [b] + [ab] = ab + (1) - a - b 
$$
(21)
$$

De acordo com Ribas (2003), a partir do contraste pode-se estimar o valor do efeito de determinado fator através da equação:

$$
Efeito_p = \frac{2}{n2^{k-1}}(Contraste_p)
$$
\n(22)

Onde:

*n* é o número de observações registradas;

*k* é o número de fatores, parâmetros;

*P* é o parâmetro cujo efeito se deseja.

De acordo com Montgomery *et al.*(2004), com o aumento do número de fatores em um planejamento fatorial  $2^k$ , o número de corridas aumenta rapidamente. Tomando como exemplo um experimento um planejamento fatorial  $2^5$ , este planejamento requer 32 corridas. Neste caso somente 5 graus de liberdade correspondem aos efeitos principais e 10 graus de liberdade correspondem às interações de segunda ordem. Dezesseis dos 31 graus de liberdade são usados para estimar interações de ordens altas, ou seja, interações de terceira ordem ou superiores. Nas primeiras fases de um projeto experimental, geralmente os efeitos de interações de altas ordens podem ser desprezados. Utiliza-se, nestes casos, o planejamento fatorial fracionário, envolvendo menos corridas que um planejamento fatorial  $2<sup>k</sup>$ . Com planejamento fatorial fracionário podem-se obter informações sobre os efeitos principais e interações de ordens mais baixas.

Uma meia-fração de um planejamento  $2^k$  contém  $2^{k-1}$  corridas, sendo o planejamento freqüentemente chamado de fatorial fracionário  $2^{k-1}$ . Embora o planejamento  $2^{k-1}$  seja utilizado para reduzir o número requerido de corridas, frações menores também podem ser utilizados.

No caso em estudo têm-se dez parâmetros, o que implica em 1024 configurações diferentes para cada cenário de simulação a ser analisado. Para se obter um bom nível de confiança estatística, cada configuração precisa ser replicada certo número de vezes. Mesmo com o planejamento  $2^{k-1}$ , o tempo necessário de processamento para a realização dos experimentos da Fase 1 seria muito grande. Para diminuir o número de corridas nos planejamento  $2^{k-1}$ , optou-se por utilizar o planejamento fatorial fracionário  $2^{k-p}$ . Nas próxima seção será apresentados mais detalhes sobre a modelagem do planejamento  $2^{k-p}$ , adotado nesta etapa de experimentos.

# **4.2.2 O Planejamento 2k-p Adotado na Fase 1**

O planejamento fracionário adotado foi o  $2^{10-3}$ , para gerar este planejamento primeiramente escreve-se um planejamento  $2^7$ , como um planejamento  $2^k$  básico, nos fatores *A, B, C, D, E, F, G*. Adiciona-se então três as colunas faltantes *H, J, K* que terão seus valores

definidos pelos geradores do planejamento. Durante as análises desta fase foi utilizado o *software Minitab release 14.* Os geradores de planejamento fornecidos pelo software no planejamento 210-3 são: *H= ABCG*; *J = BCDE*; *K = ACDF*. Assim a coluna *H* a partir de *ABCG,* a coluna *J* a partir *BCDE* e a coluna *K* a partir de *ACDF.* Pode-se então definir o planejamento 210-3 conforme representado na Tabela 7.

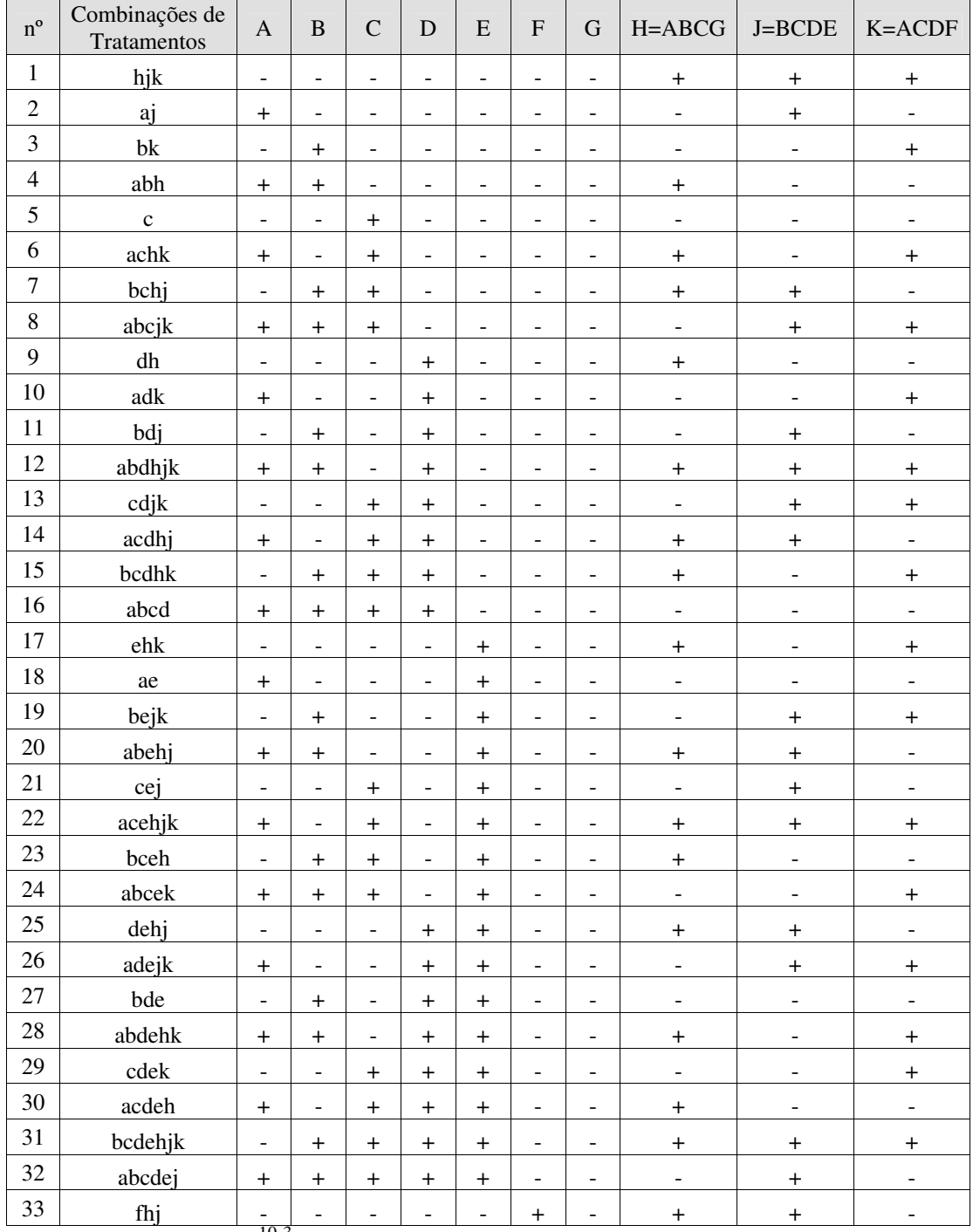

Tabela  $7$  – Planejamento  $2^{10-3}$  utilizado (continua).

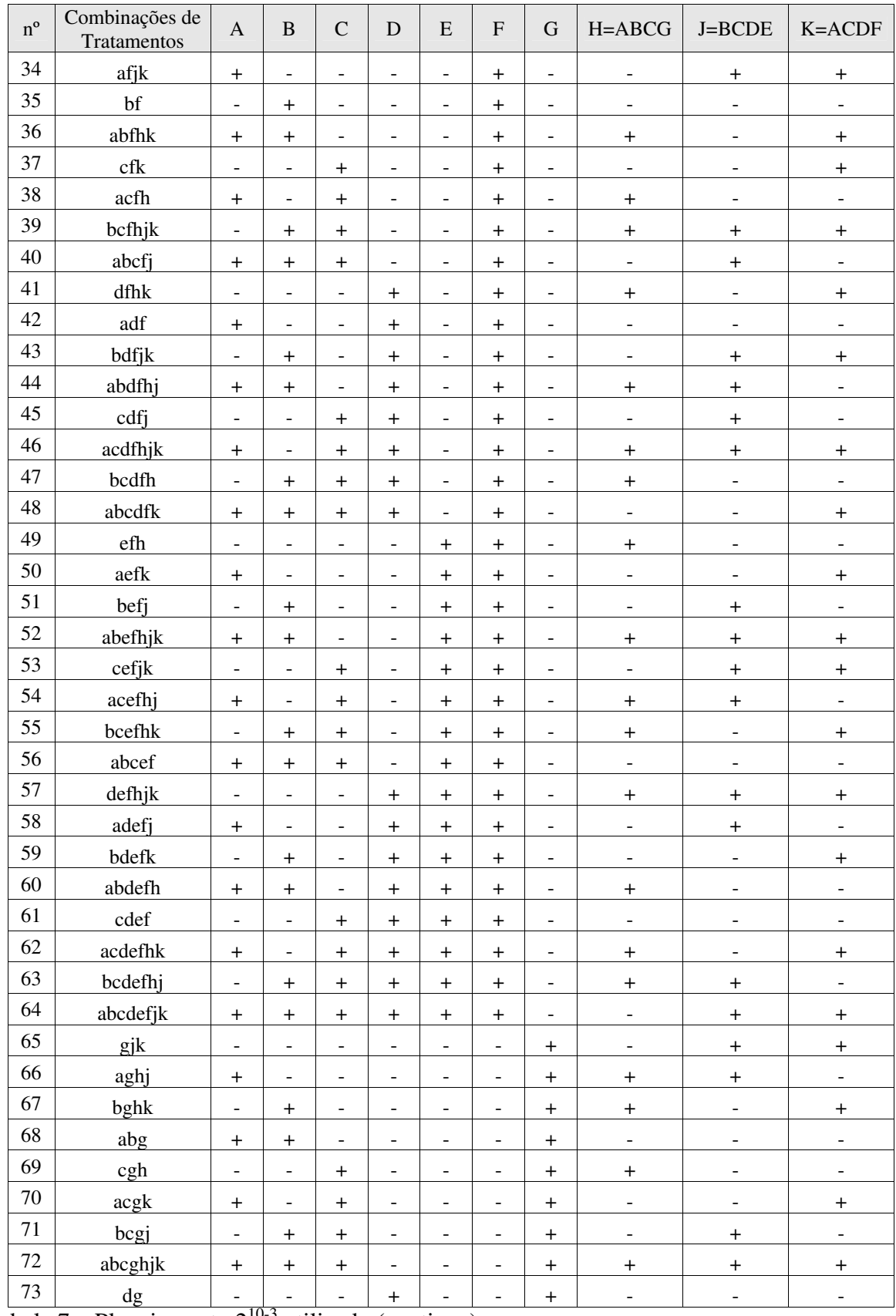

Tabela 7 – Planejamento  $2^{10-3}$  utilizado (continua).

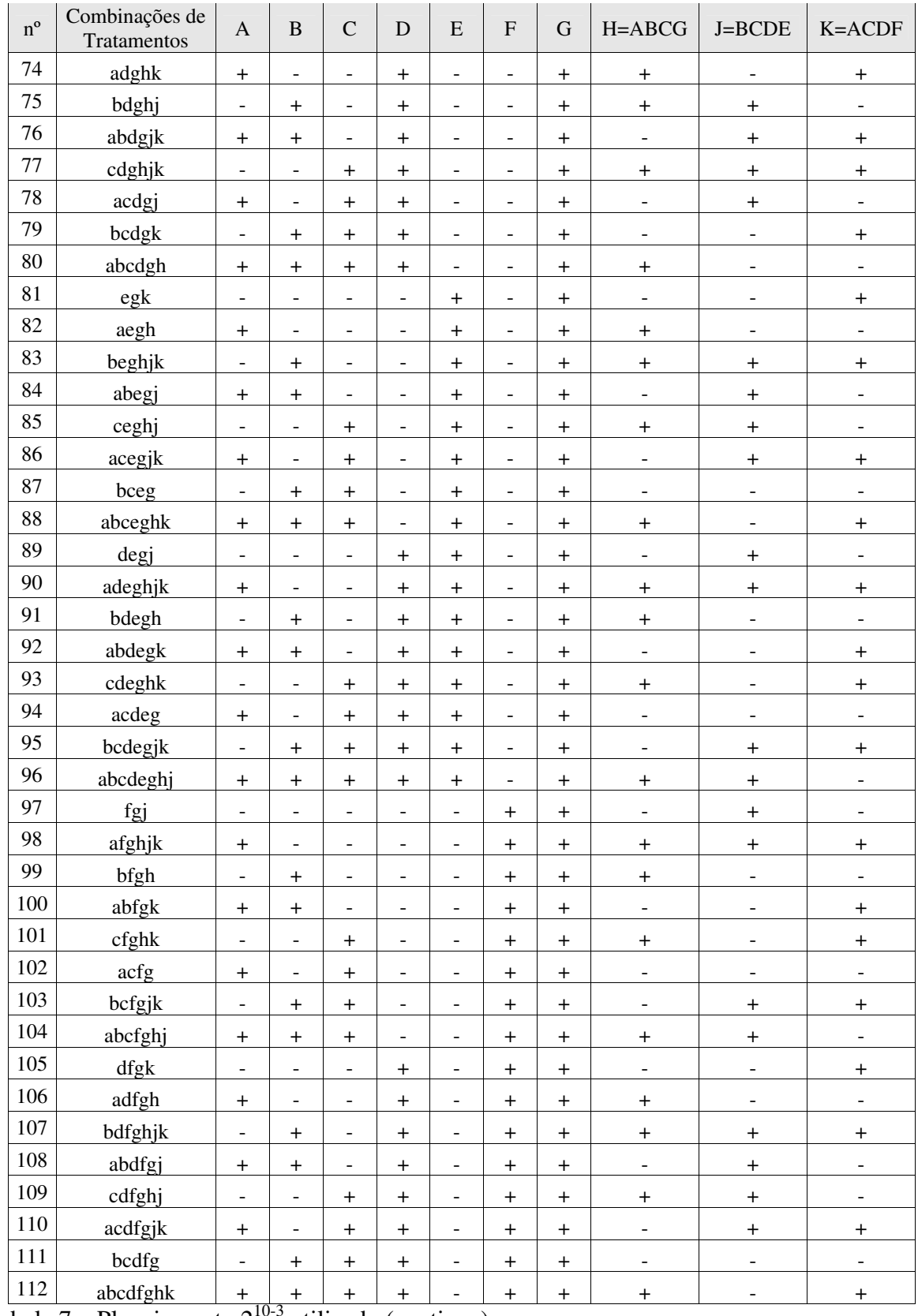

Tabela 7 – Planejamento  $2^{10-3}$  utilizado (continua).

| $n^{\circ}$ | Combinações de<br>Tratamentos | $\mathbf{A}$                 | $\, {\bf B}$                 | $\overline{C}$           | D                        | E         | F         | G         | $H = ABCG$               | $J = BCDE$               | $K = ACDF$               |
|-------------|-------------------------------|------------------------------|------------------------------|--------------------------|--------------------------|-----------|-----------|-----------|--------------------------|--------------------------|--------------------------|
| 113         | efg                           | $\overline{a}$               | $\overline{\phantom{0}}$     | ÷                        | $\overline{\phantom{0}}$ | $+$       | $+$       | $\ddot{}$ | $\overline{\phantom{a}}$ | $\overline{\phantom{a}}$ | $\overline{\phantom{a}}$ |
| 114         | aefghk                        | $+$                          | -                            | -                        | $\overline{\phantom{a}}$ | $+$       | $+$       | $+$       | $+$                      | $\overline{\phantom{a}}$ | $+$                      |
| 115         | befghj                        | $\overline{\phantom{0}}$     | $\ddot{}$                    | $\overline{a}$           | ۰                        | $\ddot{}$ | $\ddot{}$ | $\ddot{}$ | $\ddot{}$                | $\ddot{}$                | $\overline{\phantom{0}}$ |
| 116         | abefgjk                       | $\ddot{}$                    | $\ddot{}$                    | ۰                        |                          | $\ddot{}$ | $\ddot{}$ | $\ddot{}$ | -                        | $\ddot{}$                | $+$                      |
| 117         | cefghjk                       | $\overline{\phantom{0}}$     | $\overline{\phantom{a}}$     | $+$                      |                          | $+$       | $+$       | $+$       | $\ddot{}$                | $+$                      | $+$                      |
| 118         | acefgj                        | $+$                          | $\overline{\phantom{0}}$     | $+$                      | $\overline{\phantom{a}}$ | $+$       | $+$       | $+$       | $\overline{\phantom{a}}$ | $+$                      | $\overline{\phantom{a}}$ |
| 119         | bcefgk                        | $\overline{a}$               | $+$                          | $+$                      | ٠                        | $+$       | $+$       | $\ddot{}$ | $\overline{\phantom{a}}$ | ٠                        | $+$                      |
| 120         | abcefgh                       | $+$                          | $+$                          | $\ddot{}$                | $\overline{\phantom{a}}$ | $+$       | $+$       | $+$       | $\ddot{}$                | ۰                        |                          |
| 121         | defgjk                        | -                            | -                            | -                        | $+$                      | $+$       | $+$       | $+$       | -                        | $\ddot{}$                | $\ddot{}$                |
| 122         | adefghj                       | $\ddot{}$                    | ۰                            | ۰                        | $+$                      | $+$       | $\ddot{}$ | $\ddot{}$ | $\ddot{}$                | $\ddot{}$                | $\overline{\phantom{a}}$ |
| 123         | bdefghk                       | $\overline{\phantom{0}}$     | $+$                          | $\overline{\phantom{0}}$ | $+$                      | $+$       | $\ddot{}$ | $\ddot{}$ | $\ddot{}$                | $\overline{\phantom{a}}$ | $+$                      |
| 124         | abdefg                        | $+$                          | $+$                          | $\overline{\phantom{0}}$ | $+$                      | $+$       | $+$       | $\ddot{}$ | $\overline{\phantom{a}}$ | $\overline{\phantom{a}}$ | $\overline{\phantom{0}}$ |
| 125         | cdefgh                        | -                            | $\qquad \qquad \blacksquare$ | $\ddot{}$                | $+$                      | $+$       | $\ddot{}$ | $\ddot{}$ | $\ddot{}$                |                          |                          |
| 126         | acdefgk                       | $\ddot{}$                    | -                            | $\ddot{}$                | $+$                      | $\ddot{}$ | $+$       | $\ddot{}$ | $\overline{\phantom{a}}$ | $\overline{\phantom{a}}$ | $\ddot{}$                |
| 127         | bcdefgj                       | $\overline{\phantom{0}}$     | $\ddot{}$                    | $\ddot{}$                | $+$                      | $\ddot{}$ | $\ddot{}$ | $\ddot{}$ | $\overline{\phantom{a}}$ | $\ddot{}$                | $\overline{\phantom{a}}$ |
| 128         | abcdefghjk                    | $\ddot{}$<br>10 <sub>2</sub> | $\ddot{}$                    | $\ddot{}$                | $+$                      | $+$       | $+$       | $\ddot{}$ | $\ddot{}$                | $\ddot{}$                | $\ddot{}$                |

Tabela 7 – Planejamento  $2^{10-3}$  utilizado.

As configurações adotadas para os níveis baixo e alto dos parâmetros de configuração do AG estão descritos na Tabela 8. Tais configurações foram adotadas para análise de experimentos nos dois cenários de simulação.

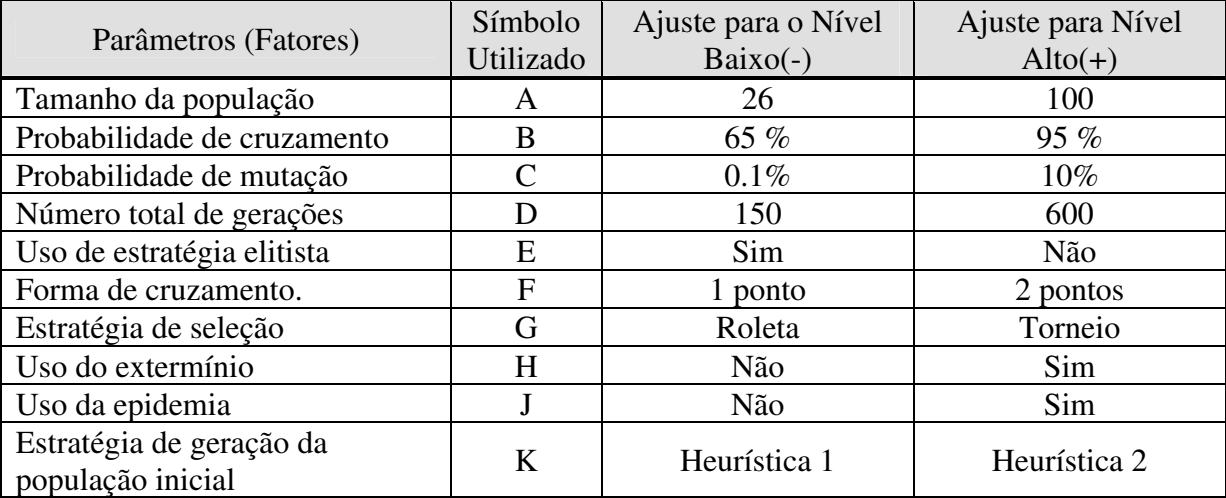

Tabela 8 – Valores de ajuste dos parâmetros de configuração dos AGs.

Definidas as combinações de tratamentos e os níveis de ajuste dos fatores, foi necessário definir o número de réplicas a serem executadas de cada combinação de

tratamento, tamanho da amostra, de modo a garantir uma confiabilidade estatística satisfatória.

De acordo com Dally *et al.* (1993 *apud* Button, 2005), no caso de amostras pequenas, é indicado o uso da ditribuição *t* de Student. Como a distribuição *t* depende do tamanho da amostra *n,* o valor de *t* pode ser usado para estimar *n* de tal forma que se obtenha uma estimativa da média da amostra para uma dada confiança. Para determinar o tamanho da amostra nos dois cenários analisados utilizou-se a seguinte equação:

$$
n = \left(t \frac{S}{(p \times \mu)}\right)^2 \tag{23}
$$

Onde:

*t*: valor obtido pela distribuição *t* de Student para a confiança desejada;

*S*: desvio padrão;

*p*: precisão;

u: média:

*n*: tamanho da amostra.

 O procedimento para encontrar o tamanho da amostra é interativo, primeiramente obtém-se *n*, realizam-se novos ensaios, recalcula-se a média e o desvio padrão repetindo-se o procedimento até a convergência de *n.*

 Para os cenários estudados estabeleceu-se a confiança de 95% e precisão de mais ou menos 2%. Para tanto, partindo de uma amostra de 20 valores finais de adaptabilidade do melhor indivíduo, obtidos pela réplica da primeira combinação de tratamento (Tabela 7), obteve-se através de procedimento iterativo o número de 102 amostras para o Cenário 1, e 19 para o Cenário 2. Estes valores implicaram na realização de 13056 corridas para o Cenário 1 e 2432 corridas para o Cenário 2.

 Definido o planejamento dos experimentos, os testes foram realizados. Nas próximas seções serão apresentados os resultados obtidos para os dois cenários.

Os dados dos experimentos das três fases foram coletados utilizando-se um PC com processador Intel Pentium 3.06 GHz com 1GB de memória RAM e sistema Windows XP Professional Service Pack 2..

### **4.2.3 Resultados Obtidos para o Cenário 1**

Como anteriormente mencionado, o objetivo dos experimentos da Fase 1 era identificar quais os parâmetros que afetavam significantemente o melhor valor de adaptabilidade encontrado pelo AG. Esta análise foi feita identificando-se os efeitos significativos produzidos pelos fatores (Tabela 8) e suas interações.

Com o auxílio do software *Minitab* foram obtidas a Tabela 9, trazendo os valores dos efeitos dos fatores principais, e a Tabela 10 trazendo as interações de segunda ordem. A relação completa dos efeitos principais e interações de ordens superiores podem ser consultadas no Anexo V.

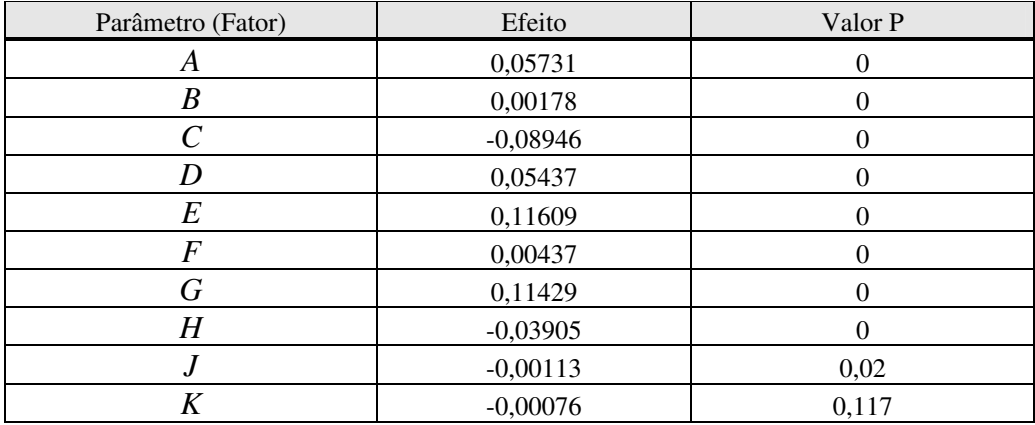

Tabela 9 – Efeitos principais para o Cenário 1.

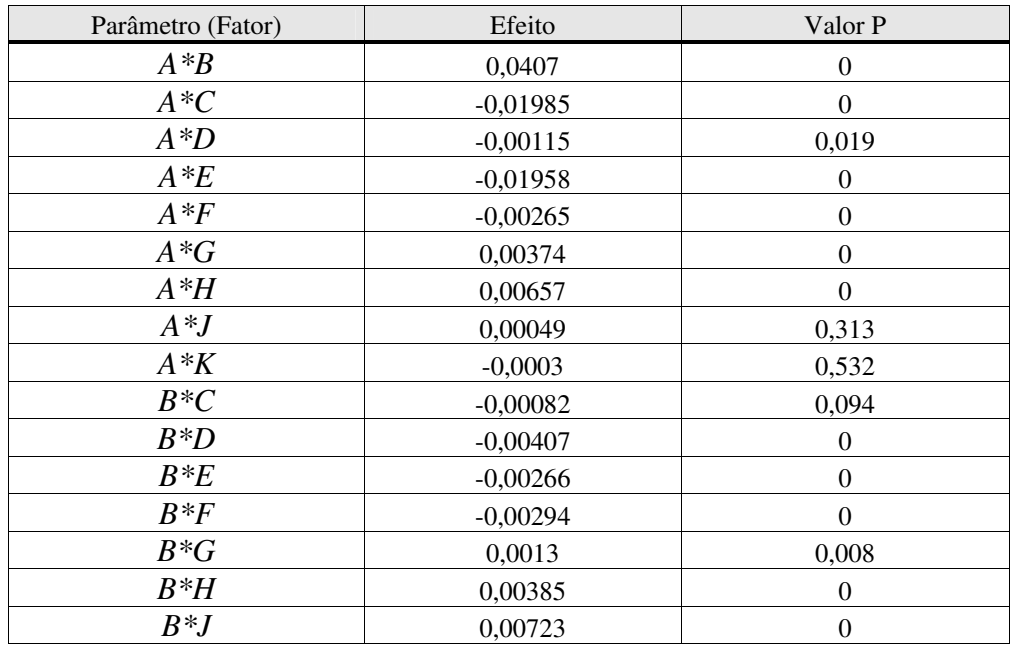

Tabela 10 - Efeitos das interações de segunda ordem (continua).

| Parâmetro (Fator) | Efeito     | Valor P          |
|-------------------|------------|------------------|
| $B*K$             | 0,00187    | $\boldsymbol{0}$ |
| $C^*D$            | $-0,01767$ | $\boldsymbol{0}$ |
| $C^*E$            | 0,05074    | $\overline{0}$   |
| $C*F$             | $-0,00269$ | $\boldsymbol{0}$ |
| $C^*G$            | 0,01092    | $\mathbf{0}$     |
| $C^*H$            | 0,039      | $\boldsymbol{0}$ |
| $C^*J$            | $-0,00117$ | 0,017            |
| $C*K$             | 0,00501    | $\boldsymbol{0}$ |
| $D^*E$            | 0,03146    | $\mathbf{0}$     |
| $D*F$             | 0,00042    | 0,393            |
| $D*G$             | $-0,01076$ | $\boldsymbol{0}$ |
| $D^*H$            | $-0,01099$ | $\boldsymbol{0}$ |
| $D^*J$            | $-0,00456$ | $\mathbf{0}$     |
| $D*K$             | 0,00067    | 0,171            |
| $E^*F$            | $-0,00054$ | 0,271            |
| $E*G$             | $-0,05371$ | $\boldsymbol{0}$ |
| $E^*H$            | 0,00423    | $\boldsymbol{0}$ |
| $E^*J$            | 0,00236    | $\boldsymbol{0}$ |
| $E*K$             | $-0,00397$ | $\boldsymbol{0}$ |
| $F^*G$            | 0,00389    | $\boldsymbol{0}$ |
| $F^*H$            | 0,00149    | 0,002            |
| $F^*J$            | 0,00021    | 0,666            |
| $F^*K$            | $-0,00313$ | $\boldsymbol{0}$ |
| $G^*H$            | $-0,0385$  | $\boldsymbol{0}$ |
| $G^*J$            | 0,00085    | 0,08             |
| $G*K$             | 0,00748    | $\boldsymbol{0}$ |
| $H^*J$            | 0,0029     | $\boldsymbol{0}$ |
| $H^*K$            | 0,00058    | 0,233            |
| $J*K$             | 0,00005    | 0,923            |

Tabela 10 - Efeitos das interações de segunda ordem.

A coluna com o valor *P*, determina quais os efeitos são estatisticamente significativos. Para saber se um efeito é significativo, compara-se o valor *P* com o valor α relativo ao nível de confiança adotado (95%), neste caso α = 0,05. Caso o valor *P* tenha valor menor ou igual a α pode-se concluir que o efeito é significativo. A coluna dos efeitos apresenta o peso dos efeitos na resposta. Quanto maior o valor maior será o efeito na resposta do sistema analisado.

O sinal atribuído aos valores dos efeitos determina qual o nível de ajuste que proporcionou maior ganho na resposta do sistema. Deste modo se o sinal é positivo indica que para o ajuste nível alto do fator proporcionou um maior ganho que o ajuste nível baixo. Caso o sinal seja negativo, o nível de ajuste que trouxe maior ganho ao sistema é o nível baixo.

Analisando a Tabela 9 de efeitos principais, verifica-se que com exceção aos efeitos relativos ao parâmetro *K*, método de criação da população inicial e os ajustes adotados para todos os outros fatores interferem de modo significativo na resposta encontrada do sistema.

Verificando o sinal atribuído aos valores dos efeitos *C, H, J* constata-se que o uso de baixas taxas de mutação e a não utilização das estratégias do Extermínio e da Epidemia levaram a maiores ganhos. Com base nos dados obtidos tem-se os valores para ajuste dos parâmetros de modo a proporcionar o melhor desempenho no Cenário 1, Tabela11. Na Figura 23 o comportamento do AG para configuração encontrada.

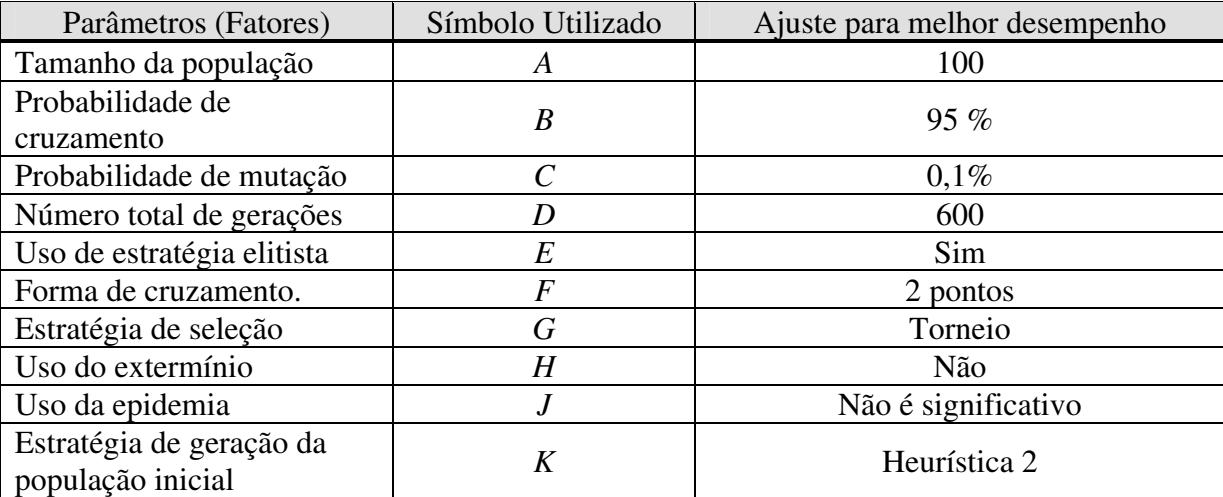

Tabela 11 – Ajuste para melhor desempenho no Cenário 1.

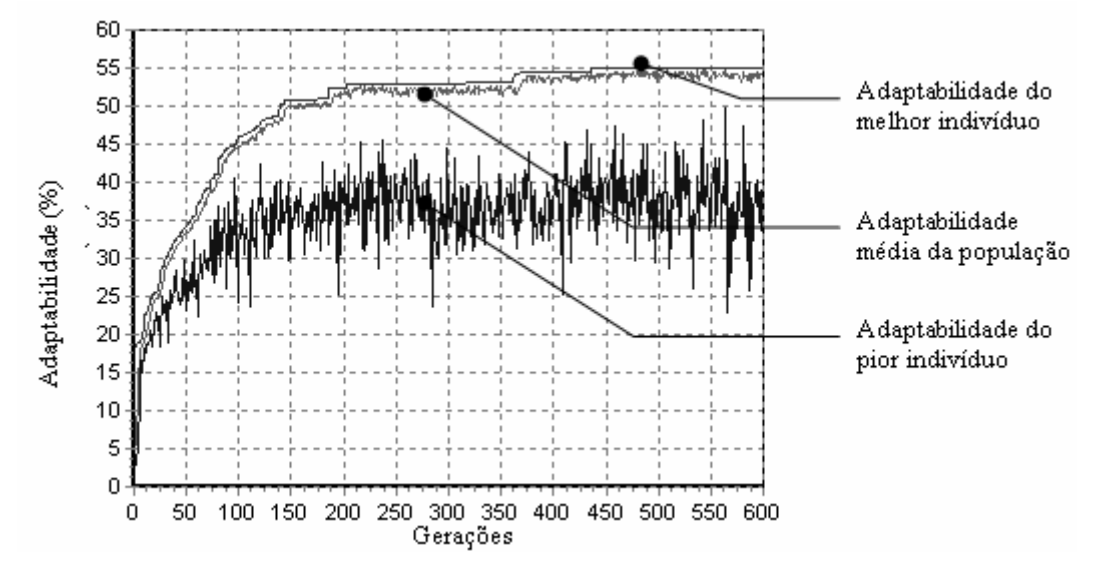

Figura 23 – Exemplo do comportamento do AG para configuração de melhor desempenho, Cenário 1.

Com base no valor do efeito, pode-se verificar que a adoção de estratégias elitistas e a forma como são selecionados os indivíduos são os fatores de maior impacto na resposta do sistema. Curiosamente, fatores relacionados diretamente a etapa que simula a seleção natural, ponto chave da teoria de Darwin.

Para avaliar o impacto do ajuste dos fatores *E* e *G* sobre o comportamento do sistema, o AG foi executado utilizando a roleta como método de seleção e desprezando a estratégia elitista (níveis de menor ganho para *E e G*). A resposta obtida em um experimento é representada na Figura 24.

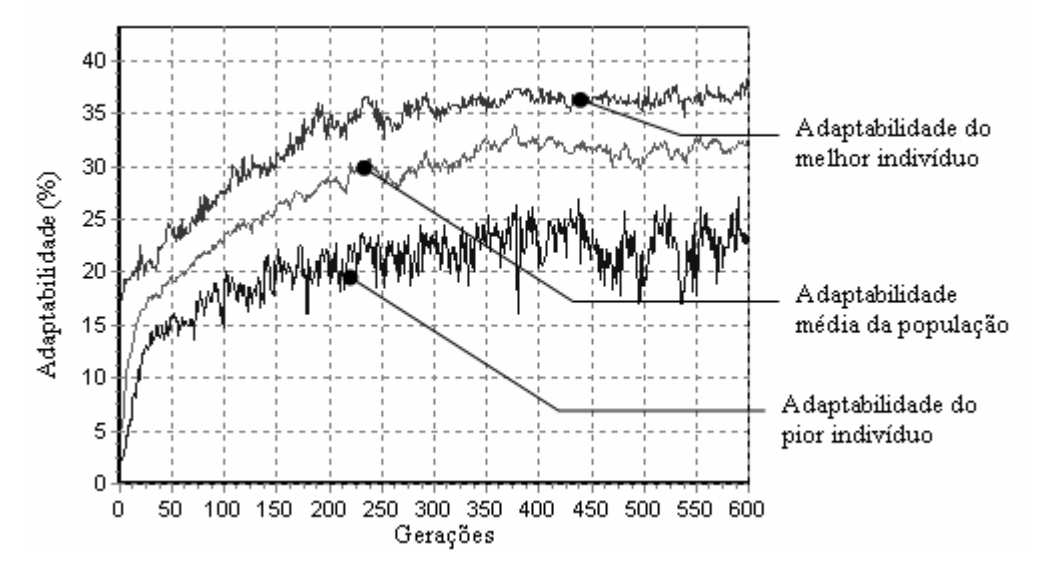

Figura 24 – Impacto do ajuste dos fatores *E* e *G* na resposta do AG.

Através da Tabela 12 pode-se verificar o valor final de adaptabilidade (aptidão) do melhor indivíduo e dos respectivos indicadores de desempenho para ambas as configurações, ajustes de melhor desempenho, (Figura 23), e ajustes de desempenho inferior (Figura 24).

| Indicadores | A juste de melhor desempenho | A juste de desempenho inferior |
|-------------|------------------------------|--------------------------------|
| Aptidão     | 0,550941407680511            | 0,382165342569351              |
| MIL.        | 4692,857421875               | 7557,14306640625               |
| <b>RNM</b>  | 10,076530456543              | 15,9438772201538               |
| <b>BSS</b>  | 5,10204029083252             | 9,01360511779785               |
| റല          | 0,0299999993294477           | 0,180000007152557              |

Tabela 12 – Valores dos indicadores para ajustes de melhor e pior desempenho do Cenário 1 para a primeira fase de experimentos.

Comparando inicialmente o valor da adaptabilidade; constata-se que o valor encontrado para o melhor ajuste é muito superior ao encontrado para o ajuste inferior. De fato, o valor final de adaptabilidade do melhor indivíduo, encontrado para o pior ajuste, está muito próximo ao valor encontrado para a adaptabilidade do pior indivíduo no melhor ajuste ambos em torno de 35% de adaptabilidade, vide Figura 23 e Figura 24. Em se tratando dos indicadores, verifica-se que o nível médio de estoque, *MIL*, para o pior ajuste é cerca de 60% maior em relação ao estoque gerado com os melhores níveis de ajuste. O mesmo se repete para os demais indicadores, os indicadores do melhor ajuste são sempre superiores ao do ajuste inferior. Nas Figura 25 e Figura 26, tem-se representada a evolução do número de indivíduos diferentes com o passar das gerações. A diferenciação de um indivíduo para o outro, nestes casos, foi feita exclusivamente pelo valor de suas respectivas adaptabilidades. A rigor, isto não garante que os genótipos de dois indivíduos comparados sejam iguais, mas como o valor da adaptabilidade determina as chances de sobrevivência do indivíduo, considera-se que indivíduos de mesma adaptabilidade são indivíduos iguais.

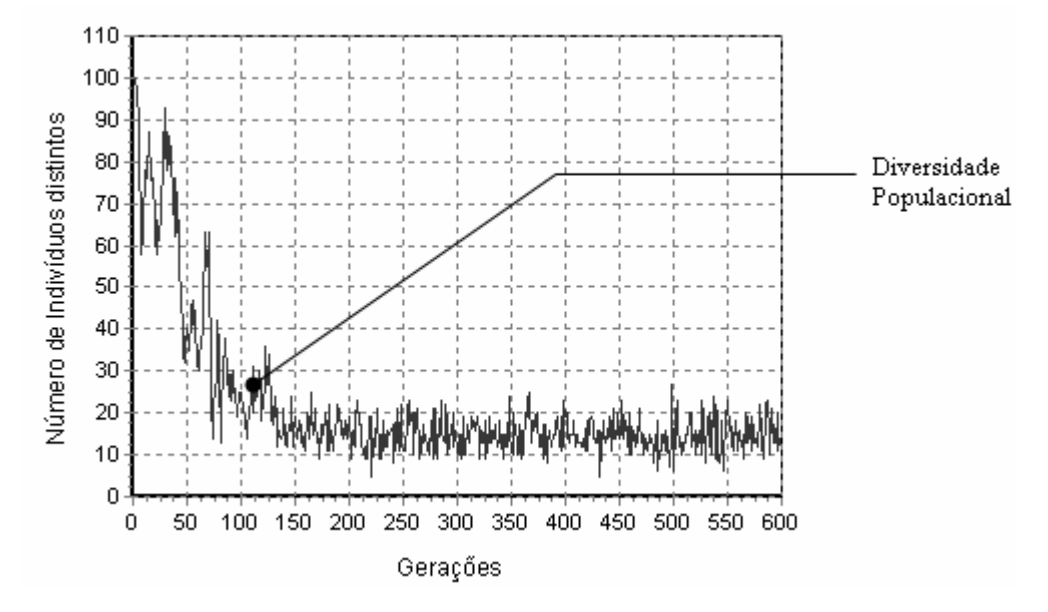

Figura 25 – Diversidade populacional para configuração de melhor desempenho.

Quanto maior a diversidade populacional maiores serão as informações genéticas presentes. Através da Figura 25, verifica-se que o uso torneio na seleção acrescido do elitismo causa uma acentuada perda de diversidade populacional logo nas primeiras gerações. Tal fato pode caracterizar a convergência para um ponto de máximo local, embora os resultados obtidos nesta configuração tenham sido os melhores. Em contrapartida, a roleta sem a adoção do elitismo, garante uma grande diversidade populacional, porém os resultados finais obtidos foram muito inferiores. A perda da diversidade populacional pode estar sendo causada pelo

surgimento de um indivíduo com valor muito superior de adaptabilidade. Sendo preservado durante as gerações, devido ao elitismo, seus genes são espalhados para outros indivíduos.

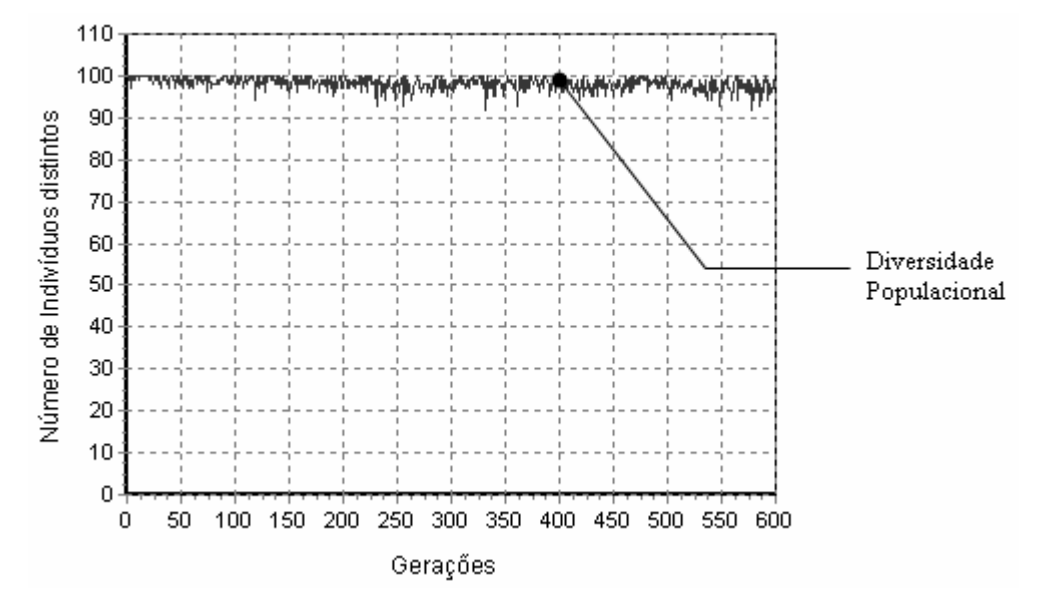

Figura 26 – Diversidade populacional para configuração de desempenho inferior.

Outra possibilidade para a perda de diversidade populacional é o alfabeto muito restrito disponível para a representação dos alelos em decorrência das características próprias do cenário 01. Neste caso indivíduos diferentes acabam por gerar através do cruzamento indivíduos iguais aos presentes na população.

Com o objetivo de se verificar o efeito do elitismo sobre a diversidade populacional o AG foi executado sem a adoção da estratégia elitista e com o uso do torneio, os demais parâmetros mantiveram as configurações de melhor desempenho, Tabela 11. O resultado obtido para os valores de adaptabilidade e a evolução da diversidade populacional encontra-se na Figura 27 e Figura 28 respectivamente.

Em análise à Figura 28, verifica-se que de modo semelhante ao representado na Figura 25 a diversidade populacional também decresce. Isto descarta a influência do elitismo na queda da diversidade populacional. Comparando o valor da adaptabilidade final do melhor indivíduo na Figura 27, uso do torneio sem elitismo, com o valor encontrado para a configuração de melhor desempenho verifica-se que os valores são relativamente próximos.

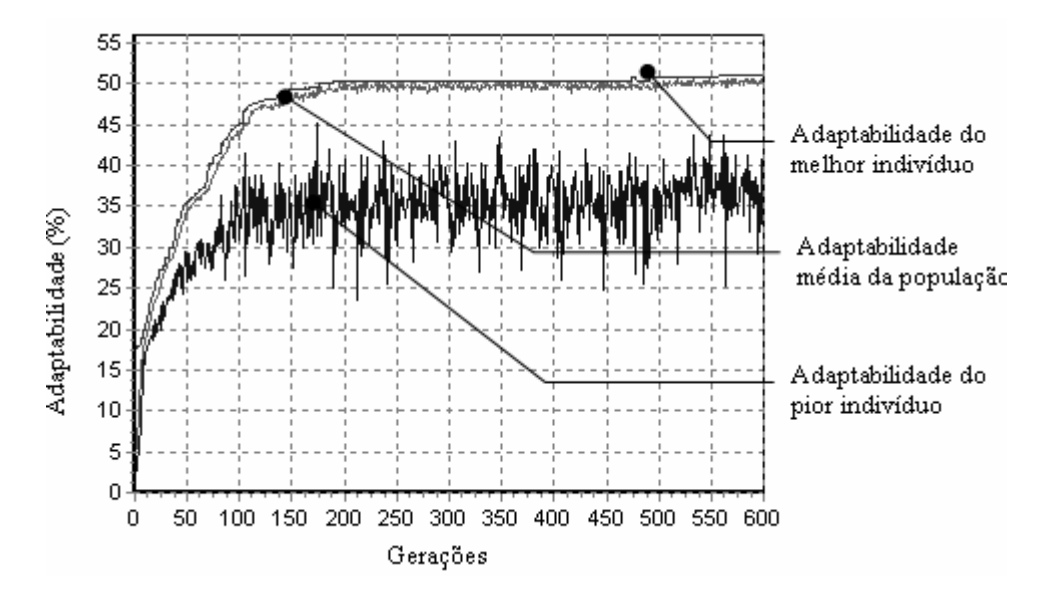

Figura 27 – Adaptabilidade utilizando-se o torneio, sem estratégia elitista

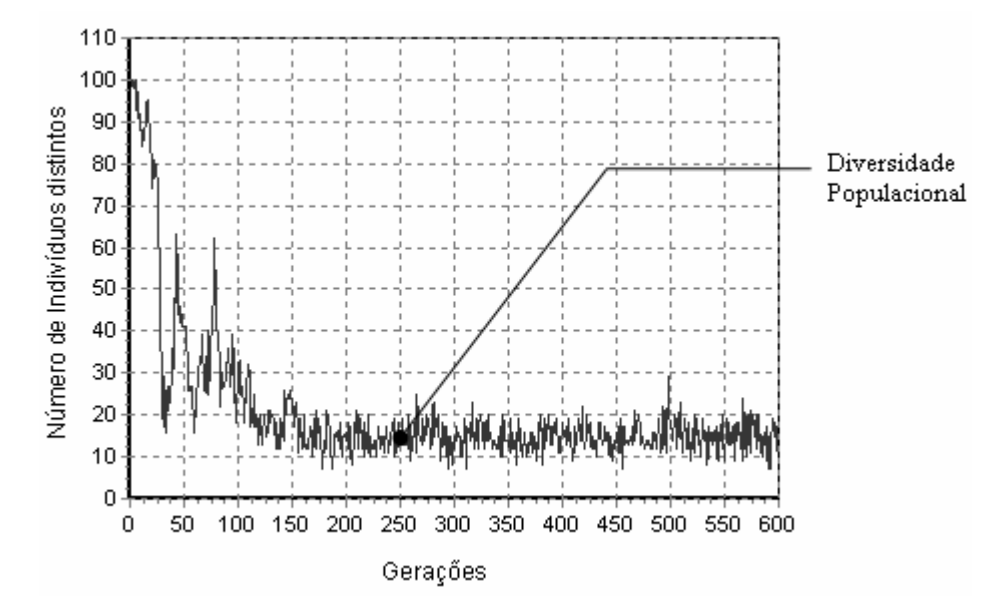

Figura 28 – Diversidade populacional quando no uso do torneio, sem estratégia elitista.

Aparentemente o elitismo acelera a convergência do AG para os valores mais elevados de adaptabilidade. Possivelmente, caso o AG tivesse sido executado por mais gerações os valores de adaptabilidade encontrados na configuração de melhor desempenho poderiam ser obtidos. Caso esta hipótese seja verdadeira independente do método de seleção a ser utilizado, deste que o número correto de gerações seja especificado os valores encontrados serão os mesmos, ou muito próximos.

Para investigar esta possibilidade o AG foi executado com o critério de parada de 10000 gerações utilizando-se tanto a seleção pela roleta quanto a seleção pelo torneio , Figura 29 e Figura 30 respectivamente. A Figura 13, traz os melhores valores de adaptabilidade encontrados e o tempo de processamento para a melhor configuração, e os testes realizados com o uso da roleta e o torneio para 10000 gerações.

Comparando os valores finais de aptidão dos melhores indivíduos na utilização da roleta e na utilização do torneio verifica-se que embora o elevado número de gerações tenha melhorado o desempenho do AG, em nenhum dos casos o valor final obtido foi superior ao valor obtido na utilização dos ajustes de melhor desempenho. Embora com o uso do torneio tenha-se obtido valores próximos ao ajuste de melhor desempenho o tempo de processamento necessário foi muito maior.

Analisando as respostas do AG ilustradas na Figura 24 e Figura 30 um fato em destaque é a oscilação de valores de aptidão relativos ao melhor indivíduo, quando no uso da roleta. Nota-se que o mesmo fenômeno não acontece de forma tão acentuada quando no uso do torneio. Isto demonstra uma deficiência no método da roleta em preservar os melhores indivíduos durante as gerações. Em se tratando de esforço computacional, tempo de processamento, verifica-se que a neste quesito a roleta também apresenta o pior desempenho.

Verifica-se então que o uso da estratégia elitista além de impedir que as informações genéticas dos melhores indivíduos se percam de fato acelera a velocidade de obtenção de melhores resultados. Quanto a perda de diversidade populacional, não foi possível verificar com este cenário se é conseqüência da estratégia de seleção adotada ou do restrito alfabeto disponível para representação dos alelos.

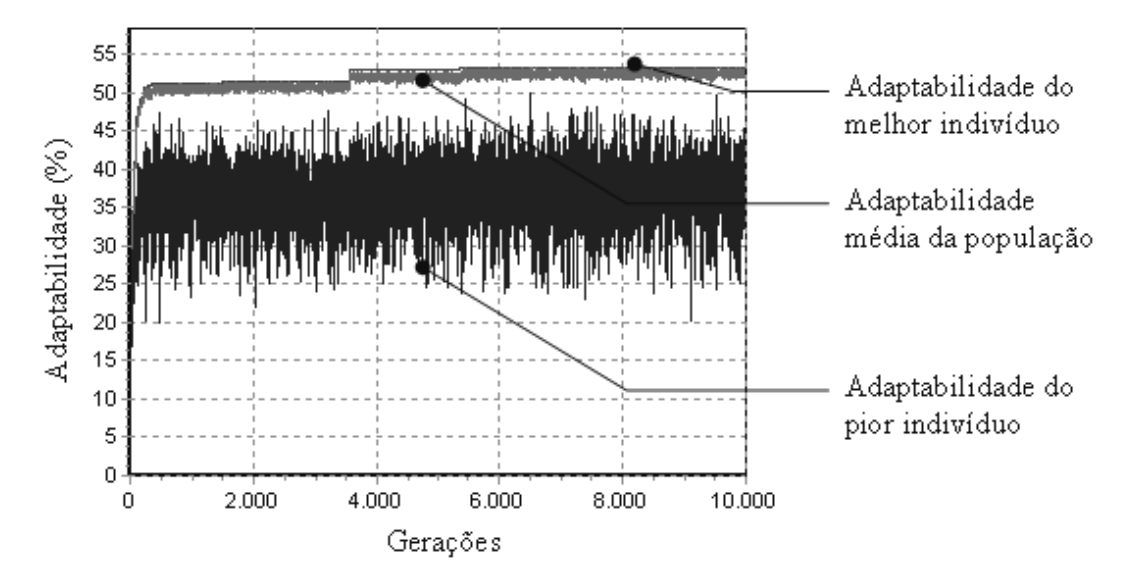

Figura 29 – Uso do torneio sem elitismo para 10000 gerações.

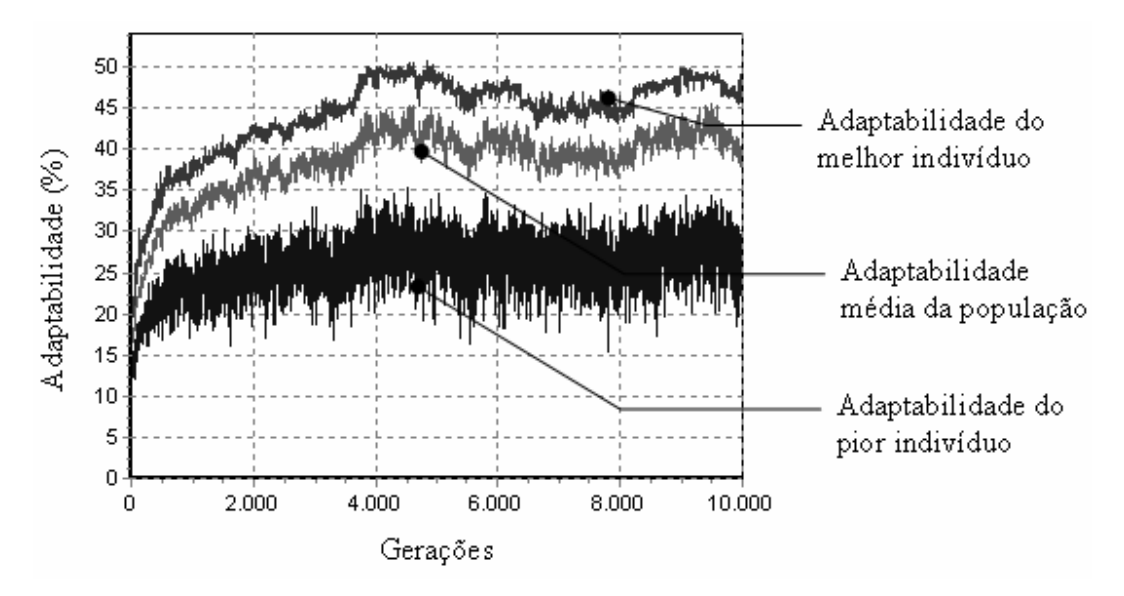

Figura 30 – Uso da roleta sem elitismo para 10000 gerações.

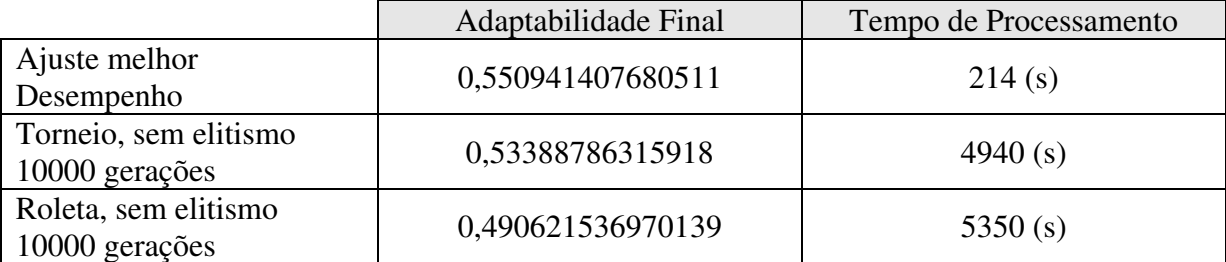

Tabela 13 – Resultados obtidos para o ajuste de melhor desempenho e simulações com número elevado de gerações.

## **4.2.4 Resultados Obtidos para o Cenário 2**

Adotando-se as mesmas combinações de tratamentos que foram executadas no cenário 1 (Tabela 7), dados foram coletados para o cenário2 e após processamento no software *Minitab* obteve-se as dimensões e relevâncias dos efeitos. Na Tabela 14 estão relacionados os efeitos dos parâmetros principais e na Tabela 15, os efeitos das interações de segunda ordem. A relação completa dos efeitos, incluindo as interações de ordens superiores encontra no Anexo VI.

Com exceção ao parâmetro *J,* referente ao uso da epidemia todos os demais parâmetros mostraram efeitos significativos na resposta do sistema. Destaca-se o fato da não adoção da técnica do extermínio como ajuste que leva maior ganho.

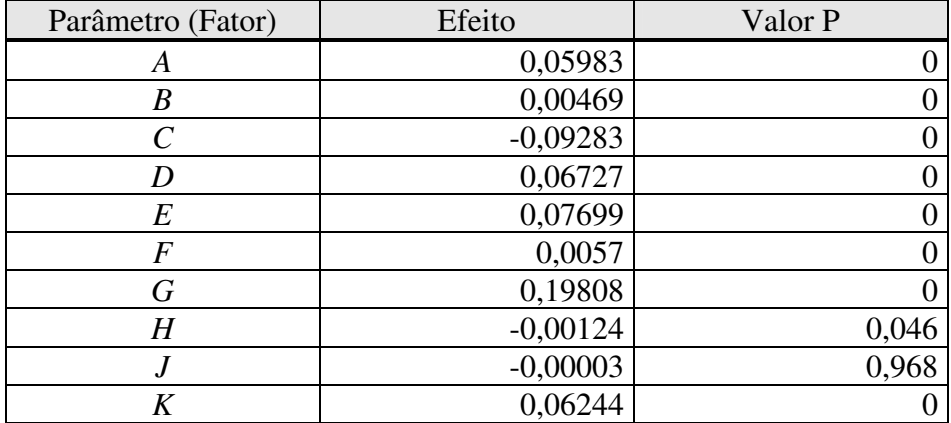

Tabela 14 – Efeitos principais para o Cenário 2.

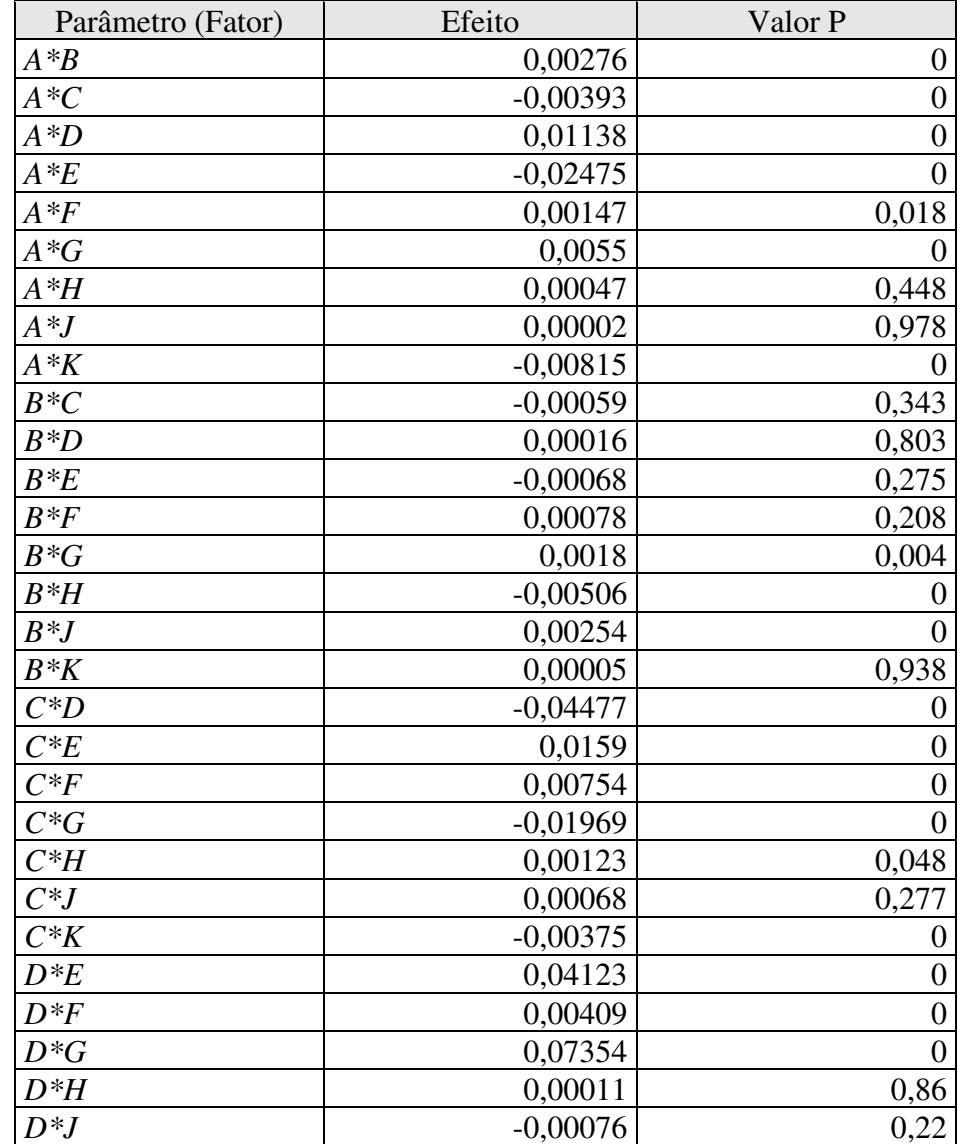

Tabela 15- Efeitos das interações de segunda ordem, Cenário 2 (continua)

| Parâmetro (Fator) | Efeito     | Valor P          |
|-------------------|------------|------------------|
| $D*K$             | $-0,01699$ | $\overline{0}$   |
| $E^*F$            | $-0,0021$  | 0,001            |
| $E*G$             | $-0,06331$ | 0                |
| $E^*H$            | $-0,00001$ | 0,982            |
| $E^*J$            | 0,00116    | 0,062            |
| $E*K$             | $-0,00627$ | $\boldsymbol{0}$ |
| $F^*G$            | $-0,00458$ | $\overline{0}$   |
| $F^*H$            | 0,0011     | 0,077            |
| $F^*J$            | $-0,00056$ | 0,366            |
| $F^*K$            | $-0,00328$ | $\boldsymbol{0}$ |
| $G^*H$            | $-0,00032$ | 0,603            |
| $G^*J$            | 0,0007     | 0,26             |
| $G*K$             | $-0,0271$  | $\boldsymbol{0}$ |
| $H^*J$            | 0,0098     | $\overline{0}$   |
| $H^*K$            | 0,00039    | 0,531            |
| $J*K$             | $-0,00081$ | 0,191            |

Tabela 15 - Efeitos das interações de segunda ordem, Cenário 2.

 Como fatores de maior influência no desempenho do AG para o Cenário 2 tem-se *G,C,E,* ou seja, estratégia de seleção adotada, valor da taxa de mutação e a adoção da estratégia elitista. Destacam-se ainda os efeitos referentes ao número de gerações, *D* e o efeito da interação de segunda ordem *DG*. A Tabela 16, traz os valores de ajuste de melhor desempenho para os parâmetros de configuração do AG, para o Cenário 2.

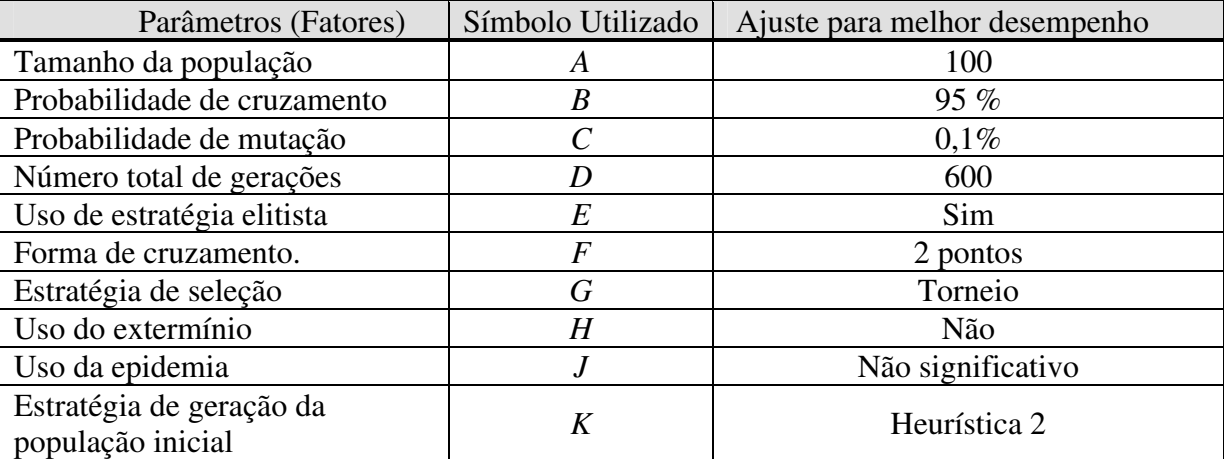

Tabela 16 - Ajustes para melhor desempenho no Cenário2.

Representado na Figura 31 encontra-se a evolução dos valores de adaptabilidade da população processada pelo AG.

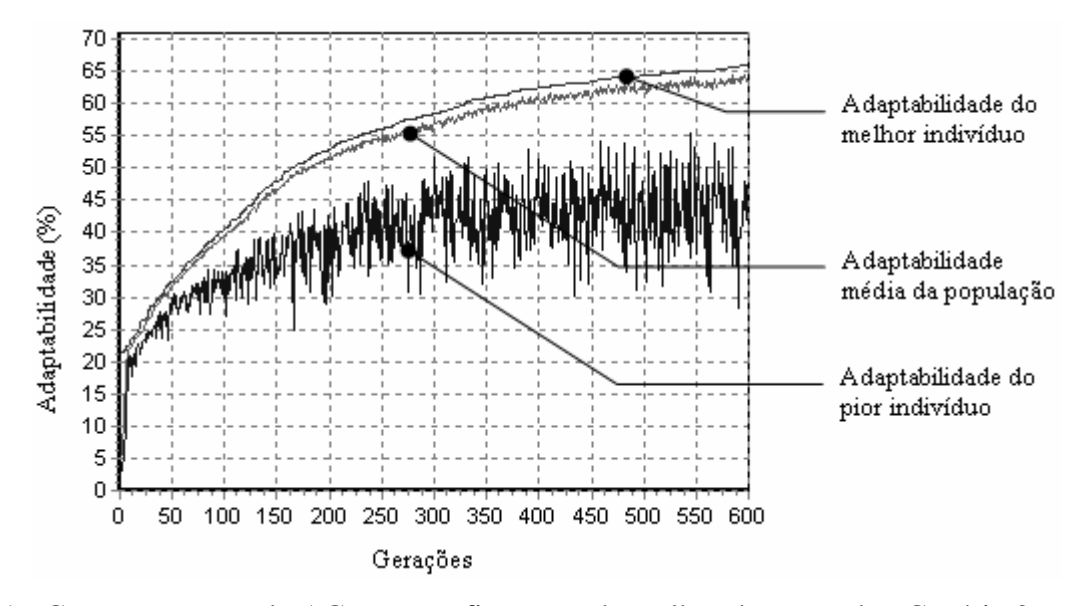

Figura 31 - Comportamento do AG para configuração de melhor desempenho, Cenário 2.

Em análise ao gráfico da Figura 31, que descreve a evolução dos valores de adaptabilidade, verifica-se que provavelmente o valor de 600 gerações determinado como critério de parada não foi corretamente dimensionado. Tal afirmação é feita, pois não se verifica um intervalo de estabilidade para o valor de adaptabilidade do melhor indivíduo. Tal intervalo de estabilidade pode ser observado na Figura 23, aproximadamente a partir da geração 450. Tal fato denota uma relação entre o tamanho do cenário e o número de gerações necessárias para o processamento.

Com os testes realizados na seção anterior fora observado que o elitismo não causa a queda na diversidade populacional. No gráfico da Figura 32, é representada a evolução da diversidade populacional em função das gerações. Nota-se que embora tenha se utilizado o torneio como estratégia de seleção dos indivíduos para cruzamento, a queda da diversidade populacional não foi registrada, como ocorreu no processamento do Cenário 1. Conclui-se portanto, que a perda de diversidade populacional registrada no Cenário 1 deve-se as características do cenário, a relação entre os requisitos brutos e o tamanho do lote padrão, que restringem o alfabeto dos alelos.

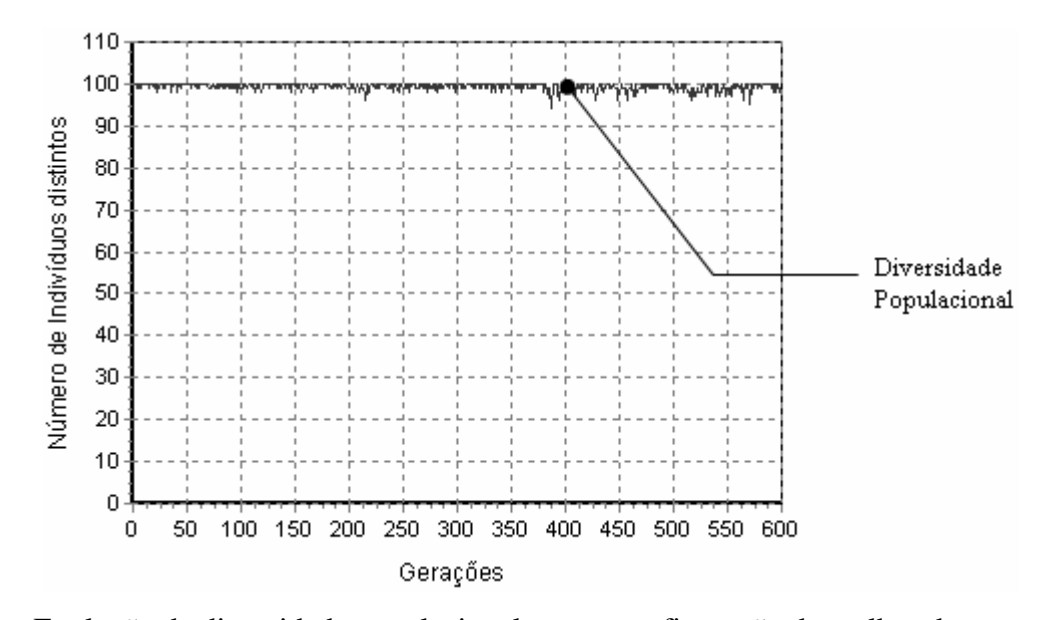

Figura 32 – Evolução da diversidade populacional para a configuração de melhor desempenho para o Cenário 2.

 Para avaliar o impacto do ajuste dos fatores *E* e *G* sobre o comportamento do sistema, o AG foi executado utilizando a roleta como método de seleção e desprezando a estratégia elitista. A resposta obtida é representada na Figura 33. A Tabela 17 traz os resultados obtidos para os indicadores em ambos os casos, ajuste de melhor e de desempenho inferior.

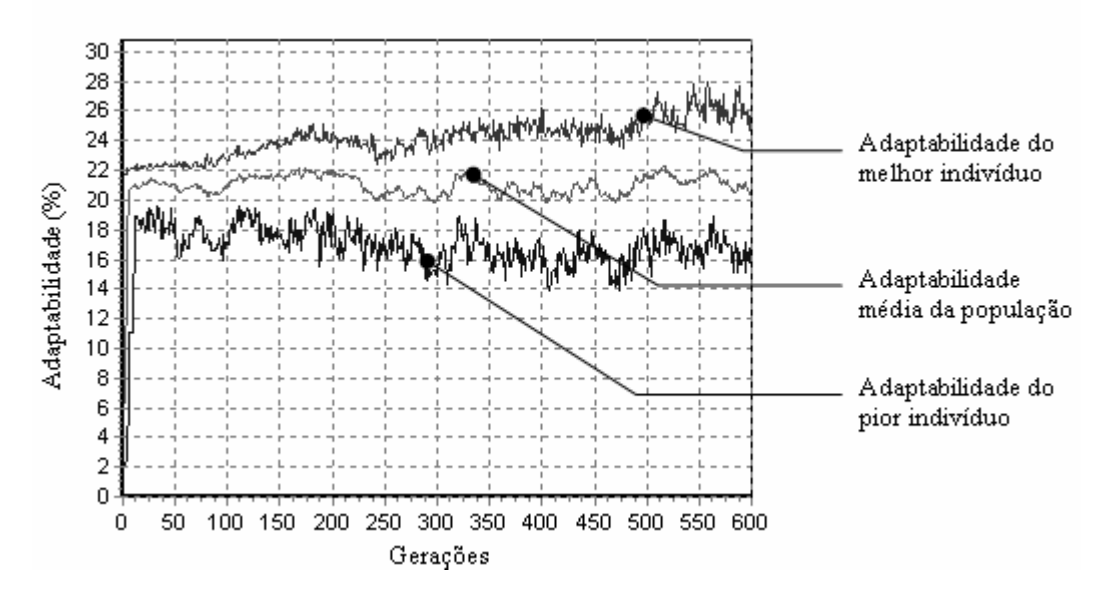

Figura 33 - Impacto do ajuste dos fatores *E* e *G* na resposta do AG, Cenário 2.

| Indicadores | A juste melhor Desempenho | A juste desempenho inferior |
|-------------|---------------------------|-----------------------------|
| Aptidão     | 0,659608960151672         | 0,257928043603897           |
| MIL         | 7091,99951171875          | 16632,083984375             |
| <b>RNM</b>  | 30,2187461853027          | 307,1875                    |
| <b>BSS</b>  | 18,28125                  | 41,7812538146973            |
| ЭC          |                           | 1,20000004768372            |

Tabela 17 Valores dos indicadores para ajustes de melhor e pior desempenho do Cenário 2, para a primeira fase de experimentos

 Verifica-se pela Figura 33 e pela Tabela 17 comportamentos semelhantes aos registrados para o Cenário 1. Novamente os resultados obtidos através da configuração de melhor desempenho, é muito superior aos resultados obtidos quando na utilização dos níveis baixos nos fatores mais significativos.

## **4.2.5 Comparação de Ajustes Cenário 1 e Cenário 2**

A Tabela 18 apresenta os níveis de ajuste dos parâmetros do AG que levaram a melhores resultados no Cenário 1 (Cen. 1), e no Cenário 2 (Cen. 2).

Verifica-se que, com exceção dos parâmetros *J e K,* todos os níveis foram coincidentes em ambos os cenários. No caso do parâmetro *J,* a não utilização da técnica do extermínio se mostrou mais eficiente no Cenário 1. Para o Cenário 2 o uso do extermínio se mostrou irrelevante. Deste modo assume-se que o uso do extermínio não é uma boa opção em ambos os cenários. A estratégia de geração da população inicial se mostrou relevante apenas para o Cenário 2, pode-se então assumir que o melhor ajuste para ambos os cenários é o ajuste de melhor desempenho no Cenário 2.

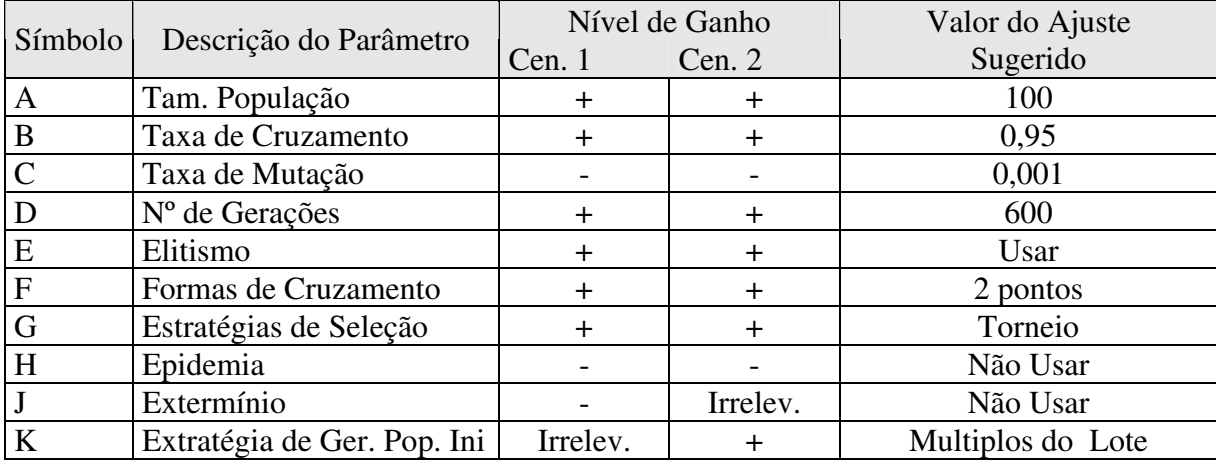

Tabela 18 – Valores sugeridos para ajuste dos parâmetros do AG.

A falta de um período de estabilidade na curva do melhor indivíduo, Figura 31, pode indicar uma falha na determinação do número máximo de gerações adotado como critério de parada no Cenário 2. Neste caso não é correto assumir que o valor de 600 gerações é o ajuste ideal tanto para o Cenário 1 quanto para o Cenário 2.

Partindo-se da suposição que, de modo geral, o número de gerações necessárias para o processamento do AG está relacionado com as dimensões do cenário de manufatura; estabelecer um limite correto para o número de gerações pode se tornar uma tarefa difícil.

Na próxima seção são apresentados os resultados obtidos com a adoção de um número variável de gerações e o critério de parada baseado na estagnação, convergência do AG.

## **4.3 Experimentos Fase 2 – Influência do Critério de Parada**

Em se tratando de problemas de otimização o ideal seria que o AG terminasse tão logo atingisse o ponto ótimo. Em muitos problemas porém, é difícil identificar com precisão que um dado ponto corresponda ao ponto ótimo global. De acordo com Tanomaru (1995), frequentemente utiliza-se como critérios de parada o número máximo de gerações ou um tempo limite de processamento. Outro critério plausível é da estagnação, ou seja, o AG é interrompido quando não se observa melhoria na população depois de várias gerações consecutivas.

Neste trabalho é proposto um critério de parada baseado na estagnação do AG. No método proposto o número de gerações é incrementado em função do ganho de adaptabilidade obtido pelo melhor indivíduo durante certo número de gerações.

A técnica baseia-se na suposição de que quanto maior o ganho de adaptabilidade registrado em determinado intervalo de verificação mais distante o AG está do ponto ótimo. Ao observar o formato das curvas desenhadas pelo AG nos testes da seção anterior verificouse que nas primeiras gerações o valor da adaptabilidade do melhor indivíduo cresce rapidamente. Com o passar das gerações e a aproximação do que se supõe ser o ponto ótimo, o valor de ganho em adaptabilidade do melhor indivíduo é cada vez menor e ocorre somente em grandes intervalos de gerações. Deste modo, pela técnica proposta, quanto maior for o ganho  $\sigma_i$  para o intervalo  $\lambda_i$  menor será o incremento  $\alpha_i$  conforme apresentado na Figura 34.

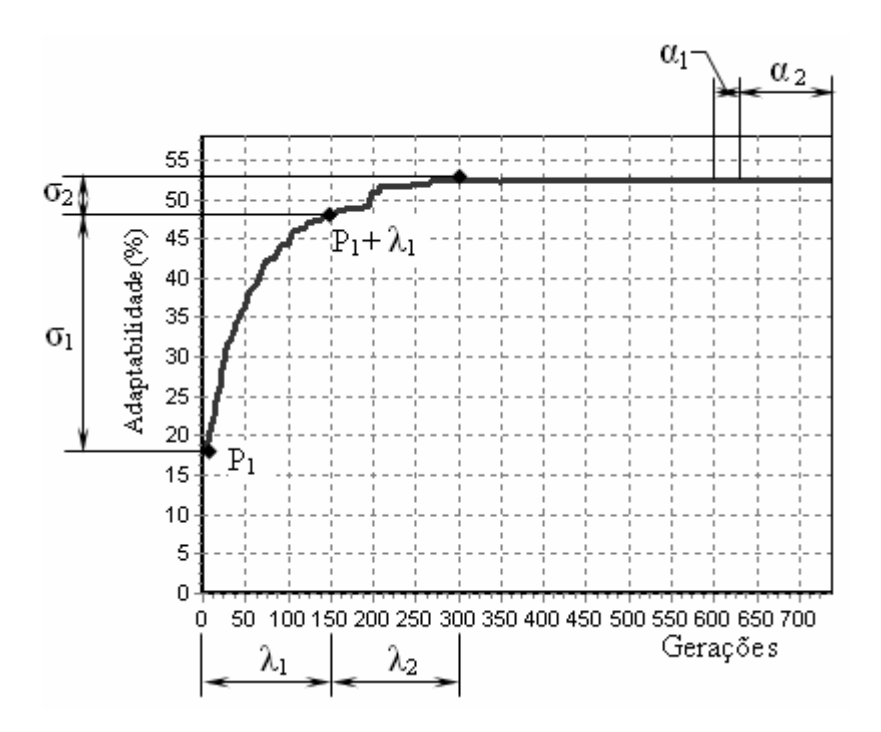

Figura 34 – Incremento do número de gerações em função do ganho do AG.

O incremento  $\alpha_i$  é definido por:

$$
\alpha_i = \frac{nG}{\sigma_i} \text{ se } \sigma_i > 0
$$
  
\n
$$
\alpha_i = 0 \text{ se } \sigma_i = 0
$$
\n(24)

Onde

$$
\sigma_i = \max(0, \sigma_{P_i + \lambda_i} - \sigma_{P_i})
$$
\n(25)

$$
\lambda = \frac{\beta}{100} \times nG \,, \quad 1 \le \beta \le 100 \tag{26}
$$

Sendo

$$
i = 1, 2, 3 \dots
$$

 $\sigma_i$ : ganho de adaptabilidade no intervalo  $\lambda_i$ .

*nG*: número de gerações originalmente definido

β: parâmetro definido pelo usuário.

λ: tamanho do intervalo de gerações onde o ganho dever ser computado.

#### **4.3.1 Testes com o Cenário 1**

Para avaliar a influência do método de proposto para critério de parada, variação do número de gerações em função do ganho de adaptabilidade; trinta ensaios foram realizados em ambos os cenários tendo os parâmetros sido ajustados conforme os valores apresentados na Tabela 18. A Tabela 19, traz os resultados obtidos com os ensaios para o Cenário 1 e a Figura 35 um exemplo de evolução da adaptabilidade da população.

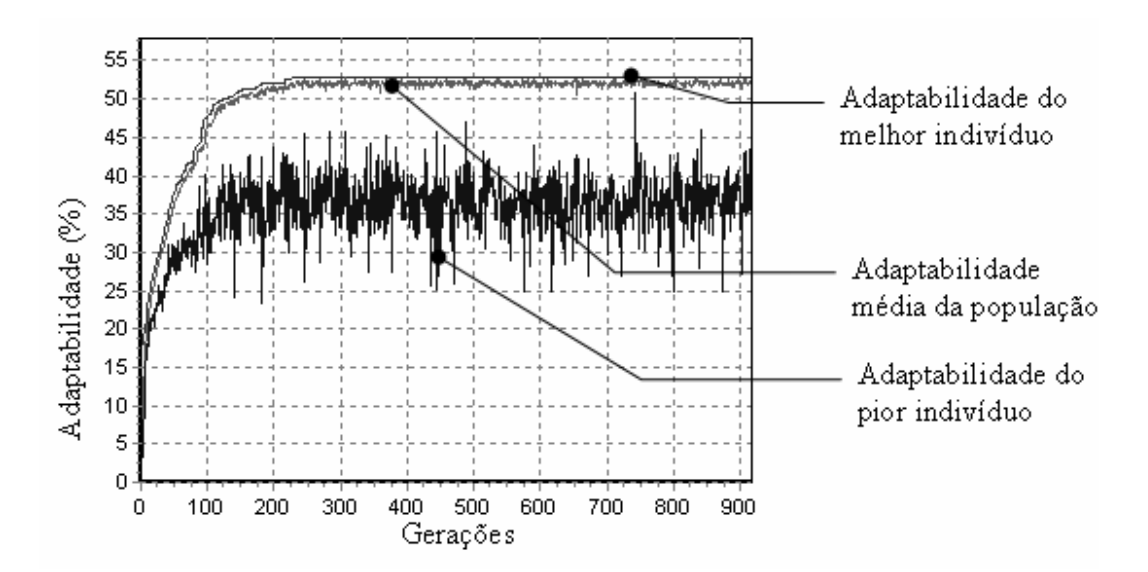

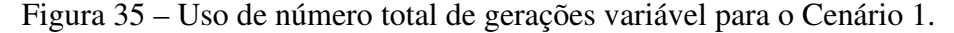

O número da geração de convergência é determinado pela última geração onde se registrou um incremento ao número total de gerações. Verifica-se que em média o AG não registrou mais nenhum ganho a partir da geração de número 472. Constata-se então que o número de gerações anteriormente definido, 600, mostrou-se suficiente para que o AG atingisse ponto de convergência, possivelmente atingindo valores próximos a otimalidade.

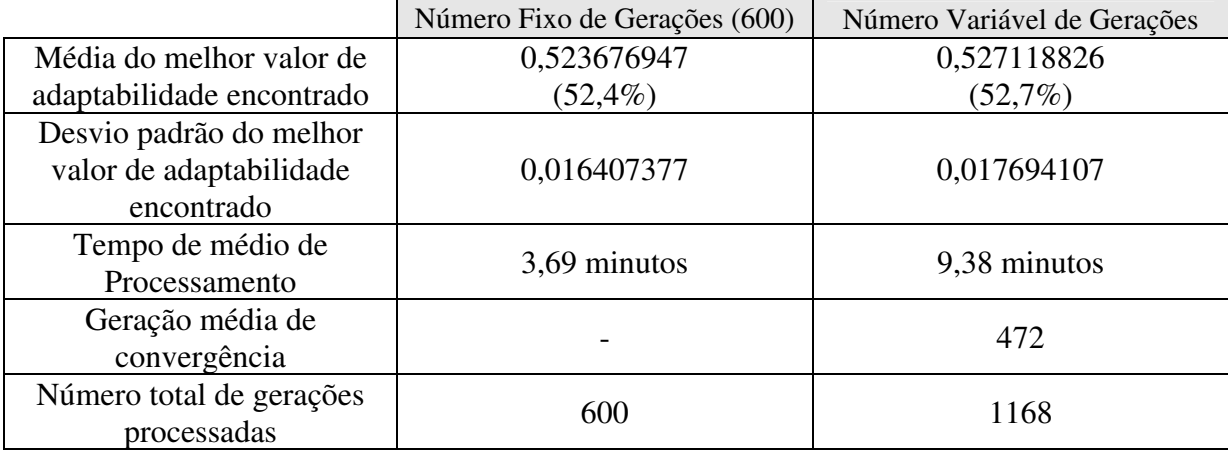

Tabela 19 – Resultados obtidos em função do critério de parada, Cenário 1.

No caso do Cenário 1, a não adoção de um número fixo de gerações não foi vantajosa, pois, com o uso da técnica de número total de gerações variável o AG, em média, atingiu índices finais de melhor adaptabilidade muito próximos dos valores registrados para número fixo de gerações. Porém o número médio de gerações totais processadas e consequentemente o tempo de processamento foi muito superior com adoção do número total de gerações variável.

## **4.3.2 Testes com o Cenário 2**

No caso do Cenário 2, observações anteriores, indicavam que o número de 600 gerações era insuficiente para que o AG atingisse o ponto "ótimo". Para avaliar a eficácia da técnica de número total de gerações variável, da mesma forma que no Cenário 1, ensaios foram realizados e os resultados médios obtidos são resumidos na Tabela 20. A Figura 36, apresenta um exemplo da evolução da adaptabilidade da população processada pelo AG com adoção da técnica proposta.

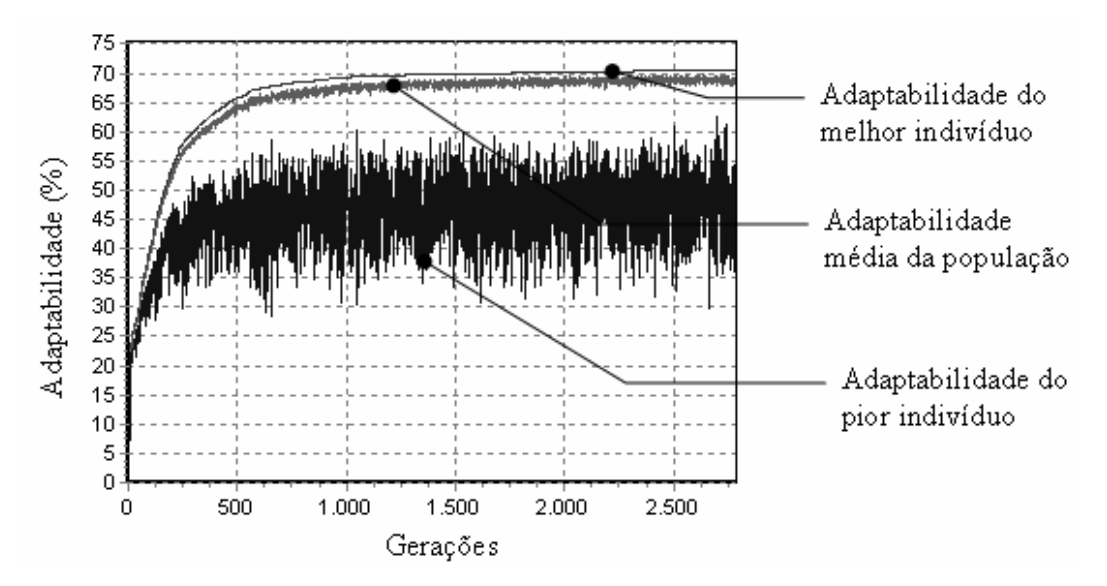

Figura 36 – Uso de número total de gerações variável para o Cenário 2.

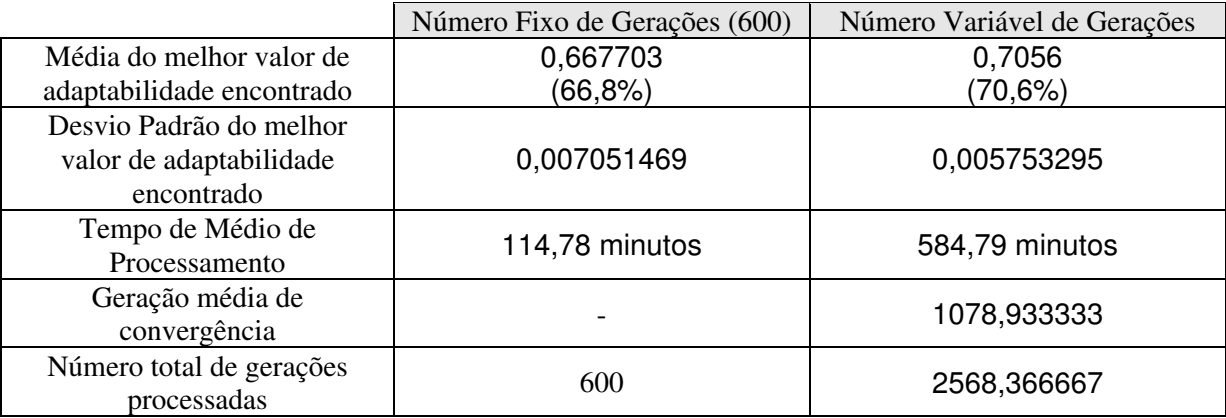

Tabela 20 - Resultados obtidos em função do critério de parada, Cenário 2.

 Verifica-se que, ao contrário do Cenário 1, o número médio de gerações para a convergência do AG foi superior ao anteriormente estabelecido (600). Somando-se ao fato de que o AG com o número maior de gerações atingiu valores médios de adaptabilidade finais para os melhores indivíduos, superiores aos registrados com a adoção de seiscentas gerações, comprova a suposição de que o número de gerações anteriormente adotado como critério de parada foi insuficiente.Como os resultados obtidos para o Cenário 1 foram equivalentes para os dois critérios de parada, assume-se que devido ao ganho obtido no Cenário 2, a técnica proposta é mais eficaz do que o uso de um número fixo de gerações como critério de parada. O gráfico de intervalos da Figura 37, confirma, que de fato, para o Cenário 2 a escolha do critério de parada influência a média final da adaptabilidade máxima obtida.

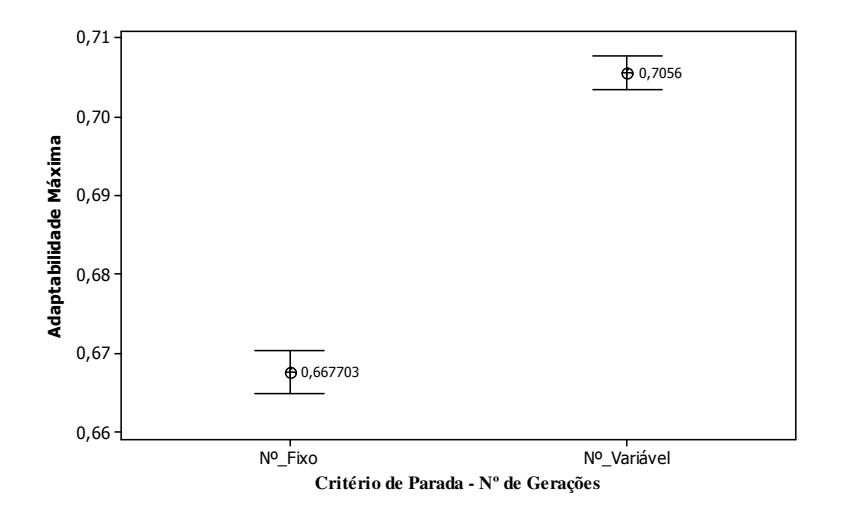

Figura 37 – Influência do critério de parada no Cenário 2.

## **4.4 Experimentos Fase 3 – Configuração de Melhor Desempenho**

Encontrado os fatores relevantes e o critério de parada de melhor desempenho fez-se necessário analisar particularidades da aplicação de alguns dos fatores de configuração do AG que se mostraram relevantes nas seções anteriores. A cada teste alterou-se apenas um dos parâmetros em cinco níveis de configuração mantendo os ajustes de melhor desempenho para os demais, Tabela 18. Adotou-se como critério de parada a convergência do AG; que se mostrou mais adequado segundo os resultados da seção anterior. Nesta fase foram investigados: modos de realização do cruzamento, formas de aplicação do elitismo, modos de aplicação do torneio, influência da probabilidade de mutação, influência da probabilidade de cruzamento, influência do tamanho da população.

Para a realização dos testes verificou-se, através da Equação 23, que dez réplicas seriam necessárias garantir a confiabilidade estatística de 95%.

Os resultados obtidos foram representados em gráficos de intervalos e então analisados segundo a influência no valor da adaptabilidade máxima, tempo de processamento e geração de convergência.

Devido aos altos tempos de processamento exigidos pelo Cenário 2, cerca de 10 horas para cada processamento, os testes desta fase foram realizados apenas utilizando-se o Cenário 1. Assume-se que de modo similar a seção 4.2.5 os ajustes relevantes ao Cenário 1 serão válidos ao Cenário 2.

## **4.4.1 Formas de Efetuar o Cruzamento**

A representação adotada para os indivíduos PMP permite que os cruzamentos sejam realizados de muitas formas diferentes. Devido a dificuldade em decidir qual a melhor forma de cruzamento, durante os testes da fase 1 a estrutura foi linearizada. Verificou-se então que o cruzamento feito com a quebra da estrutura linear em dois pontos levava o AG a melhores resultados. Nesta etapa quatro outros modos de cruzamento foram aplicados, porém, agora diretamente na estrutura proposta, sem a linearização. Os quatro modos propostos de cruzamento quebram a estrutura dos indivíduos no nível dos cromossomos, conforme apresentado na Figura 20.

Ficam assim definidos os modos de cruzamentos testados nesta fase:

- Modo 1- Cruzamento da estrutura do indivíduo linearizada em dois pontos.
- Modo 2 Cruzamento de todos os cromossomos presentes em todos os grupos cromossômicos do indivíduo com o mesmo ponto de quebra.
- Modo3 Cruzamento de apenas um cromossomo em cada grupo cromossômico do indivíduo.
- Modo 4 Cruzamento de apenas um cromossomo de um grupo cromossômico do indivíduo.
- Modo 5 Escolha aleatória de um dos quatro modos anteriores, de acordo com um distribuição uniforme.

Os resultados obtidos com os testes são representados nos gráficos da Figura 38, Figura 39, Figura 40.

Quanto ao modo de cruzamento verifica-se pelos gráficos obtidos que como existe a sobreposição dos intervalos não há como identificar estatisticamente para o nível de confiança utilizado qual o melhor método de cruzamento.

 Analisando a adaptabilidade máxima obtida o Modo 4 apresenta a melhor média. Interessante notar que o Modo 4 é a estratégia de cruzamento que troca a menor quantidade de informação genética entre os indivíduos. A Figura 41 ilustra o Modo 4 de cruzamento.

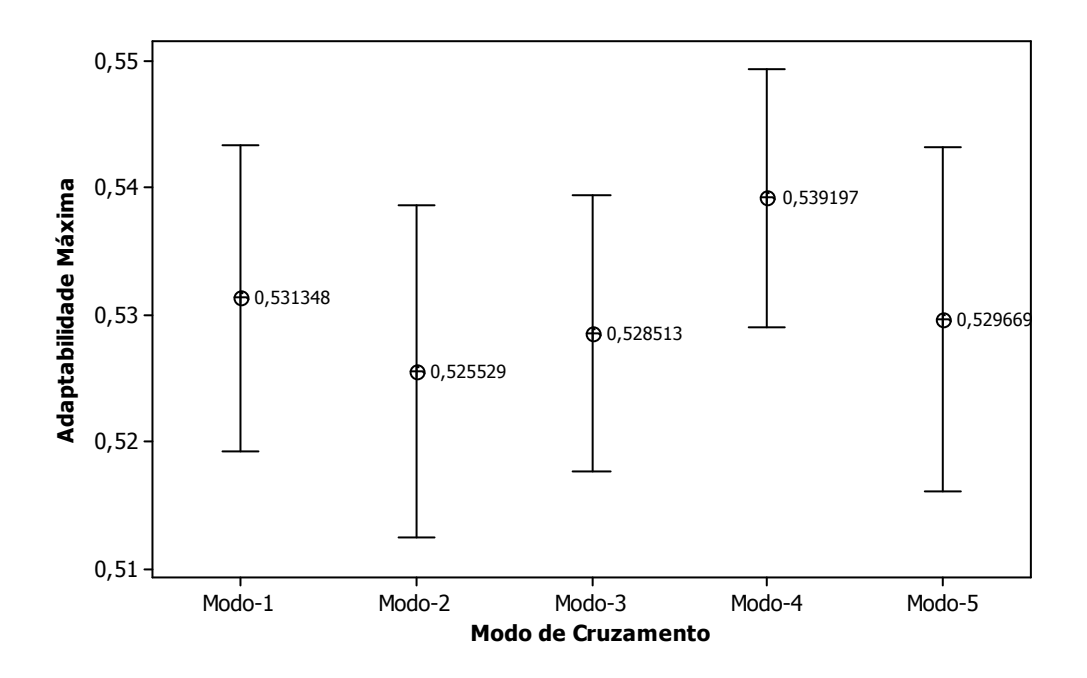

Figura 38 – Influência do Modo de Cruzamento na adaptabilidade máxima obtida.

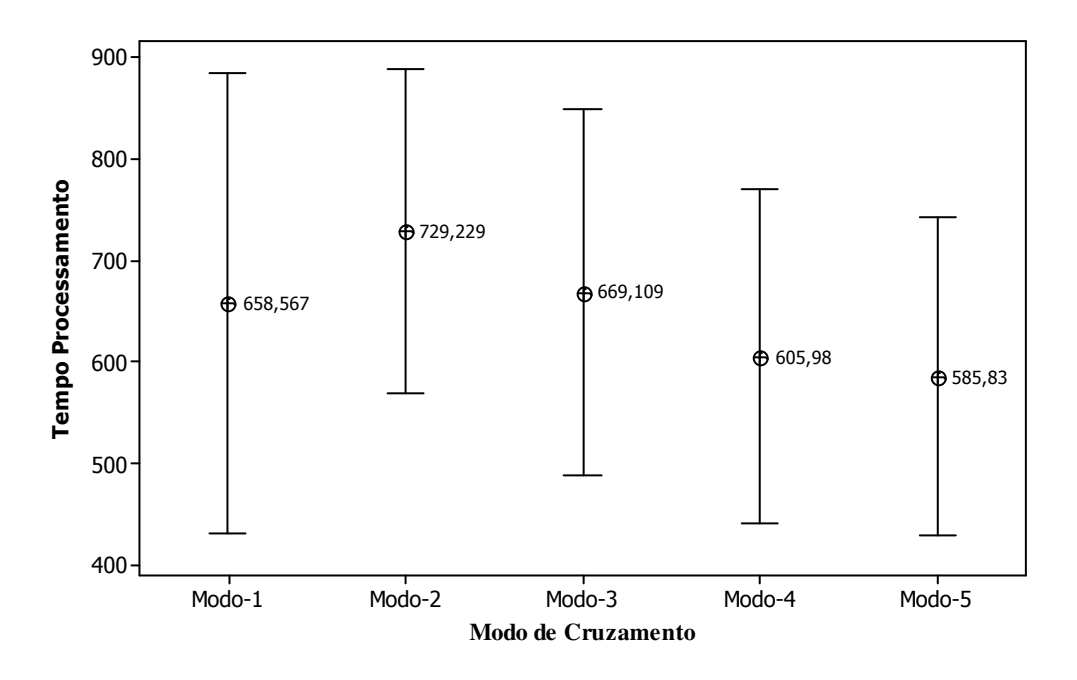

Figura 39 - Influência do Modo de Cruzamento no tempo de processamento.

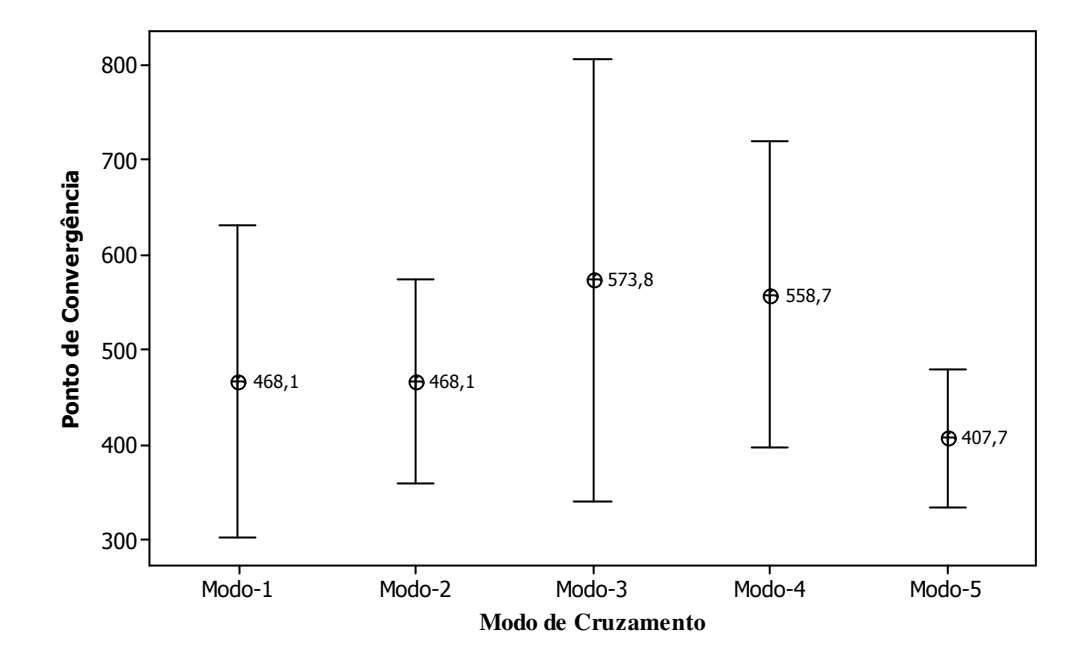

Figura 40 - Influência do Modo de Cruzamento no ponto de convergência do AG.

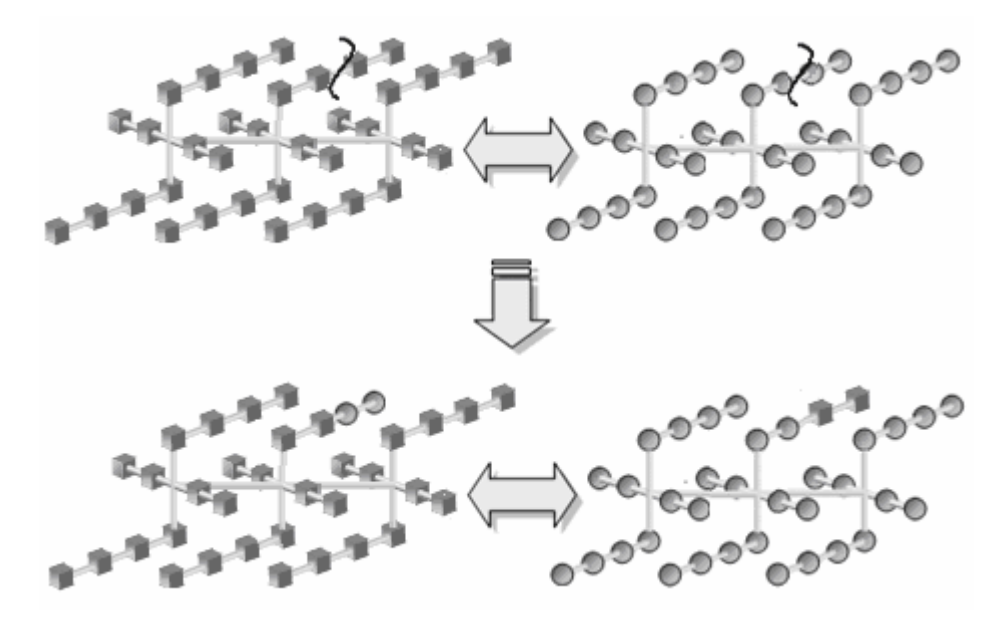

Figura 41 – Modo 4 de cruzamento.

## **4.4.2 Estratégia Elitista**

Com os testes realizados na Fase 1 constatou-se que o uso da estratégia elitista é um dos fatores que mais afetam o resultado final do AG em relação ao valor da adaptabilidade máxima atingida, tanto para o Cenário 1 quanto para o Cenário 2.

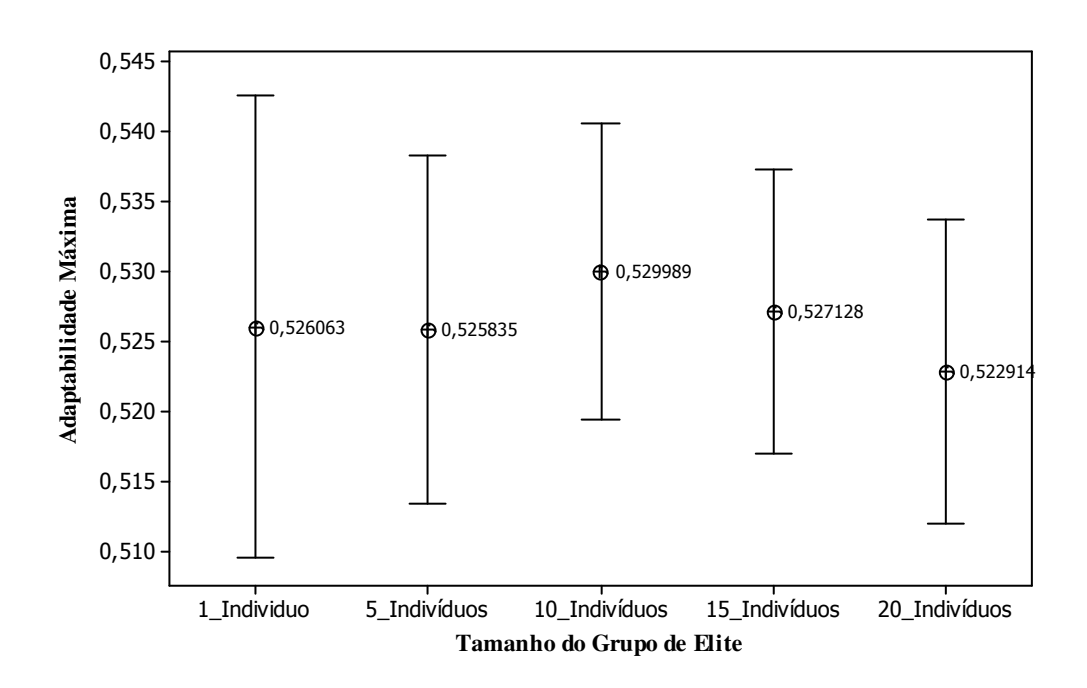

Figura 42 - Influência do tamanho do grupo de elite na adaptabilidade máxima

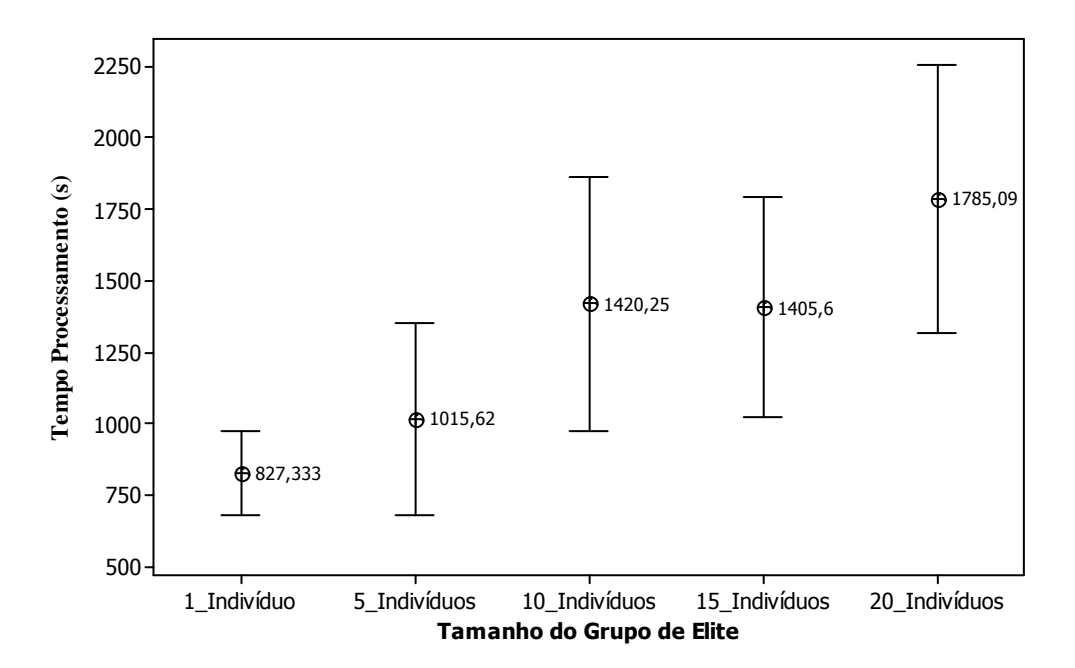

Figura 43 - Influência do tamanho do grupo de elite no tempo de processamento.

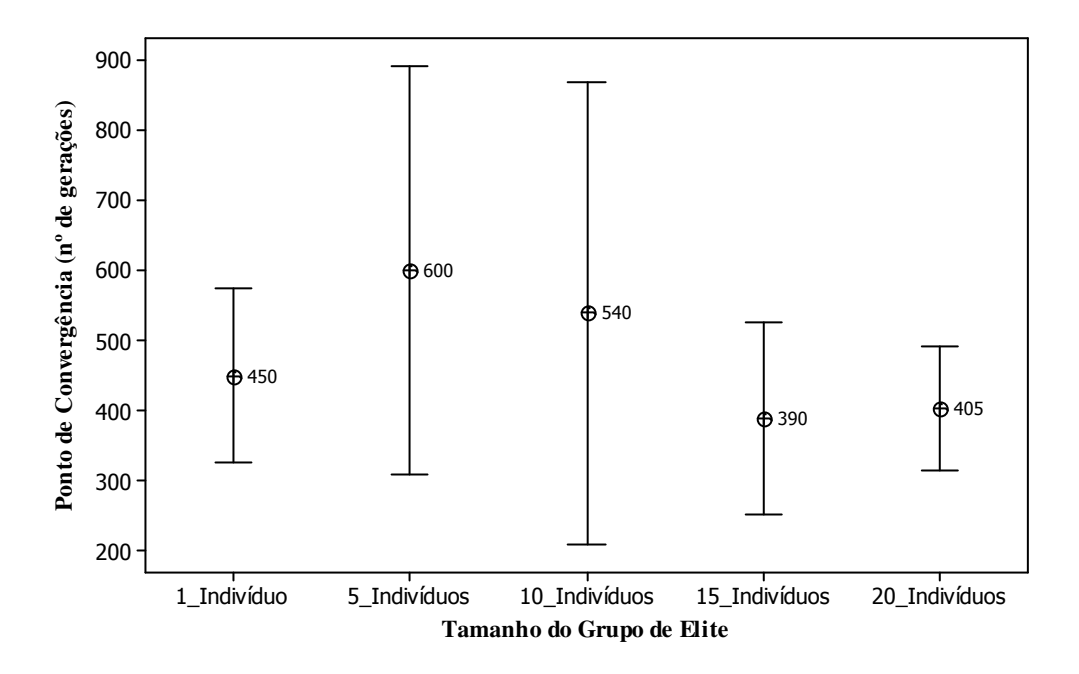

Figura 44-Influência do tamanho do grupo de elite no ponto de convergência.

 Ao utilizar a estratégia elitista pode-se optar por preservar apenas o melhor indivíduo da geração anterior ou um grupo de melhores indivíduos. Testes foram feitos com a preservação apenas do melhor indivíduo, dos cinco, dez, quinze e vinte melhores entre os 100

indivíduos da população. Os resultados obtidos são apresentados nas Figuras 42, 43 e 44. Quanto a adaptabilidade máxima obtida e a geração de convergência não se pode afirmar qual o melhor ajuste.

Em relação ao tempo de processamento, ao comparar o tempo gasto quando na preservação do melhor e na preservação dos vinte melhores verifica-se uma diferença estatisticamente significativa. Isto deve-se ao fato que um indivíduo do grupo de elite da população de uma determinada geração, só é adicionado a população da geração imediatamente posterior caso este não já não esteja presente. Para que esta operação seja realizada a cada nova geração é preciso verificar se cada um dos indivíduos do grupo de elite da geração anterior está presente na população da geração atual, o que eleva o tempo de processamento de cada geração.

## **4.4.3 Grupos de Torneio**

Segundo Rezende *et al*. (2003), o grupo participante de cada seleção por torneio é formado comumente por três indivíduos. Contudo o tamanho do grupo do torneio pode assumir qualquer dimensão (Back, 1996). Para investigar os efeitos que o tamanho do grupo de torneio causa no processamento do AG testes foram feitos com grupos formados com três, cinco, dez, quinze e vinte indivíduos.

Em análise dos gráficos das Figuras 45, 46 e 47, verifica-se que devido a sobreposição dos intervalos não há como afirmar a influência significativa do tamanho do grupo de torneio no desempenho do AG.

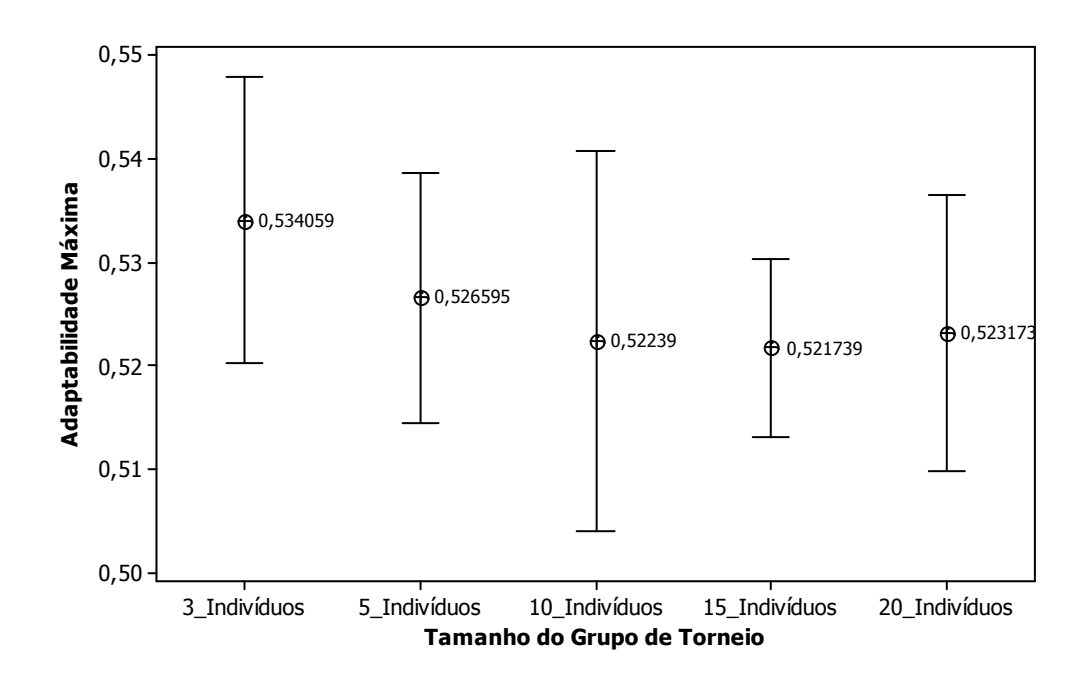

Figura 45 – Influência do tamanho do grupo de torneio na adaptabilidade máxima.

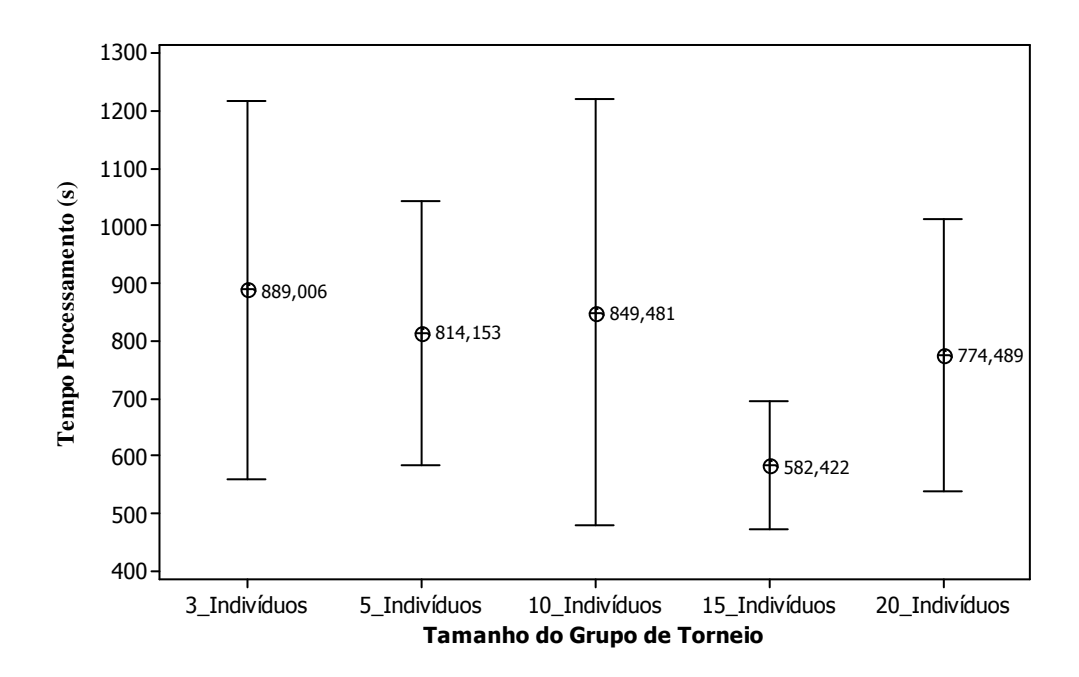

Figura 46 -Influência do tamanho do grupo de torneio no tempo de processamento
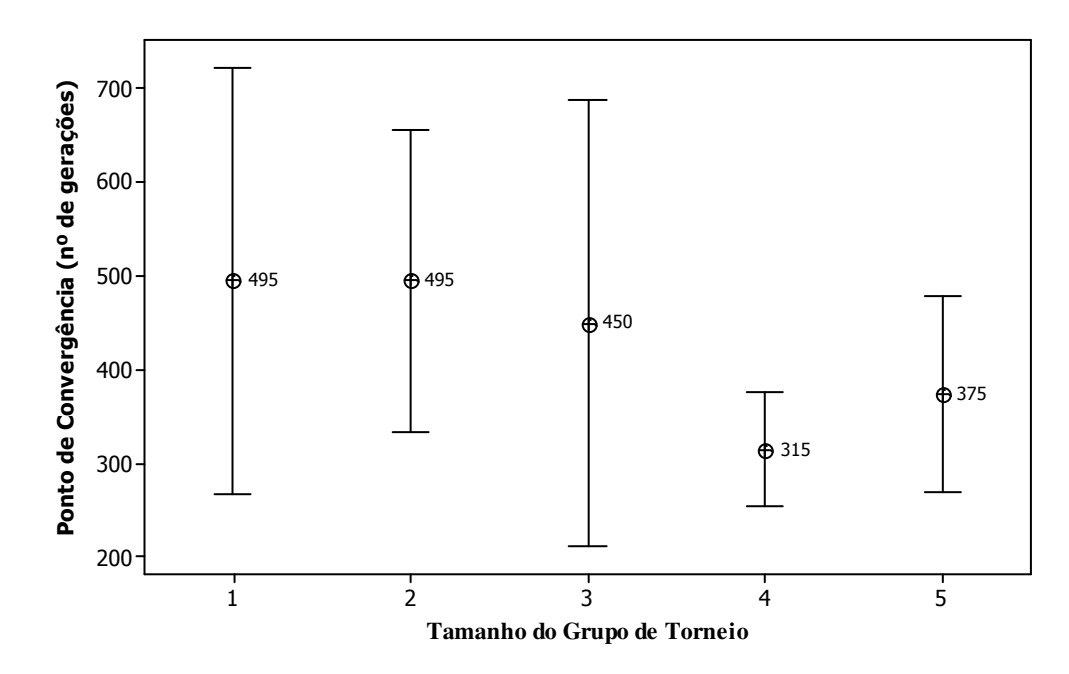

• Figura 47 – Influência do tamanho do grupo de torneio no ponto de convergência.

# **4.4.4 Probabilidade de Mutação**

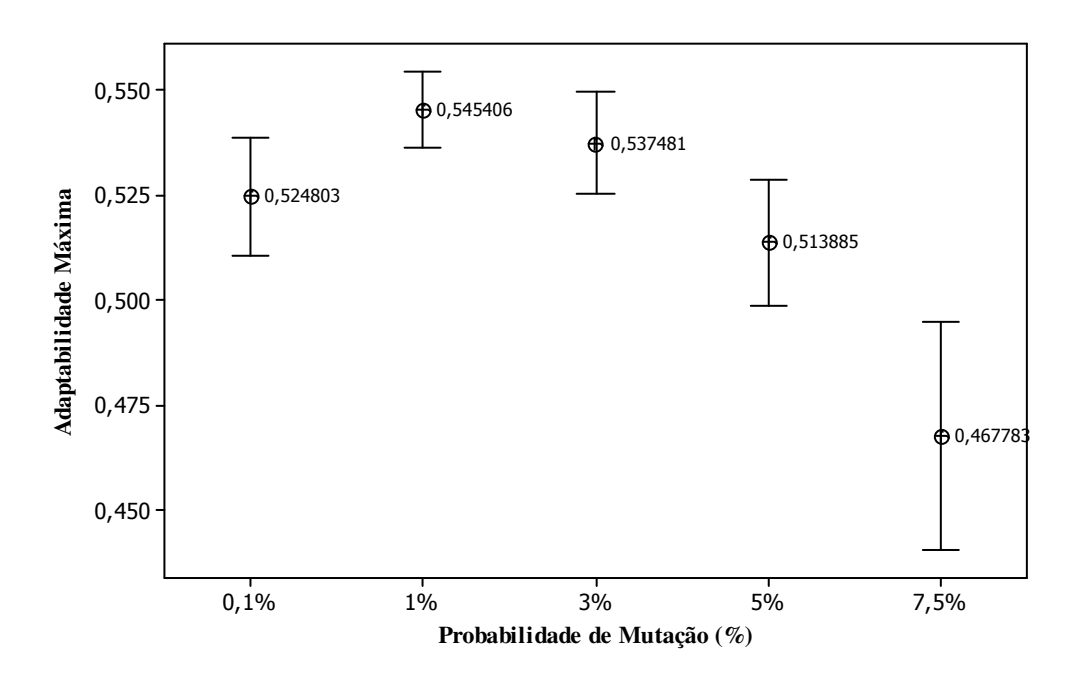

Figura 48 - Influência da probabilidade de mutação na adaptabilidade máxima.

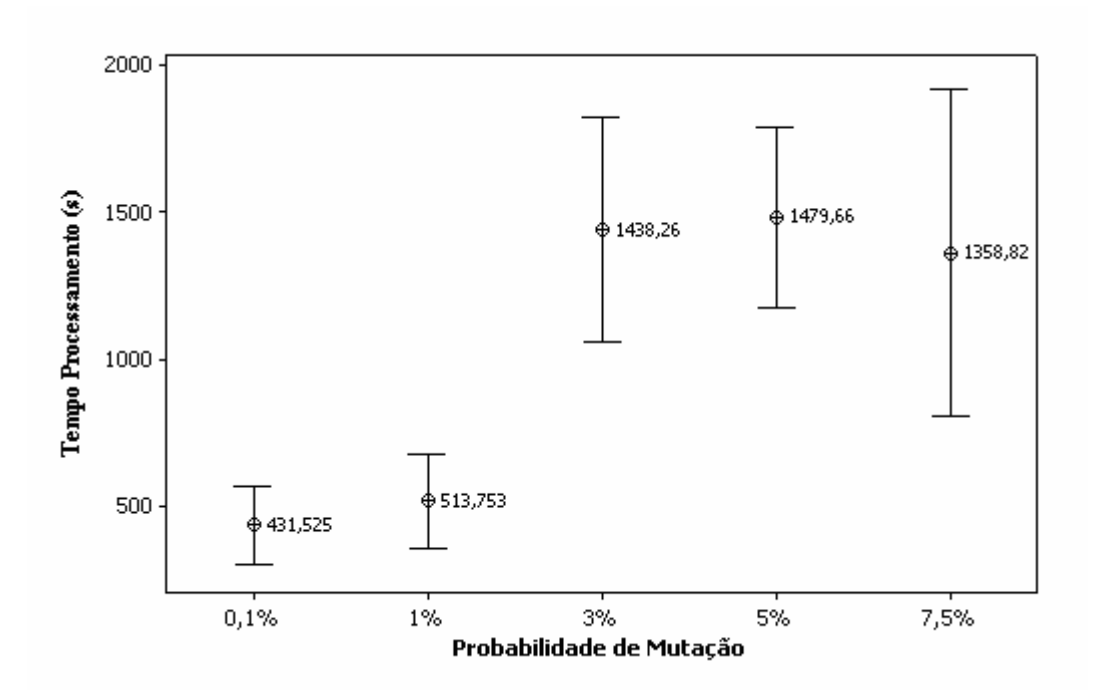

Figura 49 - Influência da probabilidade de mutação no tempo de processamento

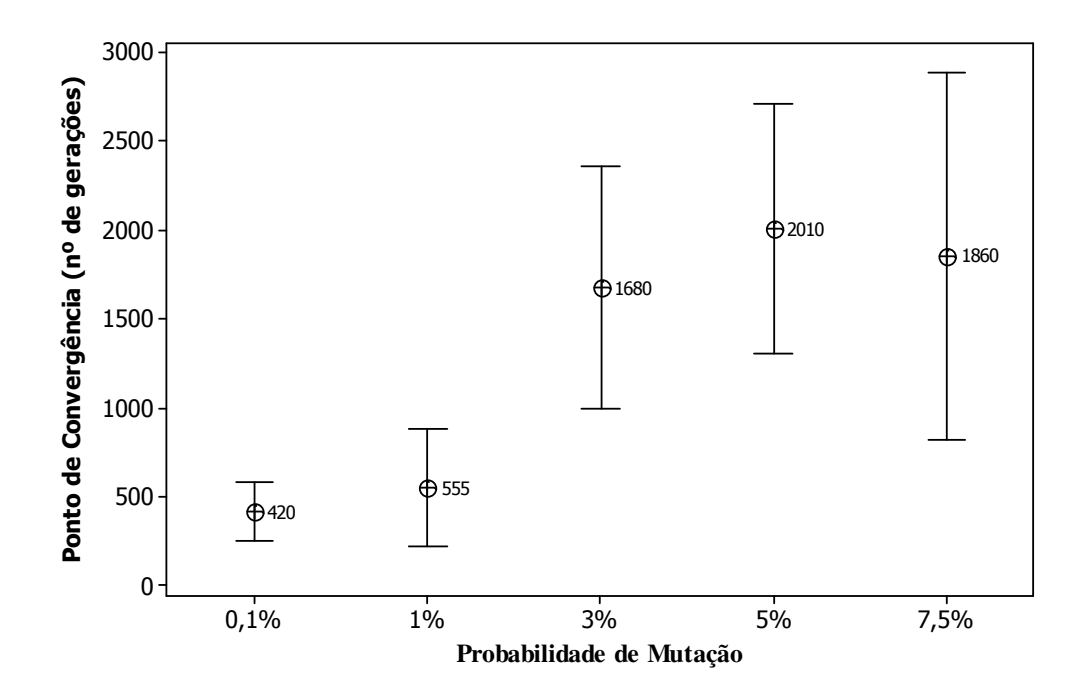

Figura 50 - Influência da probabilidade de mutação no ponto de convergência.

 Em se tratando de um operador secundário os valores da probabilidade de mutação devem variar no intervalo de 0,1% a 1% (Rezende *et al.*, 2003). Verifica-se pelos gráficos apresentados nas Figuras 48, 49 e 50, que existe uma influência significativa quando

compara-se os resultados obtidos para a probabilidade mais baixa 0,1% com a probabilidade mais alta testada 7,5%.

Tanto em relação a adaptabilidade máxima, quanto em relação ao custo computacional, quanto ao ponto de convergência, baixas taxas de mutação levaram o AG a obter melhores resultados.

## **4.4.5 Probabilidade de Cruzamento**

O operador genético predominante nos AGs é o operador de cruzamento. Por este motivo a probabilidade de cruzamento é alta, variando normalmente entre 60% e 99% (Rezende *et al.*, 2003). Para avaliar a influência da probabilidade de cruzamento, testes foram realizados utilizando as taxas de 95%, 99%, 85%, 75% e 60%. Nota-se que em nenhum dos quesitos avaliados, Figura 51, Figura 52 e 53, é possível diferenciar a influência dos ajustes nas taxas de cruzamento.

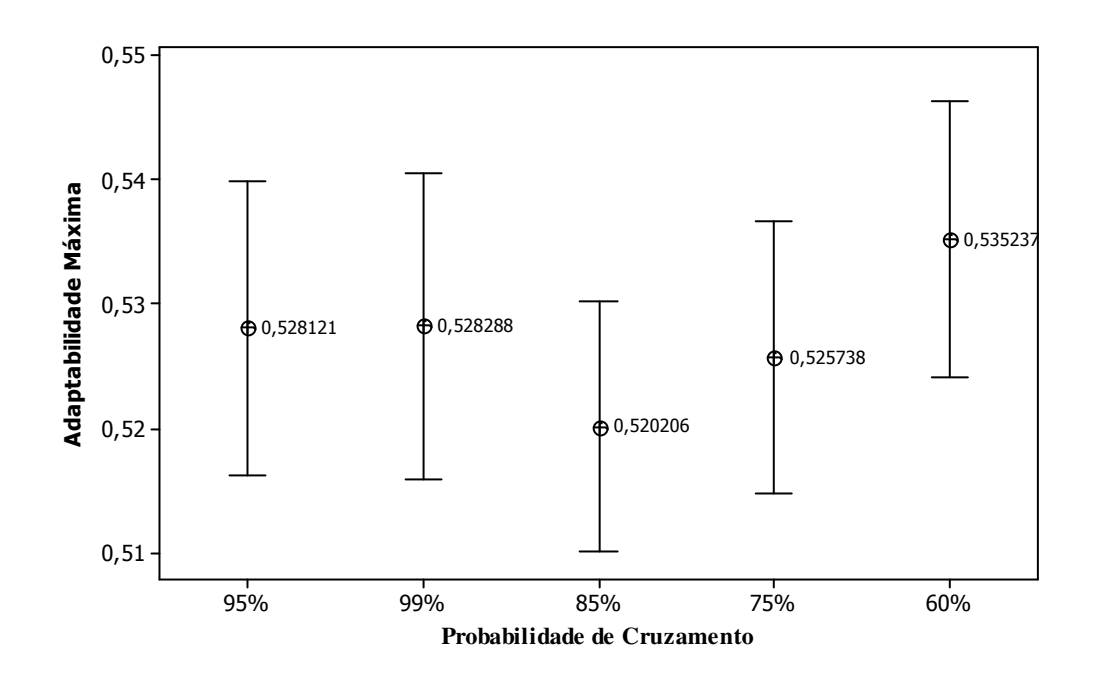

Figura 51 - Influência da probabilidade de cruzamento na adaptabilidade máxima.

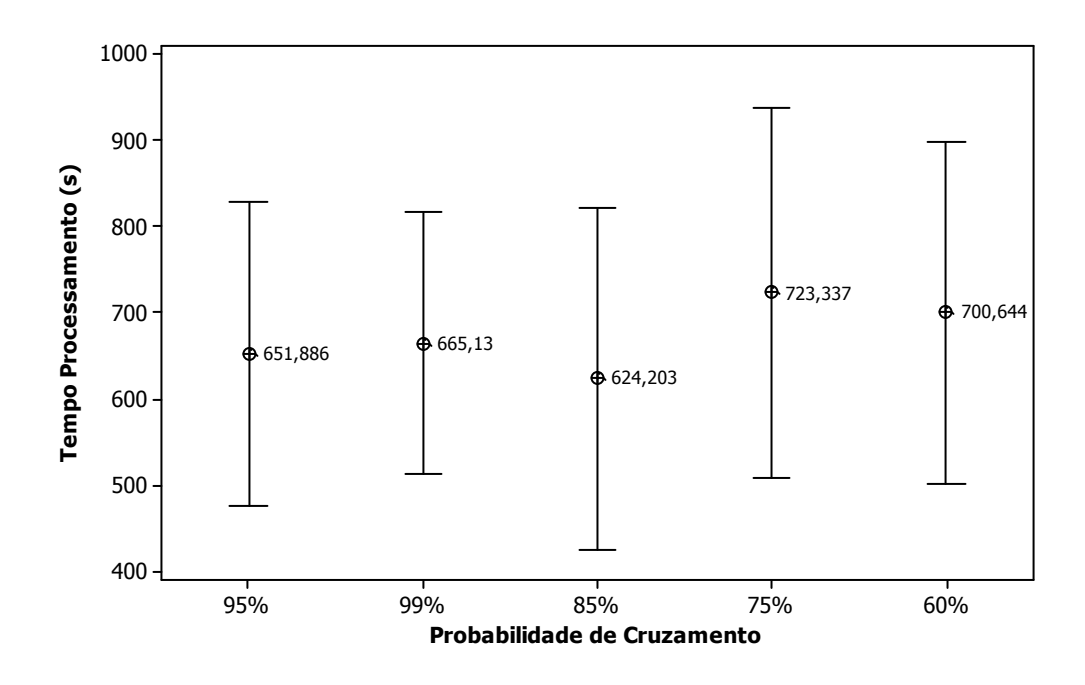

Figura 52 - Influência da probabilidade de cruzamento no tempo de processamento.

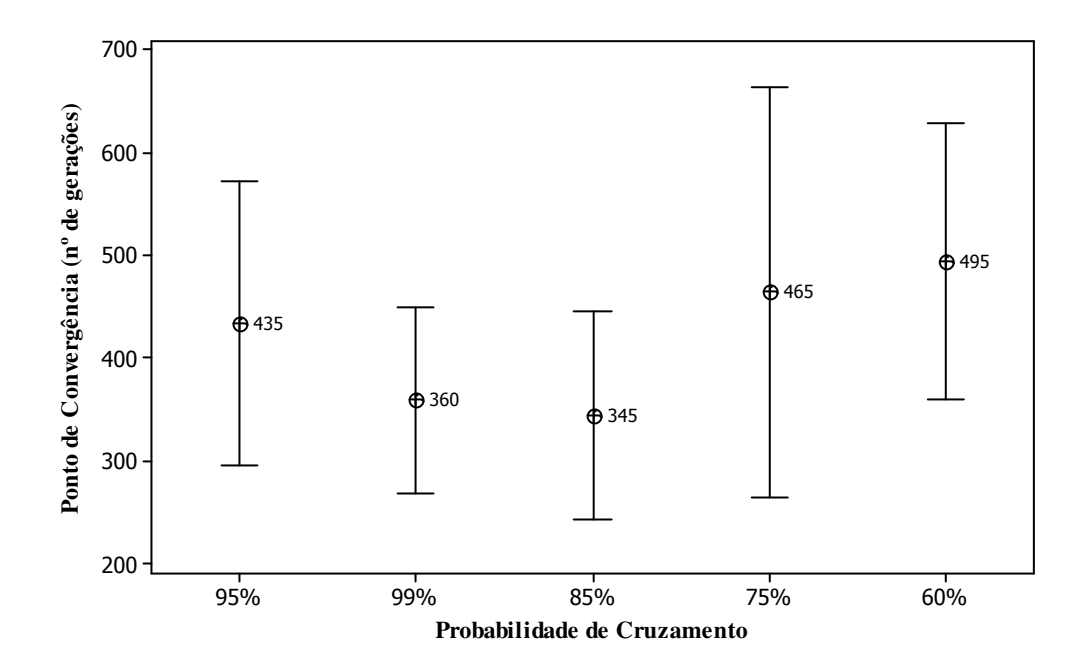

Figura 53 – Influência da probabilidade de cruzamento no ponto de convergência.

# **4.4.6 Tamanho da População**

Quanto maior a população processada, melhor será representado o espaço de busca. Porém, com o aumento do tamanho da população aumenta-se o esforço computacional para processá-la. Para avaliar a influência do tamanho da população testes foram realizados com o processamento de populações com 100, 150, 200, 250 e 300 indivíduos. Os resultados obtidos são apresentados nas Figuras 54 a 56.

Em relação ao valor da adaptabilidade embora não se possa concluir estatisticamente que as média encontradas são diferentes, verifica-se que existe uma tendência de maiores populações ofertarem médias mais altas. Em relação ao tempo de processamento porém, o aumento do tamanho da população afetou significantemente o tempos médios de processamento. De fato, quanto maior o número de indivíduos presentes na população maior o esforço computacional necessário para processá-la. Em relação a geração de convergência, as médias diferem apenas quando comparadas a menor população e a maior população, sendo que a maior população convergiu mais rapidamente.

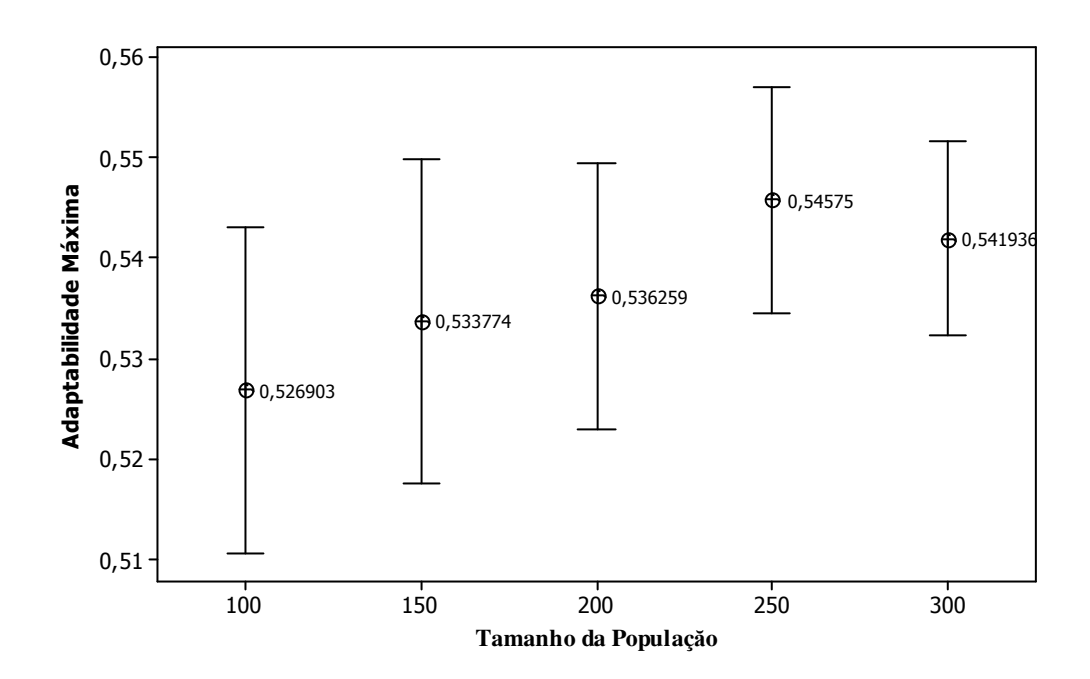

Figura 54 - Influência do tamanho da população na adaptabilidade máxima.

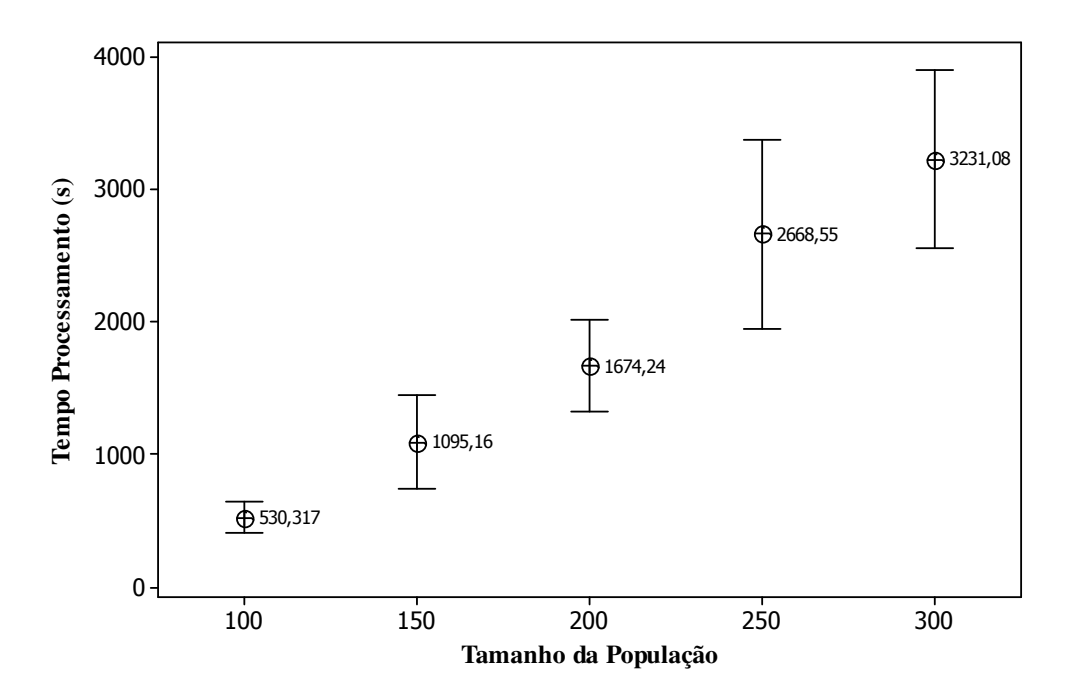

Figura 55 – Influência do tamanho da população no tempo de processamento.

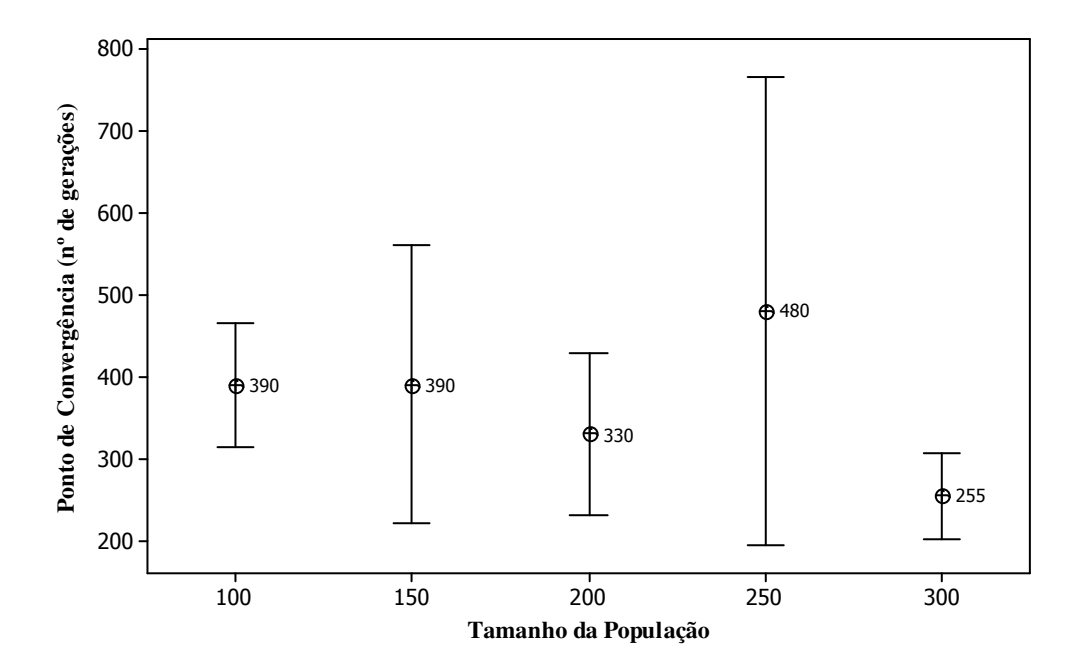

Figura 56 - Influência do tamanho da população no ponto de convergência.

# **4.5 Ajustes Sugeridos para os Parâmetros do AG**

Na primeira fase experimental, através de experimentos planejados (DOE) avaliou-se a influência de dez parâmetros de configuração do AG: tamanho da população; taxa de cruzamento; taxa de mutação; número total de gerações; uso de estratégias elitistas; formas de recombinação dos cromossomos; estratégia de seleção; utilização da técnica denominada Epidemia; utilização denominada Extermínio e forma de geração dos indivíduos da população inicial.

O tamanho da população está relacionado diretamente com a representação do espaço de busca; quanto maior a população melhor será representado. Em ambos os cenários constatou-se que a escolha do tamanho apropriado da população influência a adaptabilidade máxima obtida. Para os testes com o Cenário 1 verificou-se que populações com número maior do que 100 indivíduos não alteraram a média final da adaptabilidade máxima encontrada, porém mostraram uma tendência de aumento na média da adaptabilidade máxima com o aumento da população.

A limitação quanto ao tamanho da população está no *hardware* do sistema que irá processar o AG. Quanto maior o tamanho da população maior será o esforço computacional. No caso do Cenário 1 para uma população de 100 indivíduos, em média o AG levou 9 minutos para encontrar uma solução, com 300 indivíduos este número subiu para aproximadamente 54 minutos, cerca de seis vezes mais. O tempo necessário para o processamento de grandes populações foi um dos fatores que limitaram os testes da terceira fase apenas ao Cenário 1 (o menor dos dois cenários). Presumindo que o Cenário 2 mantenha a mesma relação de tempos de processamento do Cenário 1, uma população de 300 indivíduos do Cenário 2 levaria aproximadamente 59 horas para ser processada.

Quanto aos operadores de cruzamento, os valores de ajuste que levaram a melhores resultados estão na faixa de valores recomendados por Goldberg (1989), Tanomaru (1995) e Rezende *et al.*(2003). Para o operador de cruzamento recomenda-se a probabilidade de cruzamento (*Pc*) entre 0,6 e 0,99. Para a probabilidade de mutação (*Pm*), valores entre 0,1% e 1% se mostraram mais adequados.

A adoção de uma estratégia elitista se mostrou fundamental para a melhoria do desempenho do AG. Em ambos os cenários resultados melhores, em relação a adaptabilidade máxima atingida pelo AG foram obtidos com o uso do elitismo. Quanto à preservação de um indivíduo ou grupo de indivíduos recomenda-se a preservação somente do melhor indivíduo em decorrência do alto custo computacional envolvido quando no armazenamento de grupos de elite.

Juntamente com o uso do elitismo, a técnica de seleção adotada impactou sensivelmente no desempenho do AG. A roleta se mostrou uma técnica inferior ao torneio, que trouxe melhores resultados. O número de indivíduos do grupo de torneio mostrou-se irrelevante. Recomenda-se a utilização de grupos formado por três indivíduos, conforme sugestão de Rezende *et al.* (2003).

Em se tratando da forma como o cruzamento é realizado, como a estrutura do indivíduo é "quebrada", verificou-se que o cruzamento em 2 pontos trouxe melhores resultados. Com os experimentos realizados na terceira fase de testes, verificou-se que existe a tendência de que um caso particular do cruzamento de dois pontos leve a melhores resultados. O caso particular em questão, foi descrito na seção 4.4.1, como Modo 4 de cruzamento. Neste modo faz se o cruzamento de apenas um cromossomo de um grupo cromossômico do indivíduo. Ou seja, a troca das quantidades a serem produzidas relativas a apenas a um único produto em um período em específico.

O uso das estratégias "genocidas" (Extermínio e Epidemia) com o objetivo de manter a diversidade populacional não se mostrou eficiente. Mesmo que tais técnicas tenham sido testadas somente com o número fixo de gerações (como critério de parada), não se recomenda o uso.

No estudo realizado, duas heurísticas de geração de população inicial foram testadas. A heurística que busca garantir que todo o alfabeto dos alelos esteja representado trouxe melhores resultados que a heurística de criação dos indivíduos de forma aleatória.

O número de gerações adotado como critério de parada mostrou-se também como um fator significativo em relação ao resultado final obtido. A técnica proposta de controle do número de gerações em função da variação do ganho periódico do AG trouxe resultados positivos quando aplicada, em particular nos testes realizados no Cenário 2. Por este motivo recomenda-se como critério de parada o critério da convergência.

A Tabela 21, apresenta os níveis de ajuste sugeridos como ponto de partida quando na utilização dos AGs para resolução do PMP.

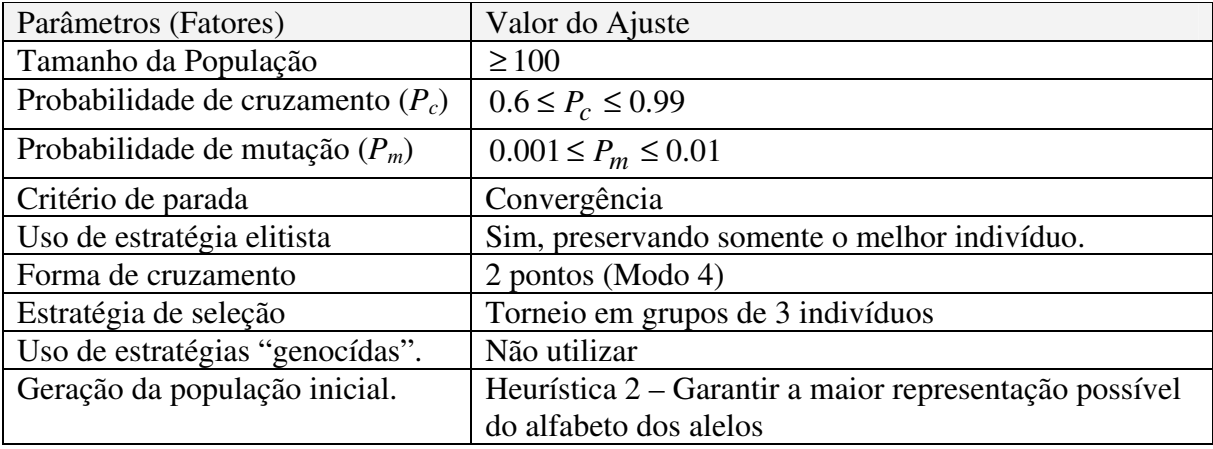

Tabela 21 – Ajustes sugeridos para os parâmetros de configuração do AG quando na resolução do PMP.

## **4.5.1 Um Exemplo de PMP Gerado pelo AG para o Cenário 1**

A Figura 57, apresenta a evolução da adaptabilidade de melhor indivíduo da população, a média de adaptabilidade de todos os indivíduos e a evolução da adaptabilidade do pior indivíduo presente na população, no Cenário 1 para uma execução utilizando os ajustes da sugeridos na Tabela 21.

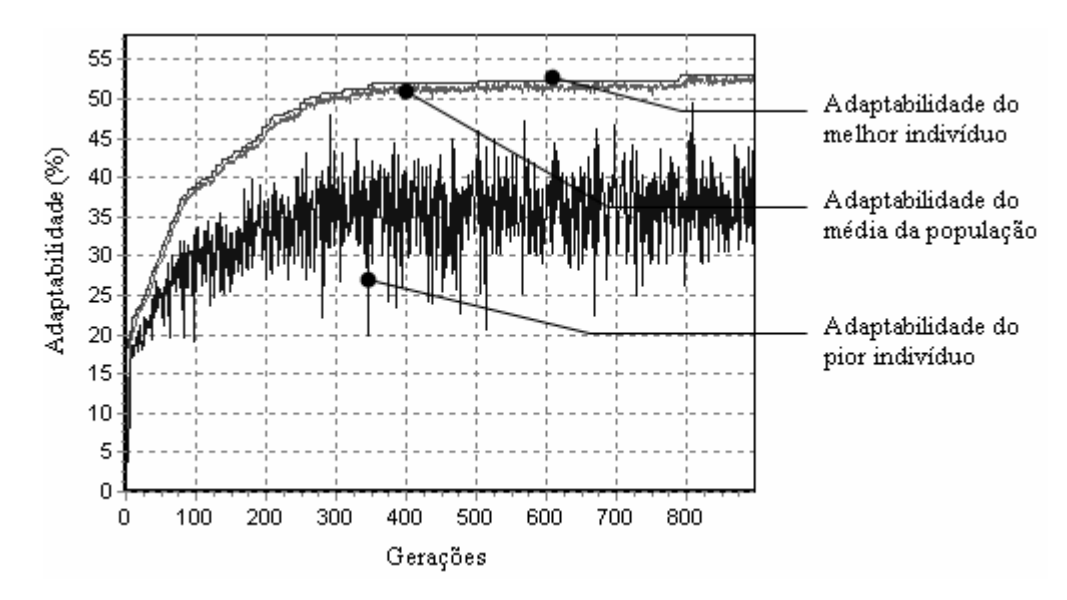

Figura 57 – Exemplo de evolução dos índices de adaptabilidade para o Cenário 1 utilizando os ajustes da Tabela 21.

Na Figura 58 são representados os valores normalizados (Equação 16) dos indicadores: nível médio de estoque final (*EIN*); requisitos não atendidos (*RNMN*); nível de estoque abaixo do estoque de segurança (*BSSN*); e a quantidade de capacidade extra necessária (*OC*).

Foram adotados valores unitários para os coeficientes *C1, C2, C3* e *C4*. Os valores máximos adotados na normalização (obtidos no pré-processamento) foram:

*EImax= 32171,4296875; RNMmax=* 29,1241512298584*;* 

*BSSmax=* 29,1241512298584*.* 

Tais valores máximos utilizados na normalização foram adotados em todos os testes realizados no Cenário 1 nas fases experimentais anteriormente descritas.

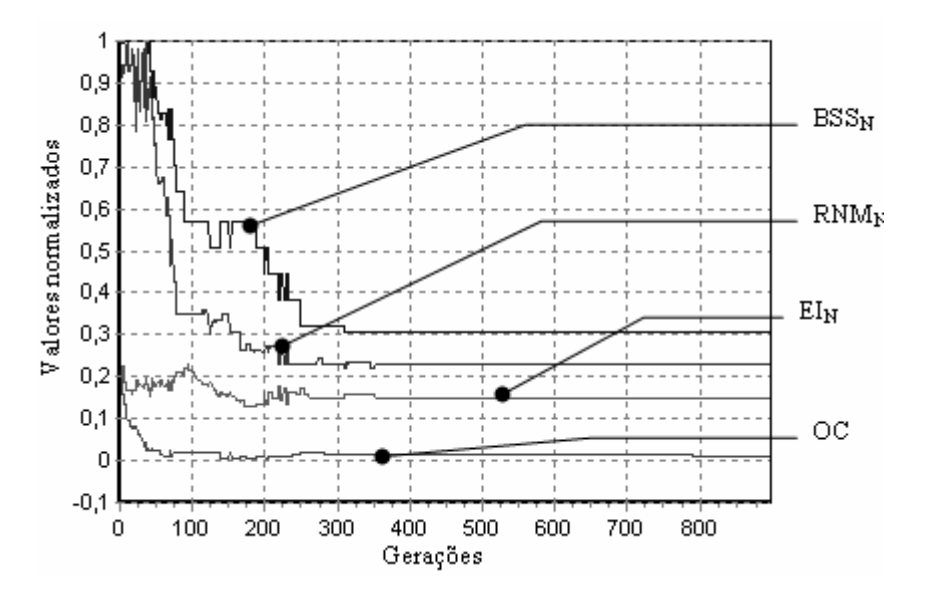

Figura 58 – Evolução dos indicadores normalizados em relação ao número de gerações.

A Tabela 22 apresenta o PMP obtido detalhando, as quantidades a serem produzidas de cada produto nos quatro recursos disponíveis durante os sete períodos de planejamento (Per.).

|                                     | Recursos          | Per. 1 | Per. 2 | Per. 3   | Per. 4   | Per. 5 | Per. $6$ | Per. 7 |
|-------------------------------------|-------------------|--------|--------|----------|----------|--------|----------|--------|
| $\overline{\phantom{0}}$<br>Produto | <i>Resource</i> 1 | 500    | 500    | 1500     | 2500     | 1500   | 500      | 500    |
|                                     | Resource 2        | 1000   | 1500   | 1000     | 1000     | 1000   | 1000     | 500    |
|                                     | Resource 3        | 1500   | 1000   | 500      | 500      | 1500   | 1500     | 1000   |
|                                     | Resource 4        | 1000   | 500    | 1000     | 500      | 500    | 500      | 1500   |
| $\mathbf{\Omega}$<br>Produto        | Resource 1        | 500    | 500    | 500      | 500      | 500    | 500      | 500    |
|                                     | Resource 2        | 1500   | 500    | 1000     | 2500     | 2000   | 2500     | 3000   |
|                                     | Resource 3        | 1500   | 1500   | 1500     | 1500     | 1500   | 1500     | 1500   |
|                                     | Resource 4        | 2000   | 2000   | 2000     | 2000     | 2500   | 2500     | 2000   |
| $\infty$<br>Produto                 | Resource 1        | 4500   | 3000   | 3000     | 1000     | 2500   | 4500     | 5000   |
|                                     | Resource 2        | 1000   | 1000   | 500      | 1000     | 2000   | 1000     | 1500   |
|                                     | Resource 3        | 1500   | 1500   | 1500     | 3000     | 1500   | 1500     | 1000   |
|                                     | Resource 4        | 500    | 500    | 1500     | 3500     | 2000   | 1000     | 500    |
| $\overline{4}$<br>Produto           | Resource 1        | 500    | 500    | 500      | 500      | 1000   | 1500     | 2000   |
|                                     | Resource 2        | 1000   | 1000   | 1000     | 1000     | 500    | 1000     | 1000   |
|                                     | Resource 3        | 500    | 500    | 500      | 500      | 1500   | 1000     | 3000   |
|                                     | Resource 4        | 1500   | 500    | $\theta$ | $\theta$ | 2000   | 3500     | 2000   |

Tabela 22 – Um exemplo de PMP detalhado gerado para o Cenário 1.

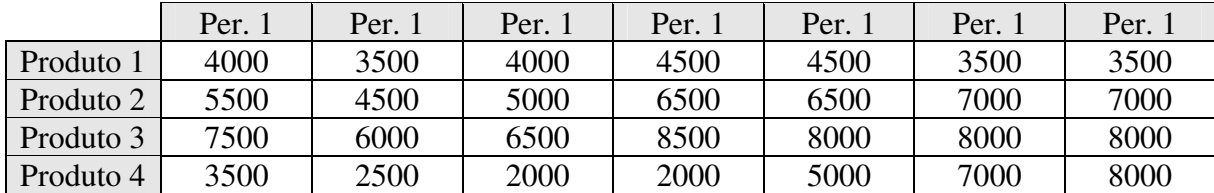

Na Tabela 23 são apresentadas as quantidades totais a serem produzidas de cada produto para os sete períodos de planejamento (PMP total).

Tabela 23 - Um exemplo de PMP total gerado para o Cenário 1.

No Anexo III encontram-se os demais dados referentes a resposta fornecida pelo sistema implementado para o planejamento mestre no Cenário 1.

#### **4.5.2 Um Exemplo de PMP Gerado pelo AG para o Cenário 2**

A Figura 59, apresenta a evolução dos valores de adaptabilidade para um exemplo de execução do AG utilizando o Cenário 2 com os ajustes sugeridos na Tabela 21. De modo similar aos testes realizados para o Cenário 1, foram adotados valores unitários para os coeficientes  $C_1$ ,  $C_2$ ,  $C_3$  e  $C_4$ .

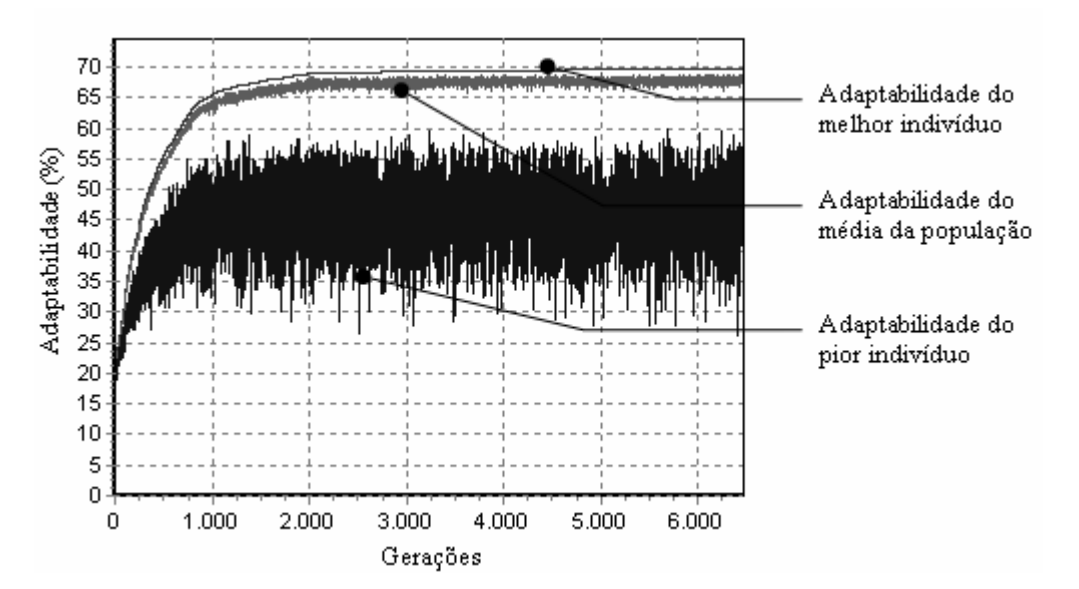

Figura 59- Exemplo de evolução dos índices de adaptabilidade para o Cenário 2, utilizando os ajustes da Tabela 21.

Os valores máximos usados na normalização (obtidos no pré-processamento) foram:

*EImax=* 28561,12890625*;* 

*RNMmax=* 493,208343505859*;* 

*BSSmax=* 9,68000030517578*.* 

Valores adotados em todos os testes realizados com o Cenário 2, na Fase 1 e Fase 2 .

A Figura 60 apresenta a evolução dos indicadores normalizados com o passar das gerações. Os dados referentes ao PMP gerado encontram-se no Anexo IV.

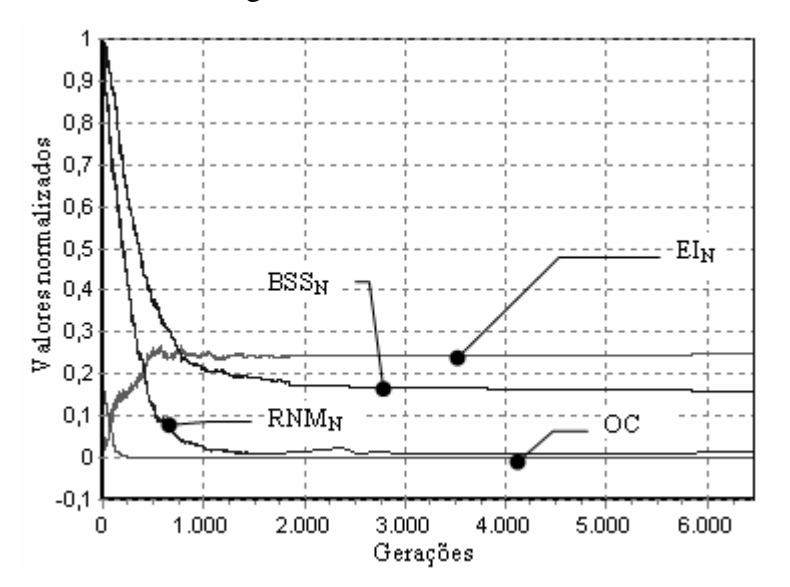

Figura 60 - Evolução dos indicadores normalizados em relação ao número de gerações.

A Tabela 24 apresenta o PMP obtido detalhando, as quantidades a serem produzidas de cada produto nos quatro recursos (Res.), disponíveis durante os treze períodos de planejamento (Per.).

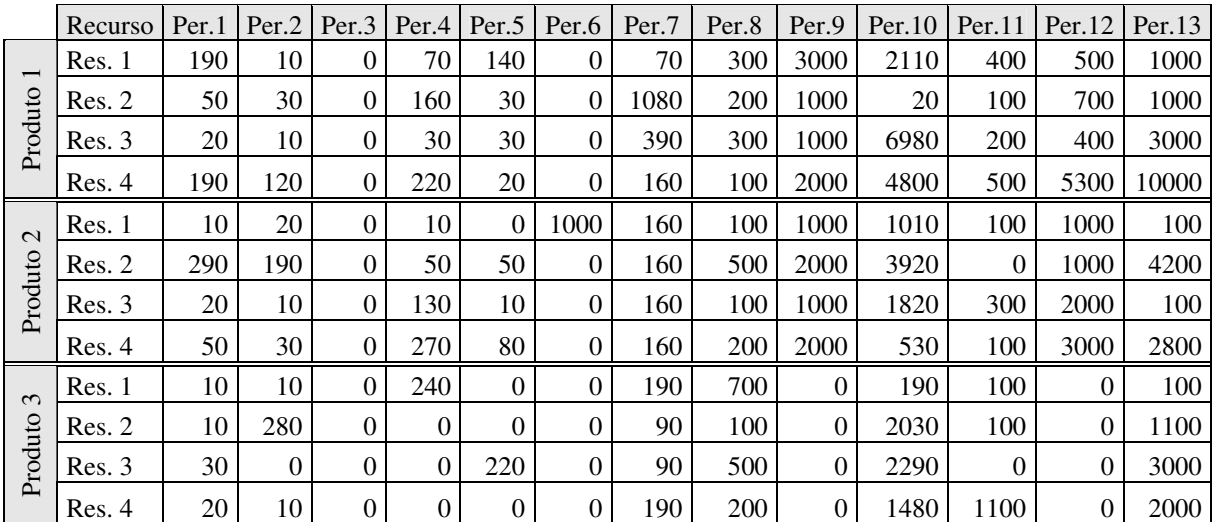

Tabela 24 - Um exemplo de PMP detalhado gerado para o Cenário 2 (continua).

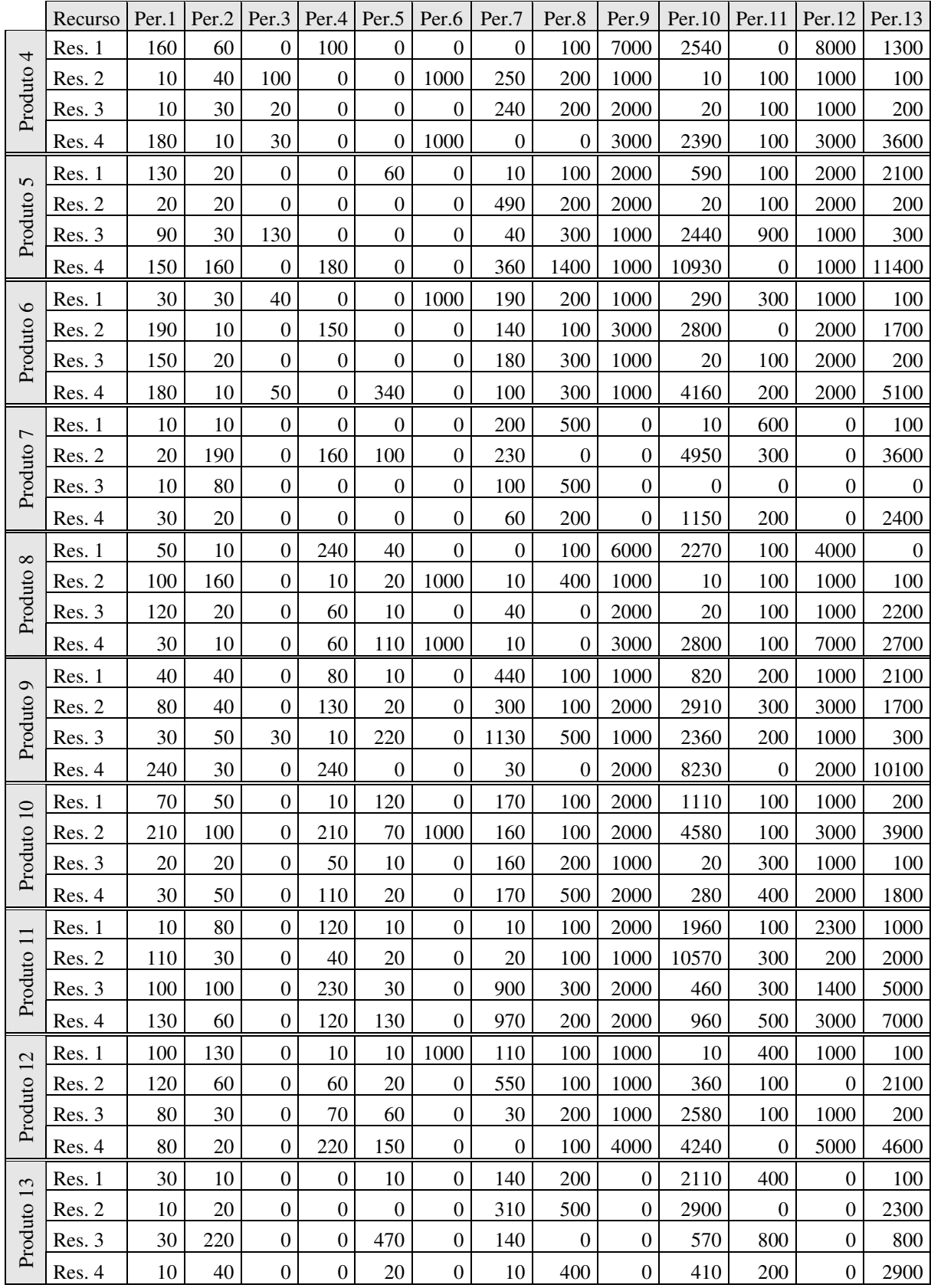

Tabela 24 - Um exemplo de PMP detalhado gerado para o Cenário 2 (continua).

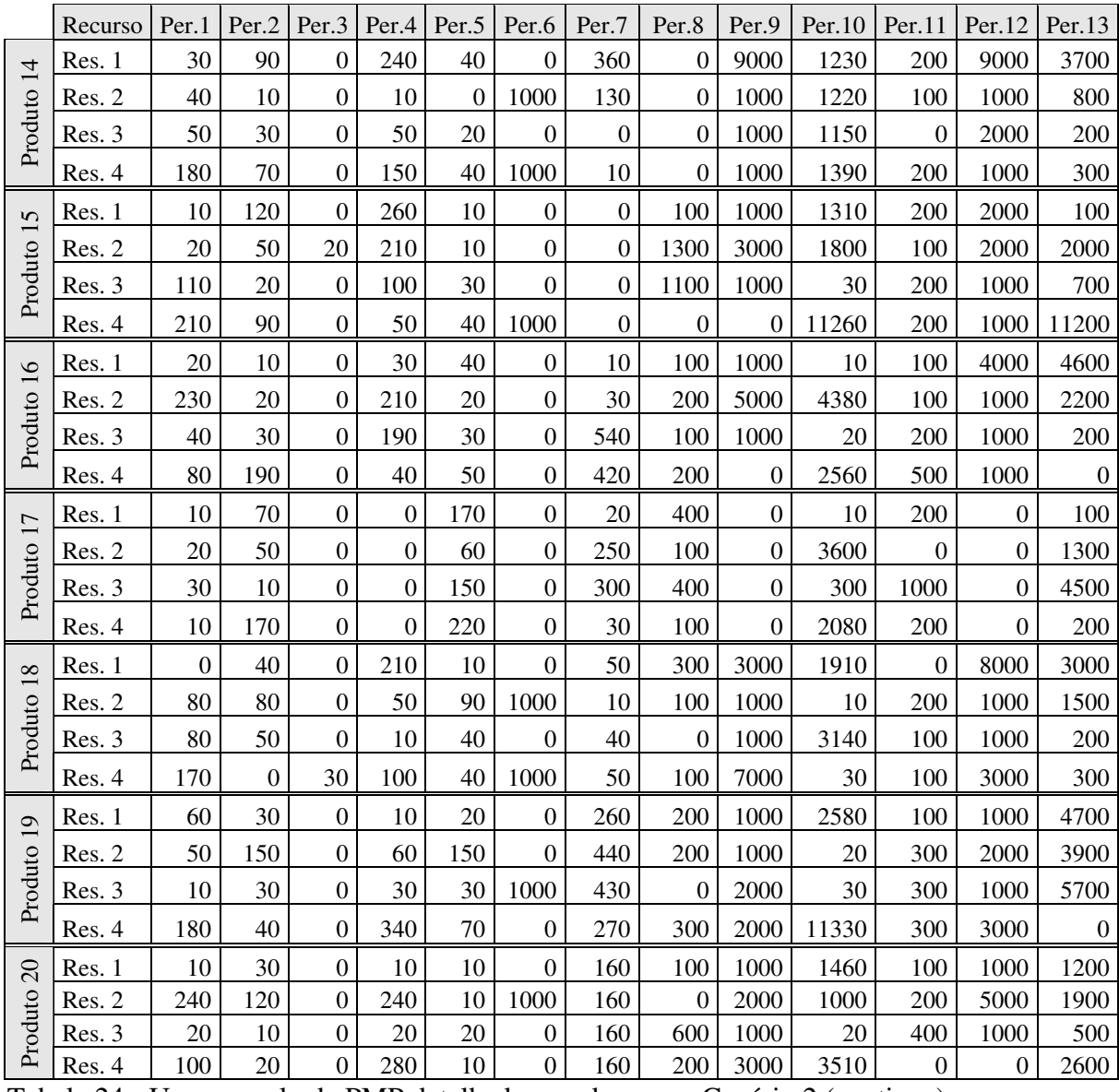

Tabela 24 - Um exemplo de PMP detalhado gerado para o Cenário 2 (continua).

Na Tabela 25 são apresentadas as quantidades totais a serem produzidas de cada produto para todo o horizonte de planejamento (treze períodos), sem considerar os recursos onde serão manufaturados.

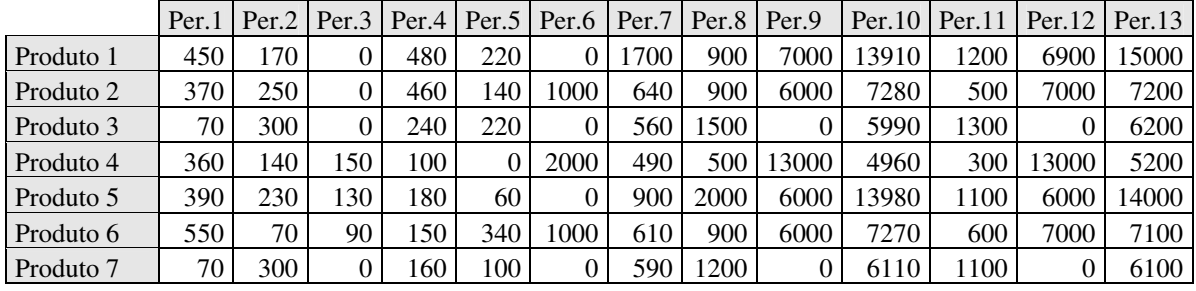

Tabela 25 - Um exemplo de PMP total gerado para o Cenário 2.

|            | Per.1 | Per.2 | Per <sub>3</sub> | Per.4    | Per.5 | Per.6 | Per.7 | Per <sub>.8</sub> | Per.9    | Per.10 | Per.11 | Per.12 | Per.13 |
|------------|-------|-------|------------------|----------|-------|-------|-------|-------------------|----------|--------|--------|--------|--------|
| Produto 8  | 300   | 200   | $\Omega$         | 370      | 180   | 2000  | 60    | 500               | 12000    | 5100   | 400    | 13000  | 5000   |
| Produto 9  | 390   | 160   | 30               | 460      | 250   | 0     | 1900  | 700               | 6000     | 14320  | 700    | 7000   | 14200  |
| Produto 10 | 330   | 220   | $\Omega$         | 380      | 220   | 1000  | 660   | 900               | 7000     | 5990   | 900    | 7000   | 6000   |
| Produto 11 | 350   | 270   | $\Omega$         | 510      | 190   | 0     | 1900  | 700               | 7000     | 13950  | 1200   | 6900   | 15000  |
| Produto 12 | 380   | 240   | $\Omega$         | 360      | 240   | 1000  | 690   | 500               | 7000     | 7190   | 600    | 7000   | 7000   |
| Produto 13 | 80    | 290   | $\Omega$         | $\theta$ | 500   | 0     | 600   | 1100              | 0        | 5990   | 1400   | 0      | 6100   |
| Produto 14 | 300   | 200   | $\Omega$         | 450      | 100   | 2000  | 500   | $\Omega$          | 12000    | 4990   | 500    | 13000  | 5000   |
| Produto 15 | 350   | 280   | 20               | 620      | 90    | 1000  | 0     | 2500              | 5000     | 14400  | 700    | 6000   | 14000  |
| Produto 16 | 370   | 250   | $\Omega$         | 470      | 140   | 0     | 1000  | 600               | 7000     | 6970   | 900    | 7000   | 7000   |
| Produto 17 | 70    | 300   | $\Omega$         | $\theta$ | 600   | 0     | 600   | 1000              | $\theta$ | 5990   | 1400   | 0      | 6100   |
| Produto 18 | 330   | 170   | 30               | 370      | 180   | 2000  | 150   | 500               | 12000    | 5090   | 400    | 13000  | 5000   |
| Produto 19 | 300   | 250   | $\Omega$         | 440      | 270   | 1000  | 1400  | 700               | 6000     | 13960  | 1000   | 7000   | 14300  |
| Produto 20 | 370   | 180   | $\Omega$         | 550      | 50    | 1000  | 640   | 900               | 7000     | 5990   | 700    | 7000   | 6200   |

Tabela 25 - Um exemplo de PMP total gerado para o Cenário 2.

Analisando o comportamento da adaptabilidade, em ambos os cenários, verifica-se que com o passar das gerações ocorre a evolução da população como um todo. Mesmo os valores registrados para os piores indivíduos, na média tendem a serem melhores com o passar das gerações. Nota-se também a relação direta entre a dimensão do cenário de manufatura processado e o número de gerações requeridas para obtenção do PMP.

Com relação aos indicadores, nos dois cenários a resposta obtida prioriza a minimização da utilização de capacidades extras (OC). Pode-se verificar também, a relação entre a minimização dos indicadores de requisitos não atendidos  $(RNM_N)$  e níveis de estoque abaixo do estoque de segurança  $(BSS_N)$  em função do aumento dos níveis de estoque final  $(EI_N)$ , caracterizando a natureza do problema como um problema de otimização multiobjetivo.

# **Capítulo 5**

# **5 Conclusões**

A permanência de uma empresa no mercado está relacionada diretamente com o grau de otimização de seus processos e o conseqüente nível de competitividade. Dentre as várias atividades dos sistemas produtivos encontra-se, em destaque, a função Produção. A Produção transforma insumos (capital, materiais, trabalho) através de um ou mais processos de conversão, em bens ou serviços. De acordo com Kenworthy (1997), o planejamento eficaz de operações de produção leva os sistemas de manufatura à obtenção de alta lucratividade, pois, reduzem as incertezas nos vários níveis dos processos produtivos.

No nível tático da estrutura hierárquica representada na Figura 1 (pág. 15), encontrase o processo do planejamento mestre da produção. No planejamento mestre de produção, para um horizonte de tempo de médio prazo, meses e semanas, definem-se as quantidades de produtos finais a serem produzidas. Considerado por Higgins e Browne (1992), Slack *et al*. (1997) e Tubino (2000), como a fase mais importante do processo de planejamento e controle de uma empresa, a complexidade de elaboração do PMP é diretamente relacionada com a quantidade de produtos e recursos produtivos envolvidos.

A obtenção de planos mestres de produção que auxiliem a empresa a maximizar utilização dos recursos produtivos, minimizar seus níveis de estoque e maximizar o atendimento ao cliente, de modo algum constitui uma tarefa trivial. Considerando PMP essencialmente como um problema de *scheduling*, ou seja, a disponibilização de recursos no tempo com capacidade finita de modo a minimizar ou maximizar alguma medida de desempenho, inúmeras técnicas podem ser utilizadas em sua resolução a citar: programação matemática, busca tabu, *branch and bound*, *simulated annealing*, algoritmos genéticos entre outras (Tsang ,1995).

Neste trabalho optou-se pelo uso da técnica dos Algoritmos Genéticos para a resolução do problema do PMP levando-se em conta as capacidades finitas dos sistemas produtivos. Embora, muitos exemplos do uso dos AGs na resolução de problemas da classe de *job-shop scheduling* possam ser encontrados, o uso de AGs para a resolução do PMP não é comum.

Para aplicar os AGs na resolução do PMP o primeiro desafio foi encontrar uma estrutura de dados que representasse os indivíduos PMP a serem processados. A escolha da estrutura representada na Figura 16, embora trouxesse diretamente a estrutura do PMP detalhado criou dificuldades quando na decisão de como aplicar o operador de cruzamento. Ao final, constatou-se que o uso da estrutura tridimensional proposta, no lugar de uma estrutura unidimensional, comumente adotada não afetou de modo significativo a execução do AG. Pelo menos para o Cenário 1, o valor da adaptabilidade máxima encontrado, o tempo de processamento e a geração de convergência não puderam ser diferenciados estatisticamente dos valores obtidos com o uso de uma estrutura unidimensional. A vantagem da utilização da estrutura proposta resume-se então a representação direta de parte da solução final do problema, ou seja, a tabela do PMP detalhado.

Embora o ciclo básico do AG seja simples, composto basicamente por quatro etapas (criação de uma população inicial, seleção, cruzamento e mutação), existem inúmeros trabalhos relacionados à forma e a técnicas de aplicação de cada etapa básica do AG na resolução do PMP. Por não se encontrar referências da aplicação dos AGs em específico na resolução do PMP, um grande desafio neste trabalho foi avaliar quais técnicas, quais ajustes e quais parâmetros eram relevantes na execução das etapas básicas do AG. Os experimentos realizados foram divididos em três fases. Na primeira e segunda fase dois, cenários de manufatura foram processados, (Cenário 1 e Cenário 2). A diferença entre os cenários está na quantidade de recursos, produtos e períodos de planejamento. O Cenário 1 foi definido por quatro recursos produtivos, quatro produtos e sete períodos de tempo como horizonte de planejamento. No Cenário 2, quatro recursos produtivos, vinte produtos e treze períodos foram considerados. Na terceira fase, somente o Cenário 1 (de menor tamanho) foi processado e as conclusões obtidas nesta fase estendidas ao Cenário 2.

Os experimentos provaram que os AGs podem ser utilizados como ferramenta na obtenção de um bom Plano Mestre de Produção. As duas principais limitações do AG proposto são a quantidade de parâmetros de configuração e os tempos de processamento necessários dependendo do tamanho do cenário analisado. Com este trabalho procurou-se diminuir a dificuldade de escolha dos ajustes dos parâmetros de configuração com a sugestão dos valores mostrados na Tabela 21. Quanto aos tempos de processamento, a utilização de processamento distribuído ou a utilização de computadores com maior poder de processamento poderia minimizar o problema. Porém, devido as característica do AG que necessitam de vários ciclos de processamento para encontrar a solução ótima, o tamanho do cenário sempre será um fator limitante.

A avaliação da qualidade dos PMPs gerados pelo AG proposto depende da comparação com outras técnicas de IA ou até mesmo em um estudo de caso sobre a aplicação do AG em um cenário real de manufatura.

Verifica-se com os exemplos de resultado obtidos para o Cenário 1 (Anexo III), Cenário 2 (Anexo IV) que os planos são factíveis e apresentam níveis de estoque final, requisitos não atendidos, quantidades abaixo do estoque de segurança e necessidade de recursos extras aceitáveis porém, não se pode afirmar que são otimizados. Estudos comparativos ainda se fazem necessários para avaliar a qualidade da resposta gerada e sua otimalidade.

Como sugestões para trabalhos futuros citam-se:

- Comparação dos PMPs obtidos com PMPs gerados por outras técnicas de otimização, como por exemplo *simulated annealing*, programação matemática e não linear, busca tabu, enxame de partículas, colônia de formigas, etc.
- Estudo de caso da aplicação do AG proposto em cenário real de manufatura
- Implementação e análise de outras técnicas na etapa de seleção do AG (roleta estocástica, *rank*, etc.).
- Implementação de restrições extras na função de adaptabilidade utilizada, tais como seqüência de planejamento, tempos de preparação, prioridades.

# **Referências Bibliográficas**

AYTUG, H. ; KHOUJA M.; VERGARA E.F. **Use of genetic algorithms to solve prodution and operations management problems: a review.** International Journal of Production Research. 2003, vol 41, n17 3955-4009.

BACK, T. **Evolutionary Algorithms in Theory and Practice**. Oxford University Press 1996.

BROCHONSKI, P. C. **Um Sistema para Programação da Produção de Máquinas de Composição SMT**. Dissertação (Mestrado) - Pontifícia Universidade Católica do Paraná, Curitiba 1999.

CORRÊA, H.L.; GIANESI, I. G. N.; CAON, M. **Planejamento, Programação e Controle da Produção.** 4a. ed., São Paulo: Gianesi e Corrêa Associados, Brasil, 2001.

BUTTON, S.T. **Apostila da Disciplina Metodologia para Planejamento Experimental e Análise de Resultados**. Programa de Pós-Graduação em Engenharia Mecânica, Universidade Estadual de Campinas, Campinas 2005.

CHAMBERS, L. **Practical Handbook of Genetic Algorithms**. Boca Raton: CRC Press, c1995-1999. v1. 1995

CORRÊA, H.L.; CORRÊA C.A. **Administração de Produção e Operações .** 1a. ed., São Paulo: Atlas, Brasil, 2004.

COX, J. F., and BLACKSTONE Jr, J. H. **APICS Dictionary** 10a. ed., Alexandria, USA, 2001.

DALLY, J.W., RILEY, W.F e McCONNELL, K. G., **Instrumentation for Engineering Measurements**, John Wiley ans Sons, 2a. edição 1993.

DARWIN, C. **A Origem das Espécies e a Seleção Natural**. São Paulo: Madras, 2004.

DIMOPOULOS C.; ZALZALA, ALI M. S. **Recent Developments in Evolutionary Computation for Manufacturing Optimization: Problems, Solutions and Comparasions**. IEEE Transactins on Evolutionary Computation, Vol 4, n02 jullho 2000.

EVANS, J. R. **Production and Operations Management. quality, performance, and value/ James R. Evans**. 5th ed. Minneapolis: West Publishing Company, 1997.

FALCONE, M. A. G. **Estudo comparativo entre algoritmos genéticos e evolução diferencial para otimização de um modelo de cadeia de suprimento simplificada**. 2004. 80 f. 2004 Dissertação (Mestrado) - Pontifícia Universidade Católica do Paraná, Curitiba, 2004

FAVARETTO F. **Notas de aula disciplina de Gestão da produção.** Programa de Pós-Graduação em Engenharia de Produção e Sistemas, PUC-Pr, 2004.

FOGEL, D. B.; BÄCK, T.; MICHALEWICZ, Z.(Ed.). **Handbook Evolutionary Computation**. Bristol: Institute of Physics Pub., 2000.

GAITHER. N.; FRAZIER. G. **Administração da produção e operações** .**.** 8a. ed., São Paulo: Pioneira Thomson Learning, Brasil, 2005.

GAREY, M.; JOHNSON, D. **Computers, complexity and intractability. A guide to theory of NP-completeness**. Freeman, San Francisco, USA, 1979.

GOLDBERG, D.E.; **Genetic algorithms in search, optimization, and machine learning**. Reading: Addison-Wesley, 1989.

GONZALEZ, J.J.; REEVES G.R. **Master production scheduling: a multiple-objective linear programming approach.** International Journal of Production Research., vol 21, n.04 p553-563, 1983.

GUNDOGAR, E. **A rule-based master production scheduling system for an electromechanical manufacturing company.** Production Planning and Control, vol.10; n.05; p486 –492;1999.

HIGGINS P.; BROWNE, J. **Master production scheduling: a concurrent planning approach.** Production Planning and Control, vol 3, n.01, p2-18, 1992.

HILL, J.A.; BERRY, W.L.; LEONG G.K.; SCHILLING; D.A. **Master production scheduling in capacited sequence-dependent process industries.** International Journal of Production Research., vol 38, n18 p4743-4761, 2000.

HILL, J.A. ; BERRY, W.L.; SCHILLING; D.A. **Revising the master production scheduling in sequence-dependent process industries.** International Journal of Production Research, vol 41, n.09 p2021-2035, 2003.

IP, W.H., LI, Y. MAN, K.F., TANG K.S**. Multi-product planning and scheduling using genetic algorithm approach**. Computers & Industrial Engineering, vol 38, p283-296, 2000.

KENWORTHY, J. **Planning and Control of Manufacturing Operations**. New York: J. Wiley & Sons, c1997. 262 p.

KOCHHAR A. ; MA X.; KHAN M. **Knowledge-Based Systems Approach to the Development of Accurate and Realistic Master Production Schedules;** Proceedings of the I MECH E Part B Journal of Engineering Manufacture, 7 Sep, vol. 212, n.06, p 453-460; Professional Engineering Publishing, 1998.

MICHALEWICZ, Z. **Genetic Algorithms + Data Structures = Evolution Programs**. Berlin: Springer, 1996.

MONTGOMERY, D.C.; RUNGER, G.C. **Estatística aplicada à engenharia**. Rio de Janeiro: LTC, 2004.

MORTON, T. E.; PENTICO, D.W. **Heuristic Scheduling Systems: with applications to production systems and project management**. New York: J. Wiley e Sons, 1993.

PRADO, D. **Programação Linear** – Série Pesquisa Operacional – 1 Volume. 2a. Edição, Editora DG. 1999.

RIBAS**,** P.C. **Análise do uso de têmpera simulada na otimização do planejamento mestre da produção**. Dissertação (Mestrado) - Pontifícia Universidade Católica do Paraná, Curitiba, 2003.

REZENDE, S. O. (organização). **Sistemas Inteligentes: fundamentos e aplicações;** Barueri, São Paulo; Manole, 2003.

SALE, M. L.; INMAN, A.R. **Survey-based comparison and change in performance of firms using traditional manufacturing, JIT and TOC.** International Journal of Production Research., vol 41, n04 p829-844, 2003.

SILVA, E. L; MENEZES, E. M. **Metodologia da Pesquisa e Elaboração de Dissertação.** 3ª. Edição,Laboratório de Ensino à Distância da UFSC, Florianópolis, Brasil, 2001

SLACK, N.; CHAMBERS, S.; JOHNSTON, R. **Administração da Produção.** 1a. ed., São Paulo: Atlas, Brasil, 1997.

SPENCER, M. S.; COX III. J.F. **Master production scheduling development in a theory of constraints environment,** Production and Inventory Management Journal; First Quarter; n36; vol 1; ABI/INFORM Global; p8-14; 1995.

SRIDHARAN, V.; BERRY W.L.; UDAYABHANU, V. **Freezing the master production schedule under rolling planning horizons.** Manegement Science; vol 33, n 09; 1987.

SRIDHARAN, V.; BERRY W.L. **Master Production Scheduling Make-To-Stock Products: A Framework For Analysis.** International Journal of Production Research., vol 28, n3 p541.- 548, 1990.

TALON,W.J. **A comparative analysis of master production scheduling techniques for assemble-to-order products.** Decision Sciences;20,3; ABI/INFORM Global pg.492- 506,1989.

TANOMARU, J**. Fundamentos e Aplicações de Algoritmos Genéticos**. Congresso Brasileiro de Redes Neurais, Curitiba, PR., 1995.

TSANG, E. P. K. **Scheduling Techniques – A Comparative Study**. BT Technology Journal vol-13, n.01, Jan 1995.

TUBINO, D. F. **Manual do planejamento e controle da produção.** 2a. ed., São Paulo: Atlas, Brasil, 2000.

VENKATARAMAN, R.; D'ITRI, M. **Rolling horizon master production schedule performance: a policy analysis.** Production Planning and Control; vol 12, n.07, p669-679; 2001.

VIEIRA, G. E. ; SOARES, M.M ; GASPAR, O.J. **Otimização do planejamento mestre da produção através de algoritmos genéticos**. In: XXII Encontro Nacional de Engenharia de Produção, 2002, Curitiba. XXII Encontro Nacional de Engenharia de Produção. São Paulo: ABEPRO, 2002.

VIEIRA, G. E. ; SOARES, M.M ; GASPAR O. J. **A new optimization method for production planning problems using genetic algorithms**. In: 17th International Conference on Production Research, 2003, Blacksburg. Electronic Proceedings of the 17th International Conference on Production Research. Blacksburg : Virginia Tech, USA, 2003.

VOLLMANN, T. E., BERRY, W. L., and WHYBARK, D. C. **Manufacturing Planning and Control,** Systems. Irwin – Third Edition. 1992.

YEUNG, J.H.Y.; WONG, W.C.K.; MA, L.; LAW, J. S. **MPS with multiple freeze fences in multi-product multi-level MRP systems**. International Journal of Production Research, vol. 37, n.13 p2977-2996, 1999.

ZHAO, X.; LEE, T.S. **Freezing the Master Production Schedule in Multilevel Material Requirements Planning Systems Under Deterministic Demand**. Production Planning & Control, vol. 7, n.02 p144-161, 1996

# **Anexos**

# **7 Anexo I – Cenário 1 Utilizado nos Experimentos**

Number\_of\_Products 4

Number\_of\_Resources 4

Number\_of\_Periods 7 {in this case: weeks}

#### Products

aaa, bbb, ccc, ddd;

#### Resources

resource1, resource2, resource3, resource4;

# Periods

P01(168), P02(168), P03(168), P04(168),P05(168), P06(168), P07(168);

{capacity time units = hours, and hours  $/$  period = 168 }

## On\_Hand

 $aaa = 0;$  $bbb = 0;$  $ccc = 0;$  $ddd = 0;$ 

# Gross\_Requirements

 aaa = 2700 3300 4000 4300 5300 7000 6000; bbb = 4200 4500 4950 6300 6300 9050 8500;  $ccc = 6400\ 6000\ 6400\ 8400\ 7600\ 8000\,8000;$ ddd = 2500 2150 1850 1600 4600 7000 8000;

## Batch\_Size

 aaa = 500 500 500 500 500 500 500; bbb = 500 500 500 500 500 500 500;  $ccc = 500\,500\,500\,500\,500\,500\,500;$  $ddd = 500 500 500 500 500 500 500$ ;

#### Safety\_Stock

 aaa = 1000 1000 1000 1000 1000 1000 1000; bbb = 1000 1000 1000 1000 1000 1000 1000;  $ccc = 1000 1000 1000 1000 1000 1000$ ; ddd = 1000 1000 1000 1000 1000 1000 1000;

Usage\_Rate {parts/hour}

 aaa = 100 100 100 100;  $bbb = 150$  150 150 150;  $ccc = 200$  200 200 200;  $ddd = 500$  500 500 500;

Available\_Capacity {hours}

resource1 = 35 35 35 35 35 35 35

resource2 = 35 35 35 35 35 35 35

resource3 = 35 35 35 35 35 35 35

resource4 = 35 35 35 35 35 35 35

{cannot be greater that the HoursPerPeriod}

{140 hours/week available at each resource}

# **8 Anexo II - Cenário 2 Utilizado nos Experimentos**

Number\_of\_Products 20 Number of Resources 4 Number\_of\_Periods 13 {in this case:weeks}

Products

Prod1111, Prod1112, Prod1113, Prod1114, Prod1115, Prod1116, Prod1117, Prod1118, Prod1119, Prod1120, Prod1121, Prod1122, Prod1123, Prod1124, Prod1125, Prod1126, Prod1127, Prod1128, Prod1129, Prod1130;

#### **Resources**

resource1, resource2, resource3, resource4;

Periods

P01(8), P02(8), P03(8), P04(8), P05(8), P06(40), P07(40), P08(40), P09(160), P10(160), P11(160), P12(160), P13(160); {capacity time units=hours, and hours/period=168 }

```
On_Hand 
Prod1111 = 100;Prod1112 = 0;Prod1113 = 300;
Prod1114 = 50;
Prod1115 = 100;Prod1116 = 0;Prod1117 = 300;Prod1118 = 50;
Prod1119 = 100;
Prod1120 = 50;
Prod1121 = 100;Prod1122 = 0:
Prod1123 = 300;
```
Prod $1124 = 50$ ; Prod $1125 = 100$ ; Prod $1126 = 0$ ; Prod $1127 = 300$ ; Prod $1128 = 50$ ; Prod $1129 = 100$ ; Prod $1130 = 50$ ;

Gross\_Requirements

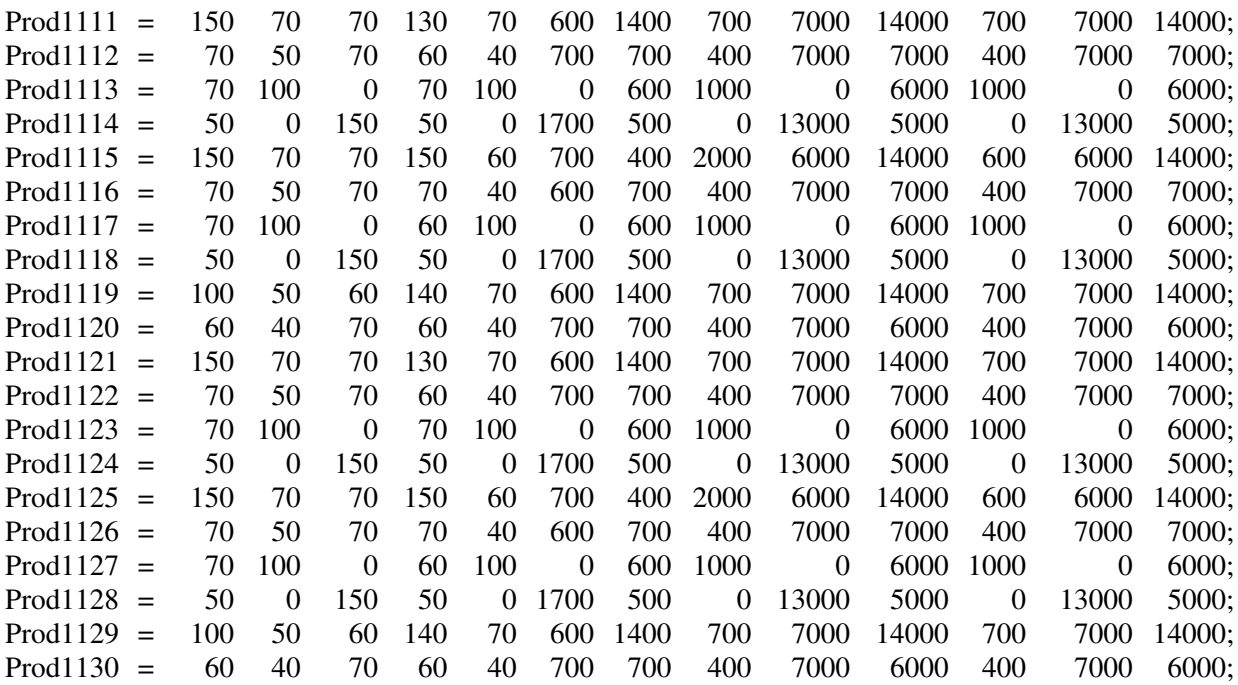

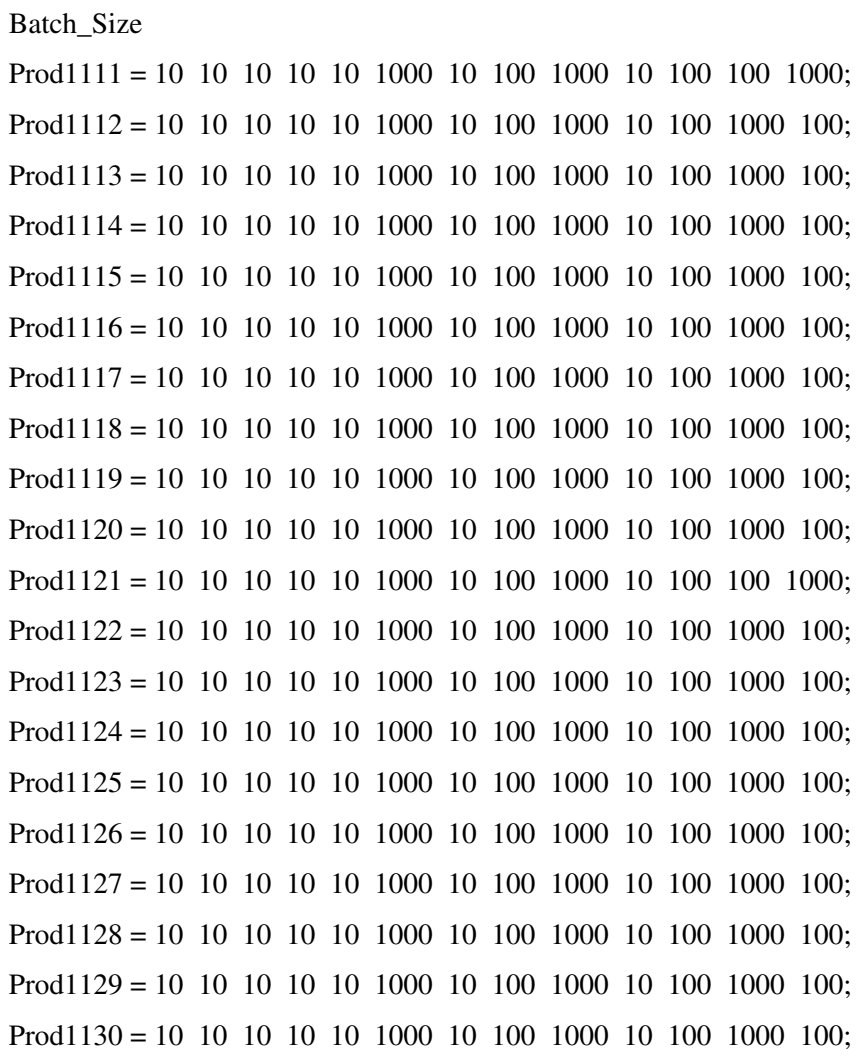

# **Safety\_Stock**

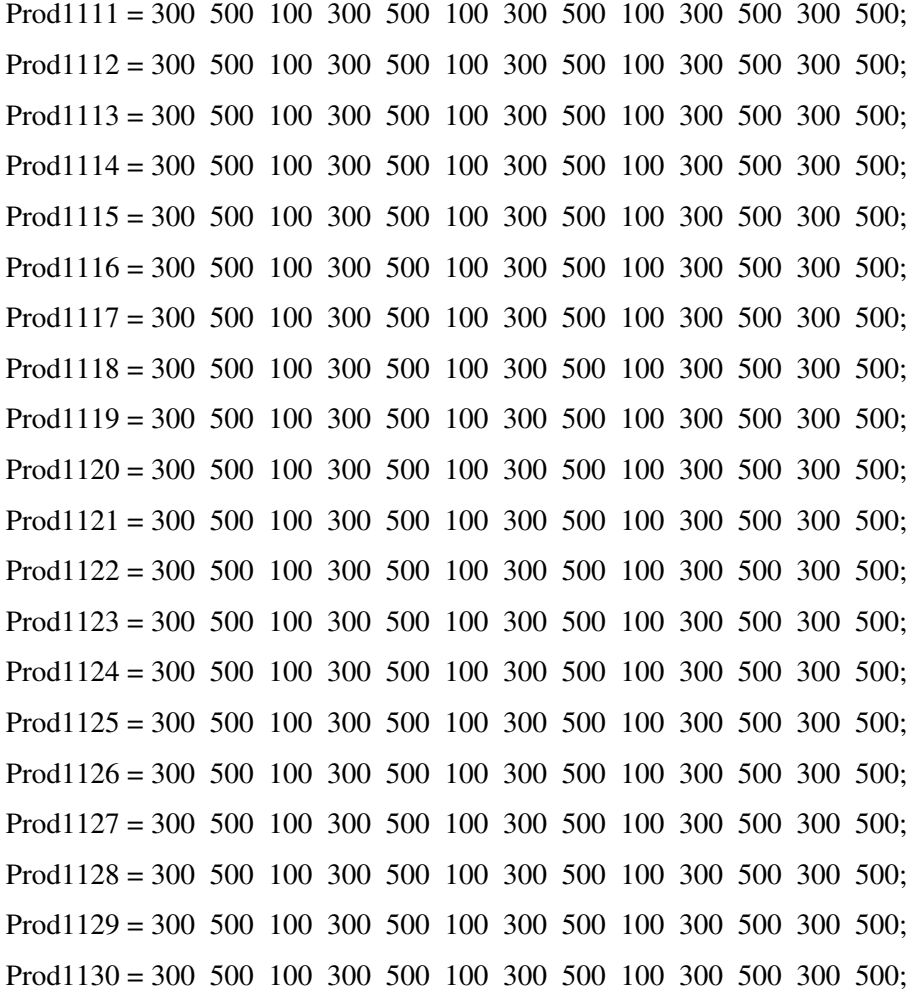

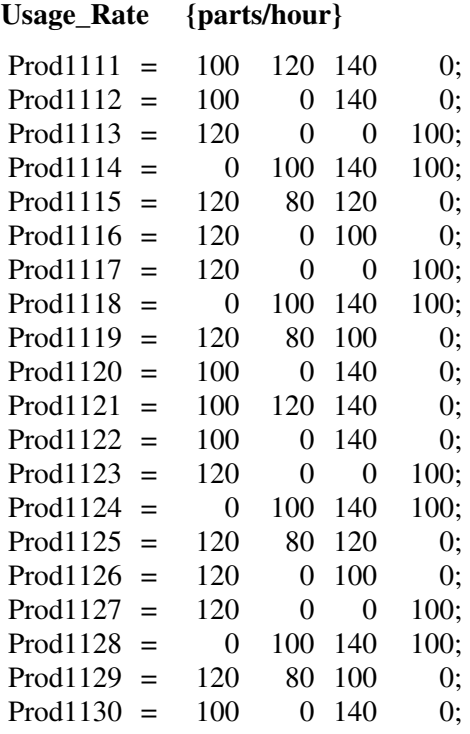

# **Available\_Capacity {hours}**

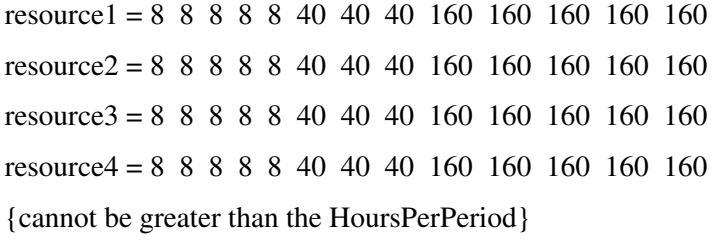

{140 hours/week available at each resource}

# **9 Anexo III – Exe mplo de Resultado Obtido para o Cenário 1.**

----------------------------------------------------------------------------------------------

Fitness: 0,531780123710632

#### Produto 2

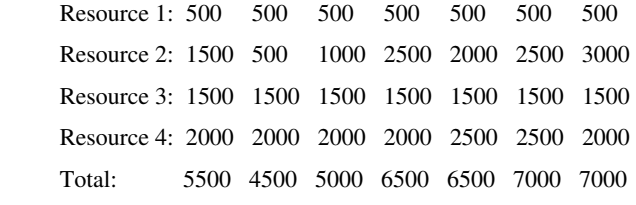

#### Produto 3

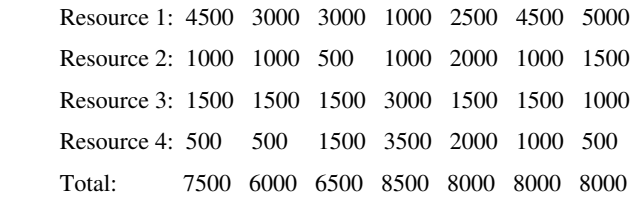

#### Produto 4

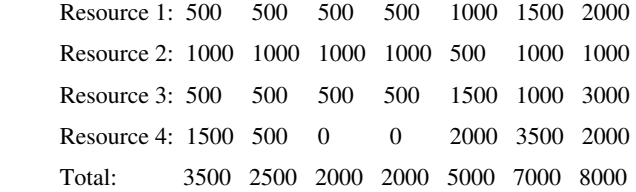

#### Total MPS

4000 3500 4000 4500 4500 3500 3500 5500 4500 5000 6500 6500 7000 7000 7500 6000 6500 8500 8000 8000 8000 3500 2500 2000 2000 5000 7000 8000

#### Beginning Inventory :

0 1300 1500 1500 1700 0 0 0 1300 1300 1350 1550 1750 0 0 1100 1100 1200 1300 1700 1700 0 1000 1350 1500 1900 2300 2300

#### Ending Inventory :

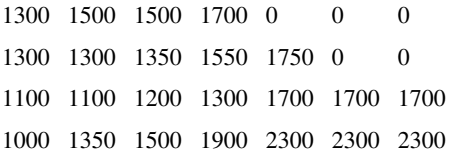

## Capacity Used by Schedule :

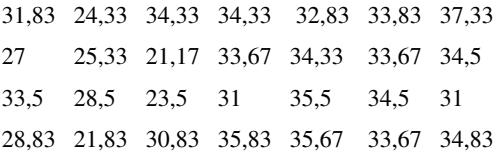

## Capacity Used by Schedule (in Percentage):

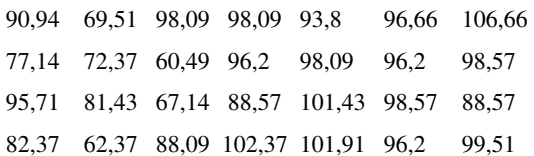

## Requirements not met :

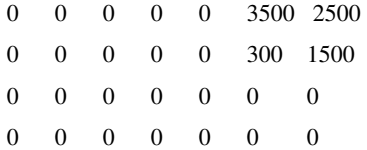

#### Service Level :

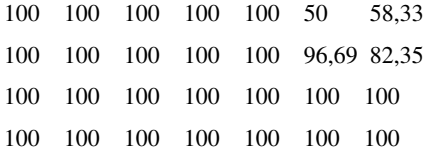

# **Anexo IV** -**Exemplo de Resultado Obtido para o Cenário 2.**

Fitness: 0,696128845214844

Total Average Ending Inventory (MPS): 7090,91650390625 [units/hour] Total Average Requirements not met (MPS): 4,02083349227905 [units/hour] Total Average Below safety stock (MPS): 13,9895830154419 [units/hour] Total Average Capacity Overflow (MPS): 0 [] Coeficientes :  $C1 = 1$  $C2 = 1$  $C3 = 1$  $C4 = 1$ 

----------------------------------------------------------------------------------------------

----------------------------------------------------------------------------------------------

#### **Net Requirements** :

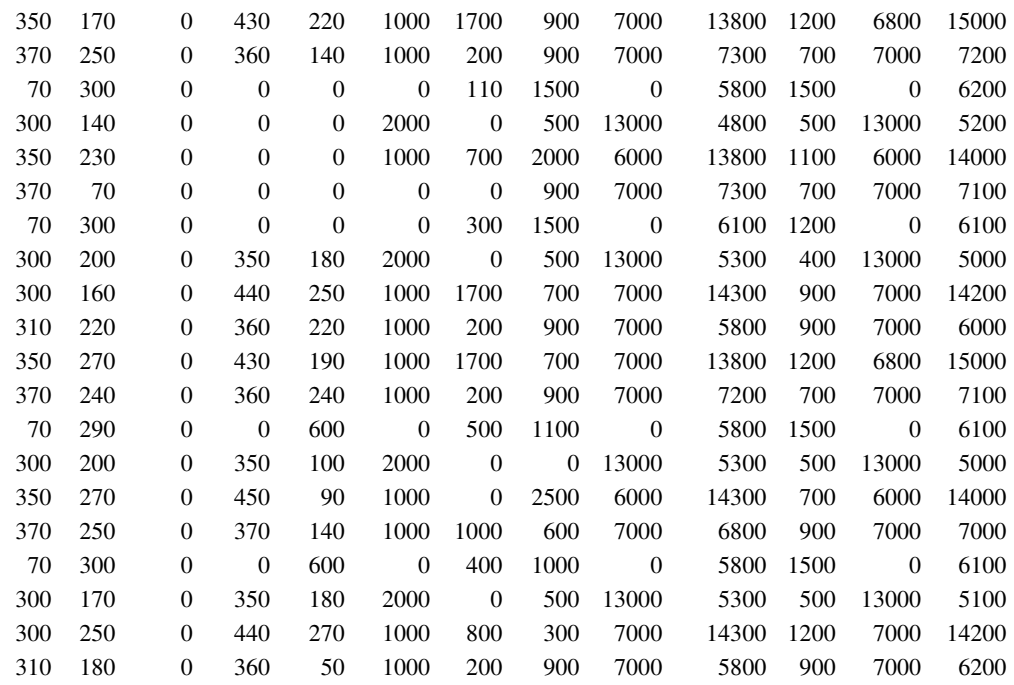
#### **Gross Requirements** :

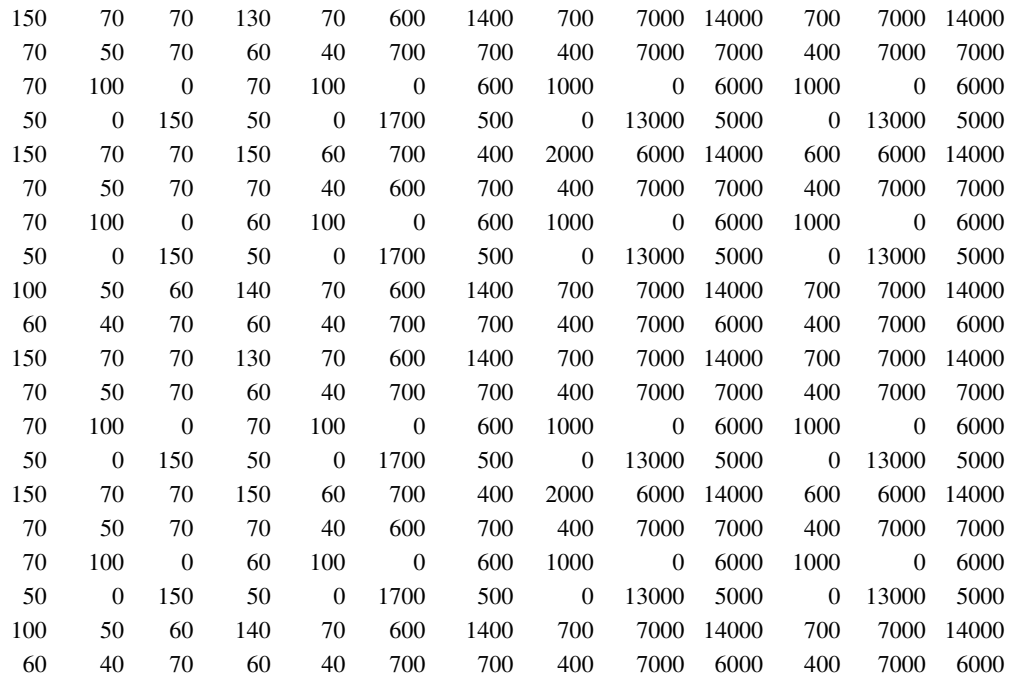

#### **Safety Stock :**

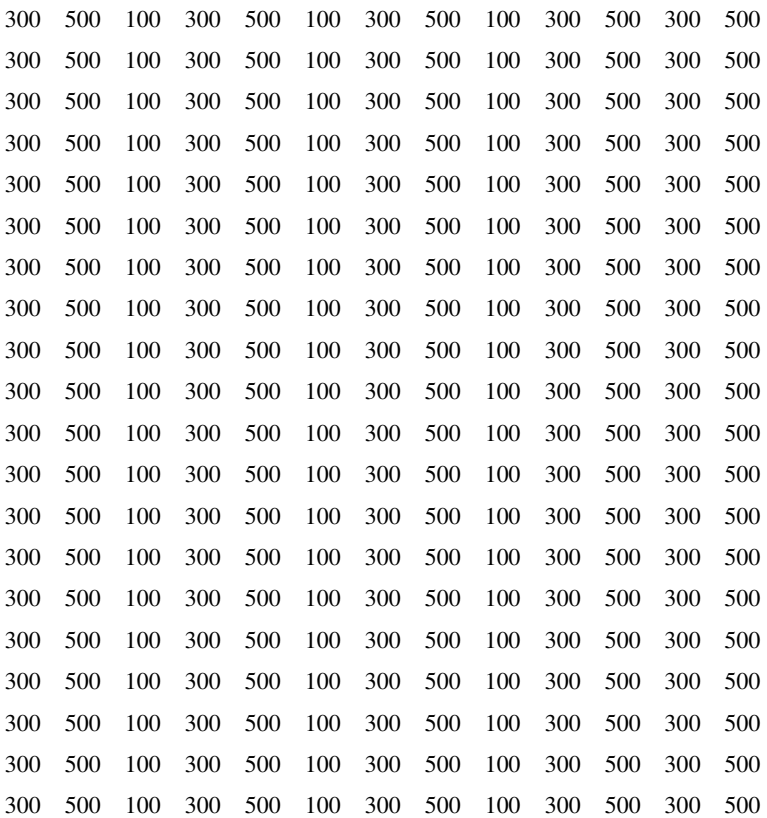

#### **MPS Detalhado**

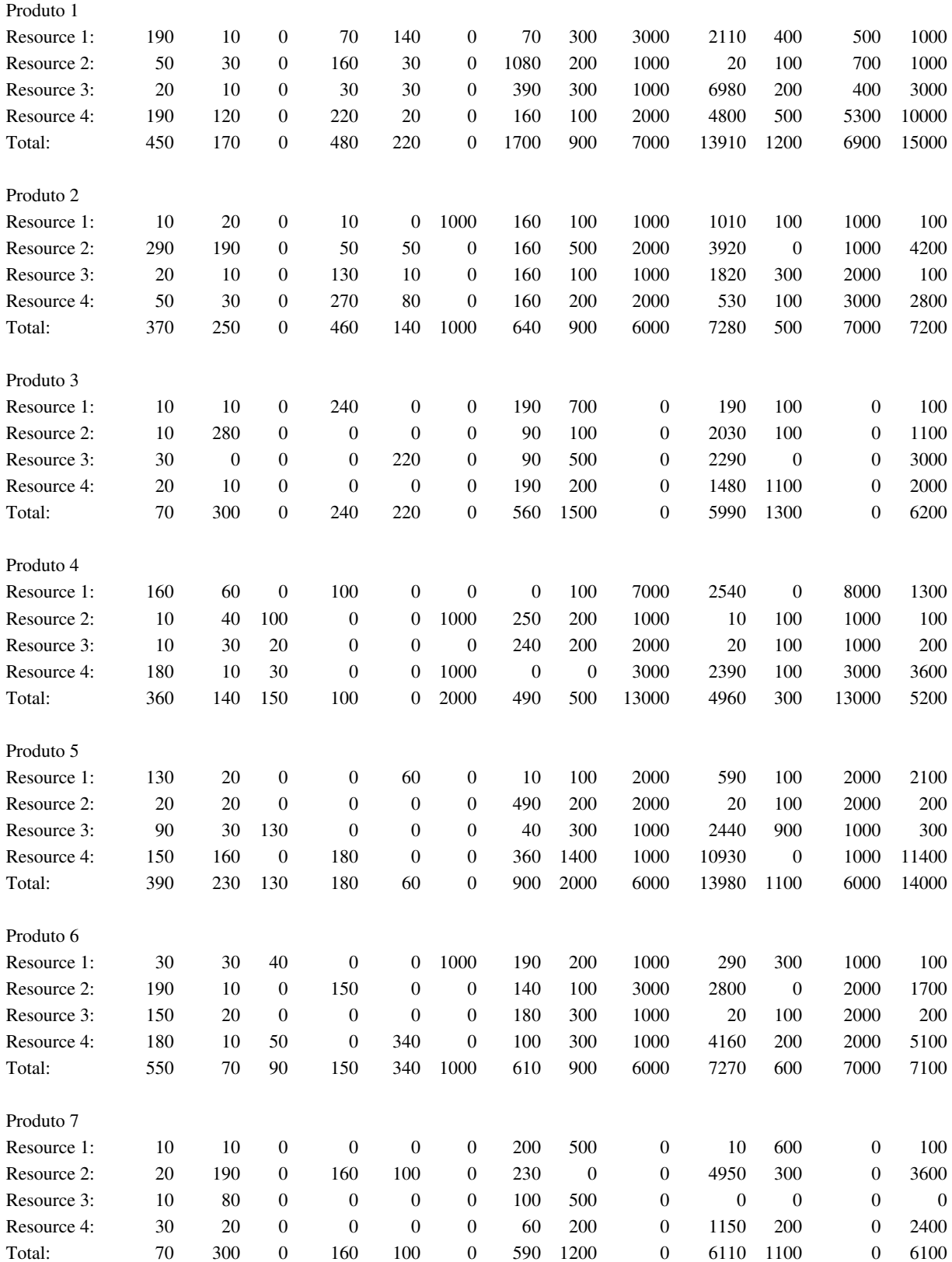

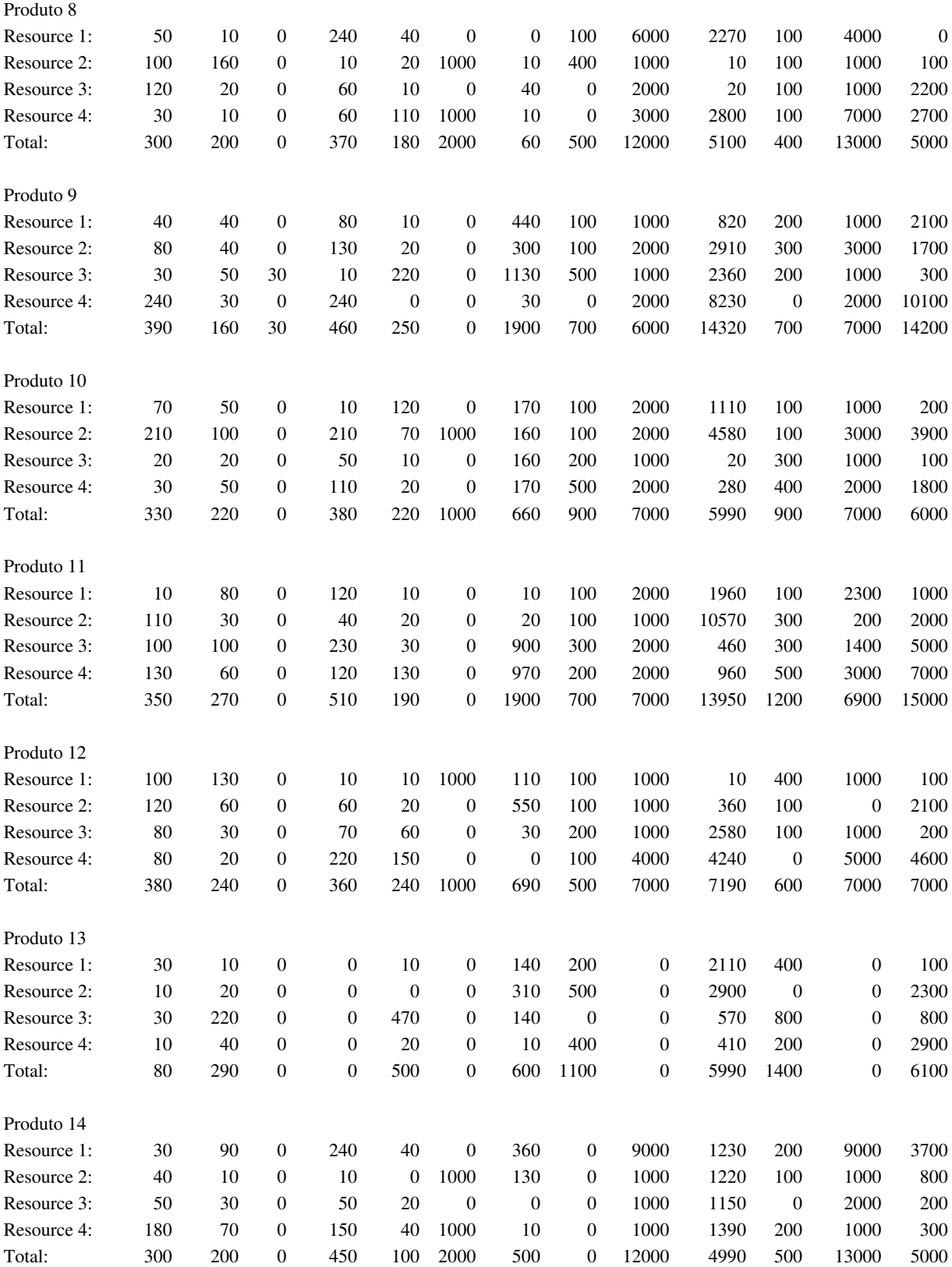

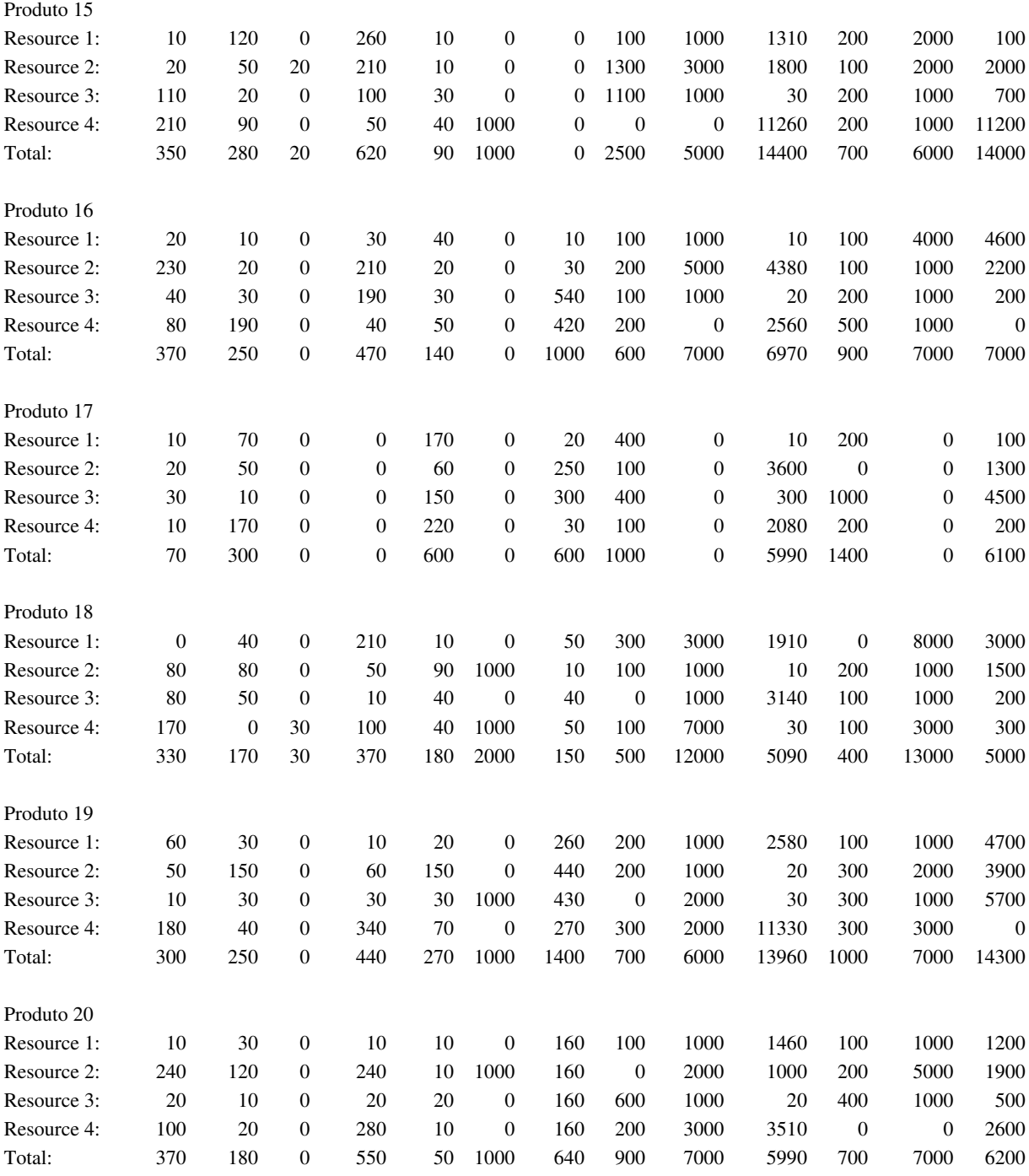

#### **Total MPS**

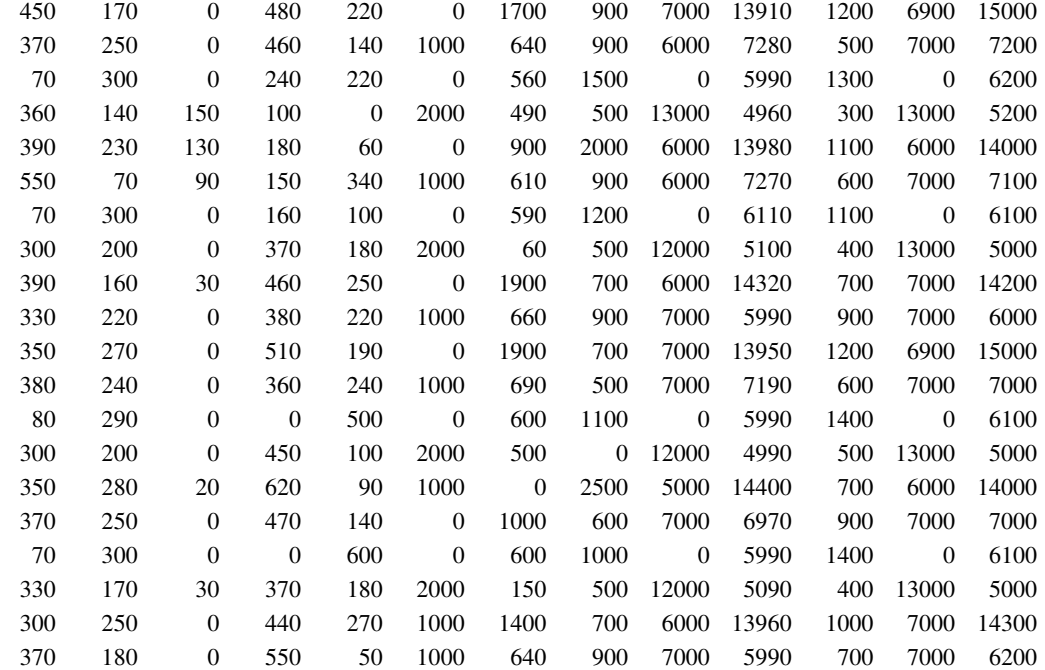

### **Beginning Inventory :**

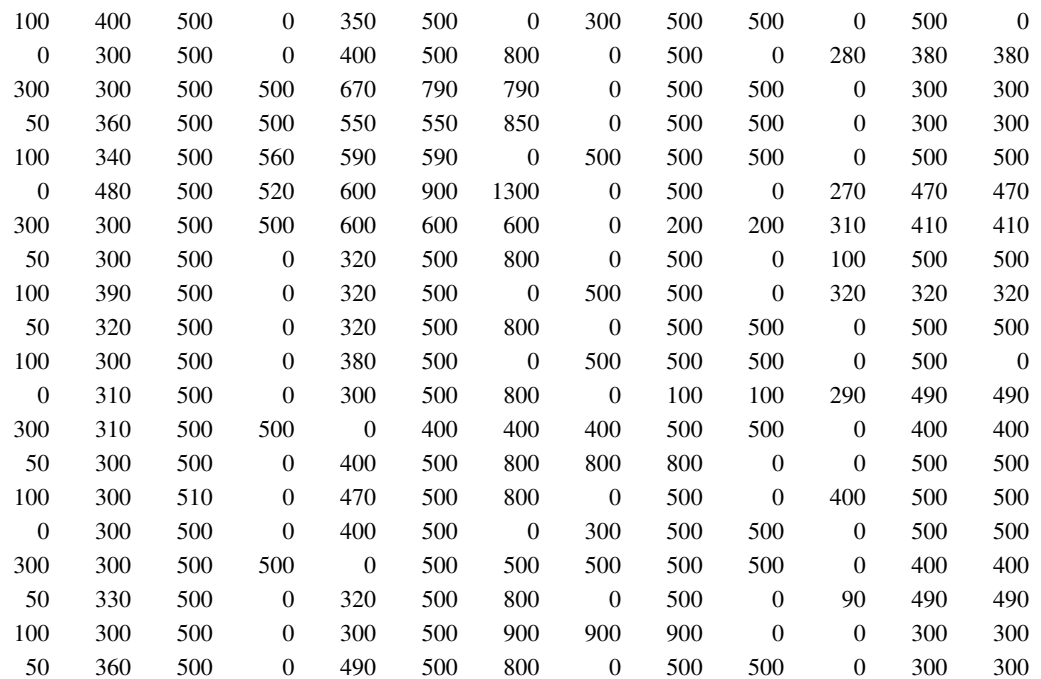

#### **Ending Inventory :**

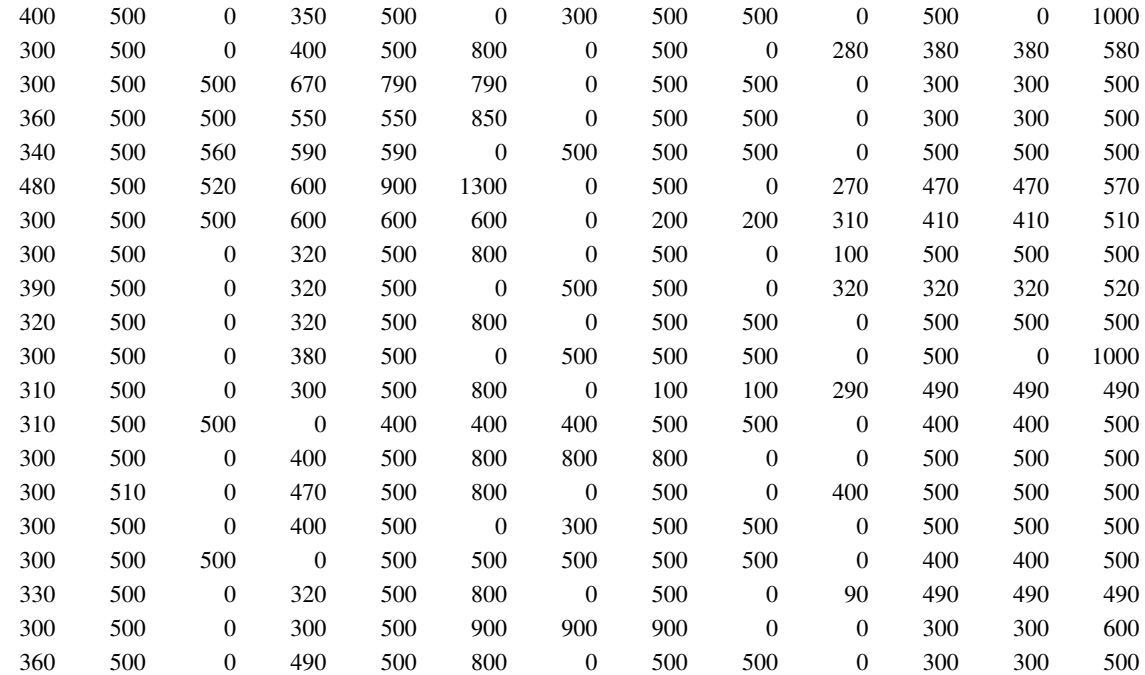

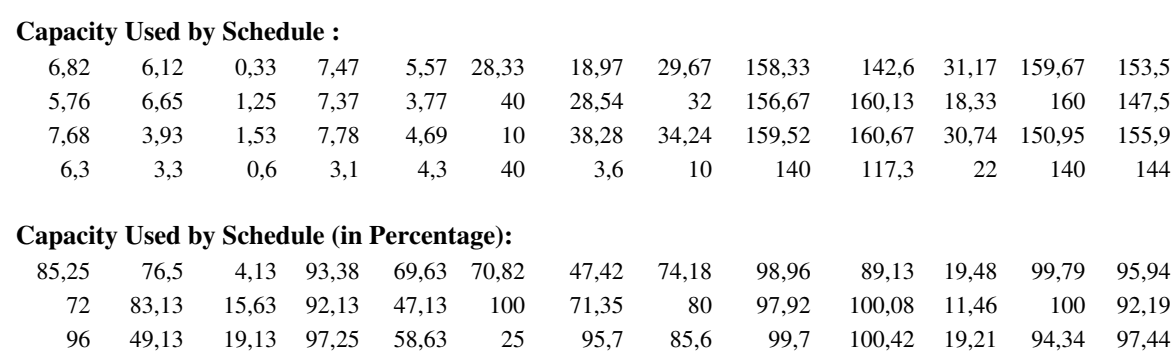

78,75 41,25 7,5 38,75 53,75 100 9 25 87,5 73,31 13,75 87,5 90

#### **Requirements not met :**

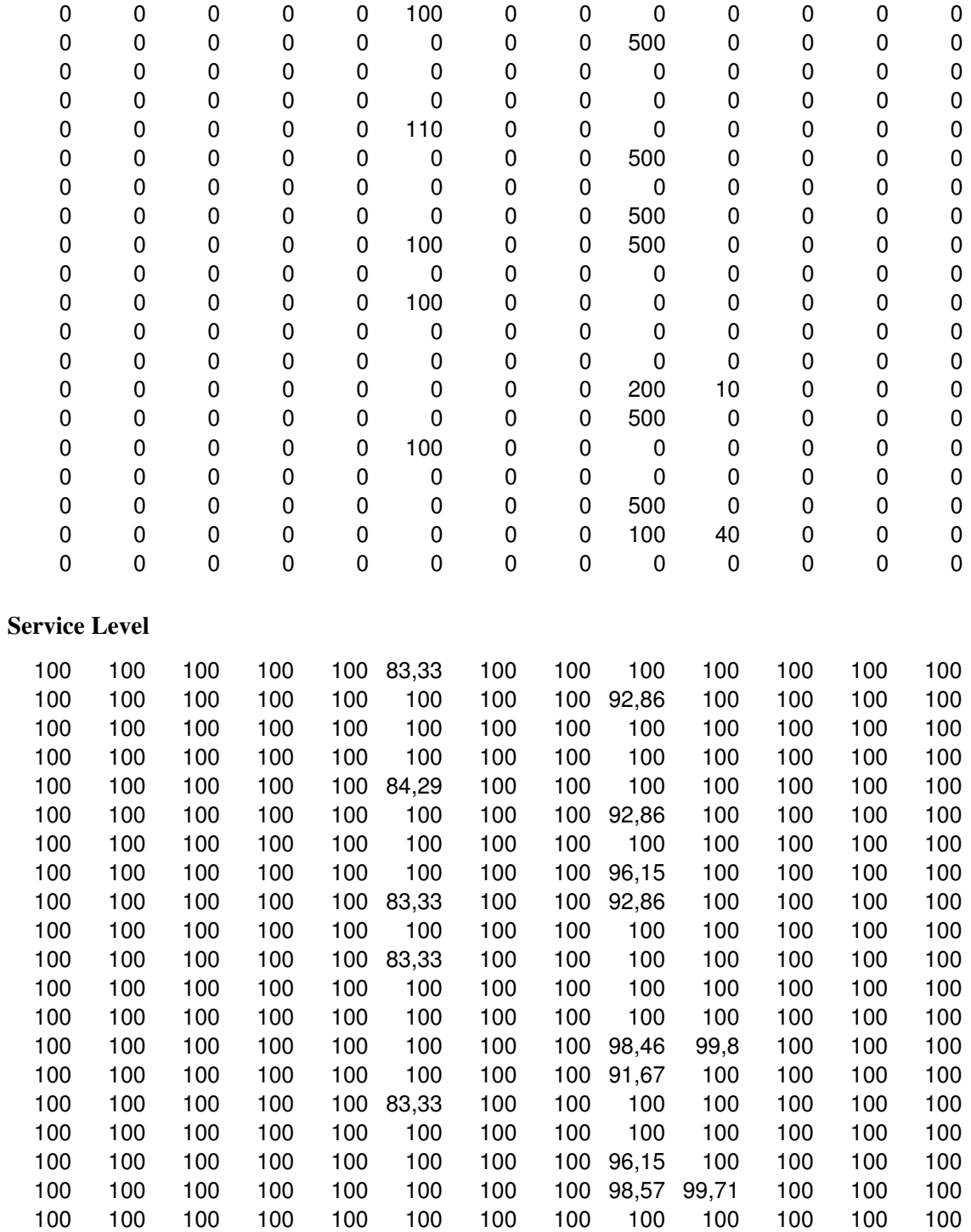

## **Anexo V - Resultados obtidos para Experimento Fatorial Fracionário Cenário 1.**

Estimated Effects and Coefficients for Fitness (coded units)

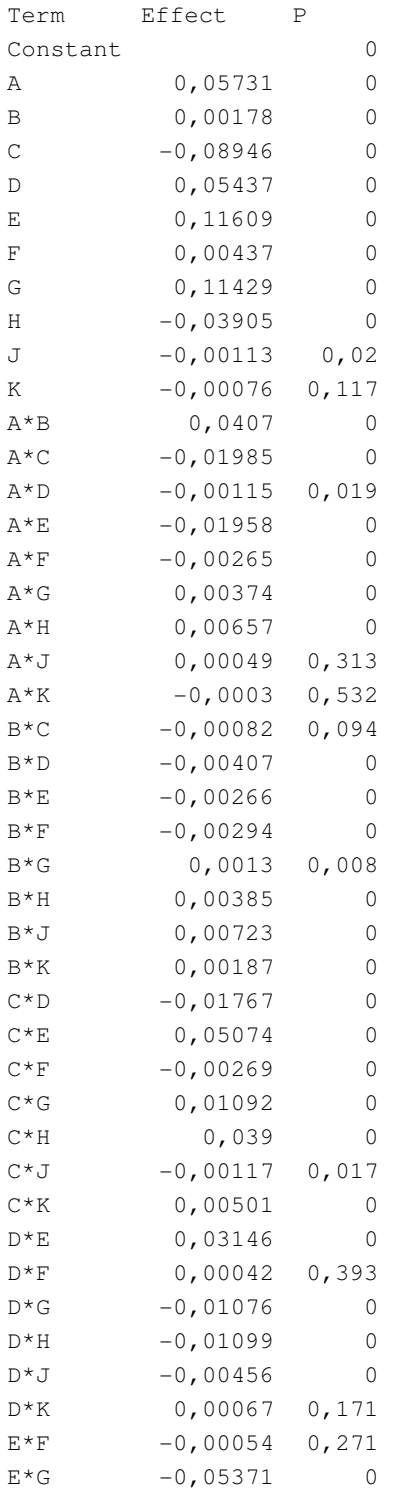

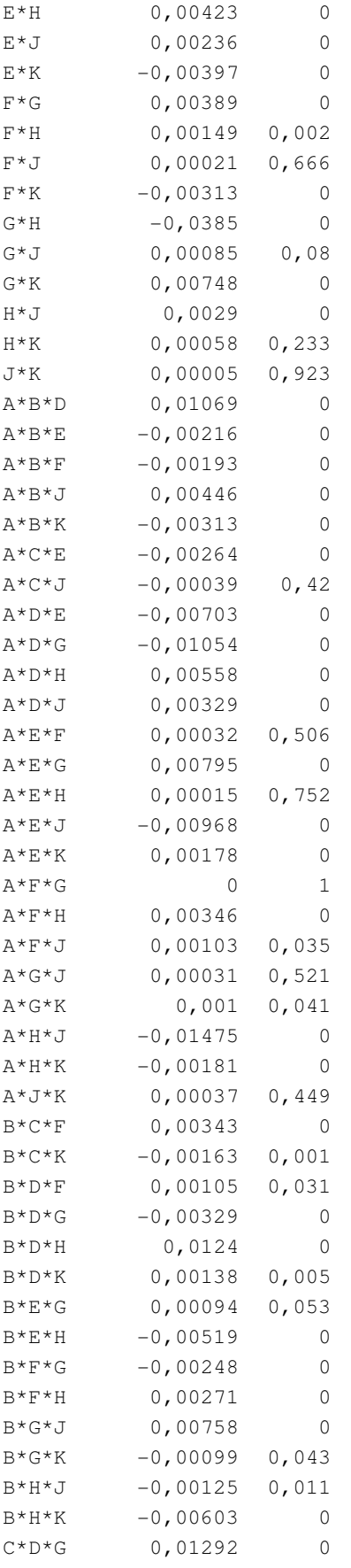

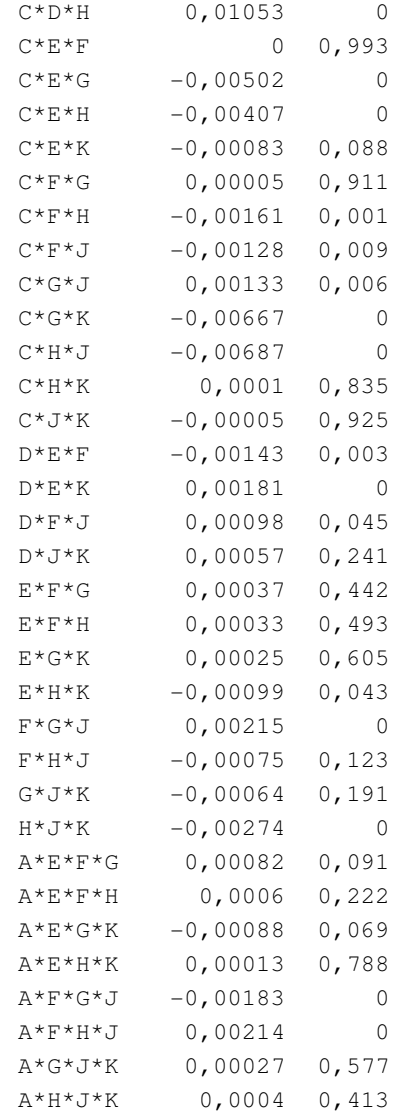

 $S = 0,0278306$  R-Sq = 94,87% R-Sq(adj) = 94,82%

Analysis of Variance for Fitness (coded units)

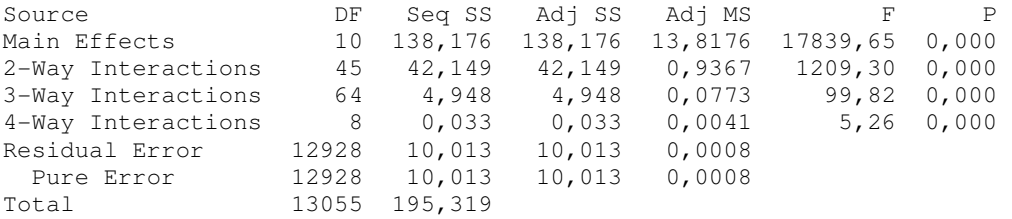

## **10 Anexo VI - Resultados obtidos para Experimento Fatorial Fracionário Cenário 2.**

Estimated Effects and Coefficients for Fitness (coded units)

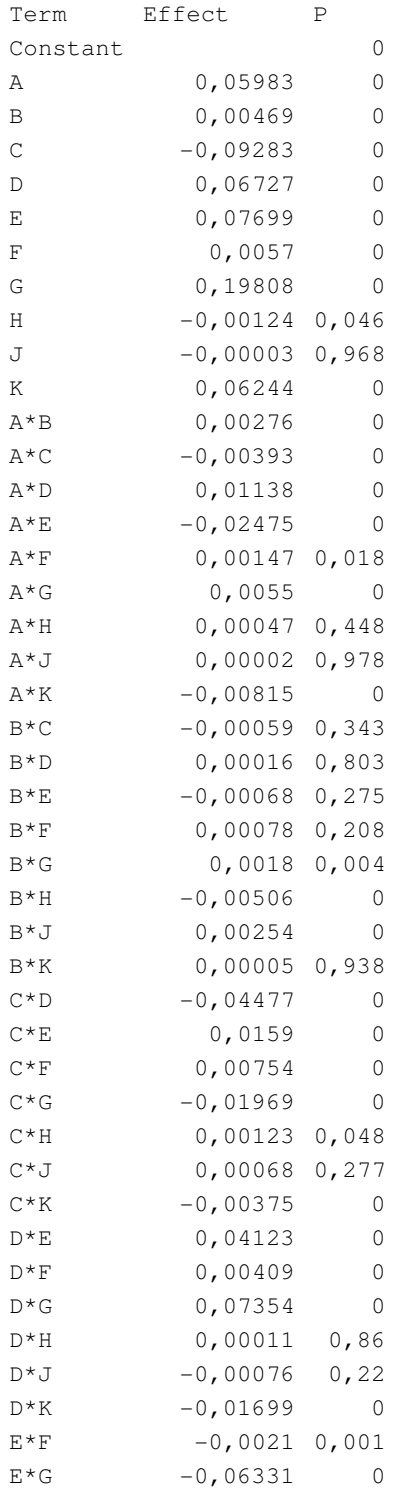

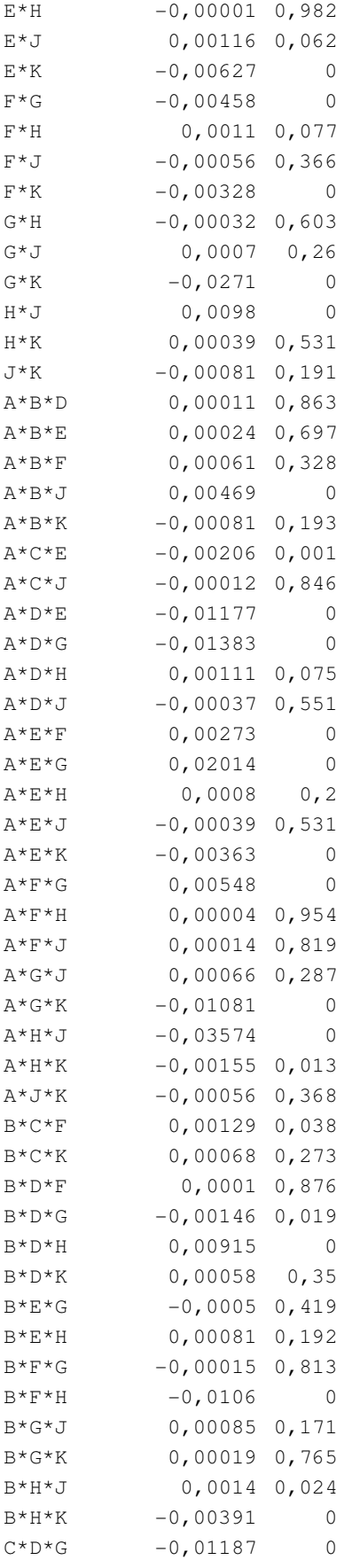

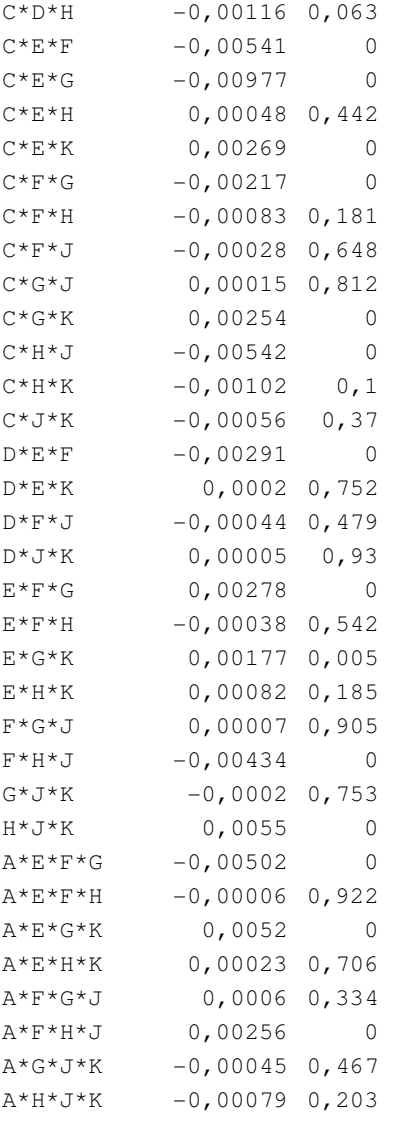

Analysis of Variance for Fitness (coded units)

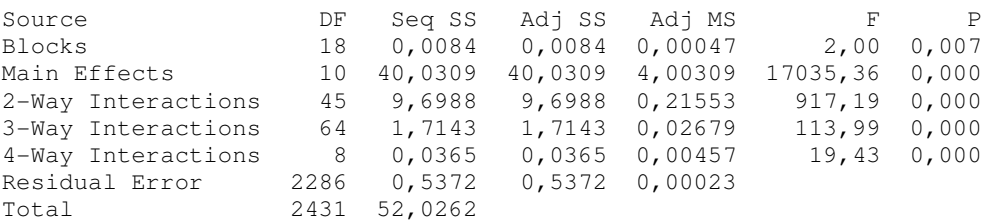

# **Livros Grátis**

( <http://www.livrosgratis.com.br> )

Milhares de Livros para Download:

[Baixar](http://www.livrosgratis.com.br/cat_1/administracao/1) [livros](http://www.livrosgratis.com.br/cat_1/administracao/1) [de](http://www.livrosgratis.com.br/cat_1/administracao/1) [Administração](http://www.livrosgratis.com.br/cat_1/administracao/1) [Baixar](http://www.livrosgratis.com.br/cat_2/agronomia/1) [livros](http://www.livrosgratis.com.br/cat_2/agronomia/1) [de](http://www.livrosgratis.com.br/cat_2/agronomia/1) [Agronomia](http://www.livrosgratis.com.br/cat_2/agronomia/1) [Baixar](http://www.livrosgratis.com.br/cat_3/arquitetura/1) [livros](http://www.livrosgratis.com.br/cat_3/arquitetura/1) [de](http://www.livrosgratis.com.br/cat_3/arquitetura/1) [Arquitetura](http://www.livrosgratis.com.br/cat_3/arquitetura/1) [Baixar](http://www.livrosgratis.com.br/cat_4/artes/1) [livros](http://www.livrosgratis.com.br/cat_4/artes/1) [de](http://www.livrosgratis.com.br/cat_4/artes/1) [Artes](http://www.livrosgratis.com.br/cat_4/artes/1) [Baixar](http://www.livrosgratis.com.br/cat_5/astronomia/1) [livros](http://www.livrosgratis.com.br/cat_5/astronomia/1) [de](http://www.livrosgratis.com.br/cat_5/astronomia/1) [Astronomia](http://www.livrosgratis.com.br/cat_5/astronomia/1) [Baixar](http://www.livrosgratis.com.br/cat_6/biologia_geral/1) [livros](http://www.livrosgratis.com.br/cat_6/biologia_geral/1) [de](http://www.livrosgratis.com.br/cat_6/biologia_geral/1) [Biologia](http://www.livrosgratis.com.br/cat_6/biologia_geral/1) [Geral](http://www.livrosgratis.com.br/cat_6/biologia_geral/1) [Baixar](http://www.livrosgratis.com.br/cat_8/ciencia_da_computacao/1) [livros](http://www.livrosgratis.com.br/cat_8/ciencia_da_computacao/1) [de](http://www.livrosgratis.com.br/cat_8/ciencia_da_computacao/1) [Ciência](http://www.livrosgratis.com.br/cat_8/ciencia_da_computacao/1) [da](http://www.livrosgratis.com.br/cat_8/ciencia_da_computacao/1) [Computação](http://www.livrosgratis.com.br/cat_8/ciencia_da_computacao/1) [Baixar](http://www.livrosgratis.com.br/cat_9/ciencia_da_informacao/1) [livros](http://www.livrosgratis.com.br/cat_9/ciencia_da_informacao/1) [de](http://www.livrosgratis.com.br/cat_9/ciencia_da_informacao/1) [Ciência](http://www.livrosgratis.com.br/cat_9/ciencia_da_informacao/1) [da](http://www.livrosgratis.com.br/cat_9/ciencia_da_informacao/1) [Informação](http://www.livrosgratis.com.br/cat_9/ciencia_da_informacao/1) [Baixar](http://www.livrosgratis.com.br/cat_7/ciencia_politica/1) [livros](http://www.livrosgratis.com.br/cat_7/ciencia_politica/1) [de](http://www.livrosgratis.com.br/cat_7/ciencia_politica/1) [Ciência](http://www.livrosgratis.com.br/cat_7/ciencia_politica/1) [Política](http://www.livrosgratis.com.br/cat_7/ciencia_politica/1) [Baixar](http://www.livrosgratis.com.br/cat_10/ciencias_da_saude/1) [livros](http://www.livrosgratis.com.br/cat_10/ciencias_da_saude/1) [de](http://www.livrosgratis.com.br/cat_10/ciencias_da_saude/1) [Ciências](http://www.livrosgratis.com.br/cat_10/ciencias_da_saude/1) [da](http://www.livrosgratis.com.br/cat_10/ciencias_da_saude/1) [Saúde](http://www.livrosgratis.com.br/cat_10/ciencias_da_saude/1) [Baixar](http://www.livrosgratis.com.br/cat_11/comunicacao/1) [livros](http://www.livrosgratis.com.br/cat_11/comunicacao/1) [de](http://www.livrosgratis.com.br/cat_11/comunicacao/1) [Comunicação](http://www.livrosgratis.com.br/cat_11/comunicacao/1) [Baixar](http://www.livrosgratis.com.br/cat_12/conselho_nacional_de_educacao_-_cne/1) [livros](http://www.livrosgratis.com.br/cat_12/conselho_nacional_de_educacao_-_cne/1) [do](http://www.livrosgratis.com.br/cat_12/conselho_nacional_de_educacao_-_cne/1) [Conselho](http://www.livrosgratis.com.br/cat_12/conselho_nacional_de_educacao_-_cne/1) [Nacional](http://www.livrosgratis.com.br/cat_12/conselho_nacional_de_educacao_-_cne/1) [de](http://www.livrosgratis.com.br/cat_12/conselho_nacional_de_educacao_-_cne/1) [Educação - CNE](http://www.livrosgratis.com.br/cat_12/conselho_nacional_de_educacao_-_cne/1) [Baixar](http://www.livrosgratis.com.br/cat_13/defesa_civil/1) [livros](http://www.livrosgratis.com.br/cat_13/defesa_civil/1) [de](http://www.livrosgratis.com.br/cat_13/defesa_civil/1) [Defesa](http://www.livrosgratis.com.br/cat_13/defesa_civil/1) [civil](http://www.livrosgratis.com.br/cat_13/defesa_civil/1) [Baixar](http://www.livrosgratis.com.br/cat_14/direito/1) [livros](http://www.livrosgratis.com.br/cat_14/direito/1) [de](http://www.livrosgratis.com.br/cat_14/direito/1) [Direito](http://www.livrosgratis.com.br/cat_14/direito/1) [Baixar](http://www.livrosgratis.com.br/cat_15/direitos_humanos/1) [livros](http://www.livrosgratis.com.br/cat_15/direitos_humanos/1) [de](http://www.livrosgratis.com.br/cat_15/direitos_humanos/1) [Direitos](http://www.livrosgratis.com.br/cat_15/direitos_humanos/1) [humanos](http://www.livrosgratis.com.br/cat_15/direitos_humanos/1) [Baixar](http://www.livrosgratis.com.br/cat_16/economia/1) [livros](http://www.livrosgratis.com.br/cat_16/economia/1) [de](http://www.livrosgratis.com.br/cat_16/economia/1) [Economia](http://www.livrosgratis.com.br/cat_16/economia/1) [Baixar](http://www.livrosgratis.com.br/cat_17/economia_domestica/1) [livros](http://www.livrosgratis.com.br/cat_17/economia_domestica/1) [de](http://www.livrosgratis.com.br/cat_17/economia_domestica/1) [Economia](http://www.livrosgratis.com.br/cat_17/economia_domestica/1) [Doméstica](http://www.livrosgratis.com.br/cat_17/economia_domestica/1) [Baixar](http://www.livrosgratis.com.br/cat_18/educacao/1) [livros](http://www.livrosgratis.com.br/cat_18/educacao/1) [de](http://www.livrosgratis.com.br/cat_18/educacao/1) [Educação](http://www.livrosgratis.com.br/cat_18/educacao/1) [Baixar](http://www.livrosgratis.com.br/cat_19/educacao_-_transito/1) [livros](http://www.livrosgratis.com.br/cat_19/educacao_-_transito/1) [de](http://www.livrosgratis.com.br/cat_19/educacao_-_transito/1) [Educação - Trânsito](http://www.livrosgratis.com.br/cat_19/educacao_-_transito/1) [Baixar](http://www.livrosgratis.com.br/cat_20/educacao_fisica/1) [livros](http://www.livrosgratis.com.br/cat_20/educacao_fisica/1) [de](http://www.livrosgratis.com.br/cat_20/educacao_fisica/1) [Educação](http://www.livrosgratis.com.br/cat_20/educacao_fisica/1) [Física](http://www.livrosgratis.com.br/cat_20/educacao_fisica/1) [Baixar](http://www.livrosgratis.com.br/cat_21/engenharia_aeroespacial/1) [livros](http://www.livrosgratis.com.br/cat_21/engenharia_aeroespacial/1) [de](http://www.livrosgratis.com.br/cat_21/engenharia_aeroespacial/1) [Engenharia](http://www.livrosgratis.com.br/cat_21/engenharia_aeroespacial/1) [Aeroespacial](http://www.livrosgratis.com.br/cat_21/engenharia_aeroespacial/1) [Baixar](http://www.livrosgratis.com.br/cat_22/farmacia/1) [livros](http://www.livrosgratis.com.br/cat_22/farmacia/1) [de](http://www.livrosgratis.com.br/cat_22/farmacia/1) [Farmácia](http://www.livrosgratis.com.br/cat_22/farmacia/1) [Baixar](http://www.livrosgratis.com.br/cat_23/filosofia/1) [livros](http://www.livrosgratis.com.br/cat_23/filosofia/1) [de](http://www.livrosgratis.com.br/cat_23/filosofia/1) [Filosofia](http://www.livrosgratis.com.br/cat_23/filosofia/1) [Baixar](http://www.livrosgratis.com.br/cat_24/fisica/1) [livros](http://www.livrosgratis.com.br/cat_24/fisica/1) [de](http://www.livrosgratis.com.br/cat_24/fisica/1) [Física](http://www.livrosgratis.com.br/cat_24/fisica/1) [Baixar](http://www.livrosgratis.com.br/cat_25/geociencias/1) [livros](http://www.livrosgratis.com.br/cat_25/geociencias/1) [de](http://www.livrosgratis.com.br/cat_25/geociencias/1) [Geociências](http://www.livrosgratis.com.br/cat_25/geociencias/1) [Baixar](http://www.livrosgratis.com.br/cat_26/geografia/1) [livros](http://www.livrosgratis.com.br/cat_26/geografia/1) [de](http://www.livrosgratis.com.br/cat_26/geografia/1) [Geografia](http://www.livrosgratis.com.br/cat_26/geografia/1) [Baixar](http://www.livrosgratis.com.br/cat_27/historia/1) [livros](http://www.livrosgratis.com.br/cat_27/historia/1) [de](http://www.livrosgratis.com.br/cat_27/historia/1) [História](http://www.livrosgratis.com.br/cat_27/historia/1) [Baixar](http://www.livrosgratis.com.br/cat_31/linguas/1) [livros](http://www.livrosgratis.com.br/cat_31/linguas/1) [de](http://www.livrosgratis.com.br/cat_31/linguas/1) [Línguas](http://www.livrosgratis.com.br/cat_31/linguas/1)

[Baixar](http://www.livrosgratis.com.br/cat_28/literatura/1) [livros](http://www.livrosgratis.com.br/cat_28/literatura/1) [de](http://www.livrosgratis.com.br/cat_28/literatura/1) [Literatura](http://www.livrosgratis.com.br/cat_28/literatura/1) [Baixar](http://www.livrosgratis.com.br/cat_30/literatura_de_cordel/1) [livros](http://www.livrosgratis.com.br/cat_30/literatura_de_cordel/1) [de](http://www.livrosgratis.com.br/cat_30/literatura_de_cordel/1) [Literatura](http://www.livrosgratis.com.br/cat_30/literatura_de_cordel/1) [de](http://www.livrosgratis.com.br/cat_30/literatura_de_cordel/1) [Cordel](http://www.livrosgratis.com.br/cat_30/literatura_de_cordel/1) [Baixar](http://www.livrosgratis.com.br/cat_29/literatura_infantil/1) [livros](http://www.livrosgratis.com.br/cat_29/literatura_infantil/1) [de](http://www.livrosgratis.com.br/cat_29/literatura_infantil/1) [Literatura](http://www.livrosgratis.com.br/cat_29/literatura_infantil/1) [Infantil](http://www.livrosgratis.com.br/cat_29/literatura_infantil/1) [Baixar](http://www.livrosgratis.com.br/cat_32/matematica/1) [livros](http://www.livrosgratis.com.br/cat_32/matematica/1) [de](http://www.livrosgratis.com.br/cat_32/matematica/1) [Matemática](http://www.livrosgratis.com.br/cat_32/matematica/1) [Baixar](http://www.livrosgratis.com.br/cat_33/medicina/1) [livros](http://www.livrosgratis.com.br/cat_33/medicina/1) [de](http://www.livrosgratis.com.br/cat_33/medicina/1) [Medicina](http://www.livrosgratis.com.br/cat_33/medicina/1) [Baixar](http://www.livrosgratis.com.br/cat_34/medicina_veterinaria/1) [livros](http://www.livrosgratis.com.br/cat_34/medicina_veterinaria/1) [de](http://www.livrosgratis.com.br/cat_34/medicina_veterinaria/1) [Medicina](http://www.livrosgratis.com.br/cat_34/medicina_veterinaria/1) [Veterinária](http://www.livrosgratis.com.br/cat_34/medicina_veterinaria/1) [Baixar](http://www.livrosgratis.com.br/cat_35/meio_ambiente/1) [livros](http://www.livrosgratis.com.br/cat_35/meio_ambiente/1) [de](http://www.livrosgratis.com.br/cat_35/meio_ambiente/1) [Meio](http://www.livrosgratis.com.br/cat_35/meio_ambiente/1) [Ambiente](http://www.livrosgratis.com.br/cat_35/meio_ambiente/1) [Baixar](http://www.livrosgratis.com.br/cat_36/meteorologia/1) [livros](http://www.livrosgratis.com.br/cat_36/meteorologia/1) [de](http://www.livrosgratis.com.br/cat_36/meteorologia/1) [Meteorologia](http://www.livrosgratis.com.br/cat_36/meteorologia/1) [Baixar](http://www.livrosgratis.com.br/cat_45/monografias_e_tcc/1) [Monografias](http://www.livrosgratis.com.br/cat_45/monografias_e_tcc/1) [e](http://www.livrosgratis.com.br/cat_45/monografias_e_tcc/1) [TCC](http://www.livrosgratis.com.br/cat_45/monografias_e_tcc/1) [Baixar](http://www.livrosgratis.com.br/cat_37/multidisciplinar/1) [livros](http://www.livrosgratis.com.br/cat_37/multidisciplinar/1) [Multidisciplinar](http://www.livrosgratis.com.br/cat_37/multidisciplinar/1) [Baixar](http://www.livrosgratis.com.br/cat_38/musica/1) [livros](http://www.livrosgratis.com.br/cat_38/musica/1) [de](http://www.livrosgratis.com.br/cat_38/musica/1) [Música](http://www.livrosgratis.com.br/cat_38/musica/1) [Baixar](http://www.livrosgratis.com.br/cat_39/psicologia/1) [livros](http://www.livrosgratis.com.br/cat_39/psicologia/1) [de](http://www.livrosgratis.com.br/cat_39/psicologia/1) [Psicologia](http://www.livrosgratis.com.br/cat_39/psicologia/1) [Baixar](http://www.livrosgratis.com.br/cat_40/quimica/1) [livros](http://www.livrosgratis.com.br/cat_40/quimica/1) [de](http://www.livrosgratis.com.br/cat_40/quimica/1) [Química](http://www.livrosgratis.com.br/cat_40/quimica/1) [Baixar](http://www.livrosgratis.com.br/cat_41/saude_coletiva/1) [livros](http://www.livrosgratis.com.br/cat_41/saude_coletiva/1) [de](http://www.livrosgratis.com.br/cat_41/saude_coletiva/1) [Saúde](http://www.livrosgratis.com.br/cat_41/saude_coletiva/1) [Coletiva](http://www.livrosgratis.com.br/cat_41/saude_coletiva/1) [Baixar](http://www.livrosgratis.com.br/cat_42/servico_social/1) [livros](http://www.livrosgratis.com.br/cat_42/servico_social/1) [de](http://www.livrosgratis.com.br/cat_42/servico_social/1) [Serviço](http://www.livrosgratis.com.br/cat_42/servico_social/1) [Social](http://www.livrosgratis.com.br/cat_42/servico_social/1) [Baixar](http://www.livrosgratis.com.br/cat_43/sociologia/1) [livros](http://www.livrosgratis.com.br/cat_43/sociologia/1) [de](http://www.livrosgratis.com.br/cat_43/sociologia/1) [Sociologia](http://www.livrosgratis.com.br/cat_43/sociologia/1) [Baixar](http://www.livrosgratis.com.br/cat_44/teologia/1) [livros](http://www.livrosgratis.com.br/cat_44/teologia/1) [de](http://www.livrosgratis.com.br/cat_44/teologia/1) [Teologia](http://www.livrosgratis.com.br/cat_44/teologia/1) [Baixar](http://www.livrosgratis.com.br/cat_46/trabalho/1) [livros](http://www.livrosgratis.com.br/cat_46/trabalho/1) [de](http://www.livrosgratis.com.br/cat_46/trabalho/1) [Trabalho](http://www.livrosgratis.com.br/cat_46/trabalho/1) [Baixar](http://www.livrosgratis.com.br/cat_47/turismo/1) [livros](http://www.livrosgratis.com.br/cat_47/turismo/1) [de](http://www.livrosgratis.com.br/cat_47/turismo/1) [Turismo](http://www.livrosgratis.com.br/cat_47/turismo/1)